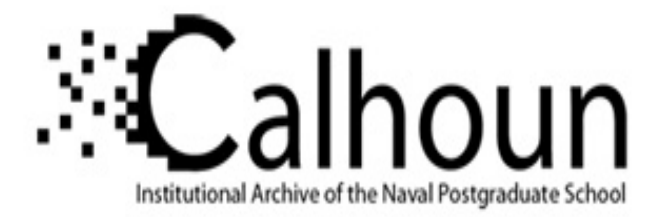

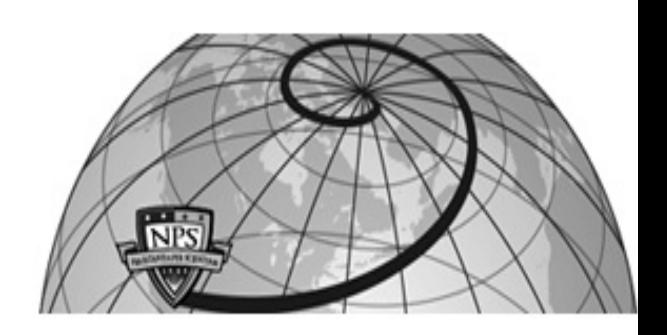

# **Calhoun: The NPS Institutional Archive DSpace Repository**

Theses and Dissertations 1. Thesis and Dissertation Collection, all items

1990-06

# A computational and experimental study of flush heat sources in liquids

Haukenes, Larry Olaf

Monterey, California. Naval Postgraduate School

http://hdl.handle.net/10945/30645

This publication is a work of the U.S. Government as defined in Title 17, United States Code, Section 101. Copyright protection is not available for this work in the United States.

Downloaded from NPS Archive: Calhoun

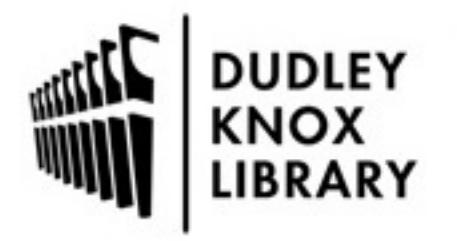

Calhoun is the Naval Postgraduate School's public access digital repository for research materials and institutional publications created by the NPS community. Calhoun is named for Professor of Mathematics Guy K. Calhoun, NPS's first appointed -- and published -- scholarly author.

> Dudley Knox Library / Naval Postgraduate School 411 Dyer Road / 1 University Circle Monterey, California USA 93943

http://www.nps.edu/library

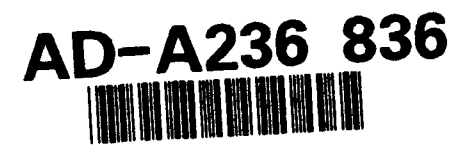

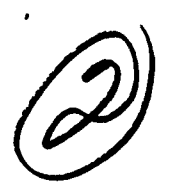

# **NAVAL POSTGRADUATE SCHOOL** Monterey, California

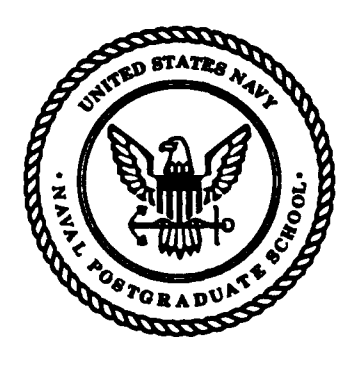

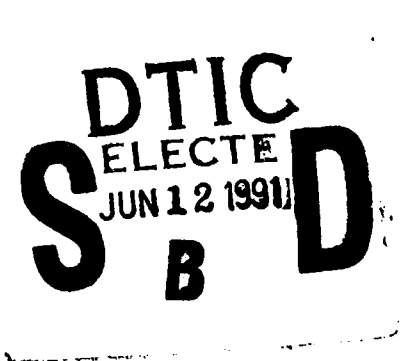

16%

**THESIS** 

# A COMPUTATIONAL AND EXPERIMENTAL STUDY OF FLUSH HEAT SOURCES IN LIQUIDS

by

**Larry O. Haukenes** 

**June 1990** 

**Thesis Advisor: Co-Advisor:** 

Yogendra Joshi **Sanjeev Sathe** 

91 6 11

Approved for public release; distribution is unlimited.

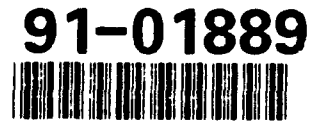

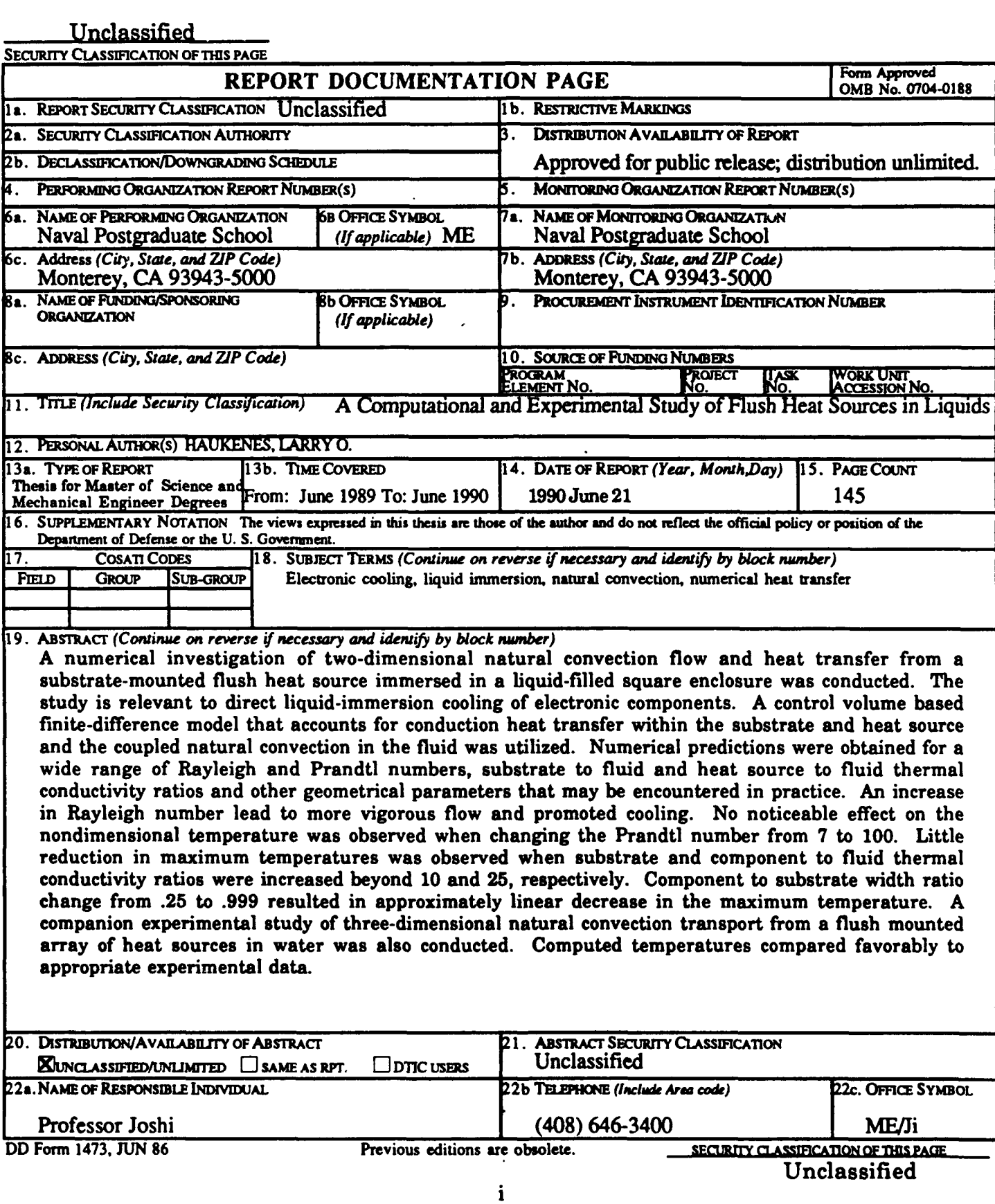

 $\bar{\mathbf{k}}$ 

Approved for public release; distribution is unlimited

# **A Computational and Experimental** Study of Flush Heat Sources in Liquids

by

# **Larry Olaf Haukenes** Lieutenant, United States Navy B.S., University of Wisconsin-Eau Claire, 1980

Submitted in partial fulfillment of the requirements for the degree of

# MASTER OF SCIENCE IN MECHANICAL ENGINEERING

and

# MECHANICAL ENGINEER

from the

#### NAVAL POSTGRADUATE SCHOOL

**June 1990** 

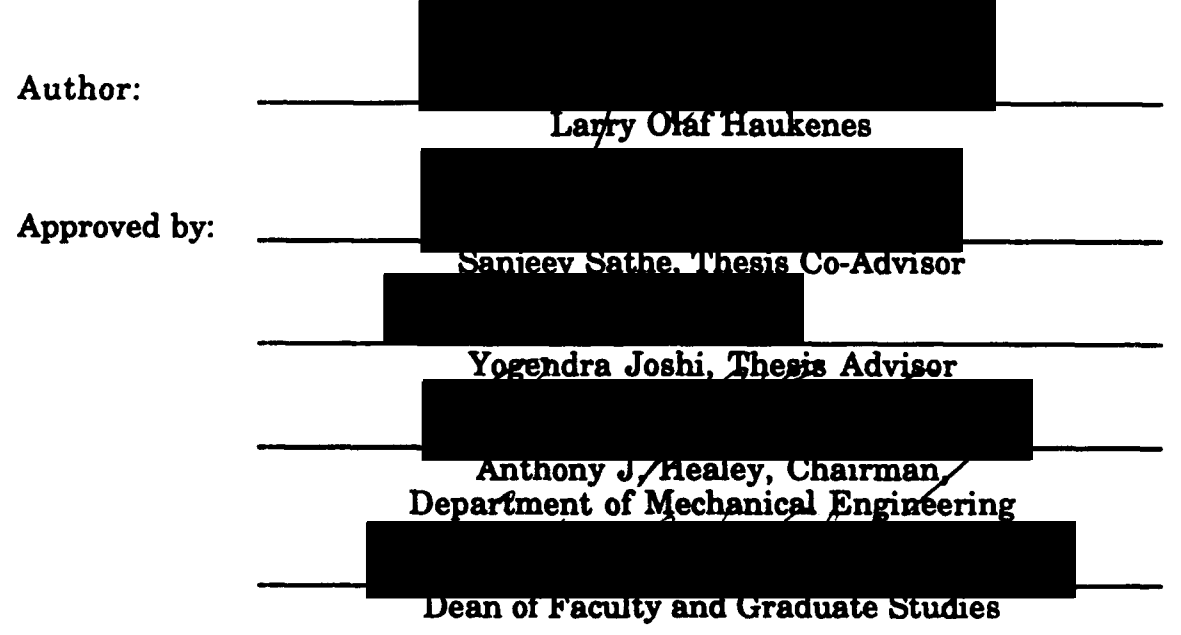

 $\blacksquare$ 

# **ABSTRACT**

**A** numerical investigation of two-dimensional natural convection flow and heat transfer from a substrate-mounted flush heat source immersed in a liquid-filled square enclosure was conducted. The study is relevant to direct liquid-immersion cooling of electronic components. **A** control volume based finite-difference model that accounts for conduction heat transfer within the substrate and heat source and the coupled natural convection in the fluid was utilized. Numerical predictions were obtained for a wide range of Rayleigh and Prandtl numbers, substrate to fluid and heat source to fluid thermal conductivity ratios and other geometrical parameters that may be encountered in practice. An increase in Rayleigh number lead to more vigorous flow and promoted cooling. No noticeable effect on the nondimensional temperatures was observed when changing the Prandtl number from **7** to **100.** Little reduction in maximum temperatures was observed when substrate and component to fluid thermal conductivity ratios were increased beyond **10** and **25,** respectively. Component to substrate width ratio change from .25 to **.999** resulted in approximately linear decrease in the maximum temperature. **A** companion experimental study of three-dimensional natural convection transport from a **flush** mounted array of heat sources in water was also conducted. Computed temperatures compared favorably to appropriate experimental data.

# **TABLE OF CONTENTS**

¥

г.

源留

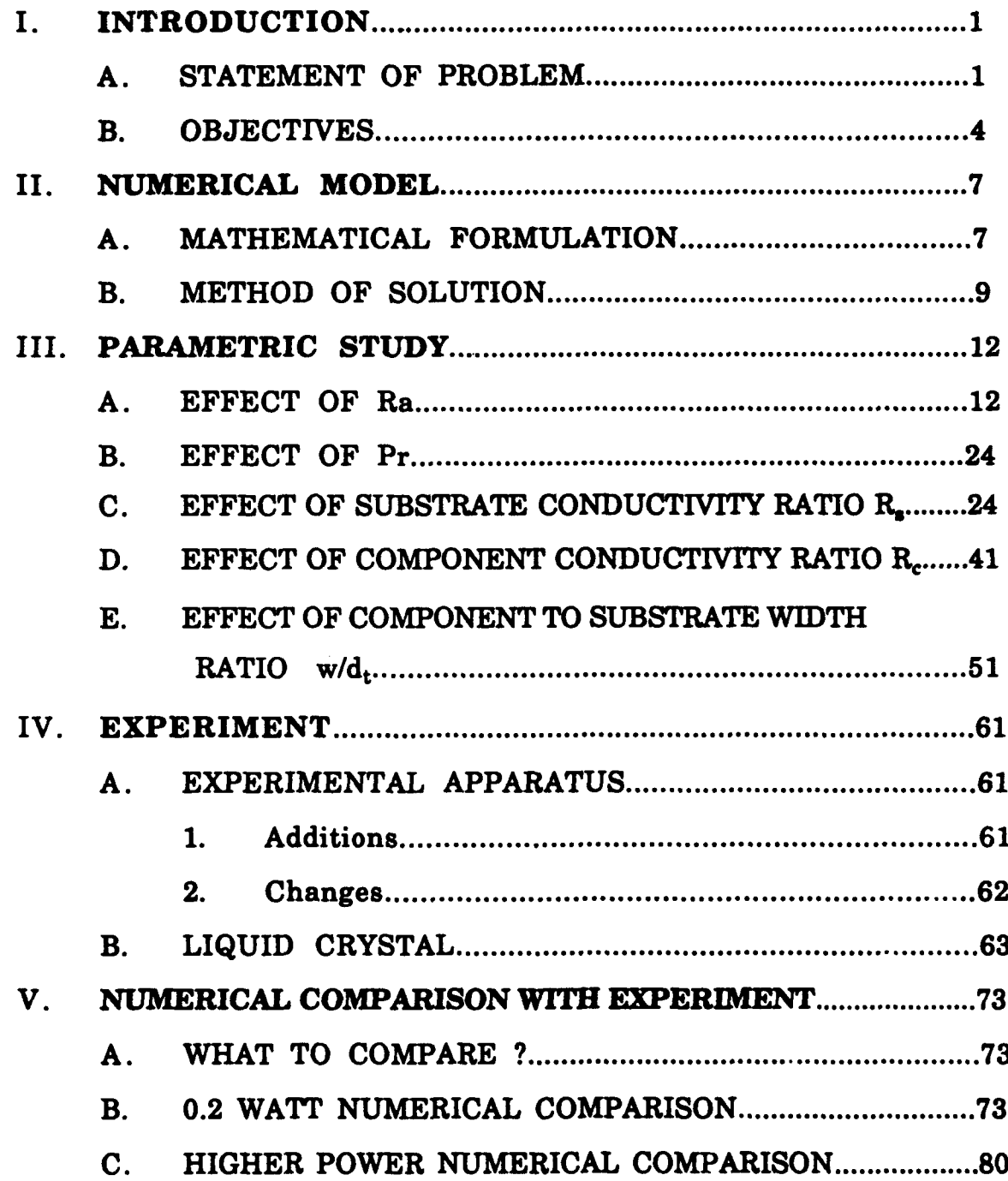

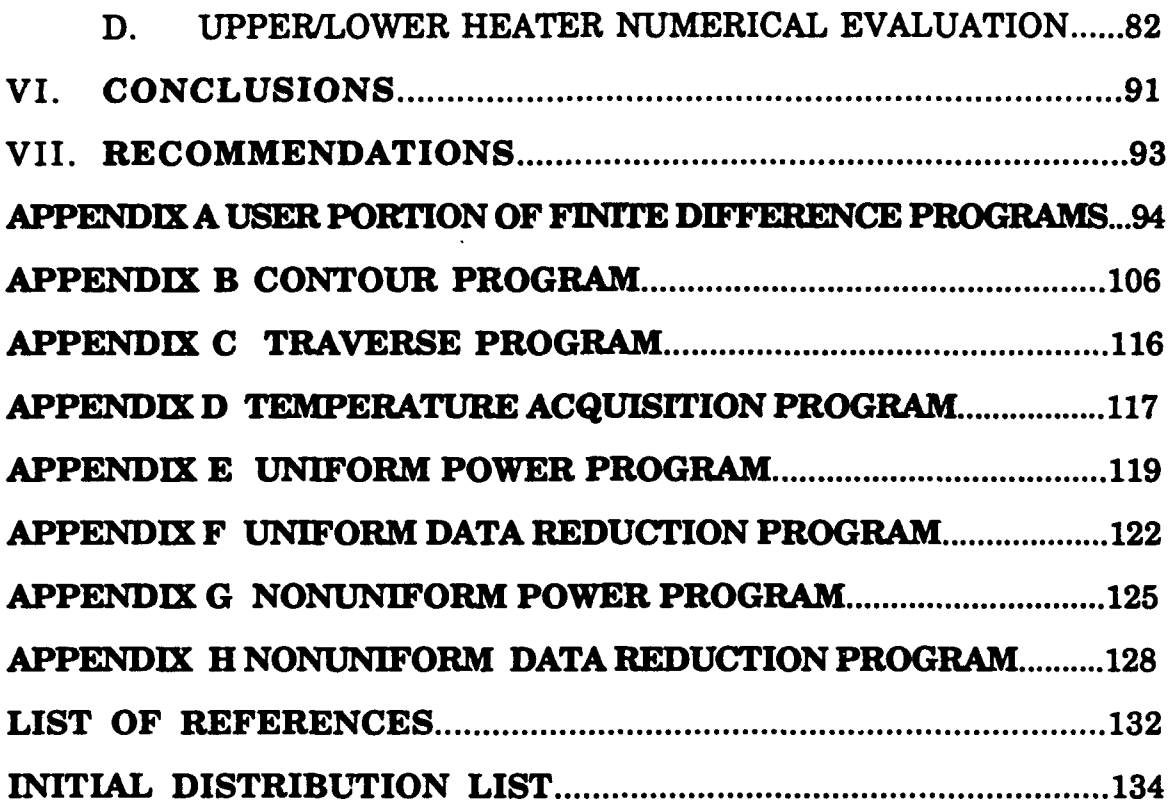

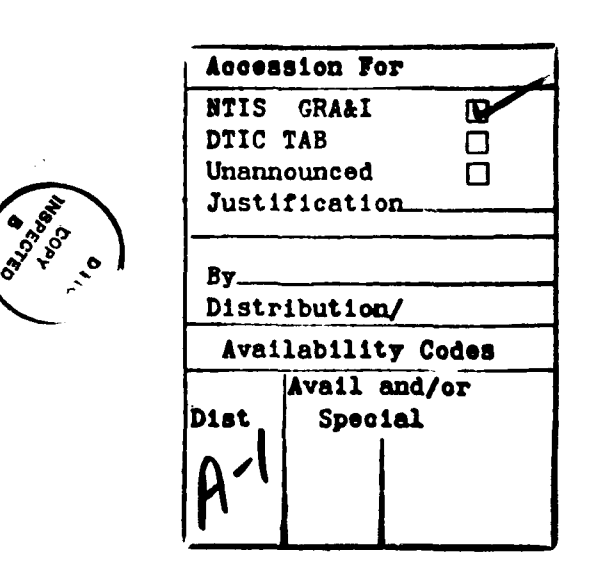

 $\epsilon$ 

مناسبتين ورابيا

# **NOMENCLATURE**

and the Miles in the

فأفتحت

والمتحافظ فترود

ä

٠

 $\bullet$ 

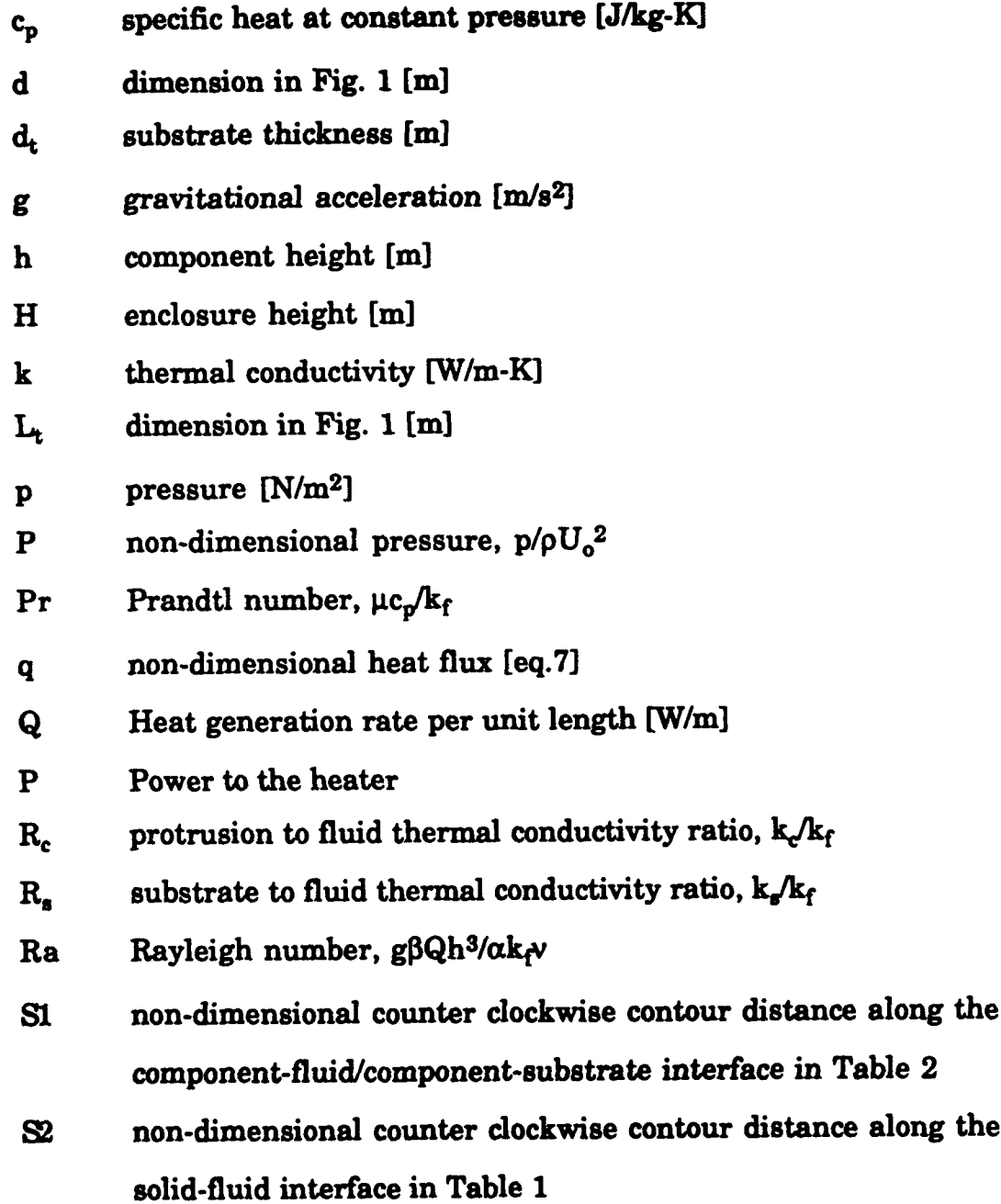

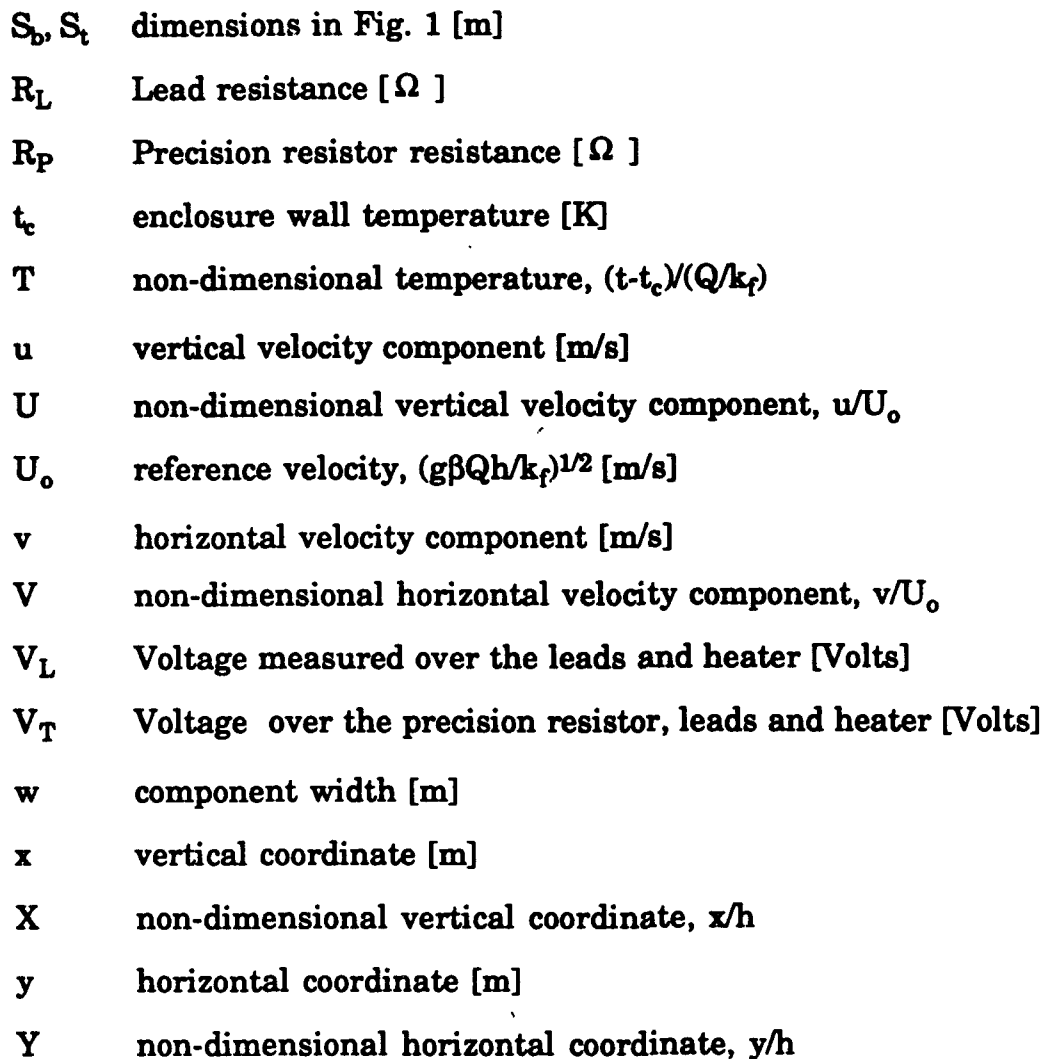

# *Greek Symbol.*

- **a** fluid thermal diffusivity [m2 /s]
- **0** coefficient of thermal expansion [1/K]
- **8X** non-dimensional vertical distance between grid point and the control volume face
- **8Y** non-dimensional horizontal distance between grid point and the control volume face
- p fluid density [kg/m<sup>3</sup>]
- dynamic viscosity [kg/m-s]  $\mu$
- **v kinematic viscosity**  $[m^2/s]$
- **K** nondimensional conductivity  $[R/(RaPr)^{1/2}]$

# **Subscripts**

- component (chip)  $\mathbf{c}$
- **f** fluid/liquid
- **max** maximum
- **a** substrate  $\bullet$
- sur substrate or component surface

# **ACKNOWLEDGMENT**

**I** would like to express my thanks to Professor Joshi for his guidance and technical assistance in putting together this research project. I also wish to thank Professor Sathe for his instruction in the use of the finite difference computer program.

# **I. INTRODUCTION**

#### **A. STATEMENT OF PROBLEM**

Heat removal from electronic equipment is an area of extensive research and will be more important in the future due to the ever increasing component volumetric heat generation rates. The advantages of liquid cooling have been demonstrated in the thermal control of macroelectronic components such as power transistors and power supplies for almost 40 years. However liquid cooling of microelectronic equipment has only recently gained wide attention due to the need for increased power dissipation, the availability of inert dielectric liquids, and the introduction of immersion cooled supercomputers. Bergles and Bar-Cohen [Ref. **11** and Nakayama [Ref. 21 have described various cooling techniques currently under investigation to meet modern component cooling requirements. Incropera [Ref. **3]** discusses convective cooling.

In natural convection the flow is induced **by** buoyancy forces. The buoyancy force is generated when a body force acts on a fluid in which a density gradient is present. Natural convection cooling has the advantages of simplicity of design, low operating cost due to no outside power requiremcnts and minimum maintenance, absense of noise and high reliability. Also, in the event of a mechanical failure, natural convection may be the only method of cooling available [Ref. 4-5]. Natural convection in liquids results in much higher cooling rates compared to those of air and hence numerous studies have recently been performed on natural

convection from discrete heat sources inside liquid filled enclosures [Ref. **6- 10].**

Gaiser [Ref. **6]** experimentally investigated natural convection liquid cooling of a three column array of uniformly heat generating simulated electronic components on a flat plate and in a vertical channel **by** using foil heaters. The channel was made **by** placing a smooth movable shroud parallel to the high density heater surface. Temperature measurements and flow visualizations at various power levels and channel spacings were made. Experimental correlations relating local heat transfer with shroud wall spacing and foil heater power levels were developed. Flow was laminar for all power levels studied. For the unshrouded case, the **flow** of coolant over the center column resulted in a weak fluid entrainment from the side columns and in turn enhanced the cooling of the side columns. For the shrouded case, the fluid entrainment **by** the center column was much greater and had a greater cooling effect on the side columns. For a channel of **3** mm or less, the increased frictional resistance caused a significant increase in the component temperature and the correlations were no longer followed.

Joshi, Willson and Hazard [Ref. **7]** conducted an experimental investigation of steady state and transient natural convection from a column of rectangular heated protrusions in a vertical channel in water. Flow visualizations and component surface temperature measurements were carrried out for several power dissipation levels and channel spacings. For the smallest channel spacing, the component surface temperatures increased significantly due to a reduction in fluid velocity.

During transient periods, an initial diffusive transport was observed followed **by** the evolution of convective effects. No overshoots in component temperatures were observed. Steady transport responses over several component power levels were also examined.

Park and Bergles [Ref. **81** simulated microelectronic circuits with flush mounted and protruding thin foil heaters. Heat transfer coefficients were obtained for various heater heights and widths in water and R-113. The heat transfer coefficient was found to increase with decreasing width, which was attributed to three dimensional boundary layer effects. Protruding heaters were found to have a coefficient about **15** percent above flush mounted heaters. Coefficients for upper flush heaters were found to be less than lower heaters. For protruding heaters, the upper heaters had higher coefficients than the lower heaters.

Bar-Cohen and Schweitzer [Ref. **9]** provided an analytical basis for the design and optimization of convective immersion cooling systems. Analytical development and experimental verification of the relations for the natural convection heat transfer coefficients prevailing along the surfaces of immersed, uniformly heated plates in both symmetric and asymmetric configurations were conducted. Milanez and Bergles [Ref. **10]** experimentally studied the wake temperature distribution produced **by** a horizontal line source on a vertical adiabatic surface and compared it to the similarity solution. They also examined the interaction of two heaters. Velocities induced **by** the lower heater enhanced the heat transfer coefficient at the upper heater, however this effect was offset **by** the preheating of the fluid **by** the lower heater. Jaluria **[Ref. 11]** conducted a

numerical study of heat sources mounted on an adiabatic wall under the influence of natural convection. Sathe and Joshi [Ref. **5]** conducted a numerical investigation of natural convection flow and heat transfer arising from a substrate mounted protruding heat source. Their study accounts for conduction heat transfer **within** the protrusion and substrate and the coupled natural convection in the fluid.

Areas of current concern with the new packaging techniques are stress on the electronic components due to thermal expansion coefficient mismatch. Temperatures throughout the package are needed so thermal stress analysis can be conducted and high stress areas can be located. The complex geometries of the boards and the coupled conduction/convection heat transfer problem lead to intricate heat transfer paths. The difficulty is magnified when the circuit board spacing is small and the flow pattern is populated **by** numerous non-uniform heat sources. An examination of the heat transfer and fluid flow characteristics of such a system would aid designers in the development of better cooling schemes.

#### **R OBJECTIVES**

This study was performed to determine the effects of changing the various parameters involved in the construction of electronic packages on the heat transfer and to observe the effects of **a** nonuniform high density grouping of discrete heat sources in **a** vertical channel for direct liquid natural convection cooling. Gaiser **[Ref. 6]** describes the high density grouping of heat sources.

The study consisted of two parts. First a computer model was utilized to conduct a two dimensional study to find the effects of various governing parameters on the natural convective heat transfer and fluid flow behaviors for a substrate mounted flush component immersed in a liquid. Then the three dimensional flow over a simulated printed wire circuit board consisting of multiple arrays of flush-mounted heaters was observed experimentally. Results of the computer model were compared to results from past and current experimental studies.

Specific objectives of the numerical parametric study were:

**-** To determine temperatures and flows throughout and around a simulated direct liquid natural convection cooled flush mounted electronic component.

**-** To study the effect of various combinations of parameters for an electronic component flush mounted on a substrate.

**-** To investigate the effect of two component interaction on the heat transfer and flow.

The experimental study had the following objectives:

**-** To determine the effect of channel spacing on fluid flow and heat transfer.

**-** To observe the effect of nonuniform powering on heat transfer and fluid **flow.**

**-** To observe the surface temperature patterns during uniform and nonuniform heating using liquid crystal.

# **II. NUMERICAL MODEL**

#### A. MATHEMATICAL FORMULATION

The schematic diagram of the configuration examined is shown in Fig. 1. A flush heat source mounted in a vertical substrate is immersed in a two-dimensional fluid-filled square enclosure of height H. The dark shaded region represents the heat source and the light shaded area the substrate. Uniform volumetric heat generation takes place in the flush mounted The enclosure boundaries are maintained at a constant heater. temperature, t<sub>c</sub>. The heater, the substrate and the fluid have constant but different thermophysical properties. Assuming a steady-state, laminar flow with no viscous dissipation and the Boussinesq approximation to be true, the dimensionless governing equations can be written as:

# **Fluid Region**

$$
\frac{\partial U}{\partial X} + \frac{\partial V}{\partial Y} = 0 \tag{1}
$$

$$
\frac{\partial (U^2)}{\partial X} + \frac{\partial (UV)}{\partial Y} = (Pr/Ra)^{1/2} (\frac{\partial^2 U}{\partial X^2} + \frac{\partial^2 U}{\partial Y^2}) + T - \frac{\partial P}{\partial X}
$$
(2)

$$
\frac{\partial (UV)}{\partial X} + \frac{\partial (V^2)}{\partial Y} = (Pr/Ra)^{1/2} (\frac{\partial^2 V}{\partial X^2} + \frac{\partial^2 V}{\partial Y^2}) - \frac{\partial P}{\partial Y}
$$
(3)

$$
\frac{\partial (UT)}{\partial X} + \frac{\partial (VT)}{\partial Y} = (1/RaPr)^{1/2} (\frac{\partial^2 T}{\partial X^2} + \frac{\partial^2 T}{\partial Y^2})
$$
(4)

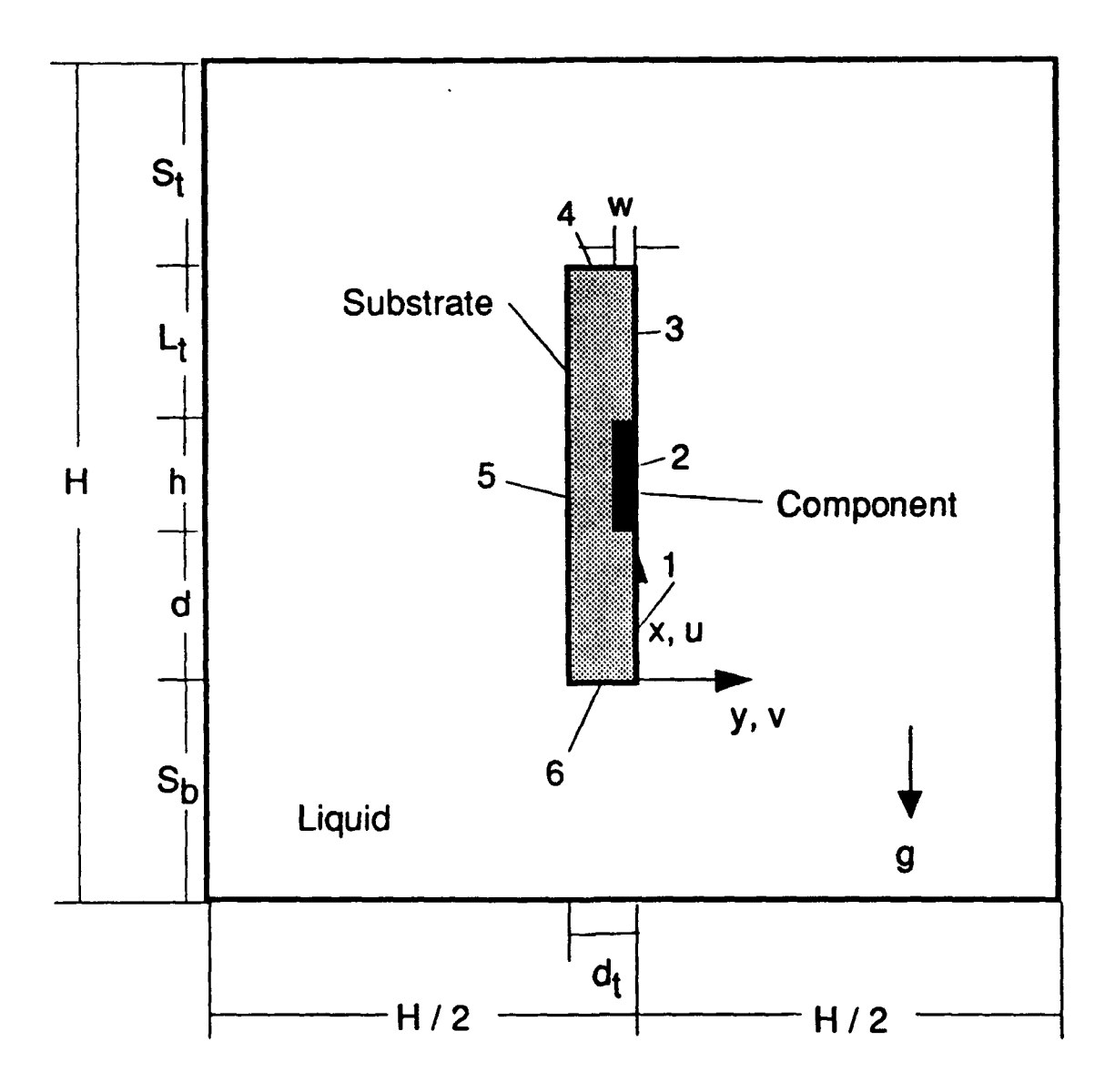

Figure 1. Schematic diagram of configuration for numerical study

**Solid Region (heater)** 

 $\frac{\partial^2 T}{\partial x^2} + \frac{\partial^2 T}{\partial x^2} = \frac{h}{wR_c}$ 

**Solid Region (substrate)** 

$$
\frac{\partial^2 T}{\partial X^2} + \frac{\partial^2 T}{\partial Y^2} = 0
$$
 (6)

 $(5)$ 

where  $X=x/h$ ,  $Y=y/h$ ,  $U=u/U_o$ ,  $V=v/U_o$ ,  $T=(t-t_c)/(Q/k_f)$ ,  $P=p/\rho U_o^2$ ;  $U_o\text{=}(g\beta Q h/k_f)^{1/2},\;Pr\text{=}\mu c_p/k_f,\;Ra\text{=}g\beta Q h^3/\alpha k_f\nu,\;R_c\text{=}k_c/k_f\;and\;R_s\text{=}k_s/k_f.$ 

The boundary conditions constitute isothermal enclosure walls at temperature  $t_c$  and the no-slip and impermeable wall conditions for the velocity components; i.e  $U=V=T=0$  at the enclosure walls. Heat fluxes are appropriately matched at the interfaces of dissimilar materials. The following governing parameters emerge as a result of the nondimensionalized governing equations, boundary and matching conditions: Ra, Pr, R<sub>c</sub>, R<sub>g</sub>, S<sub>p</sub>/h, d/h, L<sub>t</sub>/h, S<sub>t</sub>/h and w/d<sub>t</sub>. The definitions of the symbols can be found in the Nomenclature.

# **B. METHOD OF SOLUTION**

The governing equations are discretized using a finite difference scheme wherein the control volumes for the temperature and pressure are staggered from those for the velocities. Power law profiles are used for the spatial variation of the dependent variables to ensure realistic results for a

wide range of the grid Peclet numbers. Interface diffusivities are calculated using a harmonic-mean formulation in order to handle abrupt changes in the material properties. The details of the discretization process can be found in Patankar [Ref. 12J.

The discretized equations were solved iteratively using the line-by-line TDMA (Tri-Diagonal Matrix Algorithm) and the SIMPLER procedure as outlined in Ref. 12. It is noted that even though separate equations are written for the fluid and solid regions, the solid region is numerically simulated **by** letting its viscosity become very large. Thus the same momentum equation is solved throughout the computational domain. Similarly, for the energy equation, heat sources and property values are used implicitly in the control volume formulation wherein mass, momentum and energy balances are incorporated for individual control volumes [Ref. **12].**

Test computations were performed on a series of grids ranging from 30x30 to 73x73 control volumes to determine the grid size effects. The values and locations for the maximum temperature and peak velocities did not change appreciably when the grid was refined beyond 40x40 control volumes. Most calculations were performed on a grid size of **50x50.** However for Ra **> 106** the solution would not converge on a 50x50 grid and it was found that **by** increasing the control volumes in the area of the suspected high thermal gradient, convergence could be achieved. Therefore for Ra **= 106** the number of control volumes was increased to 70x70. Convergence was based on a balance of the rate of energy generated in the component and the rate of energy leaving the enclosure walls. Convergence was based on the energy balance being better than **1** percent.

The program was run on the Mechanical Engineering VAX station 2000 Cluster and the **IBM-370/3033** computer. The greater the number of control volumes the the greater the time to run on each system. Also if Ra was of the order of **106,** it took up to 120,000 iterations for covergence to take place. The relaxation factor for the velocities, temperatures, pressure and buoyant force were adjusted until a proper combination was found that would make the solution converge. After coming up with a proper set of relaxation factors, they could be used for other high Ra solutions and the number of iterations required was reduced. The run times could also be reduced when previously computed solutions were used as an initial guess. The VAX system took approximately **10** times longer to run a program with the same number of iterations and control volumes than the IBM system. However, more VAX stations could be used on a continuous basis which made using the VAX system slightly preferable.

# **III. PARAMETRIC STUDY**

Numerical computations were conducted for various Ra, Pr, **R.,** and Re values that would be found in actual cooling applications [Ref. **5].** Ra numbers from **103** to **106** were investigated with the limit **of 106** due to the very slow convergence of the computations for Ra greater than **106.** The values of Pr,  $R_a$  and  $R_c$  were varied from 7 to 100, 0.1 to 100 and 1 to 100 respectively. The geometric parameters used in the computations were  $S_b/h=2$ ,  $d/h=2$ ,  $L_t/h=2$ ,  $S_t/h=3$ , and  $w/d_t$  varied from 0.25 to 1. A baseline case with Ra=10<sup>5</sup>, Pr=25, R<sub>s</sub>=10, R<sub>c</sub>=25 and w/d<sub>t</sub>=0.5 was conducted and when a particular parameter was being studied all other parameters were kept the same as in the baseline case. Table **1** shows the breakdown of the cases studied. Appendix **A** shows the user portion of the finite difference program used to obtain the numerical data. Appendix B contains the contour program used in making the following figures.

# **A. EFFECT OF Ra**

The temperature contours for Ra= **103** to **106** are shown in Figs. 2(a)-(d). These are nearly symmetric with respect to the enclosure vertical centerline for all Ra. The high R. **(10)** value tends to spread the heat out to each side even though the heater is placed on the right side of the substrate. As Ra increases, the extent of thermal stratification increases in the lower portion of the enclosure. All boundary layers get thinner and a larger

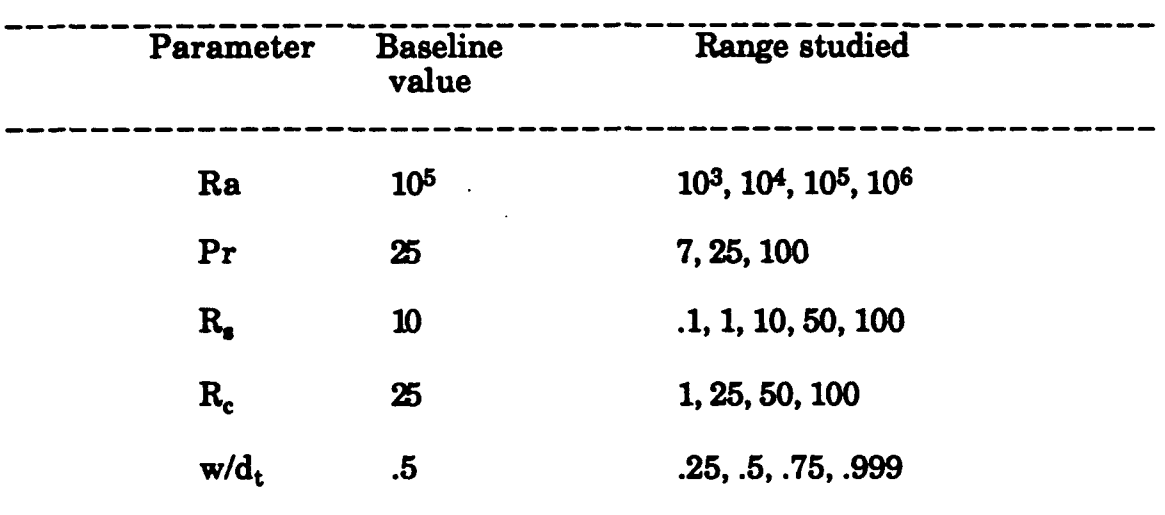

#### Table 1. Baseline parameters (all parameters except the one being studied revert to these) and the range of parameters

thermal gradient occurs in the fluid next to the substrate and the enclosure top and sides.

Figures 2(a)-(d) also show changes in the streamline patterns with more vigorous flow with an increase of Ra. The flow travels up on both sides of the package. The flow forms two cells with the right cell being somewhat larger and stronger, due to the direct heater-fluid interaction. Flows are nearly symmetric on the right and left and as Ra is increased the eddy centers move up and toward one another. Also as Ra is increased, the fluid in the lower right portion of the enclosure becomes increasingly stagnant.

The heat loss though each face of the component is shown in Fig. **3.** As **Ra** is increased the percentage of the heat lost directly to the fluid i.e. from the front face, is increased due to the increased convection. As Ra increases the percentage of heat lost from the top and bottom of the enclosure decreases as shown in Fig. 4, and the heat lost to the sides of the enclosure increases. The heat loss through the enclosure bottom is below **5**

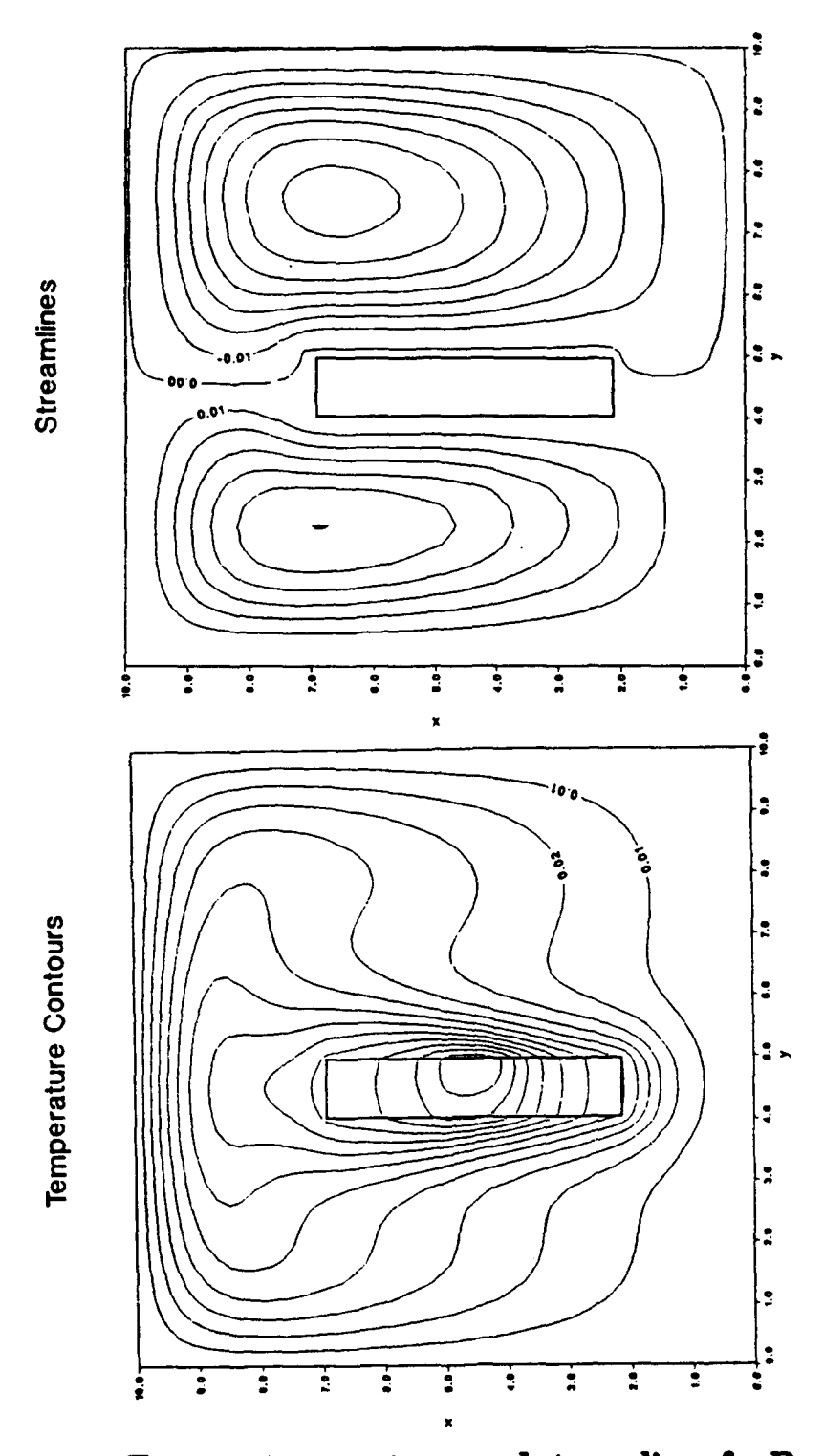

Figure 2(a). Temperature contours and streamlines for  $Ra=10^3$ 

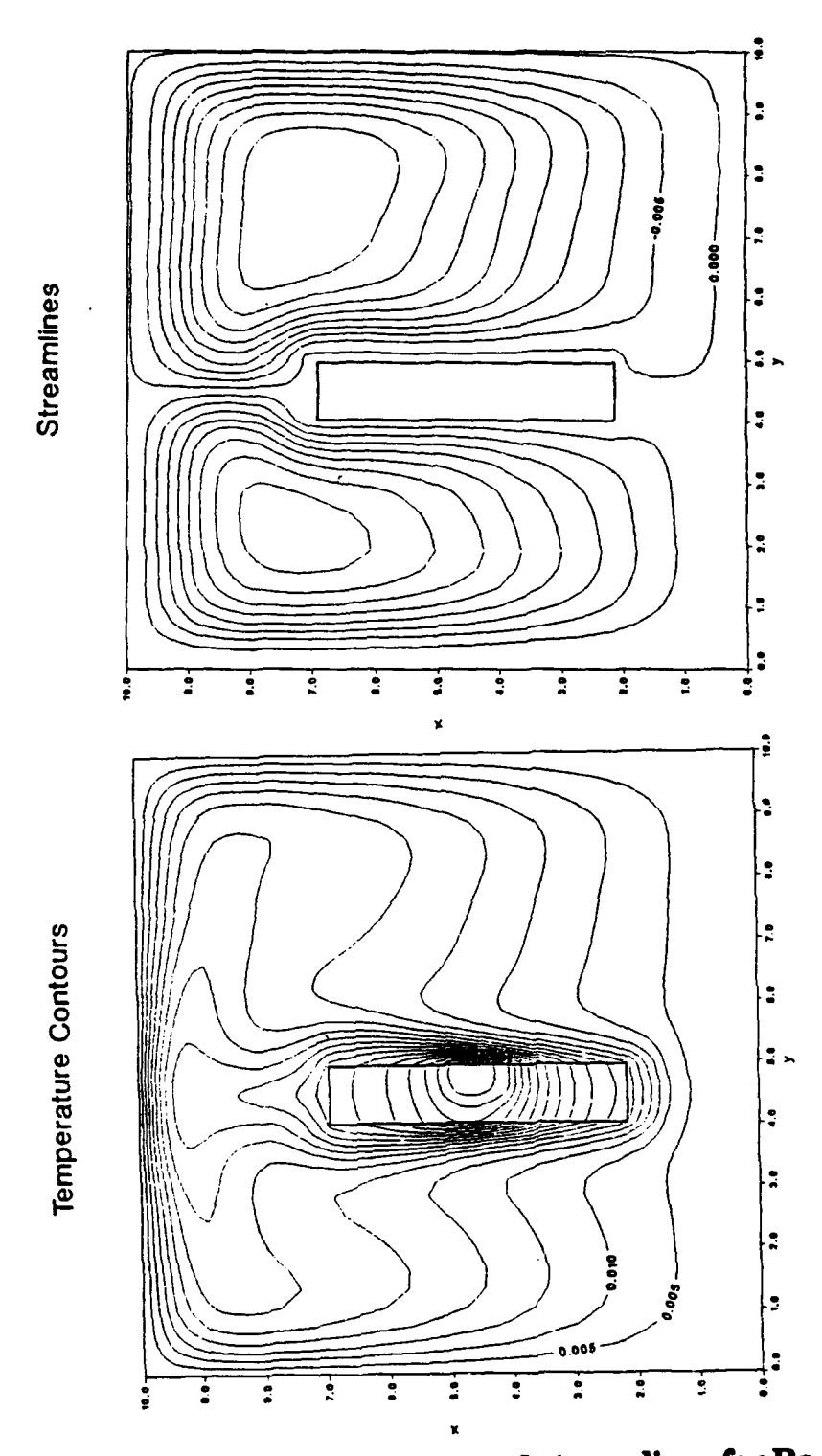

Figure 2(b). Temperature contours and streamlines for Ra=104

À

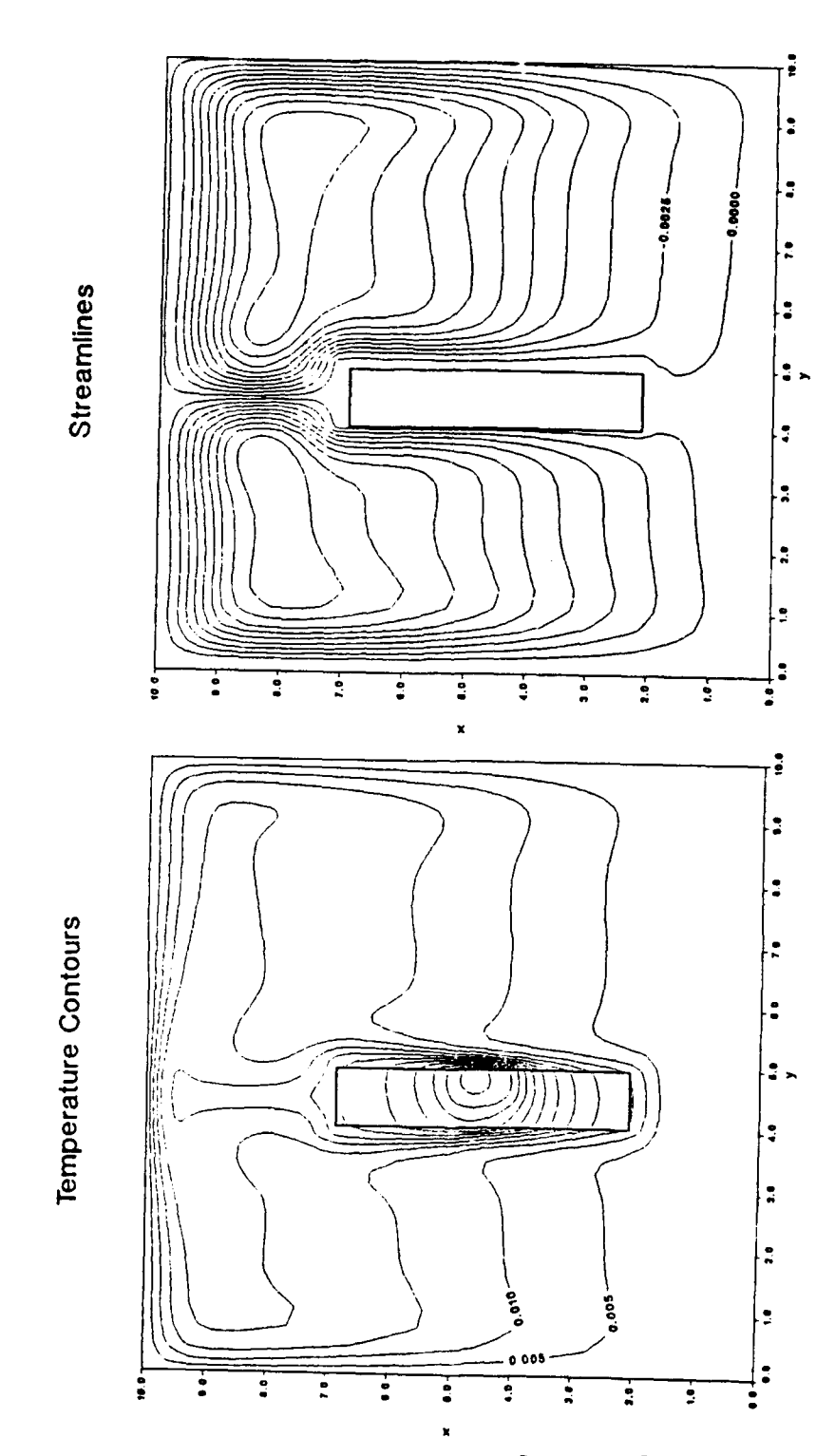

Figure 2(c). Temperature contours and streamlines for  $Ra = 10^5$ 

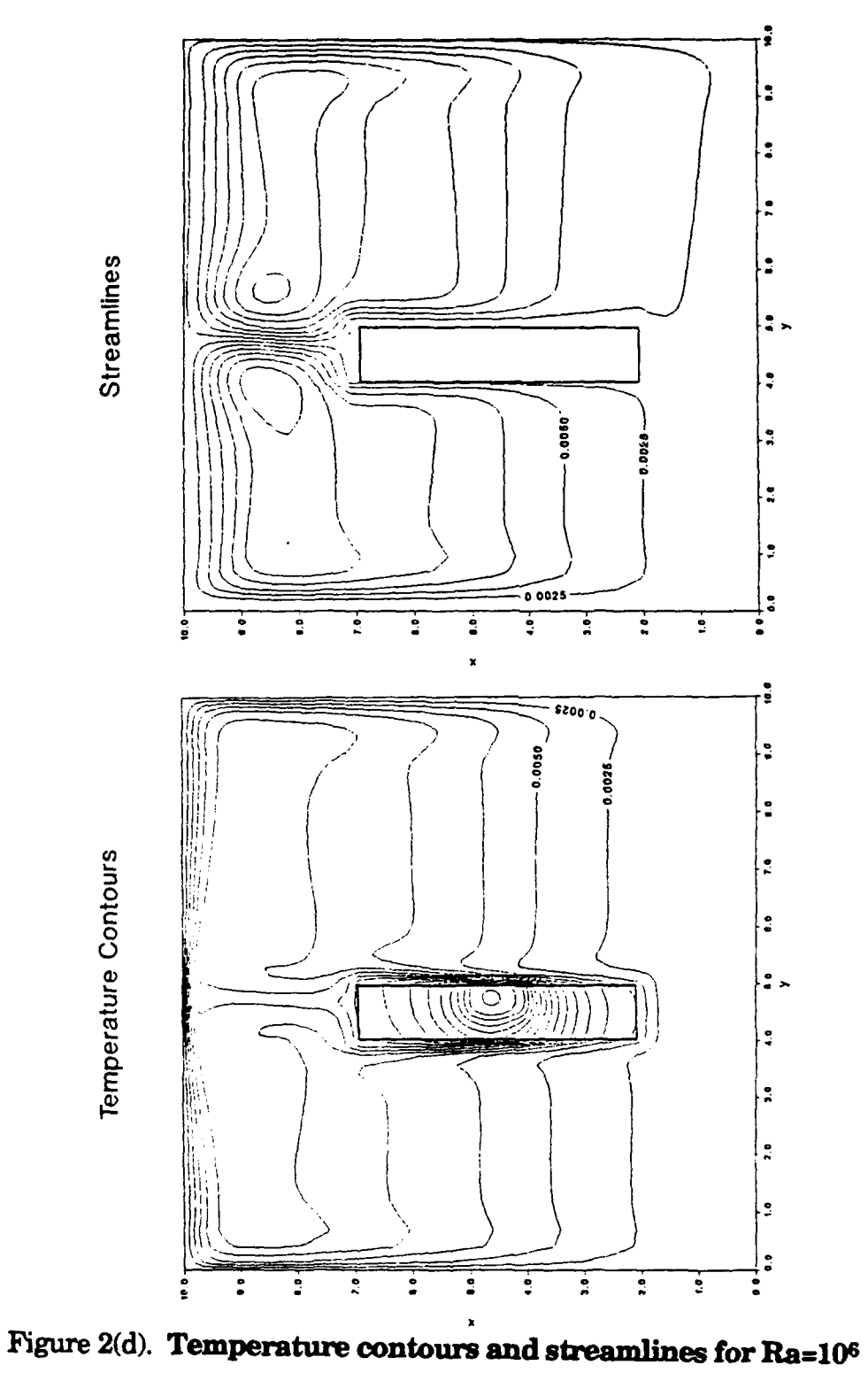

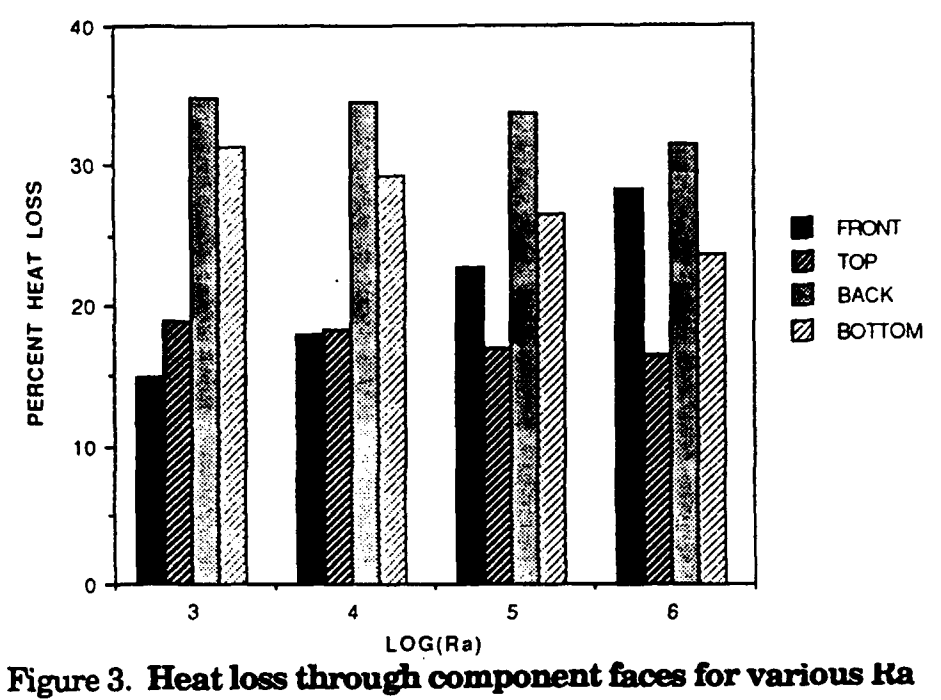

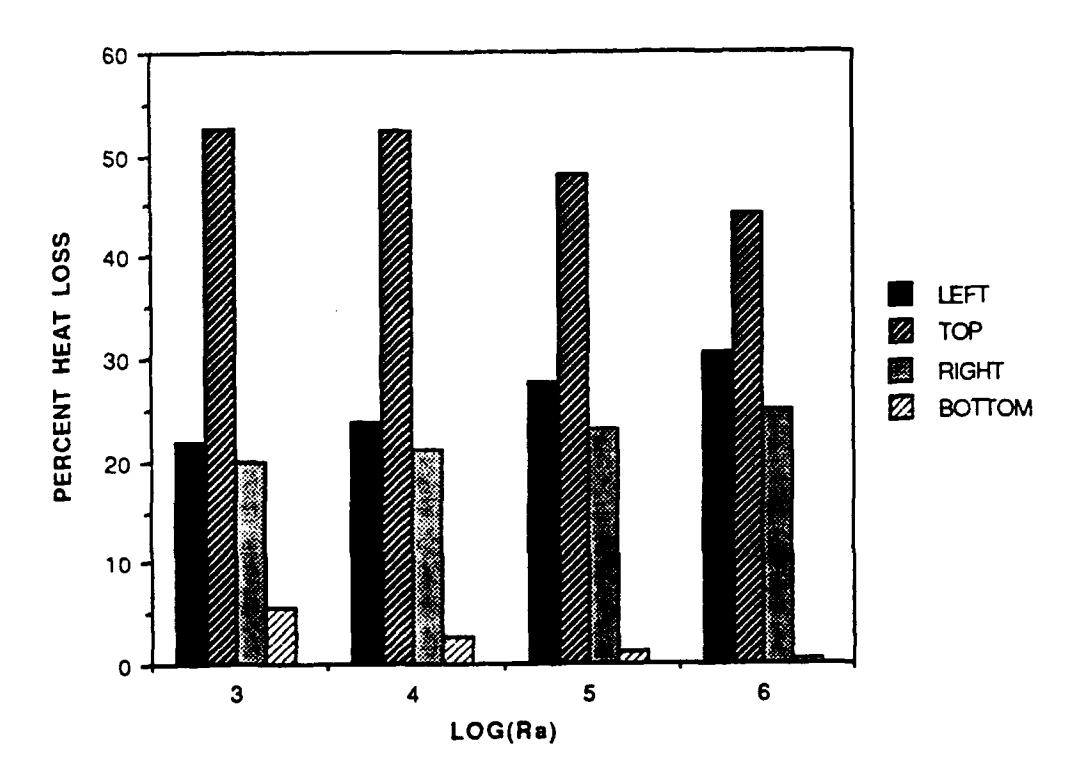

Figure 4. Heat loss through enclosure walls for various Ra

percent for all Ra shown but it decreases with an increase in Ra due to increased thermal stratification near the bottom. There is a greater percentage of heat loss through the left wall than the right even though the right wall faces the component and the flow is greater on the right. This is because the left wall is closer to the substrate and heater than the right wall. It is interesting to note that the top wall dissipates almost half the heat generated **by** the component.

Figure **5** shows the substrate nondimensional surface heat flux **(q)** which is defined as:

$$
q = \frac{\left(T_s - T_f\right)}{\left(\frac{\delta X_s}{\kappa_s} + \frac{\delta X_f}{\kappa_f}\right)}
$$
\n(7)

Table 2 describes the values of **S2** corresponding to its location on the substrate. Heat fluxes are not defined at the corners. **S2=0** at the lower right corner of the substrate and goes counter-clockwise around the solidfluid boundary including the component-fluid boundary. The same general trend for the variation of heat flux with **S2** is seen for all Ra. The heat flux goes through a minumum at  $S2 \approx 0.5$  after which it rapidly reaches its maximum value at **S2=2,** at the base of the component. The heat flux then decreases going up the component and when the substrate above the component is reached at **S2=3** it decreases even more steeply, going through a minimum at **S2 -** 4.5 prior to reaching the top right corner. At the top right corner the heat flux decreases sharply again going over the top substrate face and comes to the minimum heat flux on the substrate at the

| Surface no.<br>in Fig. 1 | X                   | V           | S2                |
|--------------------------|---------------------|-------------|-------------------|
|                          | $0 \text{ to } 2$   | 0           | 0 to 2            |
| 2                        | 2 to 3              | 0           | 2 <sub>to</sub> 3 |
| 3                        | 3 <sub>to</sub> 5   |             | 3 <sub>to</sub> 5 |
| 4                        | 5                   | $0$ to $-1$ | 5 <sub>to</sub> 6 |
| 5                        | $5\,\mathrm{to}\,0$ | -1          | 6 to 11           |
| 6                        | 0                   | $-1$ to $0$ | $11$ to $12$      |

Table 2. Ranges of **S2** corresponding to different solid-fluid **interfaces**

midpoint of the top face at **S2=5.5.** Reviewing the temperature contours in Figs. 2(a)-(d), this is where the fluid temperature is the hottest next to the substrate. The heat flux on the top face is nearly symmetric. Proceeding down the substrate left face the heat flux goes through a small dip but quickly increases as one approaches the back of the component. It reaches a local maximum heat flux at the back of the base of the component at  $S2 \approx 9$ and then decreases to a local minimum at **S2=10.25.** It then increases and comes to a local maximum at the bottom left corner at **S2=11.** The heat flux on the bottom face shows the same symmetry as the top, however it is much higher due to colder fluid in the vicinity of the bottom face.

Nondimensional substrate surface temperatures  $(T_{sur})$  for various Ra are shown in Fig. **6.** The substrate surface temperature is computed using the harmonic mean formulation as:

$$
T_{\text{sur}} = \frac{\left(\left(\frac{\delta X_{t}}{\kappa_{t}}\right)T_{t} + \left(\frac{\delta X_{t}}{\kappa_{t}}\right)T_{t}\right)}{\left(\frac{\delta X_{t}}{\kappa_{t}} + \frac{\delta X_{t}}{\kappa_{t}}\right)}
$$
(8)

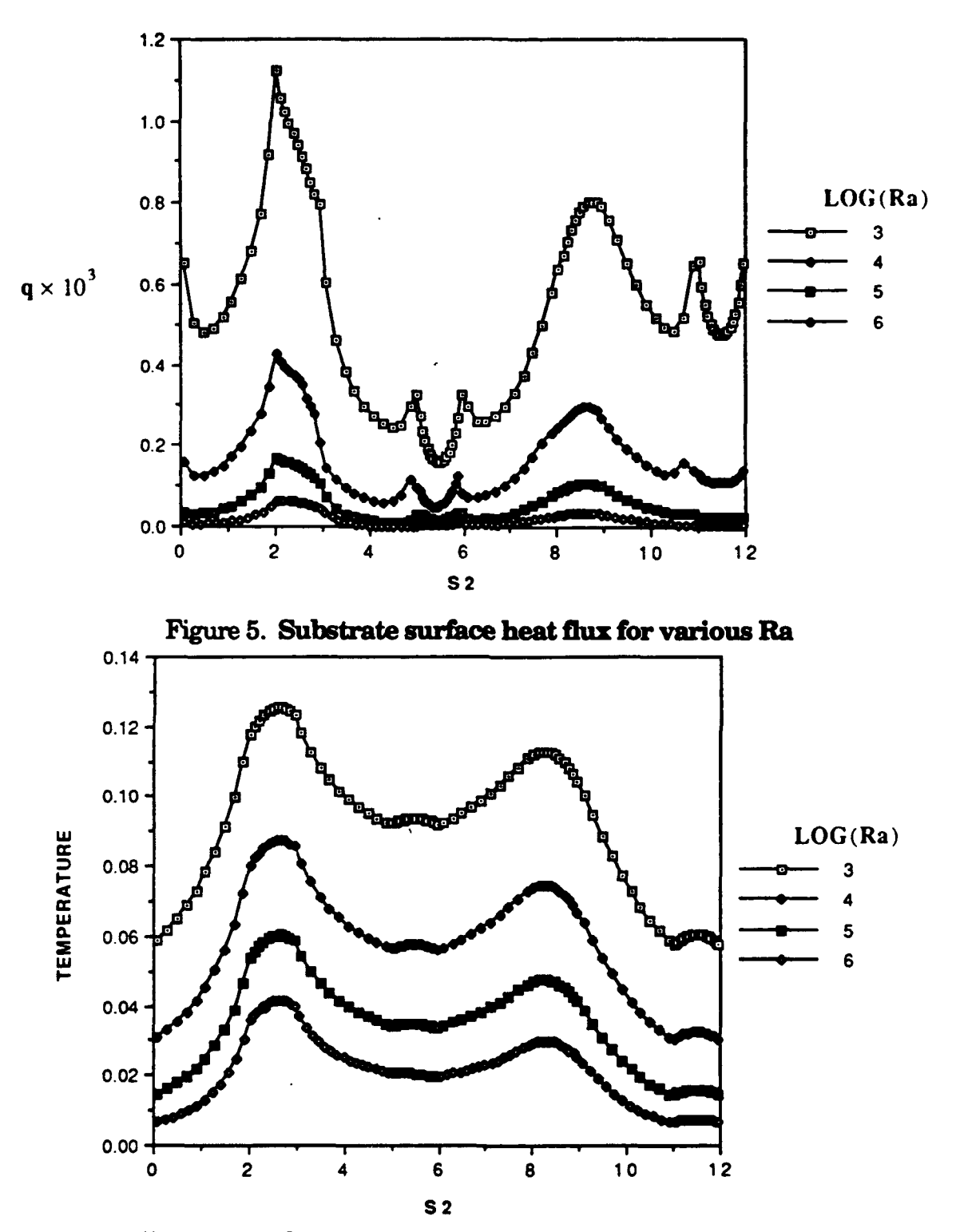

**Figure 6.** Substrate suface temperature for various Ra

The lowest temperatures are at the bottom of the substrate and the highest are at the top of the component. Local maxima are evident at the back of the substrate due to direct conduction from the heater. The nondimensional temperatures are higher for the lower Ra. The higher the Ra, the greater the buoyancy induced flow and hence higher heat transfer from the component, leading to lower non-dimensional temperatures. Note that if **Q** and  $k_f$  are held fixed, a higher T implies a higher actual (dimensional) temperature. In such a case, higher Ra can be obtained **by** using a liquid with higher **p,** leading to higher buoyant forces, enhanced convection and reduced actual temperatures. Thus the dimensional results are consistent with the non-dimensional trends.

Figure **7** shows the nondimensional component surface heat **flux** for various Ra versus **S1.** Table **3** shows the corresponding position of the component to **S1** with **S1=0** at the lower right corner of the component and increasing going counter-clockwise around the component. Fluxes for all Ra show similar trends. The component front face, in direct contact with the fluid, has the lowest heat flux. The top face has the second highest heat flux and the back face has a slightly lower heat flux. The bottom of the component has generally the greatest heat flux. The largest heat flux is near the bottom right corner.

The trends of Fig. **8** show the component nondimensional surface temperatures to be similar for all Ra. Surface temperatures are fairly uniform around the component with the highest temperature near the top on the front face. The high  $R_s$  and  $R_c$  values allow the heat to be uniformly spread so that the component temperature remains fairly uniform.

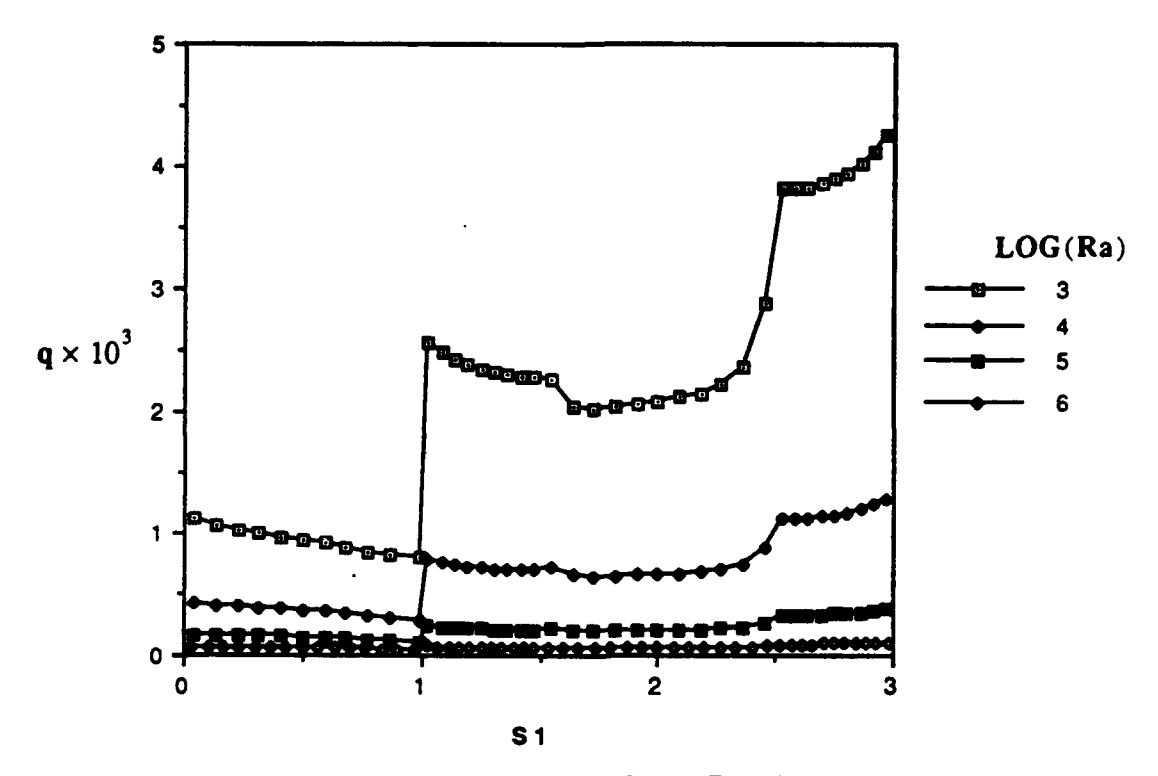

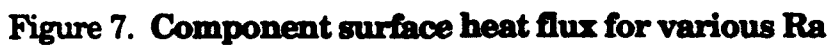

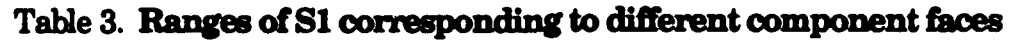

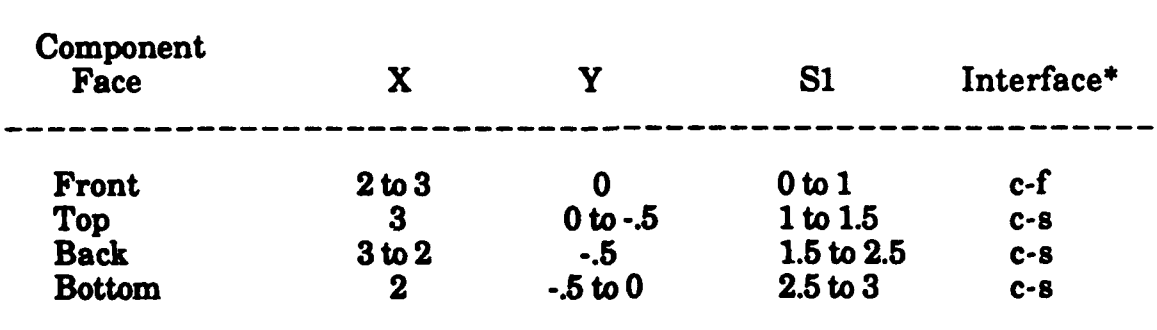

**\*c-f** indicates anmponent-flud interace and c-s indicates component-substrate interface

Maximum temperature versus Ra is shown in Fig. 9(a). A decrease in the maximum temperature from 0.122 to 0.042 is observed for an increase in Ra from **103-106.** Fig. **9(b)** shows that the change in **maximum** temperature versus Ra is similar for all w/d<sub>t</sub>. Although nondimensional temperature decreases, the dimensional temperature may go up because the nondimensional temperature is inversely proportional to the heat transfer coefficient. An increase in **Q** would bring about an increase in the dimensional temperature but a decrease in the nondimensional temperature. As **Q** increases, the natural convection flow velocities increase and this would increase the heat transfer coefficient.

# R **EFFECT OF Pr**

Fluorinert dielectric liquids used in immersion cooling have Pr values much greater than **1.** Computations for Pr=7, Pr=25 and Pr=100 were therefore conducted. These revealed that with other parameters remaining constant, Pr had a negligible effect on temperature contours, streamlines, heat flux or temperatures as is seen **in** Figs. **10-17.** This would indicate that the results of experimental studies in water with Pr=7 would apply to the dielectric liquids as well for the same value of Ra and other parameters.

#### **C. EFFECT OF SUBSTRATE CONDUCTIVITY RATIO Rg**

The streamlines and temperature contours for various  $R_a$  values when Ra=10<sup>5</sup> are shown in Figs. 18(a)-(e). For  $.1 \le R_n \le 1$  all the main flow is generated **by** the heater side with a very weak cell on the left side of the enclosure. When **R,** reaches **10** both cells are of about the same strength and the streamlines form two cells that start on opposite sides of the

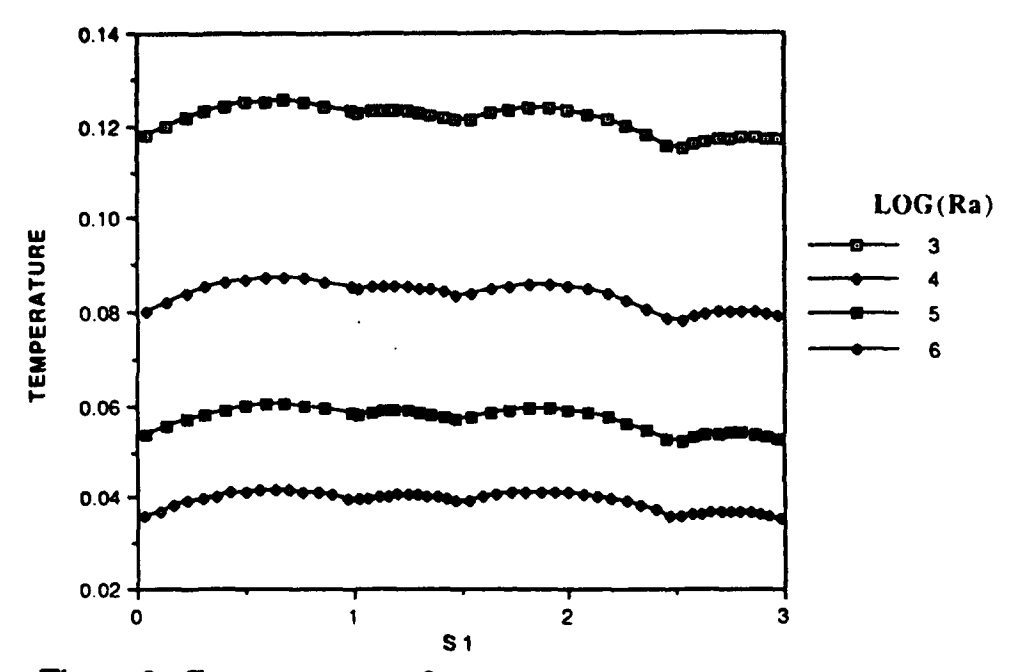

Figure 8. Component surface temperature for various Ra

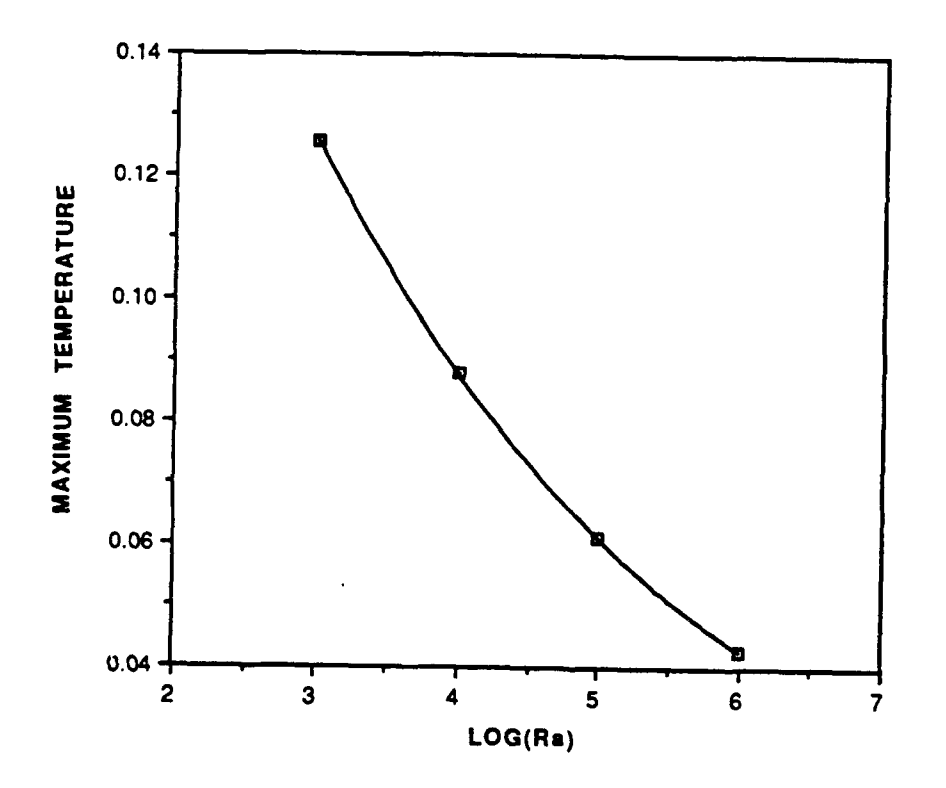

Figure 9(a). Maximum temperature versus  $Log(Ra)$ ,  $w/d$ <sub>x</sub>=5
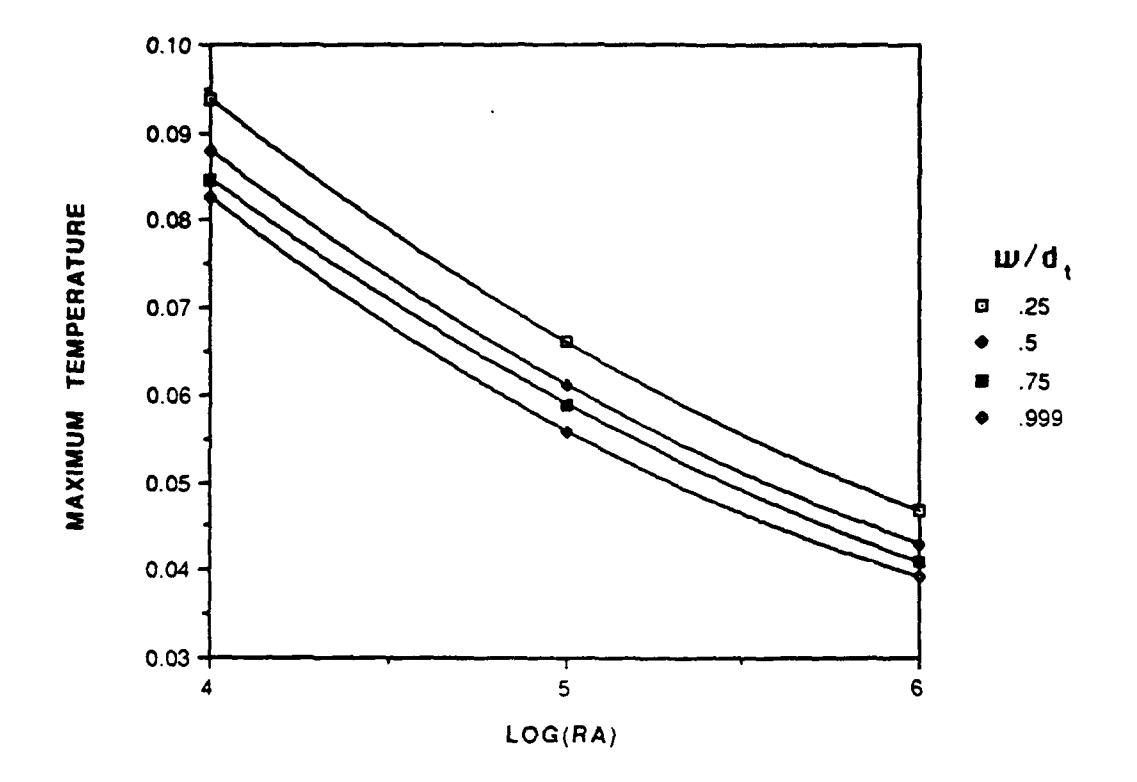

Figure 9(b). **Maximum temperature versus Log(Ra) for various w/d,** 

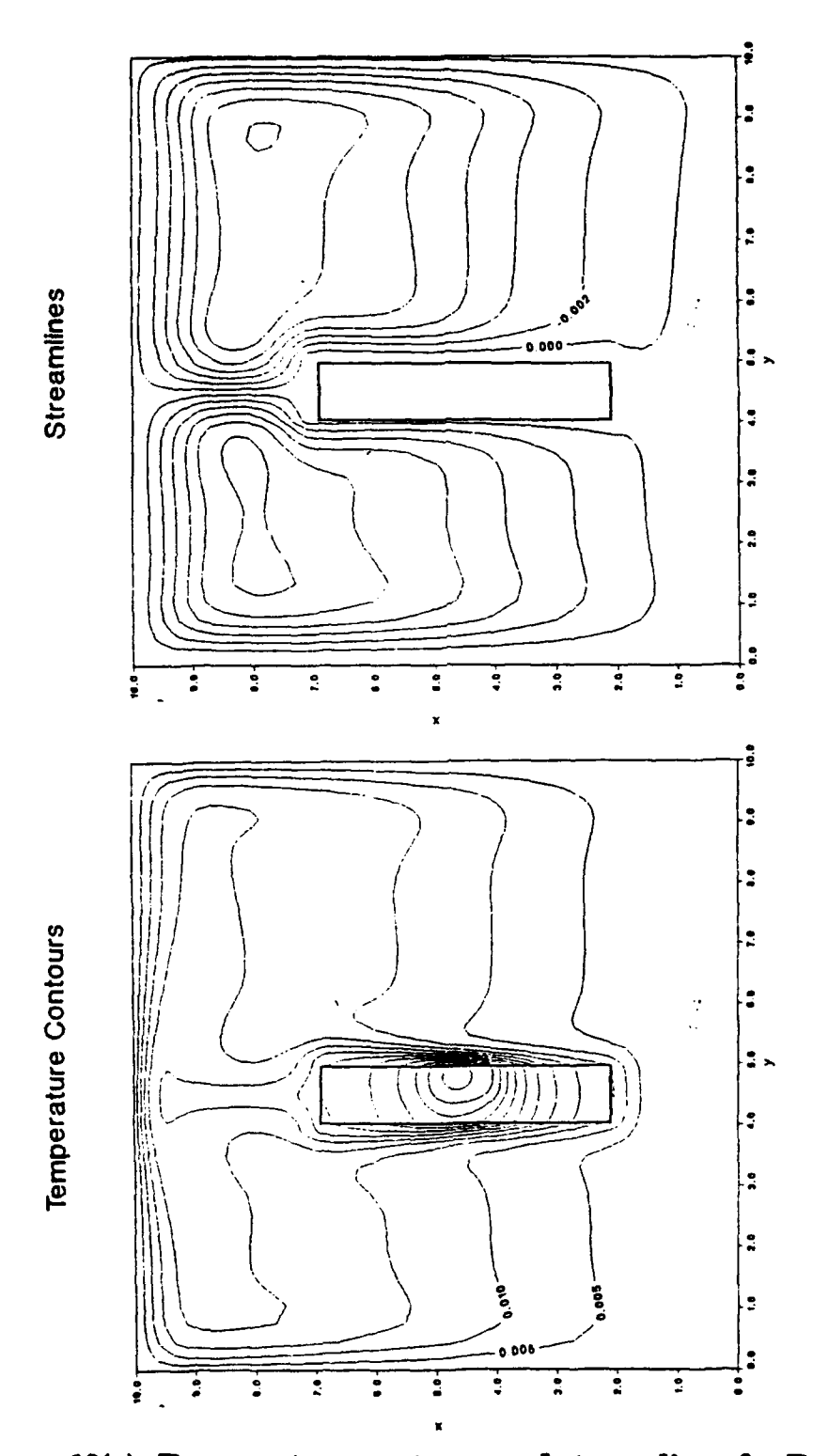

Figure 10(a). Temperature contours and streamlines for  $Pr=7$ 

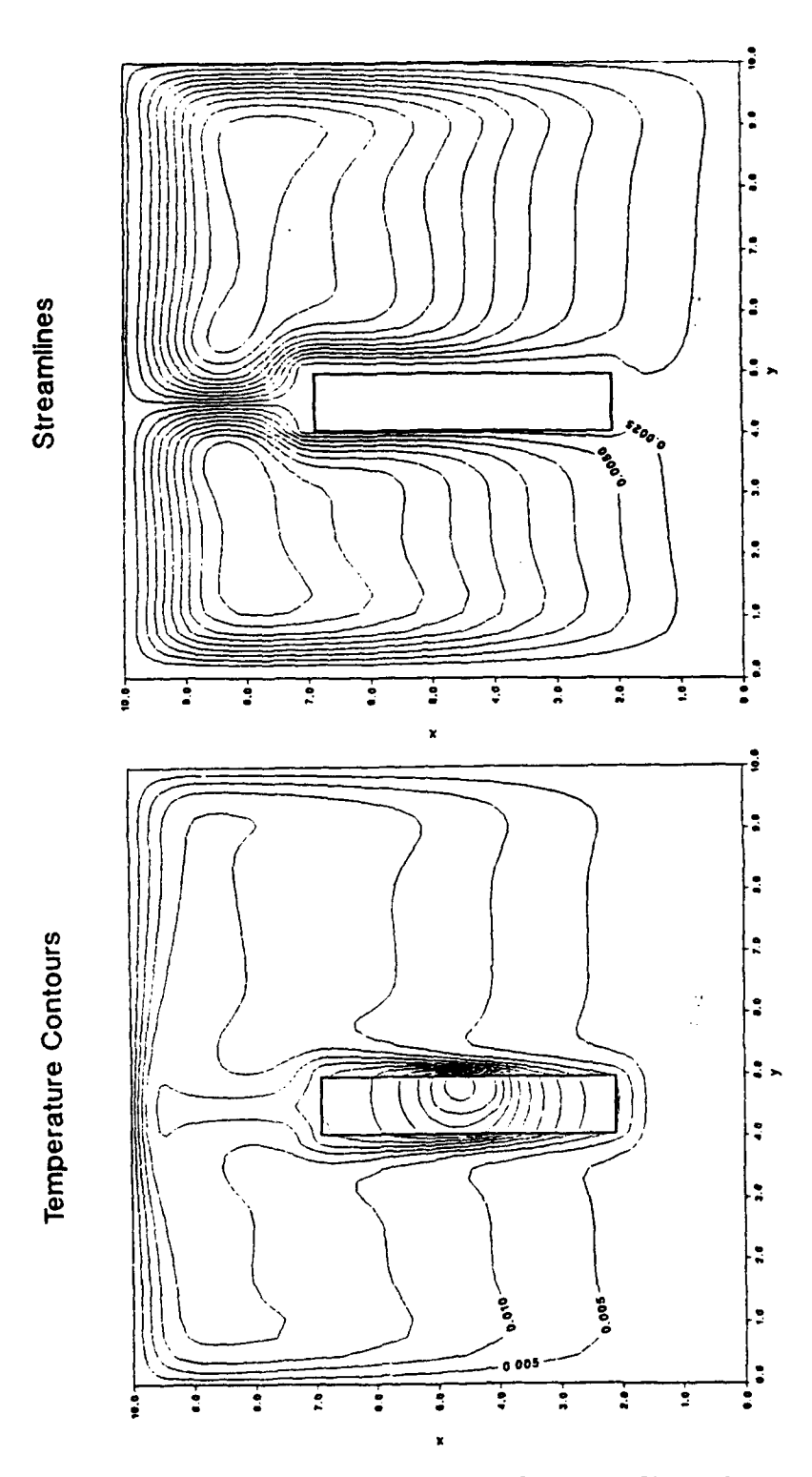

Figure 10(b). Temperature contours and streamlines for  $Pr=25$ 

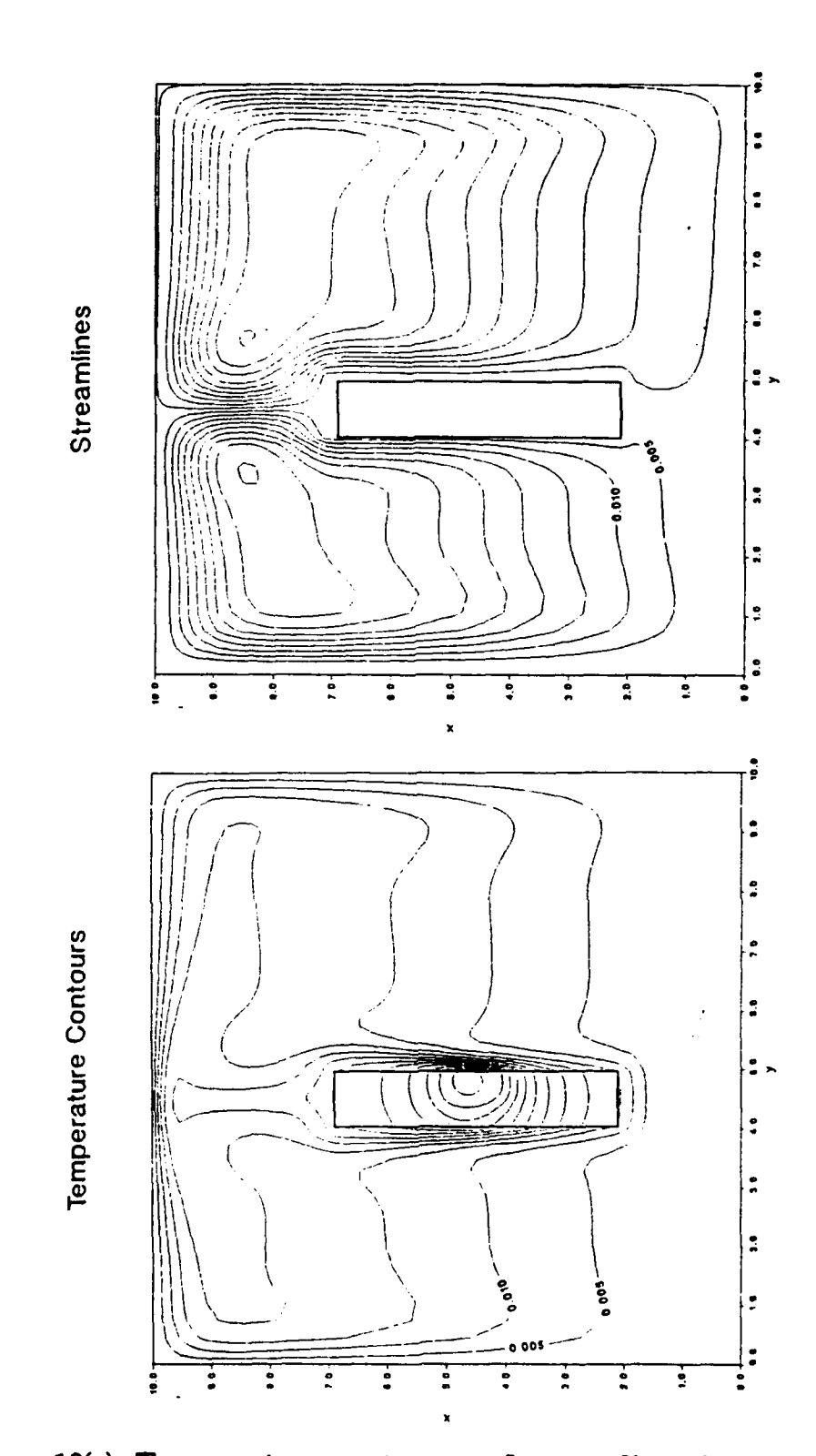

Figure 10(c). Temperature contours and streamlines for  $Pr=100$ 

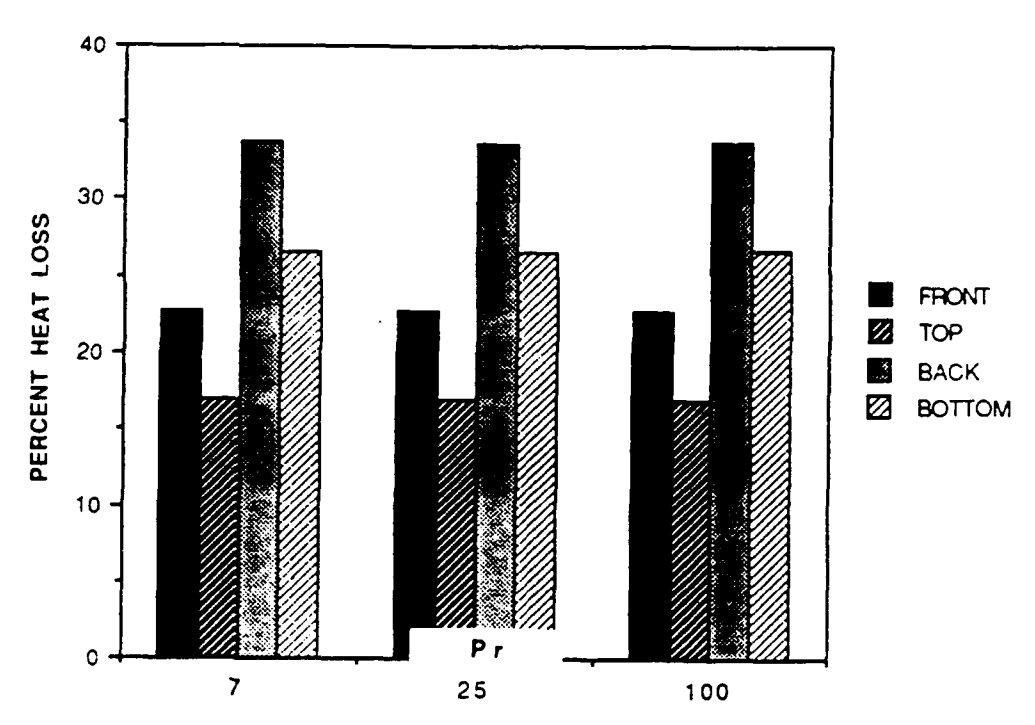

Figure 11. Heat loss through component faces for various Pr

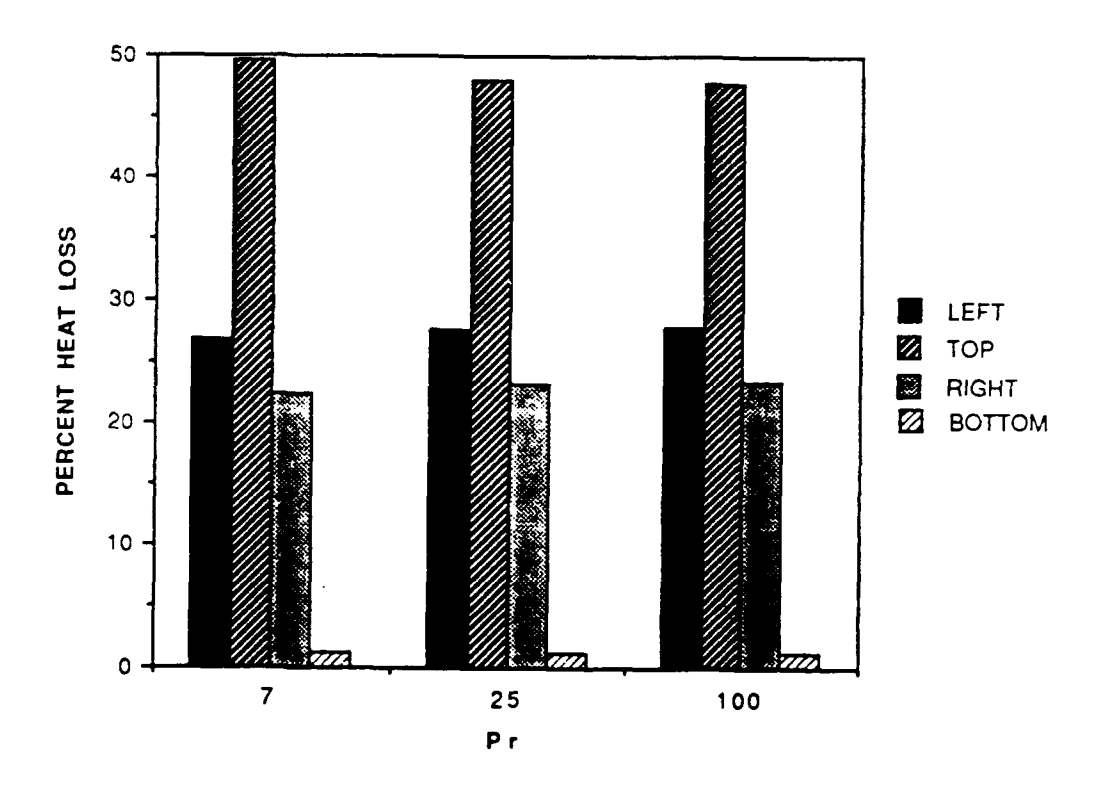

Figure 12. Heat loss through enclosure walls for various Pr

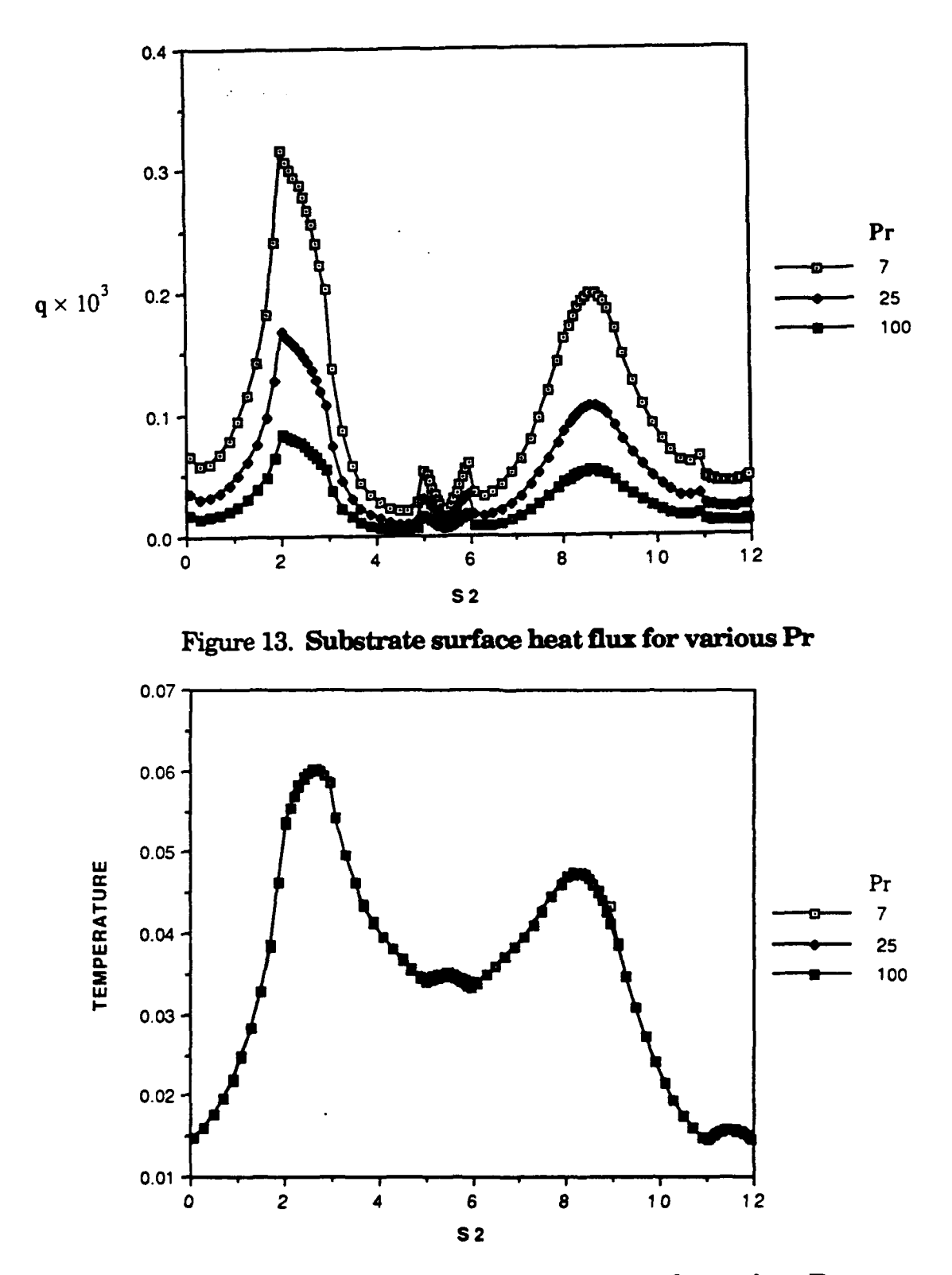

Figure 14. Substrate surface temperature for various Pr

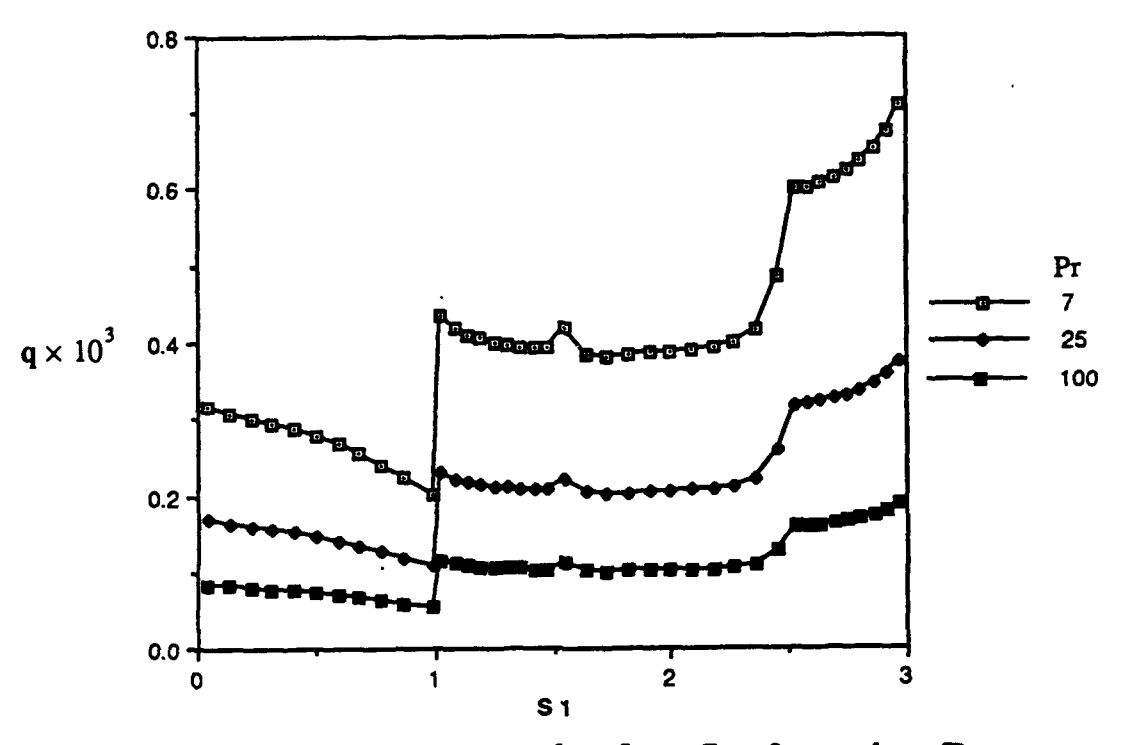

Figure **15.** Component surface beat flux for various Pr

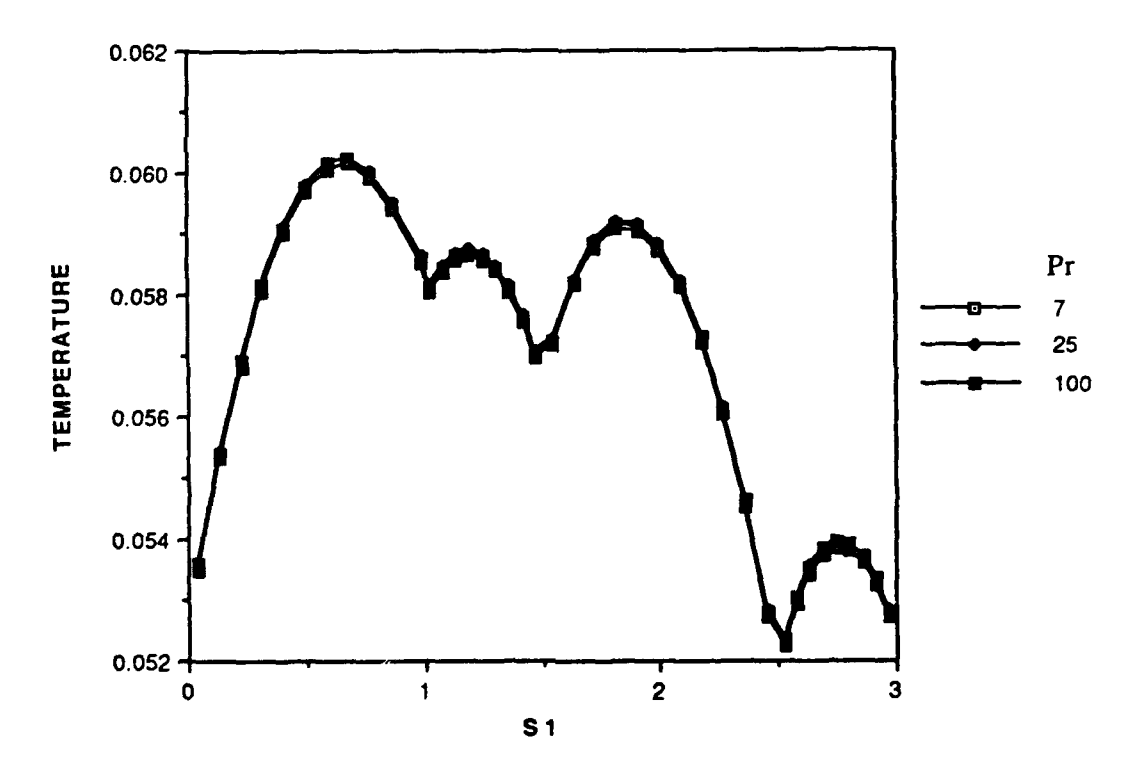

Figure 16. Component surface temperature for various Pr

 $\pmb{\epsilon}$ 

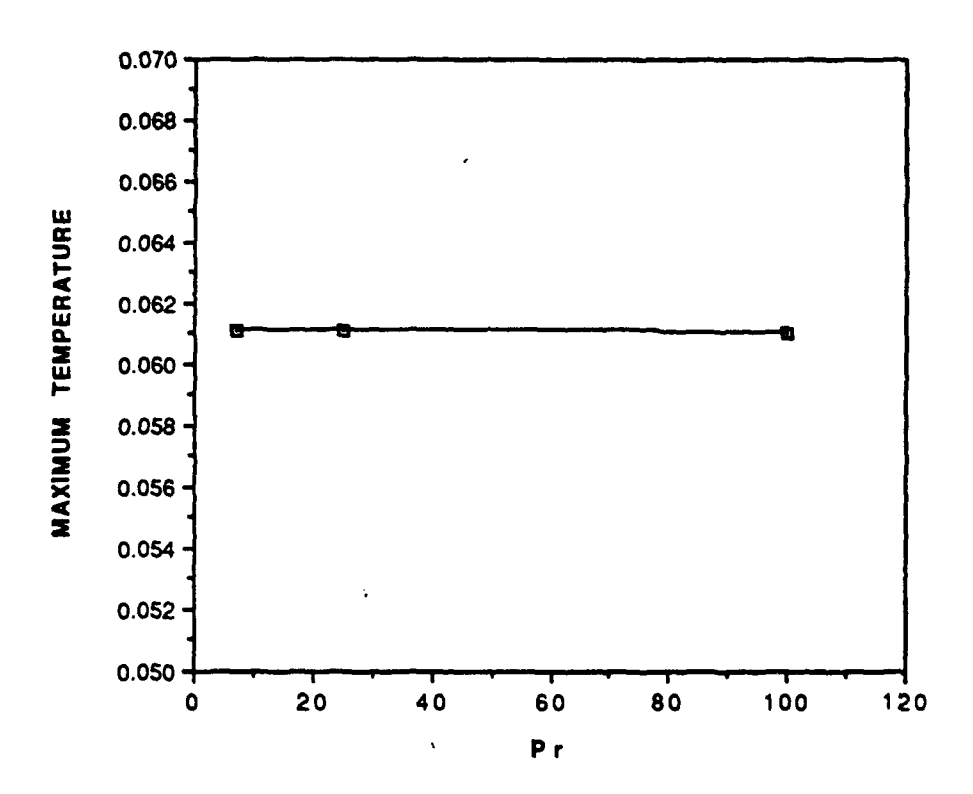

 $\hat{\mathbf{F}}$ 

Figure 17. Maximum temperature versus Pr, Ra=10<sup>s</sup>

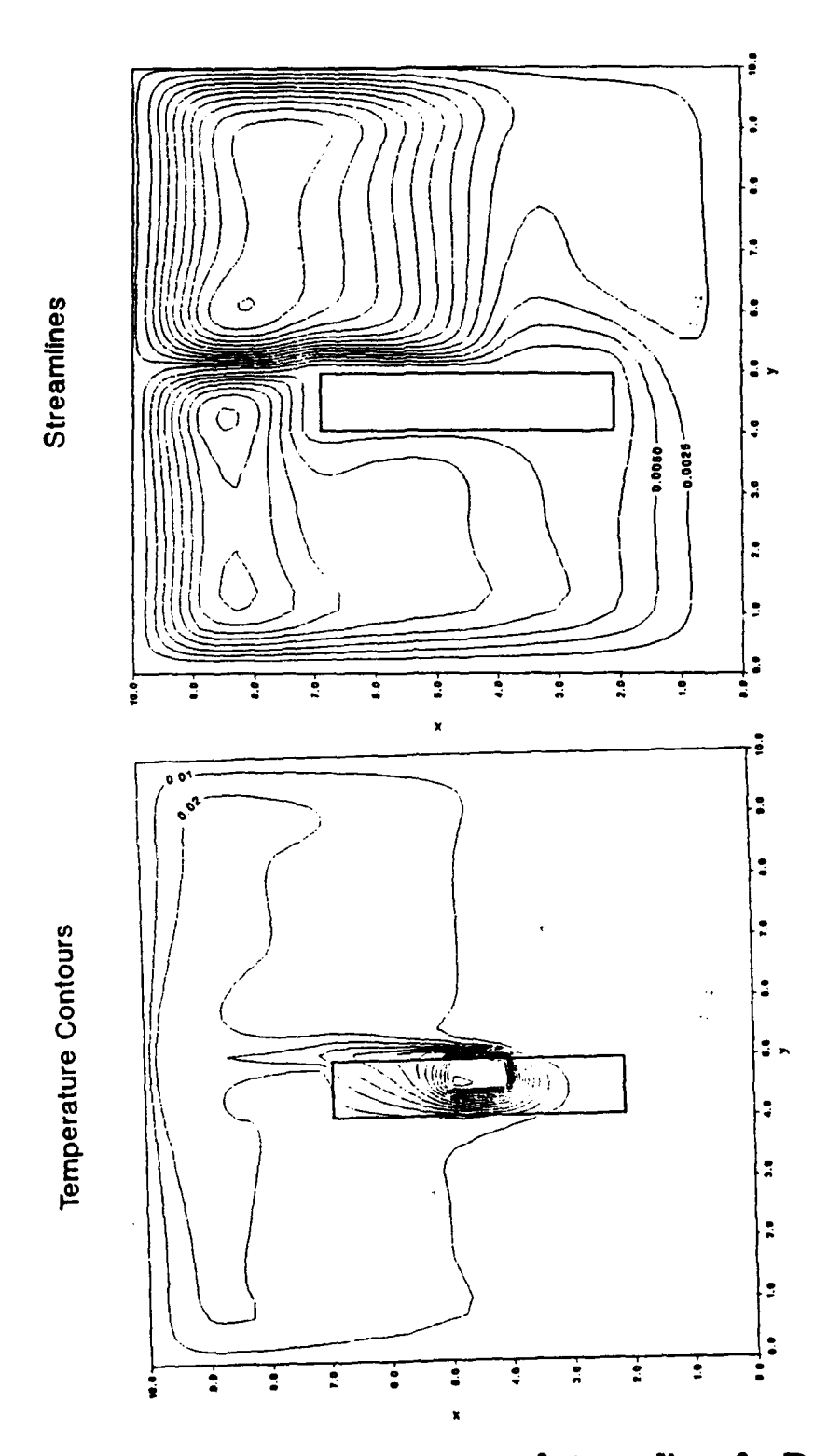

Figure 18(a). Temperature contours and streamlines for  $R_i=0.1$ 

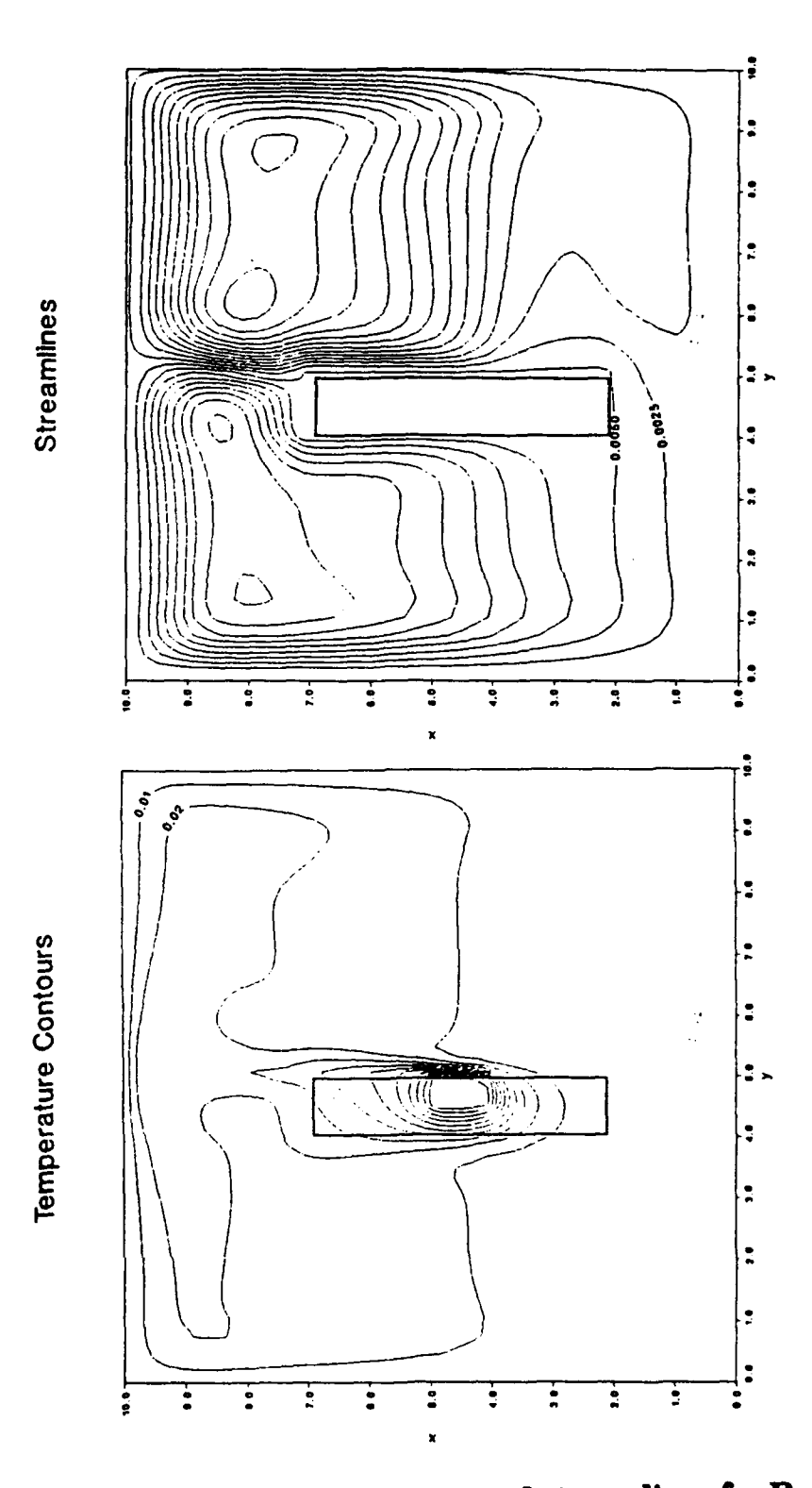

Figure 18(b). Temperature contours and streamlines for  $R_s = 1$ 

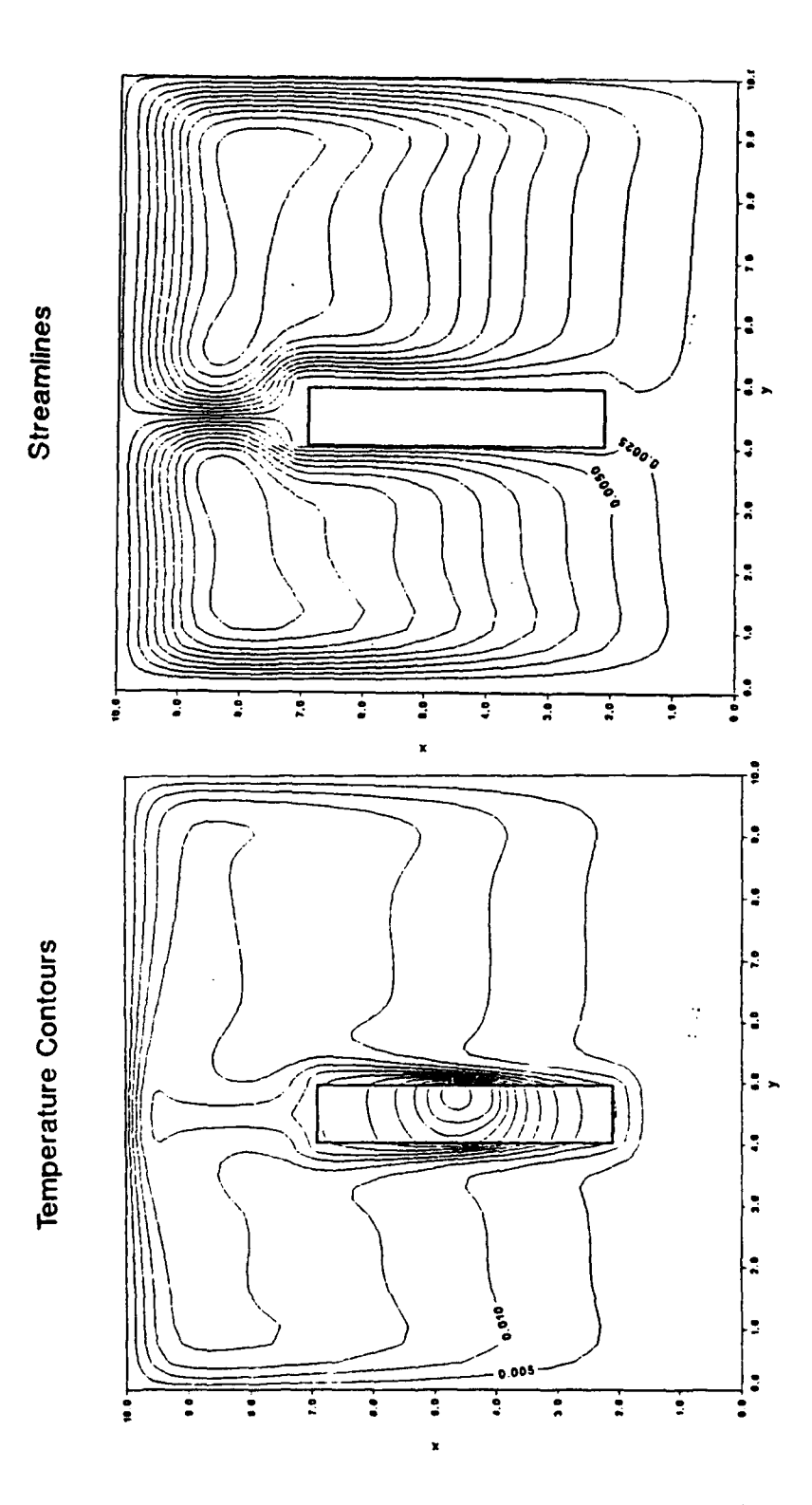

Figure 18(c). Temperature contours and streamlines for  $R_s = 10$ 

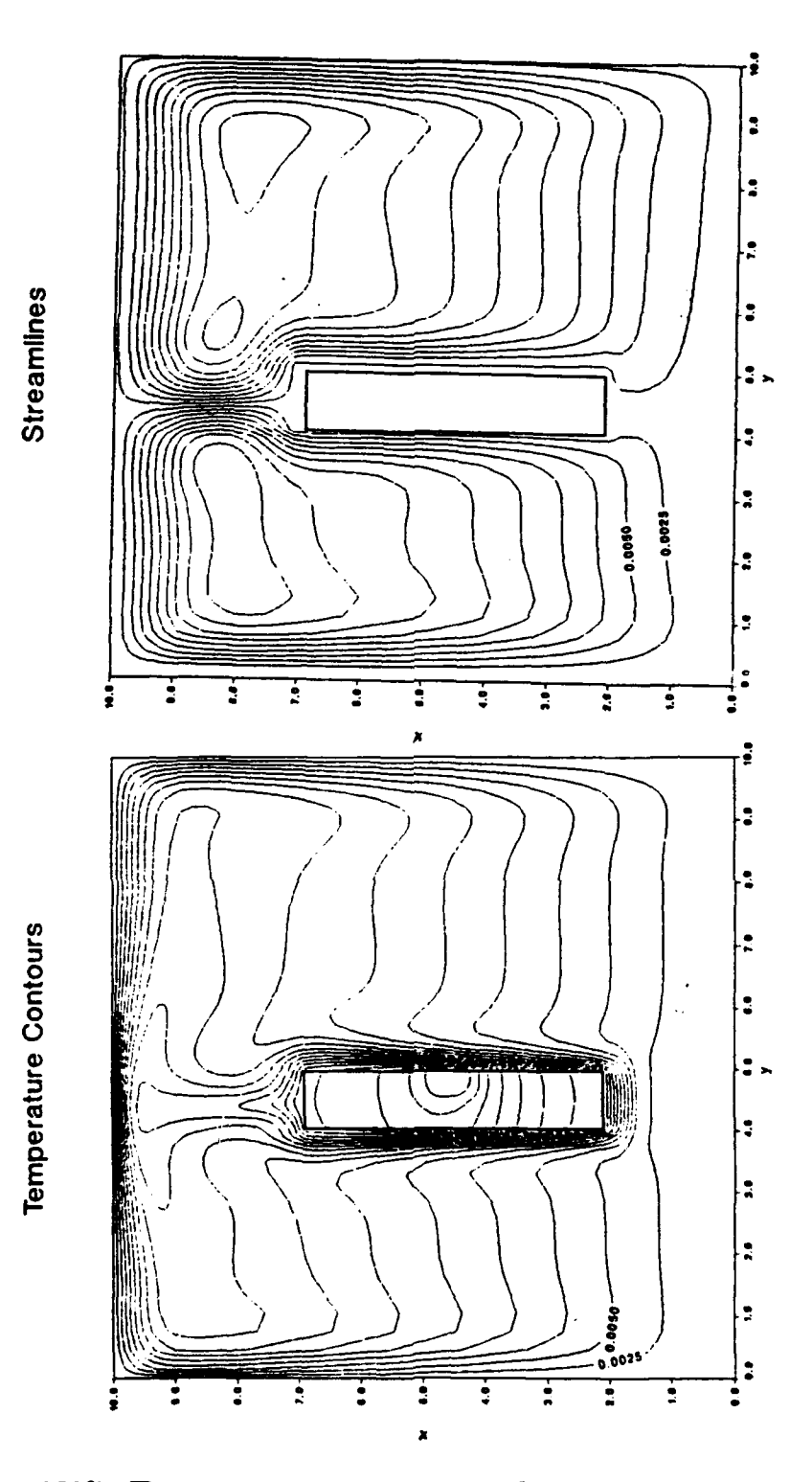

Figure 18(d). Temperature contours and streamlines for  $R_s = 50$ 

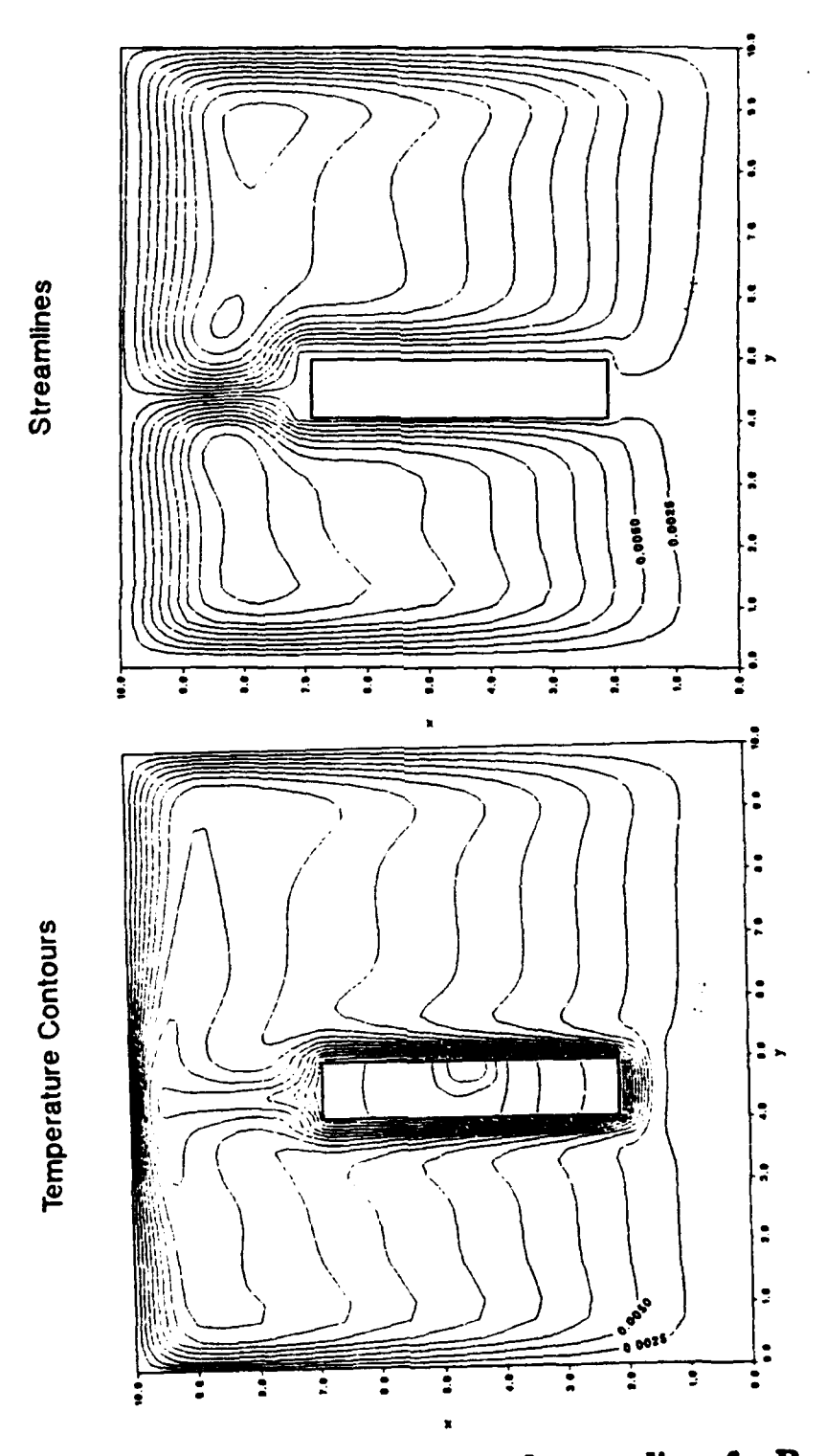

Figure 18(e). Temperature contours and streamlines for R=100

substrate. Temperature contours and streamlines for  $10 \le R_a \le 100$ essentially look the same and it appears that there is little change in the induced flow beyond  $R<sub>s</sub>=10$ . Temperature contours show a very high gradient just outside the component for **R.=0.1** and the hot spot of the component is in the top left corner. For **R.=I** the hot spot moves towards the center of the component and as **R.** increases the component hot spot moves towards the fluid.

Figure **19** shows the percent heat loss through the component faces for various  $R_a$  with  $Ra=10^5$ . There is a tremendous decrease in the percent heat loss to the fluid **from** the front face when **R.** is increased from **1** to **10** after which it shows only a slight decrease. As the conductivity of the substrate increases it is easier for the heat to flow through faces other than the front. The substrate acts like a fin, increasing the surface area where heat loss can occur. The back face percent heat loss increases throughout the range of **R.** increase. The bottom and top face percent heat loss increase when Rs is increased from **0.1** to **10** and then remain fairly constant.

The percent heat loss through the enclosure walls for various  $R_s$  is shown in Fig. 20. The bottom wall initially shows a slight decrease when **R.** increases from **0.1** to **1** due the left cell of the flow in the fluid bringing higher temperatures closer to the bottom wall and then a slight increase over the remaining range of **R.** due to the increased heat conduction through the bottom portion of the substrate into the vicinity of the bottom wall. The other percent heat loss changes are a combination of the increased thermal conductivity and flow changes.

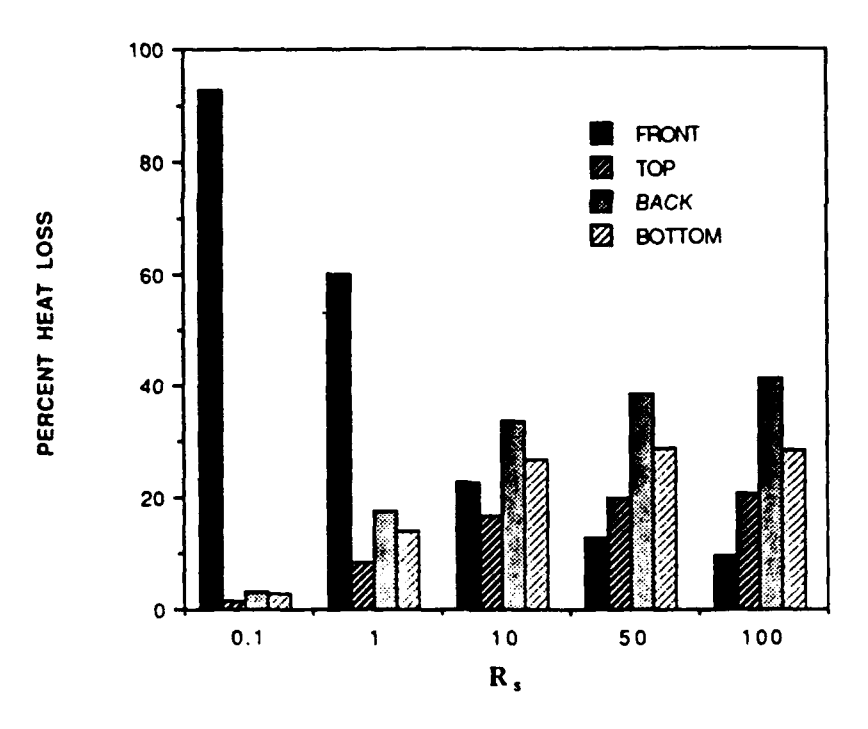

Figure 19. Heat loss through component faces for various  $R_p$ ,  $Ra=10^5$ 

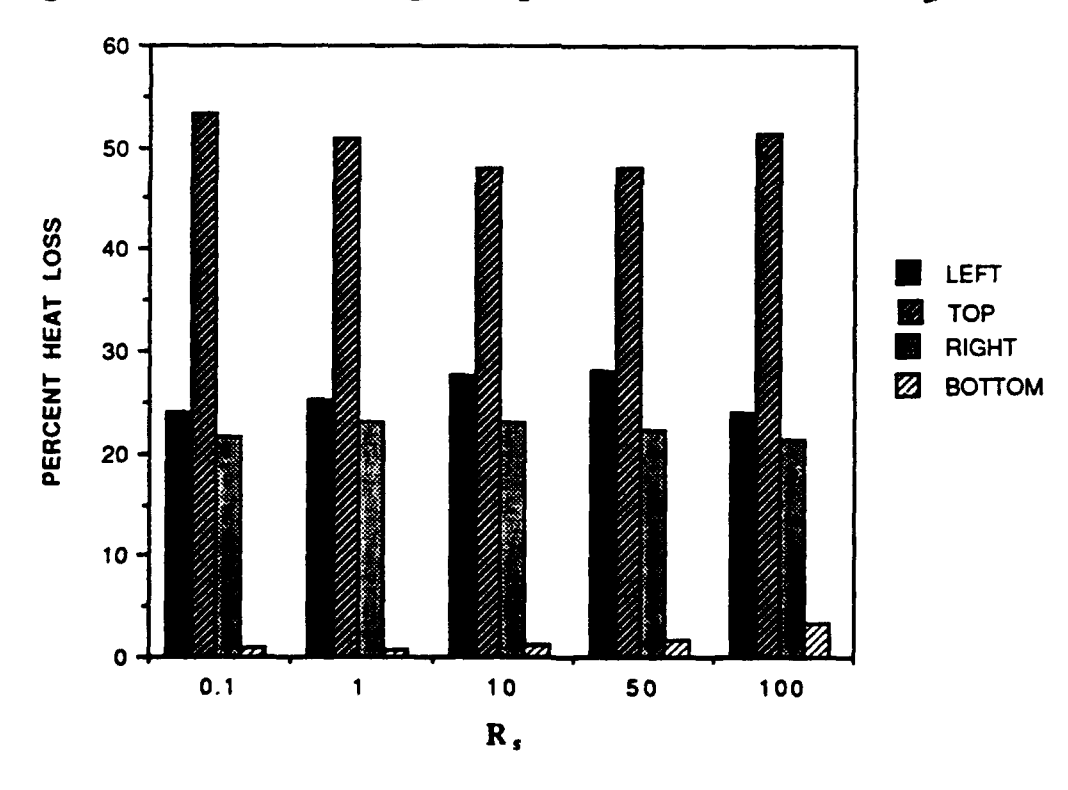

Figure 20. Heat loss through enclosure walls for various R, Ra=105

Figure 21 shows the substrate surface heat flux for various  $R_a$ . For  $R_s \ge 10$  the heat flux for the substrate is fairly uniform. For  $R_s < 10$  most of the heat flux comes from the front face of the component for **S2** ranging from **2-3.** The greatest heat flux is at the base of the component at **S2=2.** The same pattern follows for the substrate surface temperatures in Fig. 22 with the temperatures being uniform for  $R_a \ge 10$  and for  $R_a < 10$  the temperatures being higher over the component surface, **S2=2-3,** with the highest temperature at the top of the component, at **S2=3.**

Component surface heat flux is shown in Fig. **23.** For **R.<10** the heat flux through the component-fluid interface is greatest, for **S1=0** to **1.** For  $R_s$ <sup>2</sup> 10 the component-substrate interface shows the higher heat flux with the bottom face having the maximum. Very little difference occurs when **Rs** is increased beyond **50.** The component surface temperature is fairly uniform for all R<sub>s</sub> due to the high conductivity of the component as shown in Fig. 24. The surface temperature decreases greatly for  $R_a=0.1$  to 10 and then decreases slightly over the remaining range with very little change between  $R<sub>n</sub> = 50$  to 100. As the substrate conductivity increases there is less resistance to the flow of heat and hence the surface temperatures decrease.

Maximum temperature versus  $R_s$  is shown in Fig. 25 and shows there is little benefit to increasing **R**<sub>**a**</sub> beyond 10.

## **D. EFFECT OF COMPONENT CONDUCTIVITY RATIO** R.

The effects of  $R_c$  on the temperature contours and streamlines are shown in Fig. 26  $(a)$ - $(d)$ . For  $R_c=1$  there is a steep thermal gradient in the component with the maximum temperature near the center of the

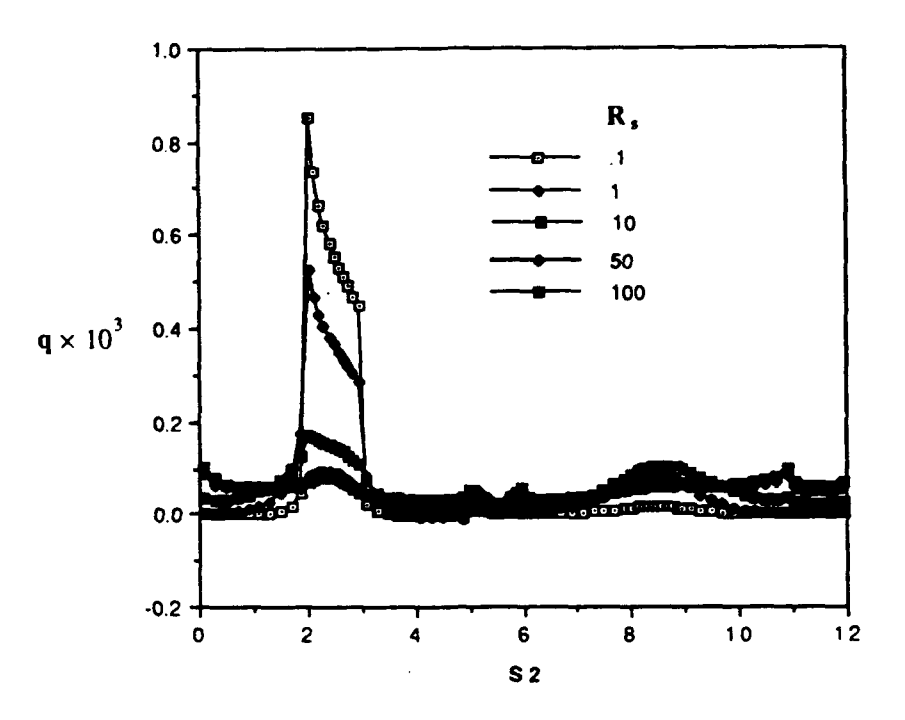

Figure 21. Substrate surface heat flux for various  $R_v$ ,  $Ra=10^5$ 

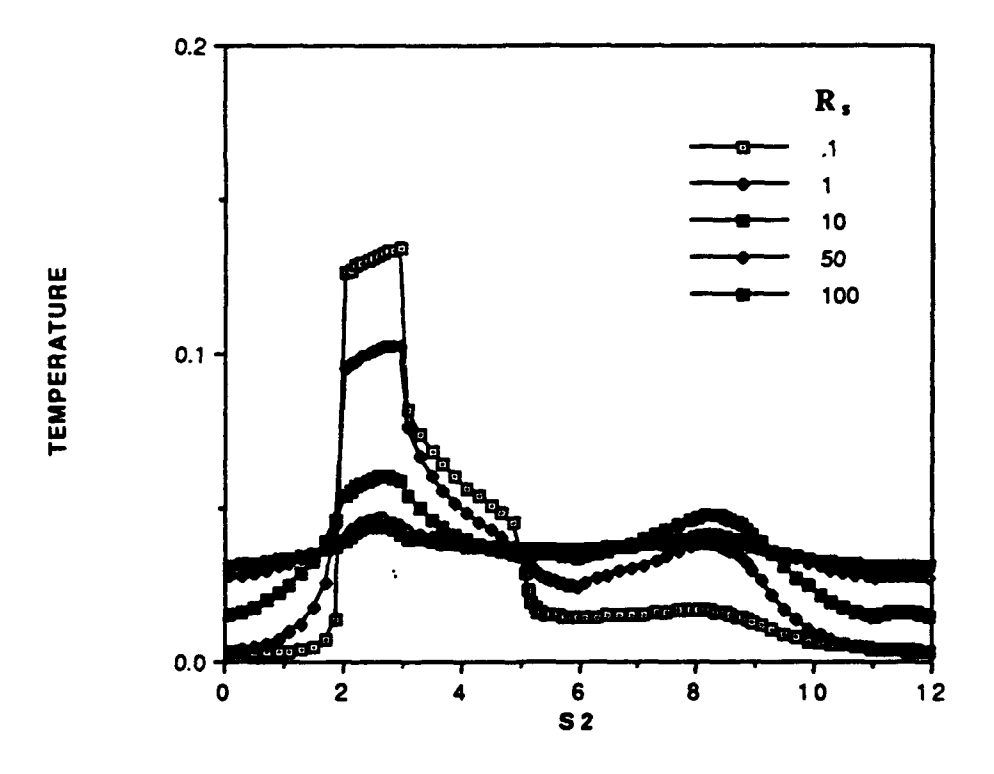

Figure 22. Substrate surface temperature for various R, Ra=10<sup>5</sup>

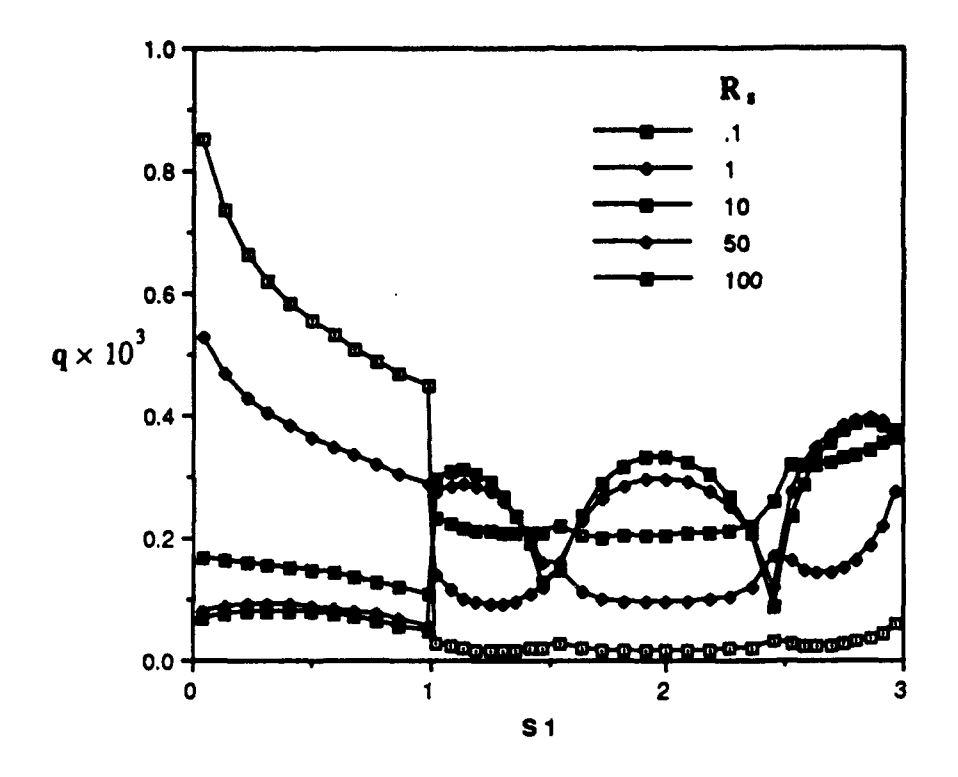

Figure 23. Component surface heat flux for various R, Ra=10<sup>s</sup>

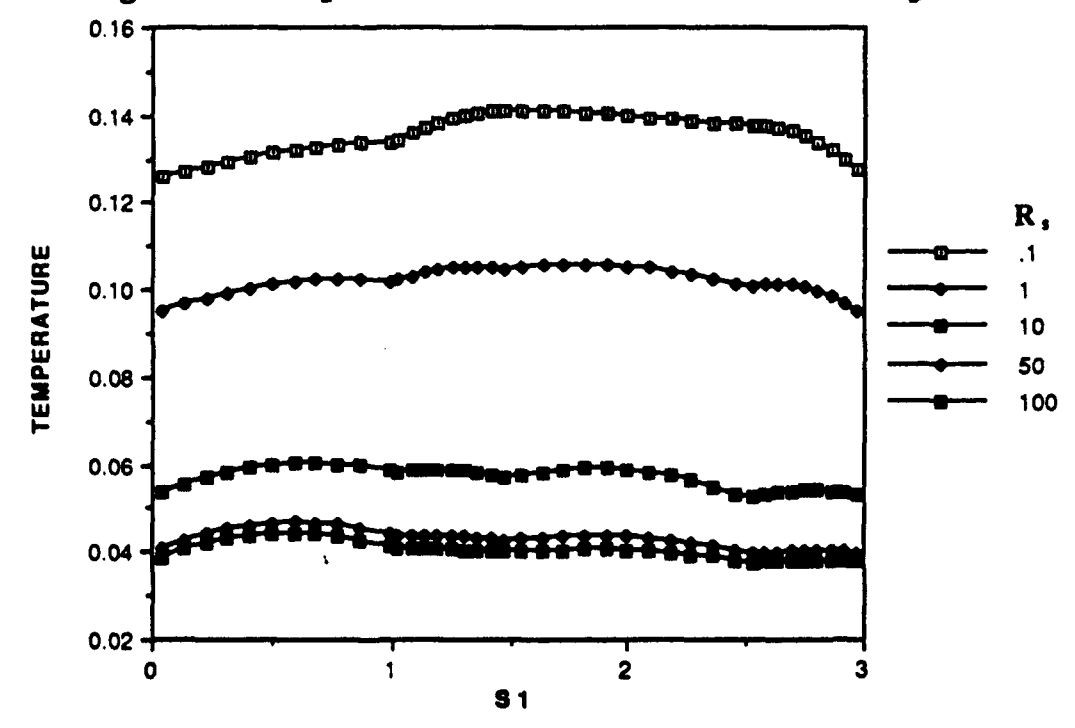

Figure 24. Component surface temperature for various  $R_{\nu}$  Ra=10<sup>5</sup>

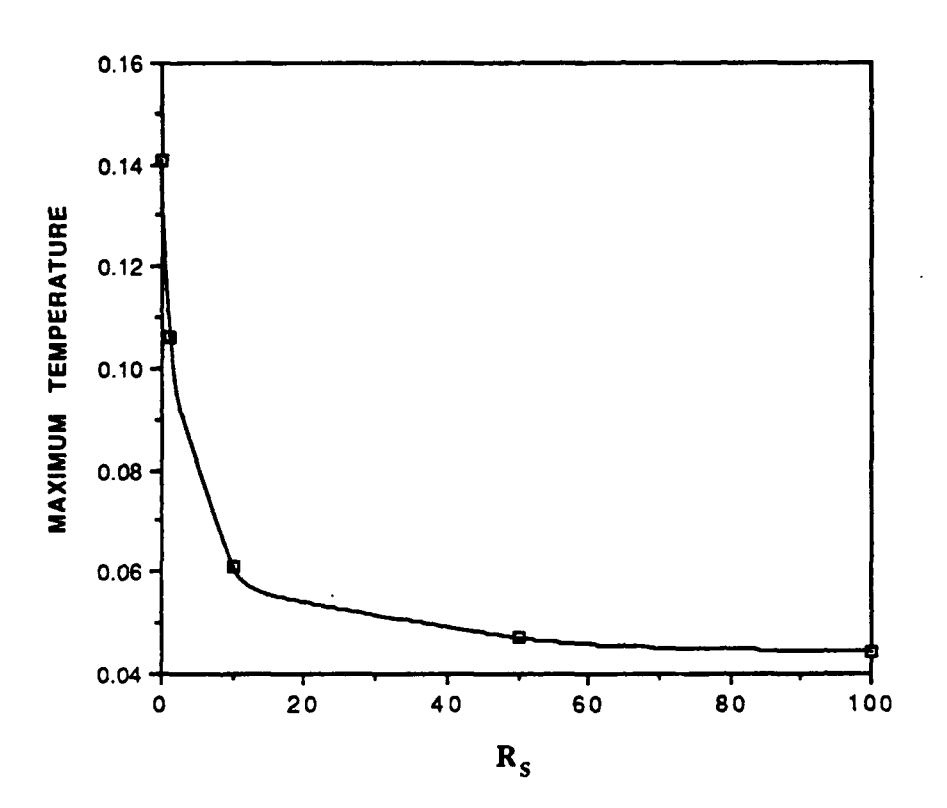

Figure 25. Maximum temperature versus R<sub>2</sub>, Ra=10<sup>5</sup>

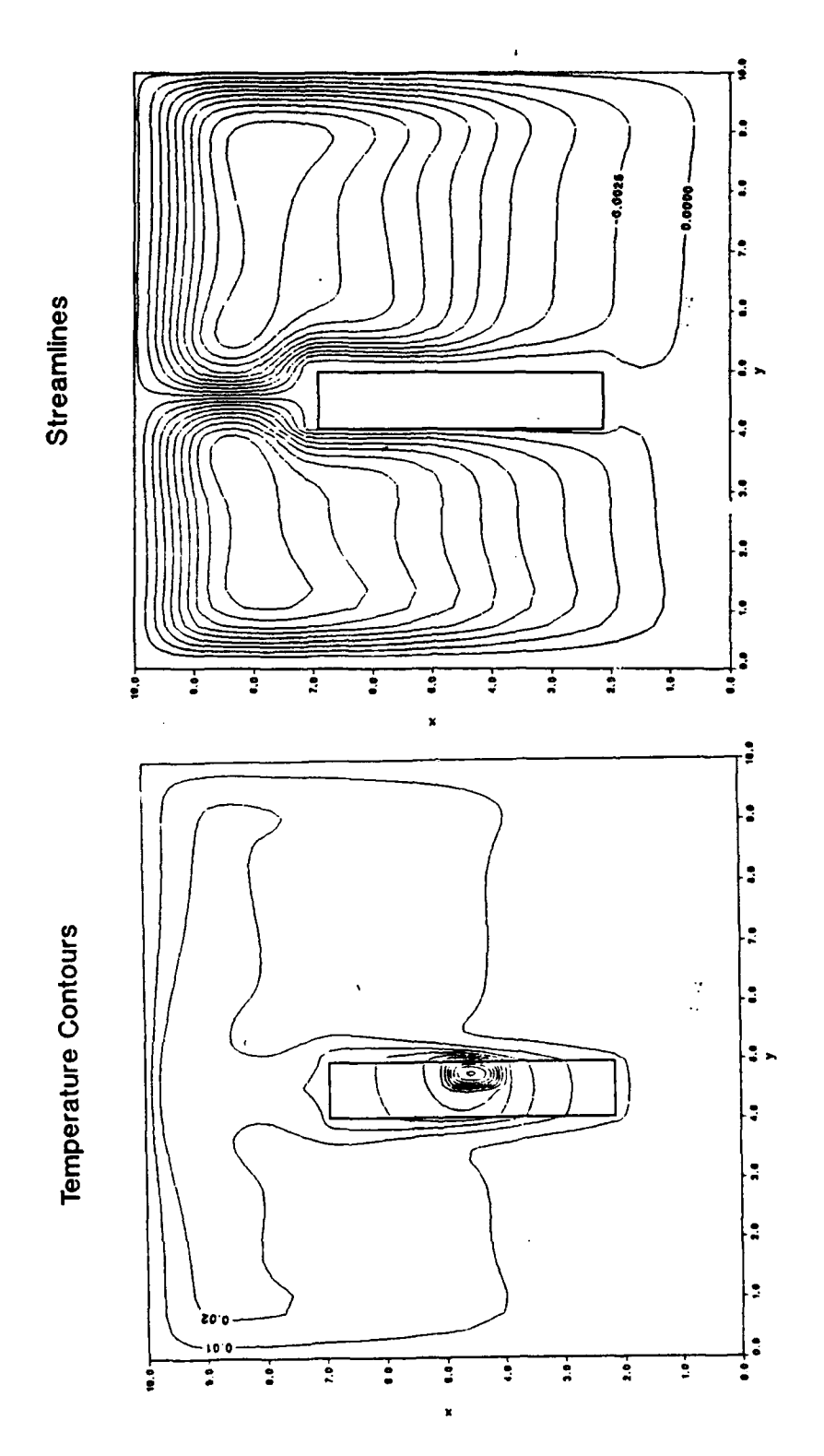

Figure 26(a). Temperature contours and streamlines for  $R_c=1$ 

ì

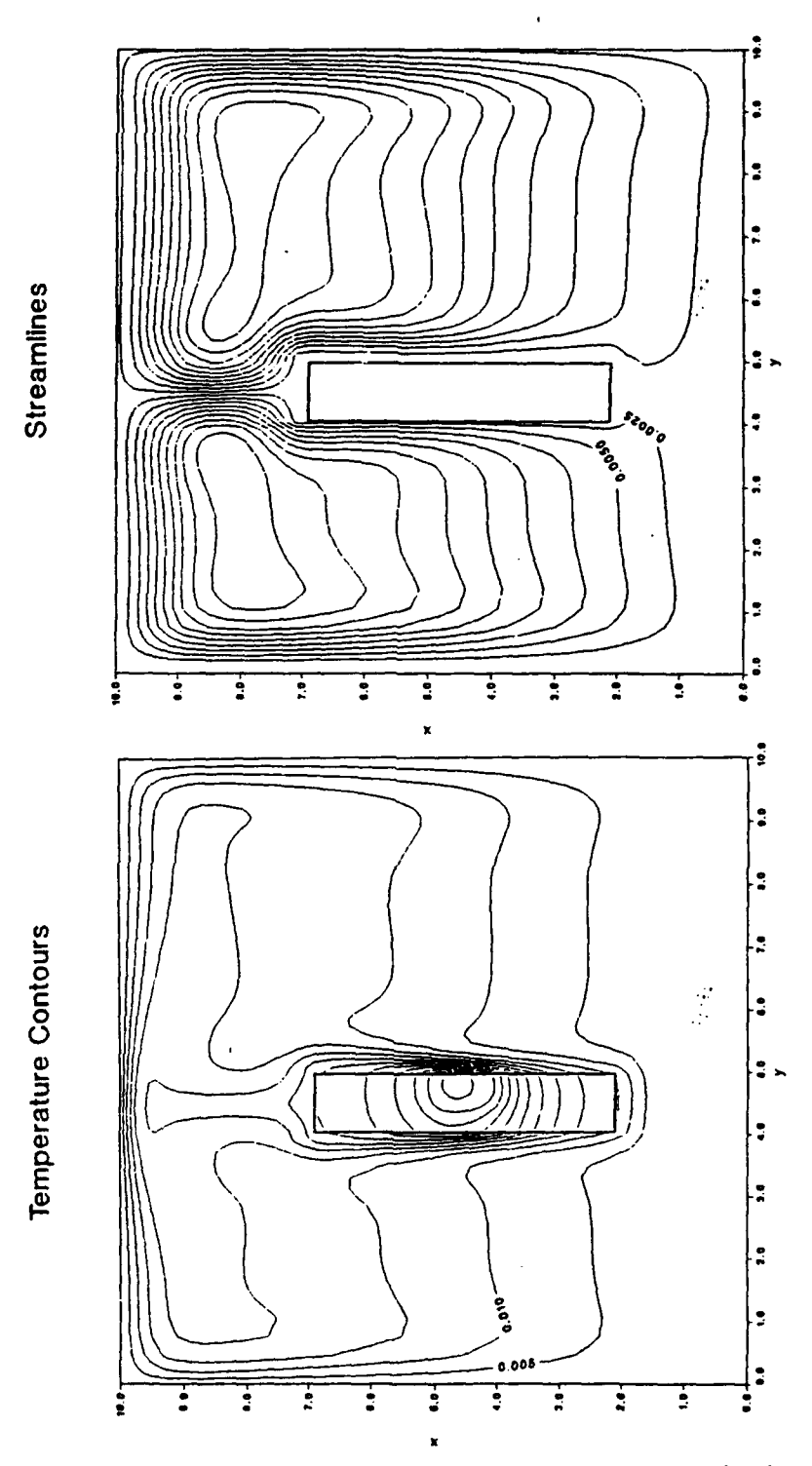

Figure 26(b). Temperature contours and streamlines for  $R_c=25$ 

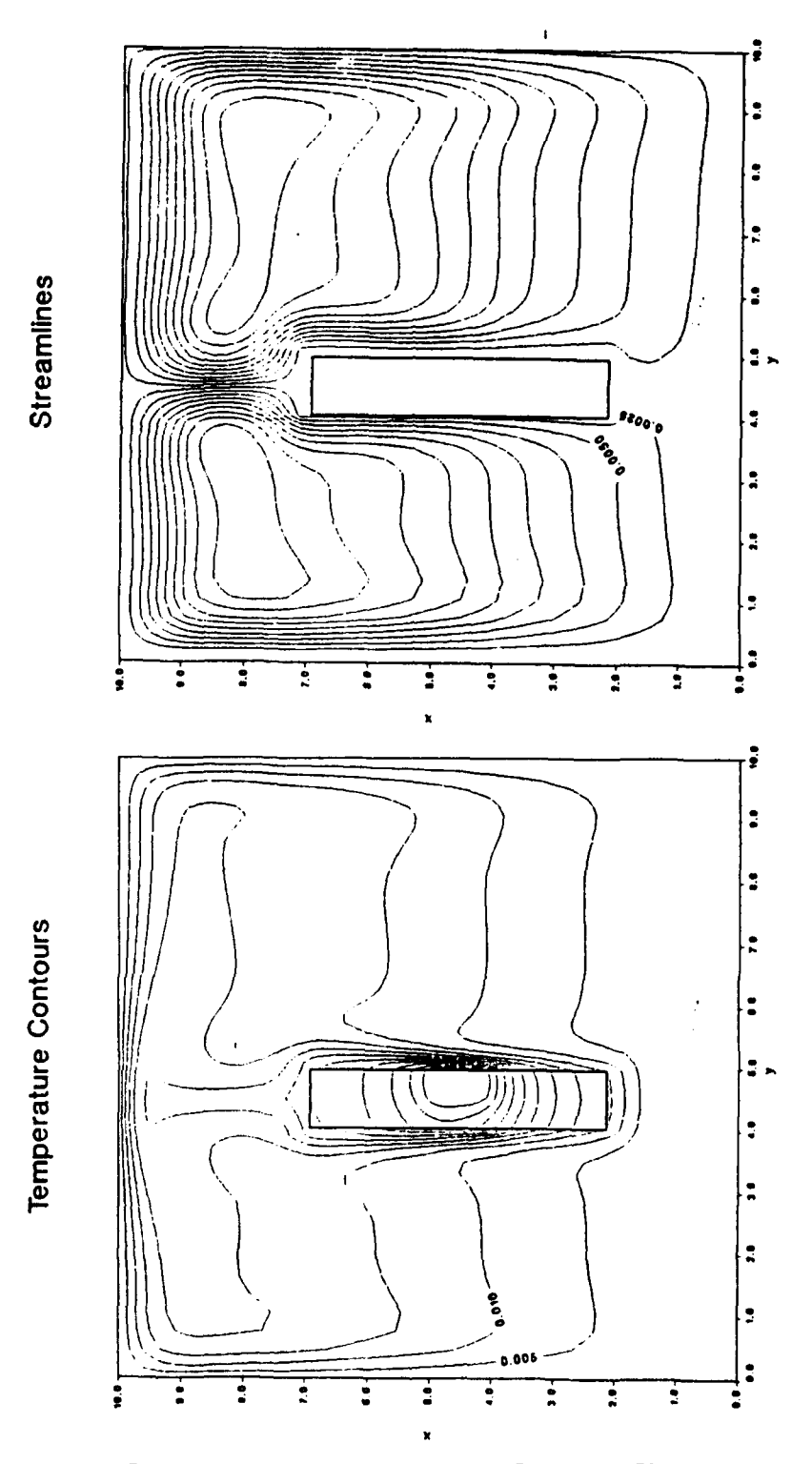

Figure 26(c). Temperature contours and streamlines for  $R_c = 50$ 

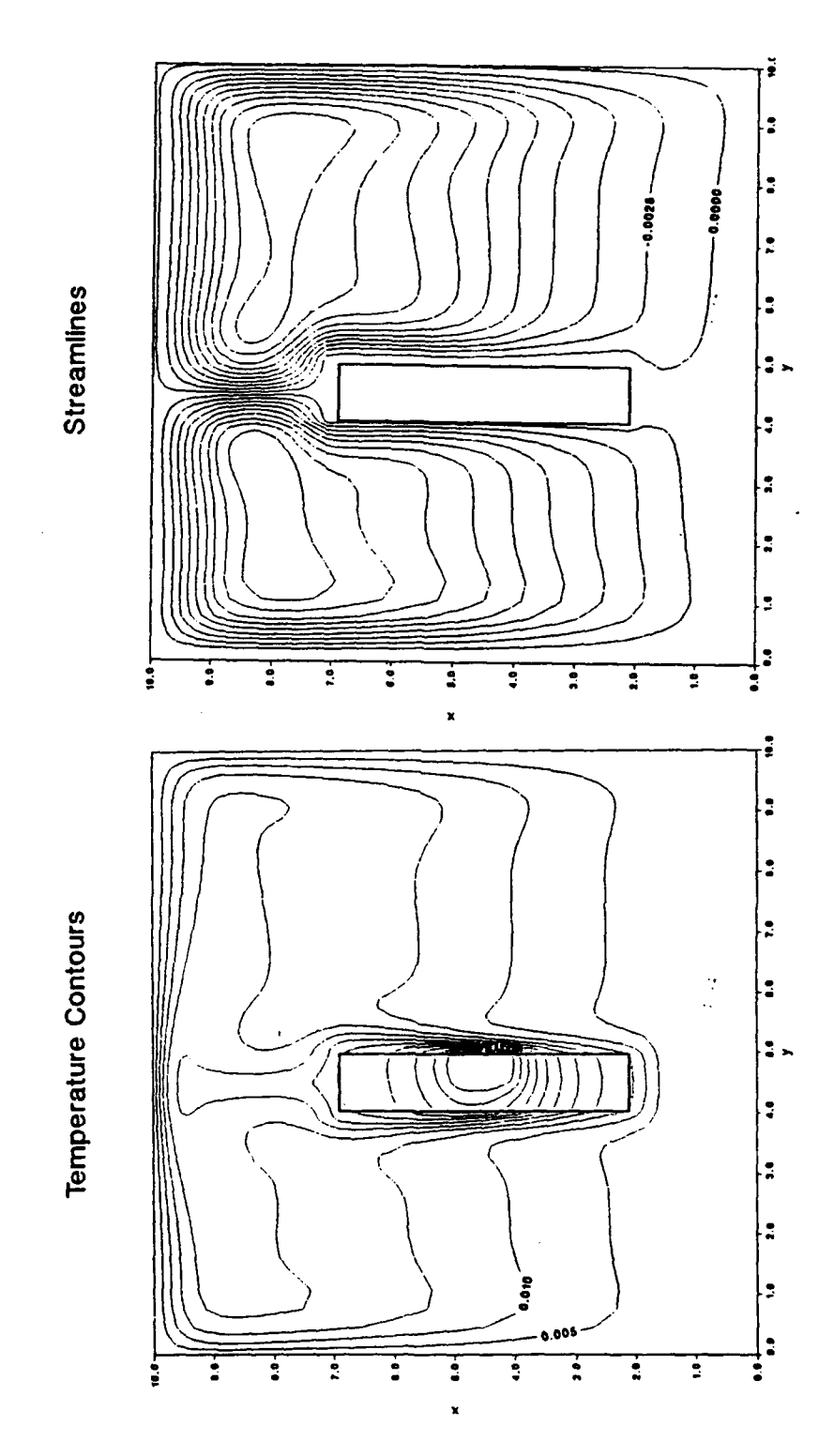

Figure 26(d). Temperature contours and streamlines for  $R_c=100$ 

component. For  $R_c=25$  the hot spot is towards the fluid face and the component is almost at a uniform temperature. For R,=50 and **100** the temperature contours look identical. There is a negligible change in the streamlines for the complete range of  $R_c$  studied.

Figure **27** shows the percent heat loss through the component faces. For R<sub>c</sub> increasing from 1 to 25 there is a large decrease in the percent heat loss from the front face and a slight decrease from the back. **A** large increase in the percent heat loss from the bottom and a slight increase in the top face make up for the decrease at the front and back. With the increase in component conductivity, heat flows easier through the component and a greater percent can then go out the top and bottom. The substrate has a relatively high conductivity and the top and bottom subst ite areas act like fins. For R<sub>c</sub> increasing from 25 to 100 there is a slight increase in the bottom percent heat loss and a very slight decrease from the front and the back. The bottom face uses the substrate below as a fin to move the heat to the lower cooler region of the enclosure. The heat loss through the enclosure walls, shown in Fig. **28,** changes insignificantly which is expected due to no change in the fluid flow or the temperature distribution in the fluid over the entire range of  $R_c$  studied.

The component surface heat flux, Fig. 29, shows for  $R_c=1$  a similar pattern for each face. Each face has a local maximum flux at the center with the largest maximum flux at the center of the back face at **S1=2.** The low conductivity of the component limits the movement of heat, so the greater flux is associated with the surfaces on the component that have the most volume of component around them. These locations on the component

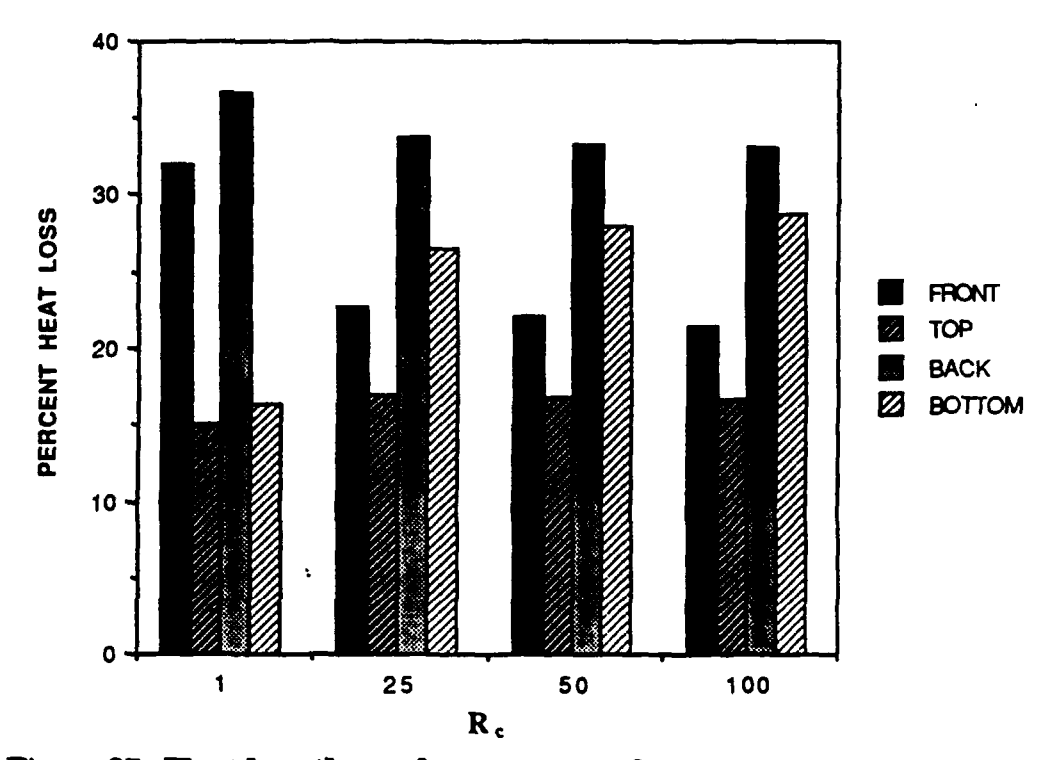

Figure 27. Heat loss through component faces for various R<sub>c</sub>, Ra=10<sup>5</sup>

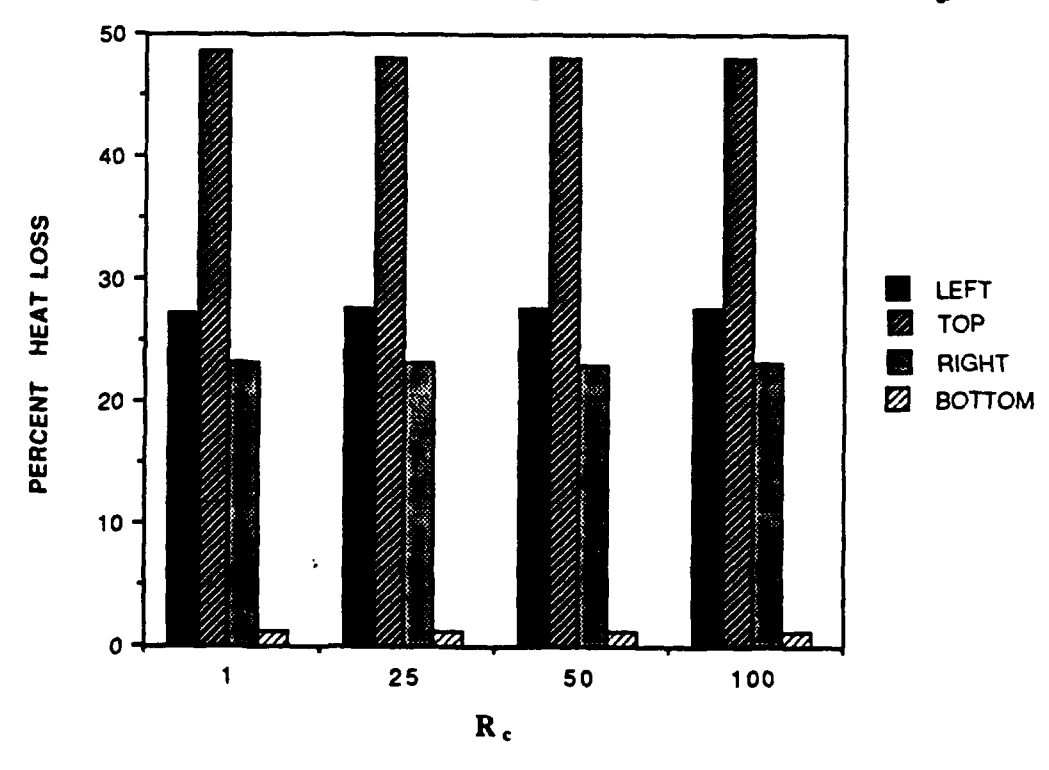

Figure **28.** Heat **loss** through enclosure **walls** for various **Rq, Ra=105**

surfaces correspond to the center of each face. For  $25 \le R_c \le 100$ , the component surface heat fluxes are nearly identical with the greatest flux going through the bottom face near the fluid-component boundary. The flux is greatest here since the substrate extending below the component bottom surface acts like a fin. In addition there is induced **flow** over the substrate below the bottom of the component augments heat transfer from the front substrate surface below the heater.

The component surface temperatures for  $R_c=1$  vary widely with the maximum occuring at  $S1 = 0.7$  as seen in Fig. 30. For  $25 \le R_c \le 100$  the temperature over the surface is fairly uniform. The maximum temperature versus  $R_c$  in Fig. 31 shows little advantage in increasing  $R_c$ higher than **25.**

### **E. EFFECT OF COMPONENT TO SUBSTRATE WIDTH RATIO w/d.**

Streamlines and the temperature contours in the liquid region in Figs.  $32(a)-(d)$  show only minor changes when  $w/d_t$  is changed from 0.25 to 0.999. This occurs because the high  $R_s$  and  $R_c$  result in low solid thermal resistance, with the major temperature drop occuring in the fluid. In the component region the hot spot moves from the fluid surface to the component center as  $w/d_t$  increases from 0.25 to 0.999.

The percent heat loss through the component faces is shown in Fig. **33.** For w/d<sub>t</sub> increasing from 0.25 to 0.999 there is approximately a 10% increase of the heat loss from the top face and a 20% increase from the bottom face. Both the top and the bottom percent heat losses rise because of the increased heat transfer area as  $w/d_t$  increases and a greater volume of

**51**

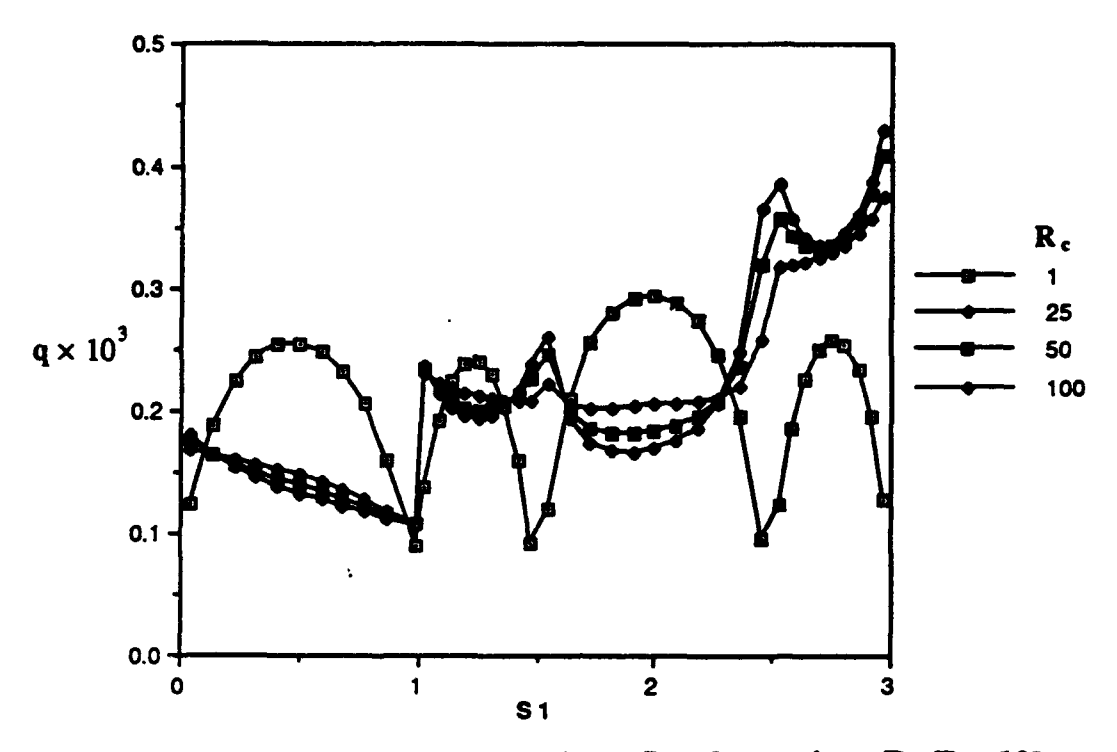

Figure 29. Component surface heat flux for various R<sub>v</sub> Ra=10<sup>5</sup>

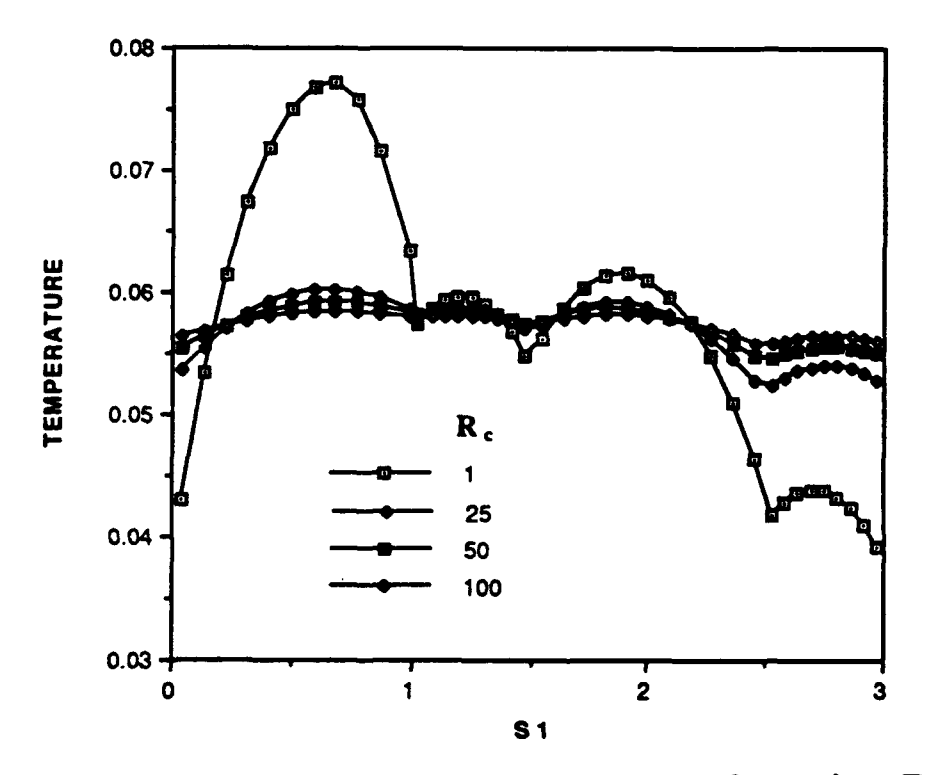

Figure 30. Component surface temperature for various  $R_{\nu}$  Ra=10<sup>5</sup>

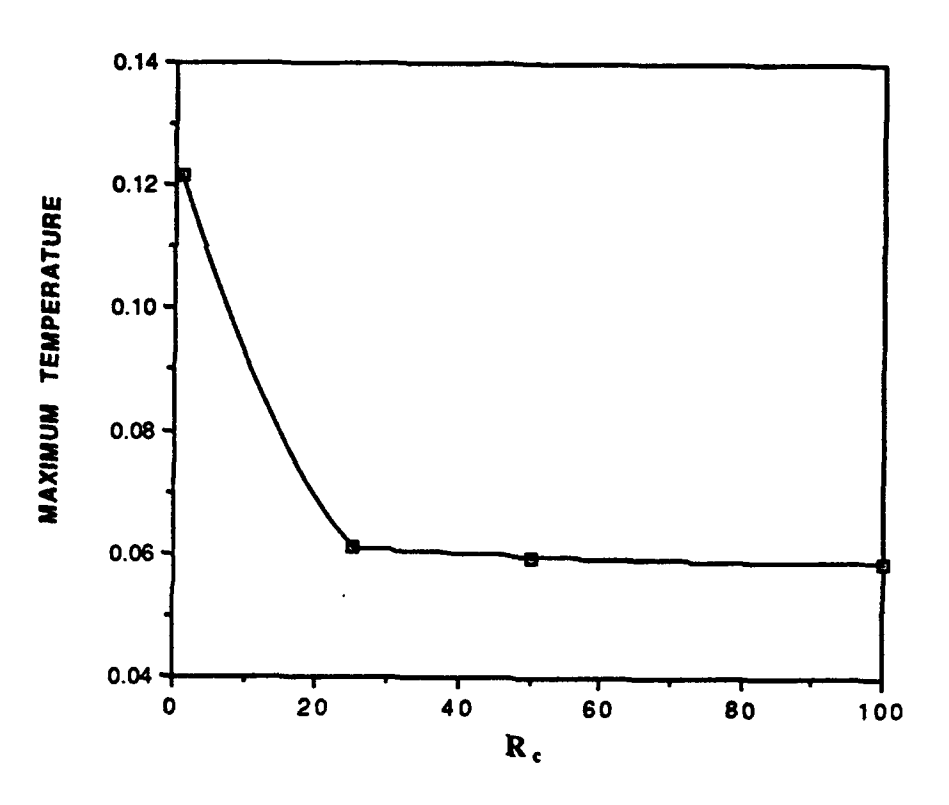

Figure 31. Maximum temperature versus  $R_e$ , Ra=10<sup>s</sup>

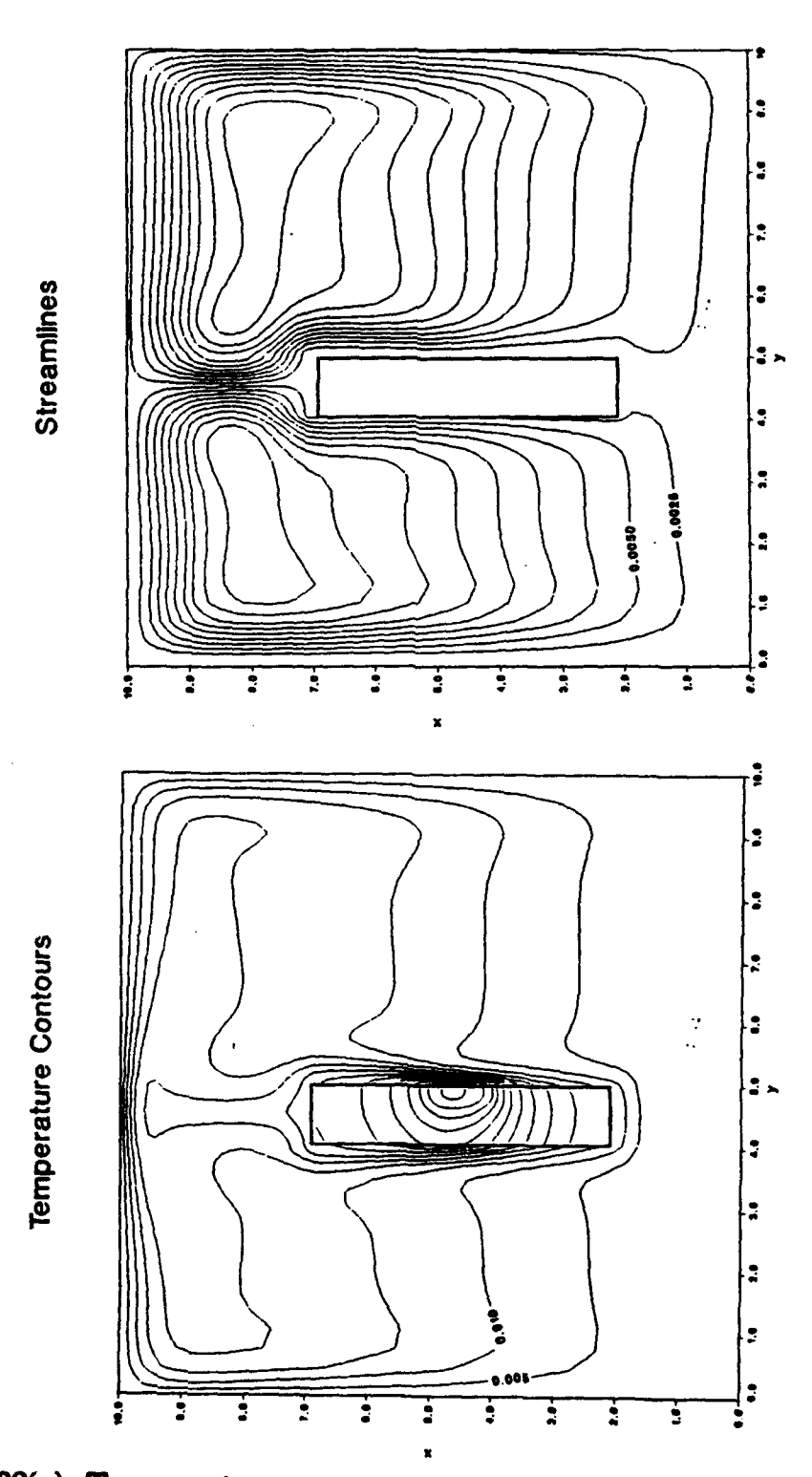

Figure 32(a). Temperature contours and streamlines for  $w/d = 0.25$ 

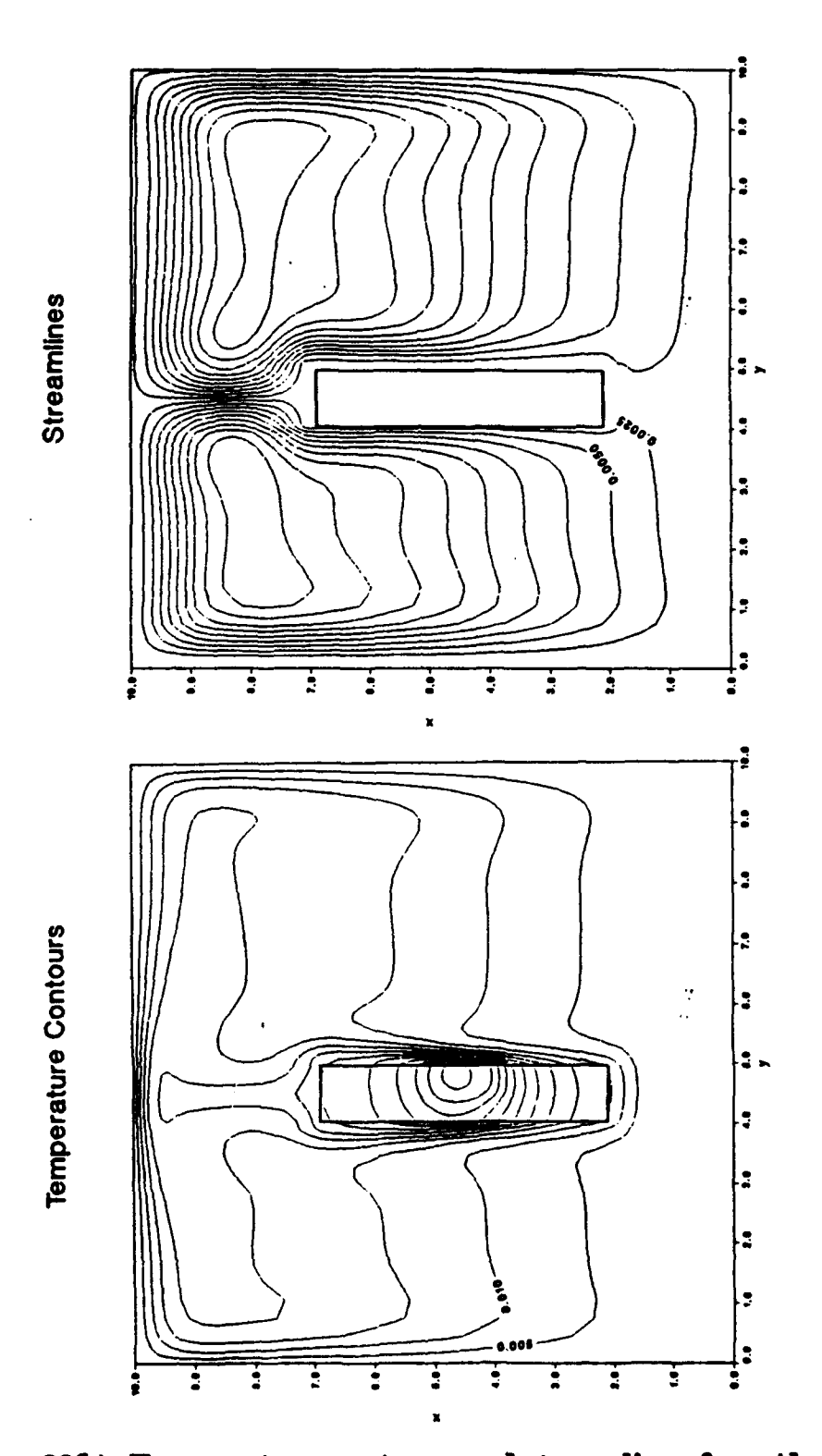

न्दाहरू

Figure 32(b). Temperature contours and streamlines for  $w/d<sub>t</sub>=0.5$ 

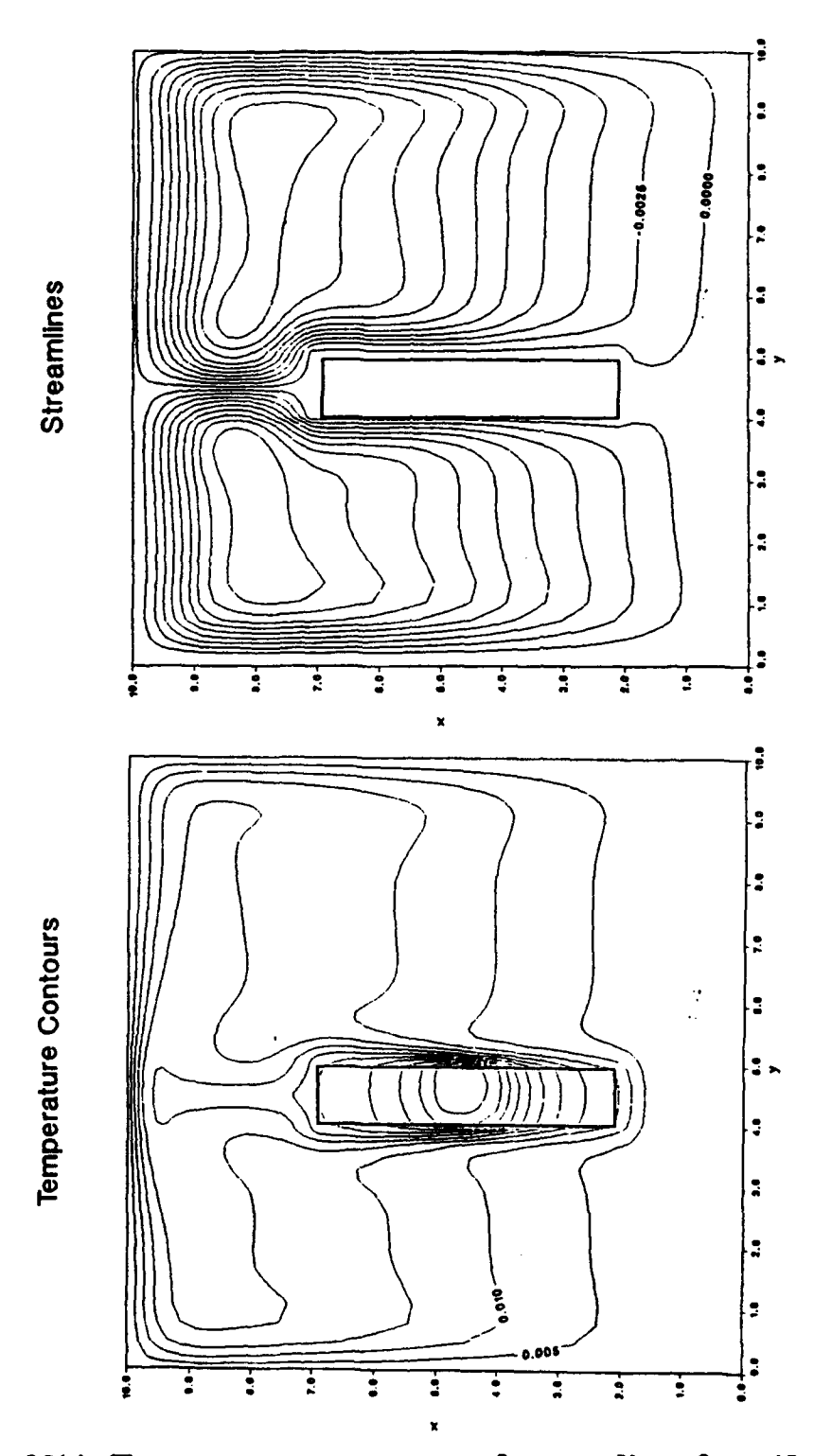

Figure 32(c). Temperature contours and streamlines for  $w/d = 0.75$ 

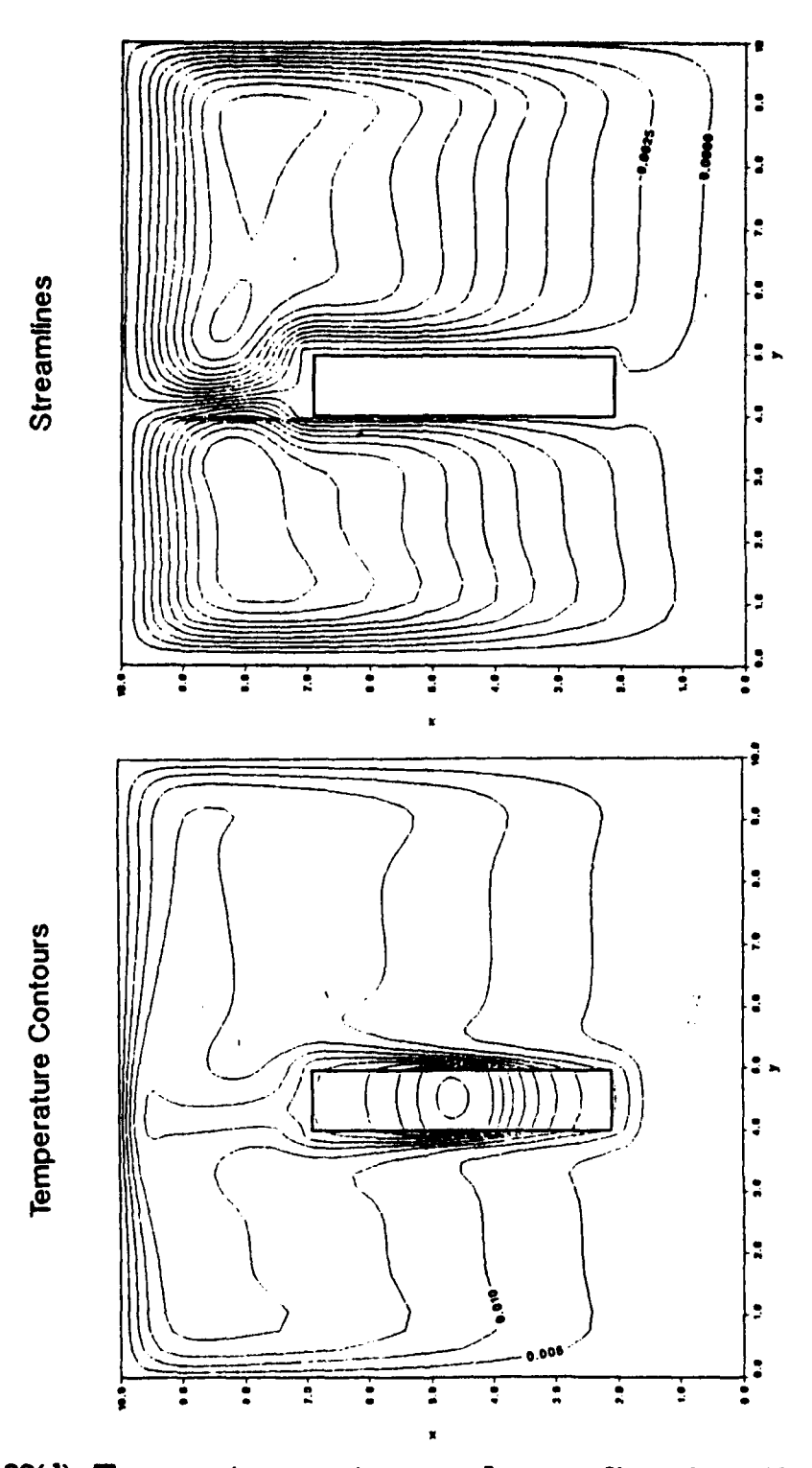

Figure 32(d). Temperature contours and streamlines for  $w/d_r=0.999$ 

 $\lambda$ 

the component next to them. There is approximately **a 7%** decrease in heat loss from the front face because more heat is being taken away from the top and bottom and the front is actually becoming less of the **total** surface area as  $w/d_t$  is increased. There is approximately a 23% decrease on the back face. The back face now is also less of the total percent area of the component surface and the back has less of the substrate acting as a fin as  $w/d_t$  increases until there is essentially no substrate at  $w/d_t = 0.999$ . There is no difference in the percent heat loss from the enclosure boundaries, Fig. 34, as was suggested from the temperature contours and streamlines.

Figure 35 shows the maximum temperature versus  $w/d_t$ . There is almost a linear decrease in maximum temperature with an increase in w/d<sub>t</sub>. The same rate of heat is being dissipated by a larger volume which reduces the maximum temperature.

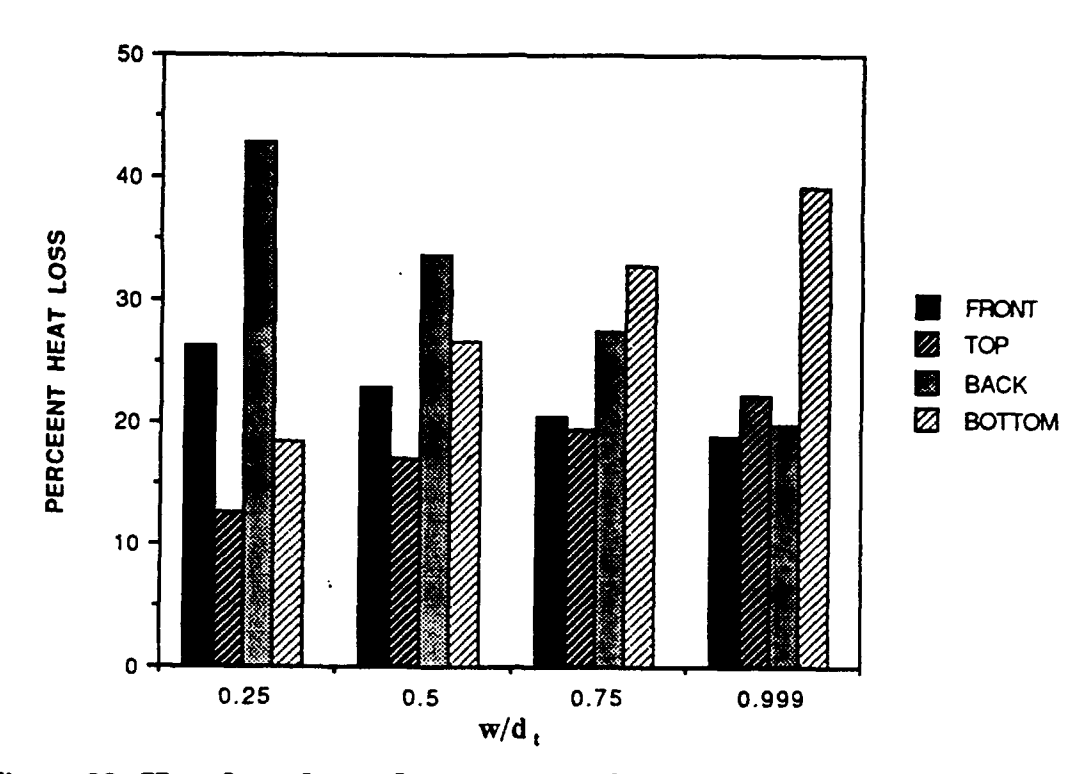

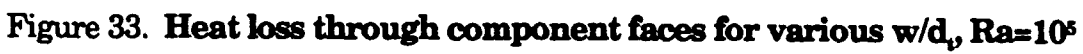

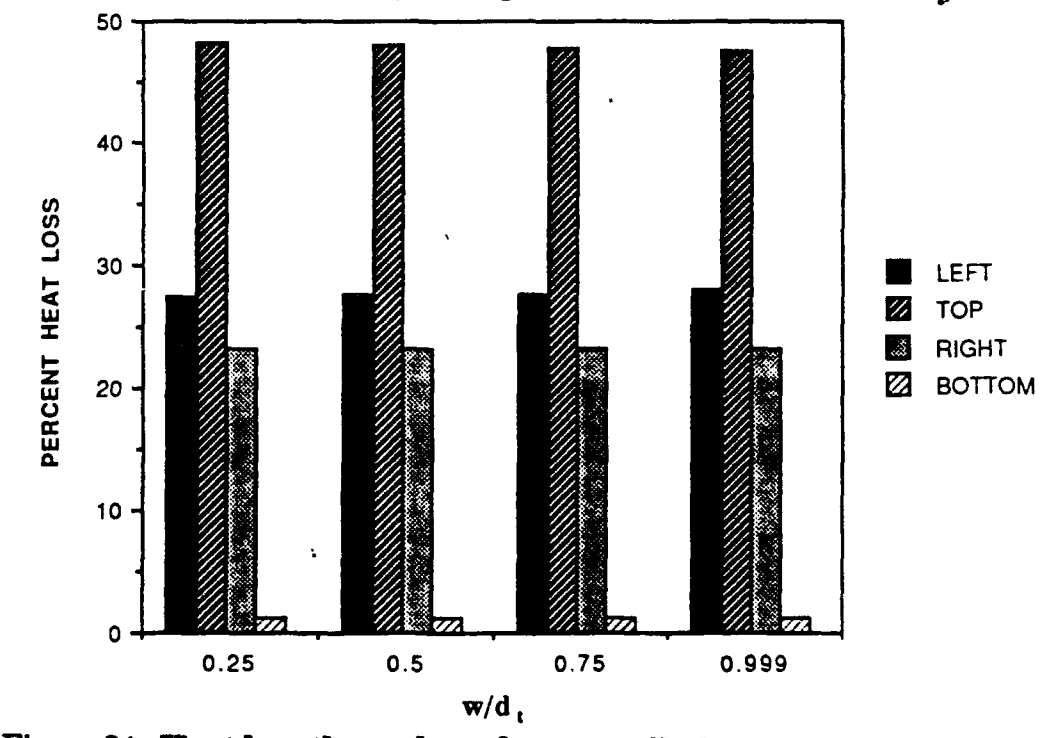

Figure 34. Heat loss through enclosure walls for various  $w/d_v$  Ra=10<sup>5</sup>

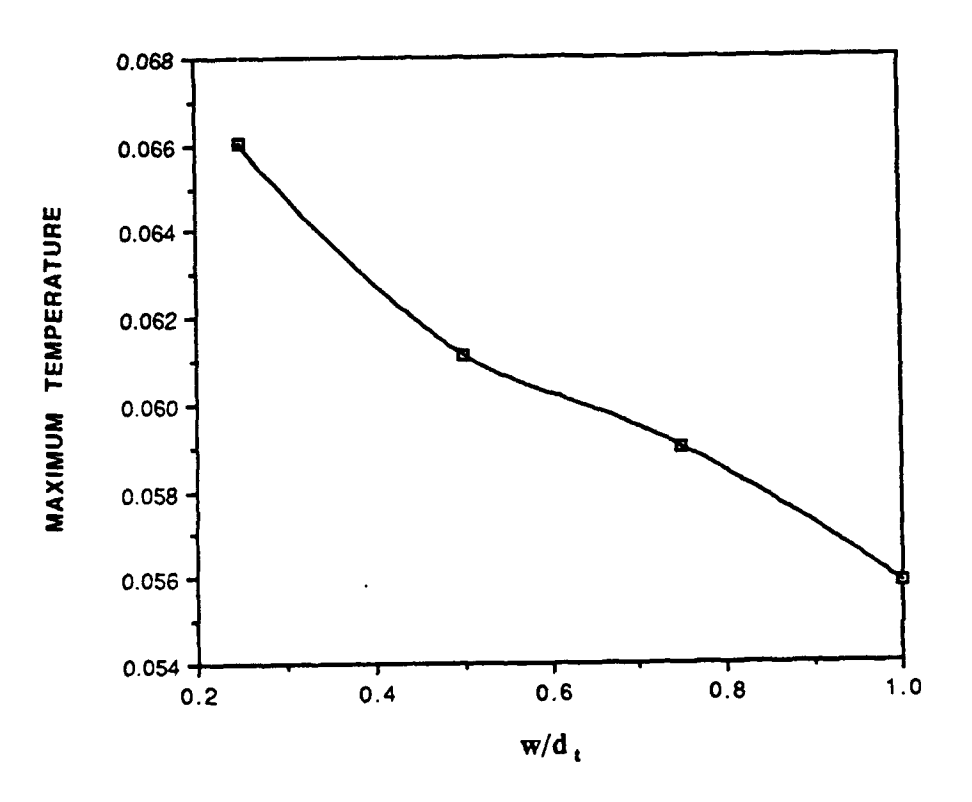

Figure 35. **Maximum temperature versus w/d<sub>v</sub> Ra=10<sup>5</sup>** 

# **IV. EXPERIMENTS**

#### **A. EXPERIMENTAL APPARATUS**

## **1. Additions**

The details of the experimental apparatus can be found in Gaiser (Ref. **6].** It consists of a test surface with **3** columns of flush heaters with **15** heaters per column as shown in Fig. 46. The test surface is immersed in a large plate glass tank filled with deionized water. Each heater has a thermocouple attached to the midpoint of the back. Voltages of the thermocouple and heater leads are taken **by** a data aquisition system and a HP(Hewlett Packard) computer determines the temperatures and power of the heaters. Further additions and changes done in the experimental setup are described below.

**A** 3-dimensional traverse assembly with controller for the traverse motors and a deaei ..ting system for the water were installed. The traverse controller interfaces with the HP computer in the two horizontal directions and a program was developed to move the traverse with the HP computer integrating the temperature acquisitions with a probe. The traverse must be manually moved in the vertical direction. See Appendix **C** for the traverse computer program. Deaeration was achieved **by** spraying water through a nozzle into a partially evacuated bottle. The water was then allowed to accumulate under the vacuum and pumped back into the tank at a rate similar to which it was being drawn out. Teflon sheets were placed over the tank's free surface to reduce the aeration of the water after it had
gone through this process. When the deaeration system was activated and a slight **(3"** or greater **Hg)** vacuum was drawn, the bottle would collapse leaving the system unoperable. A nonflexible container would be desirable for a better operation of the deaeration system.

#### 2 **Changes**

A change was made in the way the power input to the heaters was calculated. Upon taking over the apparatus it was noticed that the resistances of the various heaters varied by as much as **8%** from the lowest resistance reading to the highest. The high density heater board was taken apart and the heaters with the resistances farthest from the norm were replaced. The new heaters were of a different batch than the original heaters and they all had a resistance of 10.4 ohms originally but when they were measured through the leads after they were installed the resistances again varied by as much as **6%,** with the lowest value being the same as the heater before installation and the highest resistance being **6%** above the original heater resistance. Since all the heaters were the same before being installed it was assumed that the excess resistance came from the leads. The excess resistance for all leads was then determined by subtracting the original heater resistance from the resistance of the heater and the leads and a computer program that took this into account was implemented. **1%** and **5%** precision resistors in parrallel with the original **1%** precision resistor were used to increase the current of the heaters that had less power due to the excess lead resistance. The following relation was used to determine the correct power:

$$
P = \left(\frac{V_{L}(R_{P} + R_{L}) - VR_{L}}{R_{P}^{2}}\right)(V - V_{L})
$$
\n(9)

where the symbols are identified in the Nomenclature. Each heater and lead resistance had to be treated individually and in some cases extra line resistance had to be added to the leads to make the heaters have all the same power. **A** uniform and nonuniform power program were developed for the HP computer. The uniform power program was used when each heater was given the same power. The nonuniform power program was used when the power to the side columns was different than the center column of heaters. Also nonuniform and uniform data reduction progams were developed to obtain the temperatures and to reduce and store the data simultaneously for each case. See Appendixes D-H for computer programs utilized in the acquisition of experimental data.

#### BR **LIQUID CRYSTALS**

Hallcrest thermochromic liquid crystals whose optical properties of the planar texture give rise to the selective reflection of bright colors that change with temperature [Ref. **13]** were used in the experiment. The liquid crystals had to be kept refrigerated prior to usage. The first step in liquid crystal application was to obtain a clean dry surface. **A** black backing was then applied with an air brush. After the black backing had dried, the liquid crystals were mixed with a binder with **3** parts binder to **1** part liquid crystal slurry and the mixture was applied over the backing using the air brush. Care was taken to keep the layers very thin to reduce any interference with the heat transfer process. The water in the tank had to be

kept very clean and the water filtering system was run for two days constantly before placing the test surface with the liquid crystals on it in the water. **If** any contamination was present, only a dark blue color would show up which was difficult to see on the black backing. Even with the water being very pure, the liquid crystals deteriorated and could only be expected to last less than two weeks. It is believed that the crystals somehow react with the polar water molecule and become inactive. In dielectric fluid this had not been a problem, which was evident in past thesis research (Ref. **14].**

The crystals were calibrated against temperatures using a platinum resistance standard (Rosemont Engineering Model **920A** Commuting Bridge) and a Model **913A** Calibration Bath. Two ranges of liquid crystal sensitivity to temperature were used. After standardization for the colors which appeared below **30** degrees **C,** the crystals compared within **0.5** degrees **C** with the thermocouple temperatures of the heaters, but at higher temperatures (greater than 40) it was difficult to determine the change from blue to black and an agreement between the crystals and the heater thermocouples was about **5** degrees **C** with the thermocouple temperature always higher than the color indicated.

**A** problem with working with the crystals was to photograph the resulting surface temperature color patterns. It is very difficult to shoot into a glass container filled with water. **All** light sources outside the tank must be turned off or all that will be seen in the picture is the refection of the photographer. The correct light source was also an important consideration. Florescent lights do not have a complete spectrum of light

64

being emitted and the pictures taken under these conditions did not show the colors that were actually present. Taking pictures with a spot lamp on the face with a high speed film **(ASA 1600)** did not work because the area with the spot ended up being burned out in the picture and the surrounding area of the picture appeared black. The best method found was to obtain a light source that contained the wavelength band necessary. It was obtainable at a local photograph store and it was used with a film speed of 400 **ASA** or higher. Care had to be taken to keep the light source above the water and shining inside the tank. Shielding was placed so the **bulb** would only light up inside the tank staying away from the refecting glass and lighting only the test surface. The light was only switched on when taking pictures to avoid setting up fluid variations **by** warming up the tank water.

Figure **36** shows the view that is shown in the pictures to follow. It also shows the shroud and the test surface. The shroud is a clear plastic that causes a constriction to the flow and simulates another circuit board or a wall in an actual situation in electronic equipment. At no power, the test surface appears black and corresponds to ambient temperature **(18** degrees **C).** The first picture, Fig. **37** is a picture with no shroud and a power level of **.5** watts per heater. The actual colors that were present are brown which appears at 24.0 degrees **C,** green which appears at **25.3** degrees **C,** and blue which appears at **28.3** degrees **C** and dissappears at 44.0 degrees **C** where the surface returns to black. The black and white pictures can only be used to show higher temperature regions with the lighter regions on the photographs indicating where the hot spots are. The color patterns become more evident near the middle and top compared to the bottom of the heater

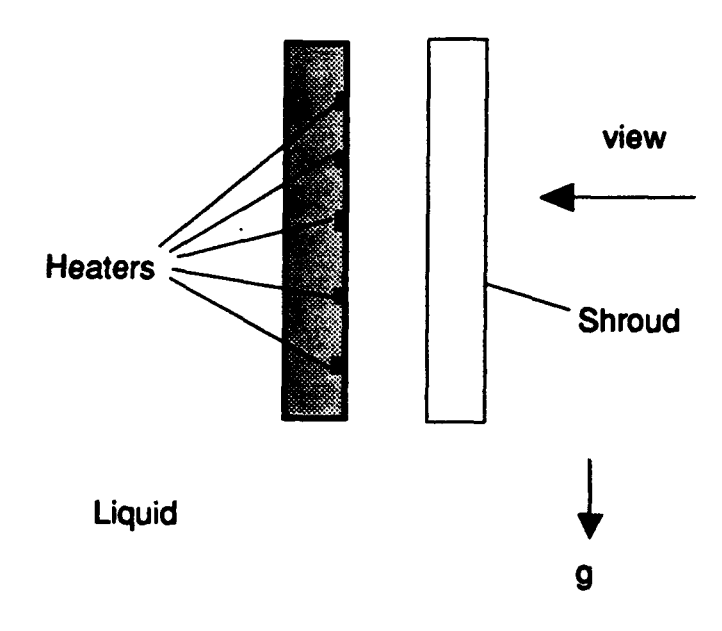

Figure 36. Schematic of the view that is seen in the following pictures

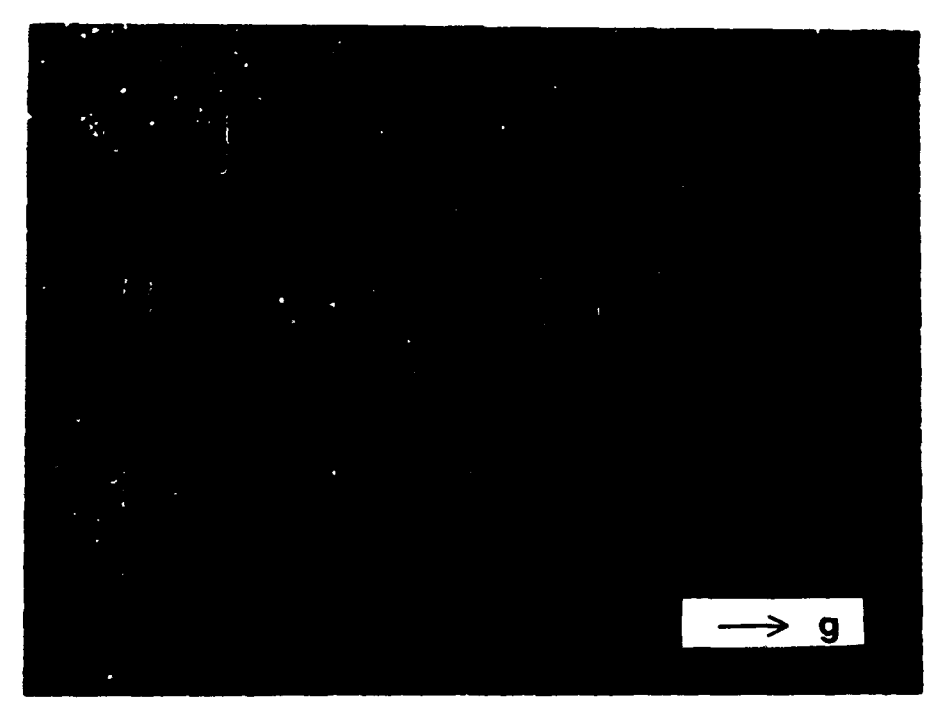

Figure 37. No shroud case, 5 watts per heater power input

columns. The temperature patterns seem symmetric for all three columns and there appears to be no thermal interaction between the three columns. Heat being brought up **by** natural convection is brought up the face and some is transfered back into the plexiglass substrate. As the power is increased with no shroud the color patterns become more evident at the bottom of the heater column. At three watts per heater power input, Fig. **38** shows again that there is no interaction between the columns. The color pattern above the top heater indicate higher temperatures in that region compared to the **0.5** watts per heater case.

**A** shroud is placed 6mm in front of the test surface in Fig. **39** and entrainment of the flow is evident **by** the shape of the temperature patterns. The shroud prevents entrainment flow from the front and water must come from the sides towards the center column. This actually enhances cooling of the outside top heaters for a shroud spacing of **6** mm as seen in Figs. **39 &** 40, compared to when there is no shroud. The bottom heaters appear not to be effected **by** the shroud placement. In Fig. 41 the shroud spacing is **3** mm and the power input per heater is 0.2 watts. The color patterns now become visible at a much lower power level. The flow at the top is greatly constrained with the high temperature patterns actually merging over the center column. Temperatures are increased drastically at the 3mm shroud spacing and Fig. 42 shows that at a **0.5** watt power input per heater the temperatures are as high as with a **1** watt, **6** mm shroud spacing case or a 2 watt, no shroud case.

Nonuniform power levels for the side columns and center column at different power input were looked at for no shroud and 3mm shroud cases,

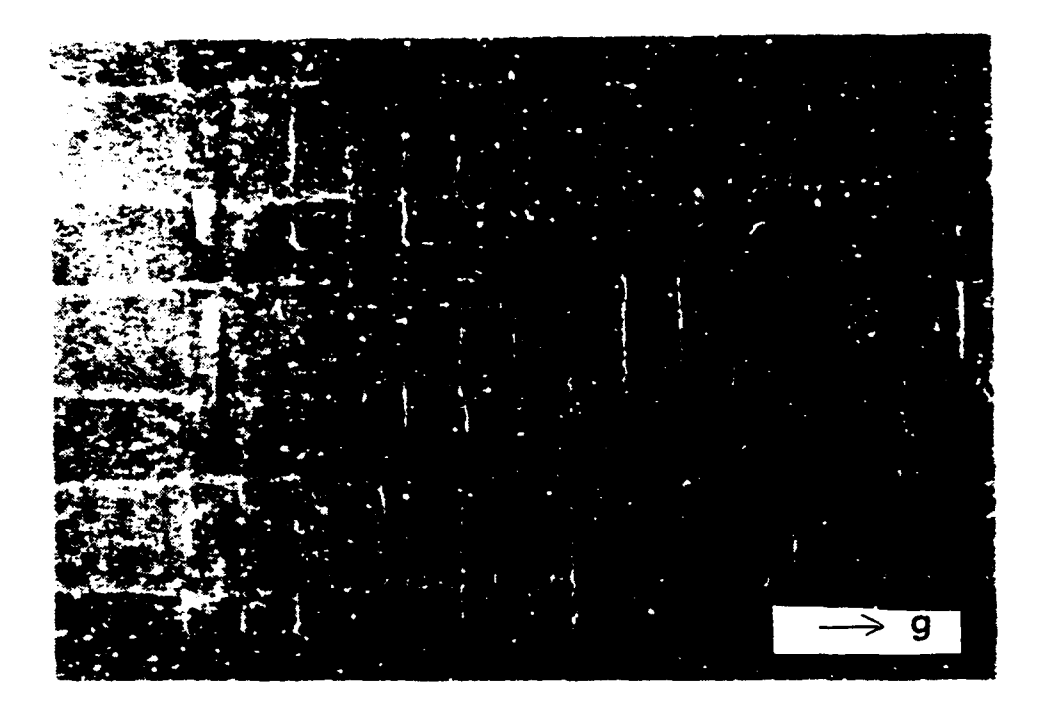

Figure **38.** No shroud case, **3** watts per heater power input

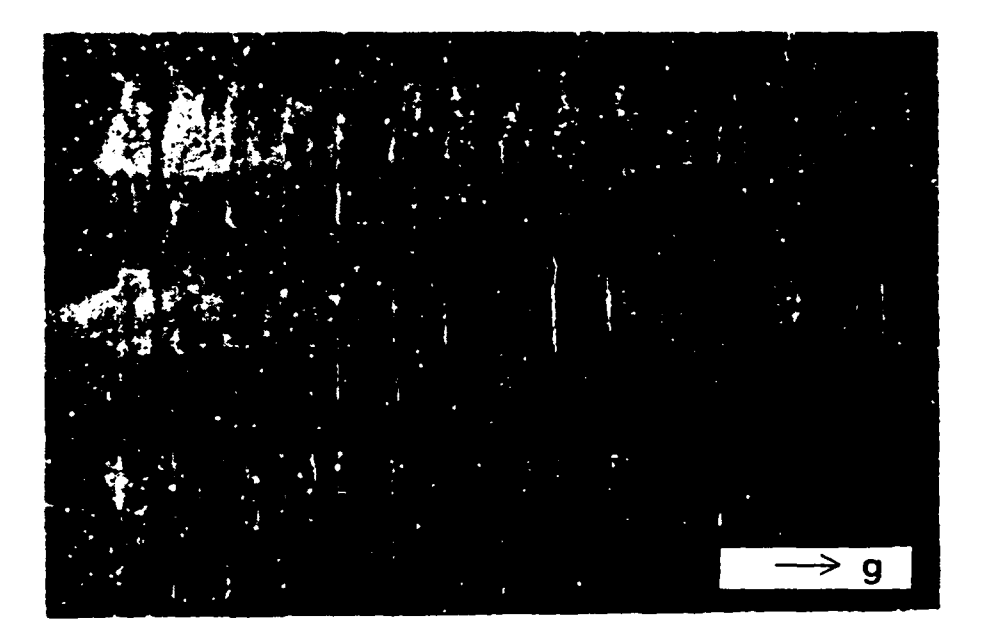

Figure **39. 6** mm shroud spacing, .5 watt per heater power input

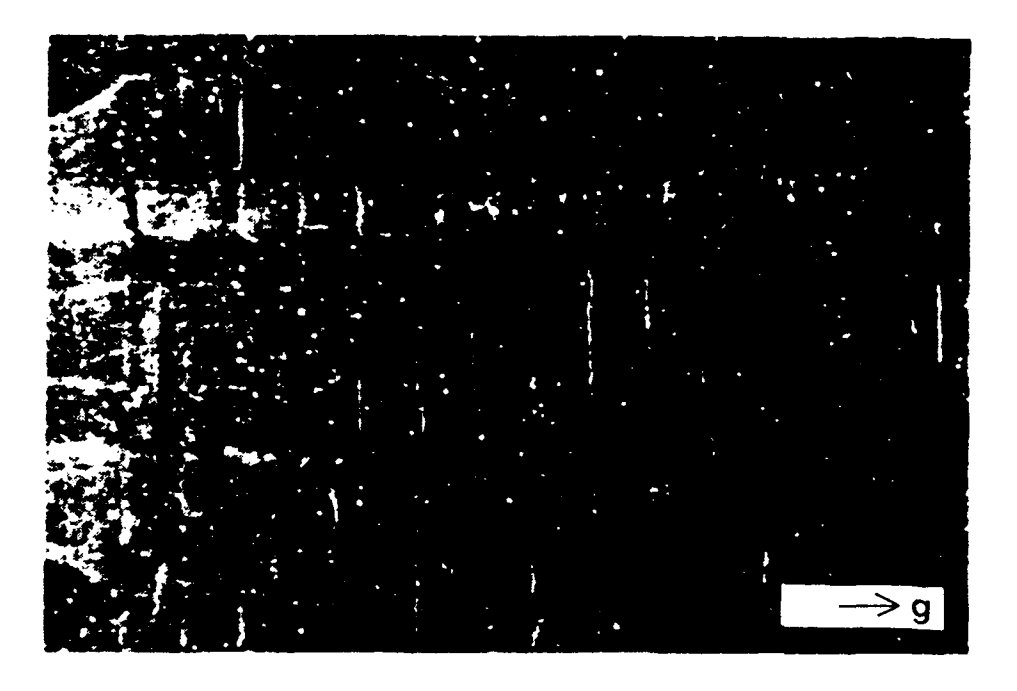

 $\hat{\pmb{\cdot}}$ 

Figure 40. **6** mm shroud spacing, **1** watt per heater power input

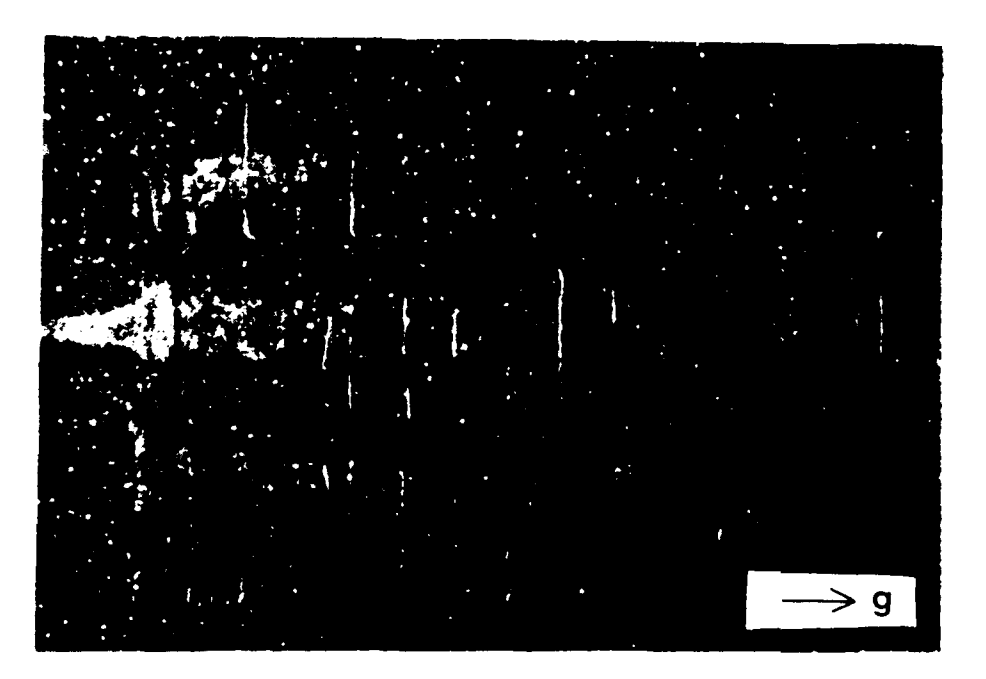

Figure **41. 3** mm shroud spacing, .2 watt per heater power input

Figs. 43-45 **,** and showed the same patterns as the uniform power cases. For the no shroud case there did not appear to be any interaction between the three columns. For the small shroud spacing cases there was considerable side entrainment. **It** was difficult to go to higher power levels in the low shroud spacing cases because air bubbles formed over the top center region and disrupted the flow and made the temperatures increase greatly even for power levels of the order of **0.5** watts per heater.

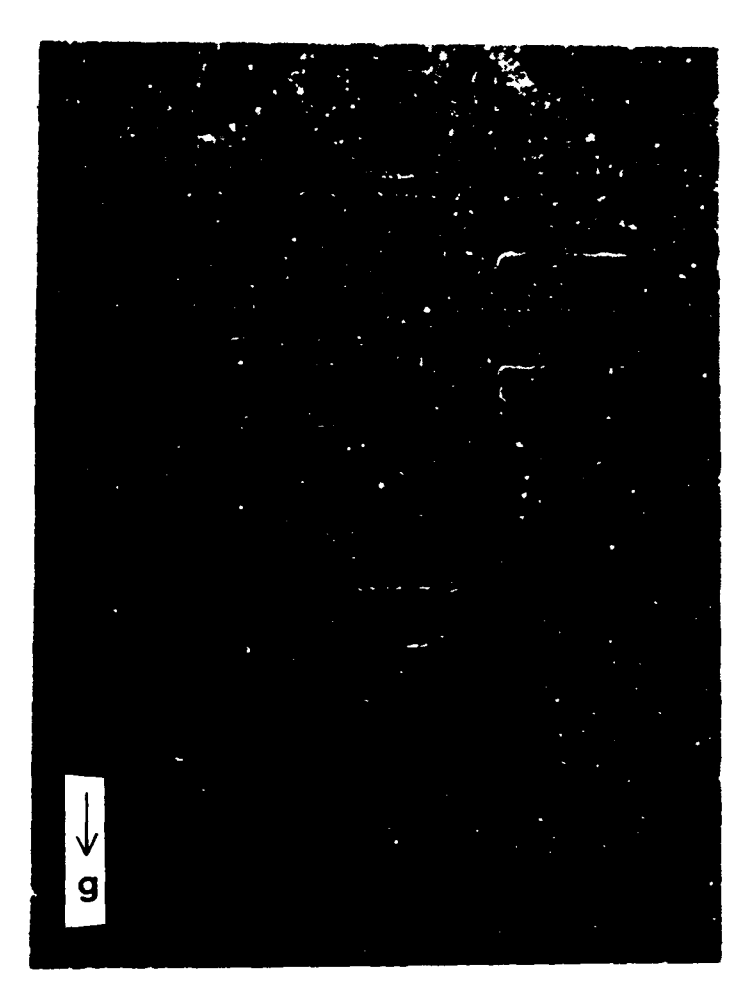

Figure 42. **3 mm shroud spacing, .5 watt per heater power input** 

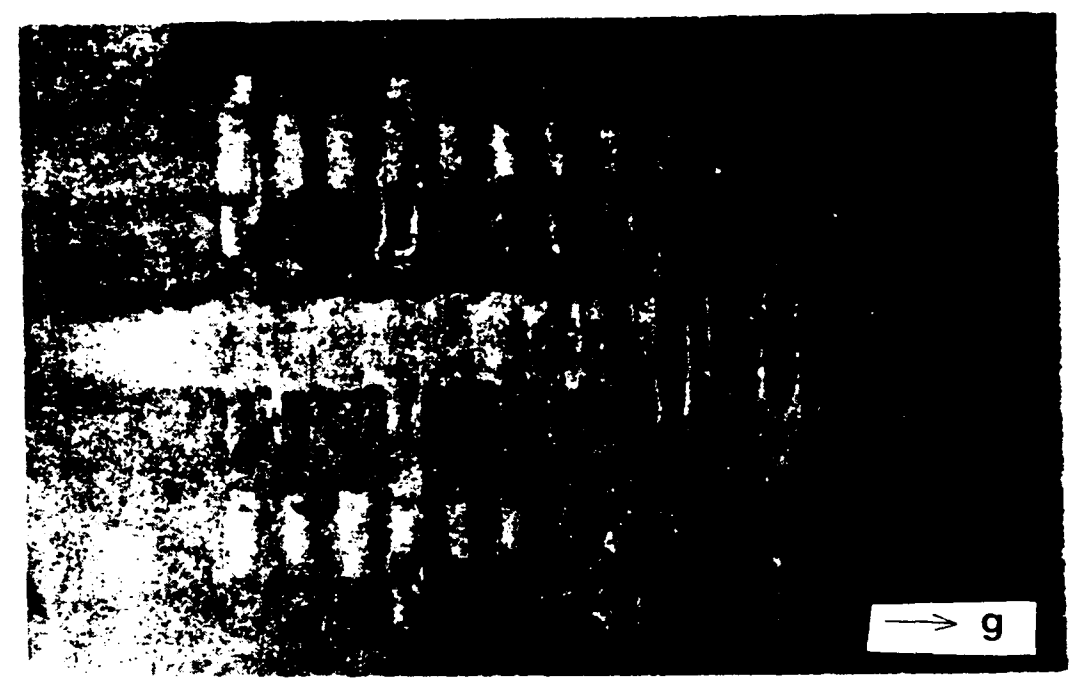

Figure 43. No shroud case, **0.5 &** 0.2 watt per heater power input (center/sides)

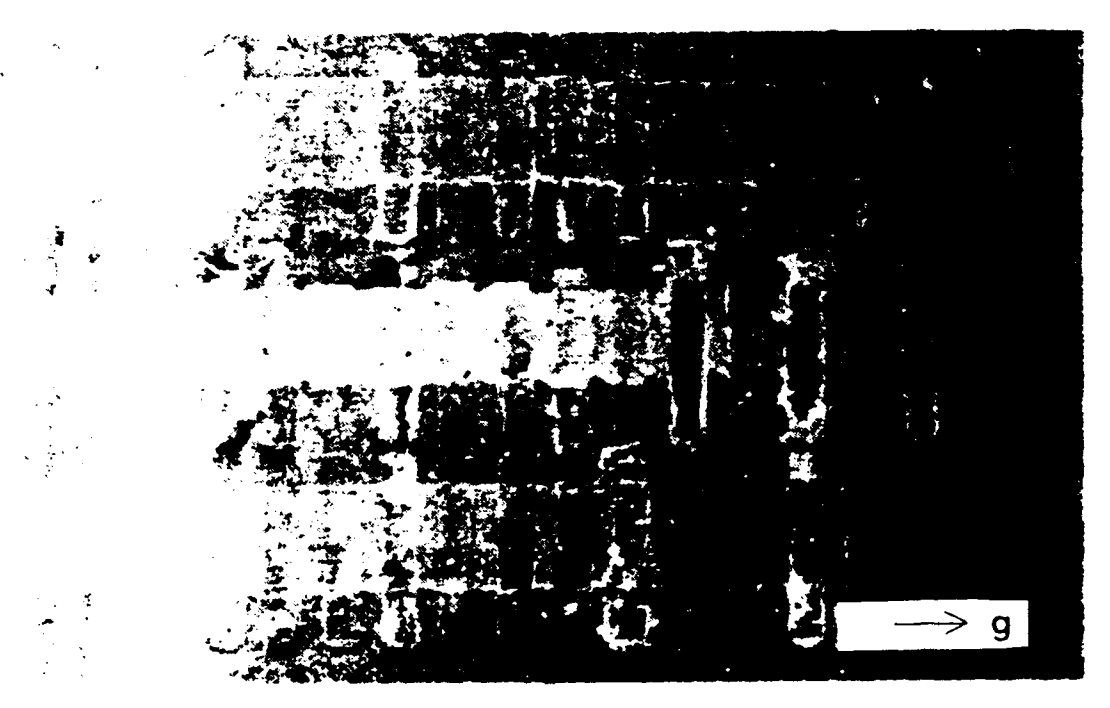

Figure 44. No shroud case, **0.5 & 1** watt per beater power input (center/sides)

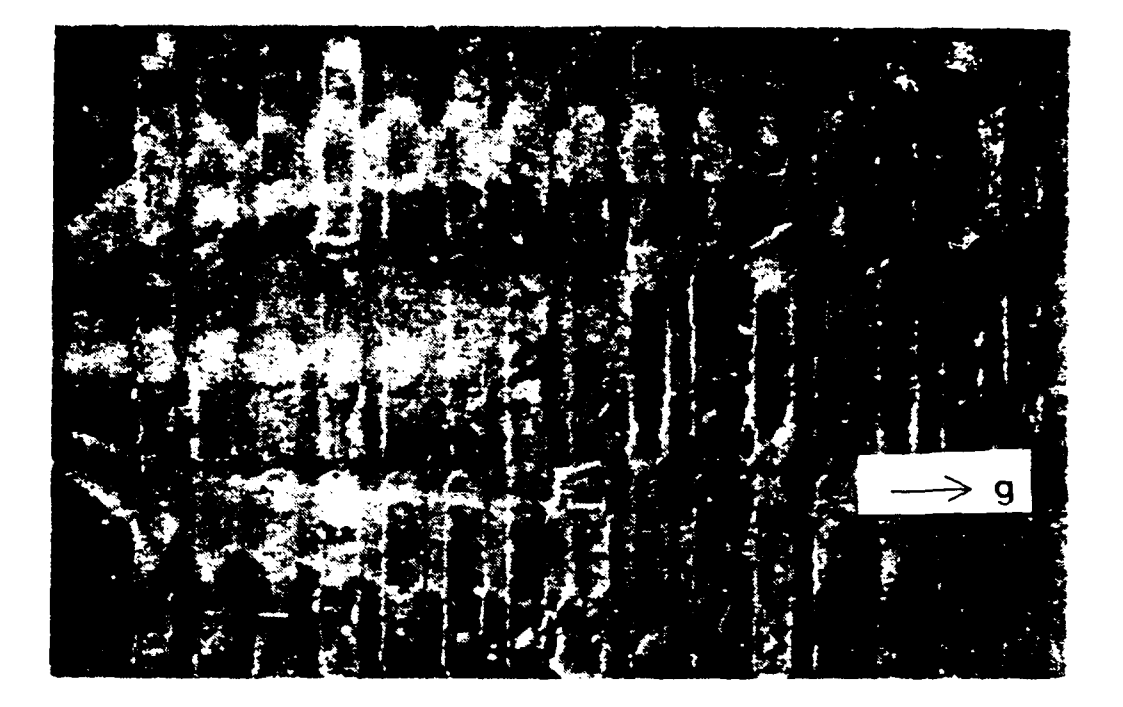

Figure 45. **6** mm shroud spacing, **.2&5** watt per heater input (center/side)

# **V. NUMERICAL COMPARISON WITH EXPERIMENT**

### **A. WHAT TO COMPARE ?**

The liquid crystal temperature patterns show that there are pronounced 3-dimensional effects in the flow and temperature patterns with low shroud spacings, especially near the top of the **3** columns of heaters. With no shroud and wider shroud spacings, the heat transfer and fluid flow problem is primarily 2-dimensional, especially at the lower center portion of the **3** columns and at the center of the heaters. The central plane of the bottom heater of the center column (section **AA** in Fig. 46) was chosen for a 2-dimensional numerical comparison.

### **B. 0.2 WATT NUMERICAL COMPARISON**

The first attempt to model the temperature measured with a thermocouple at the middle of the back of the heater for the 0.2 watt case agreed only **by** approximately **25%.** Figure 47 shows the heater surface temperatures versus **S1. S1,** as in the parametric study, is the counterclockwise contour distance around the heater starting at the lower right corner of the heater. The experimental value of the thermocouple is located at **S1** slightly greater than **1.5.** To get closer to the experimental temperature the numerical model was examined again. **A** two heater model was developed to account for the effect of upper heaters. Figure 48 shows the corresponding temperature contours and streamlines. With the two heater model the agreement was within approximately **13%,** as seen in

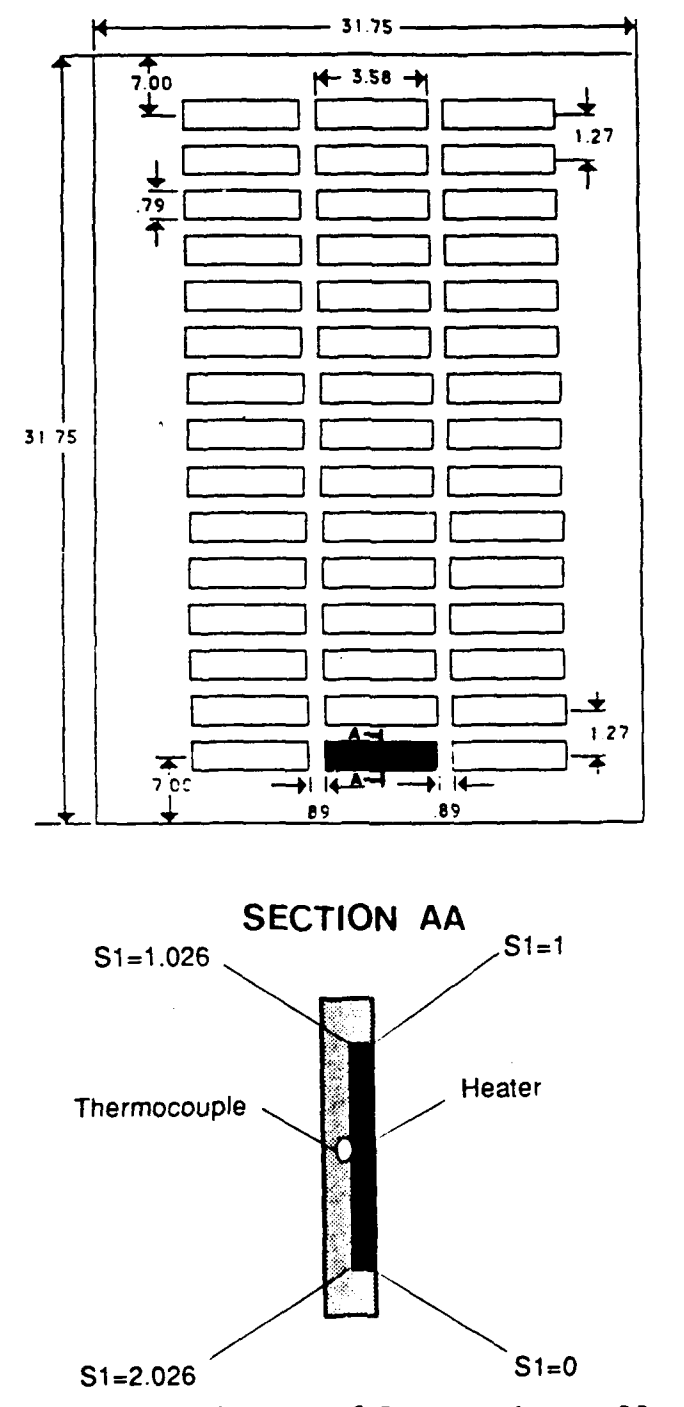

**Figure** 46. Schematic diagram **of the experimental heater studied**

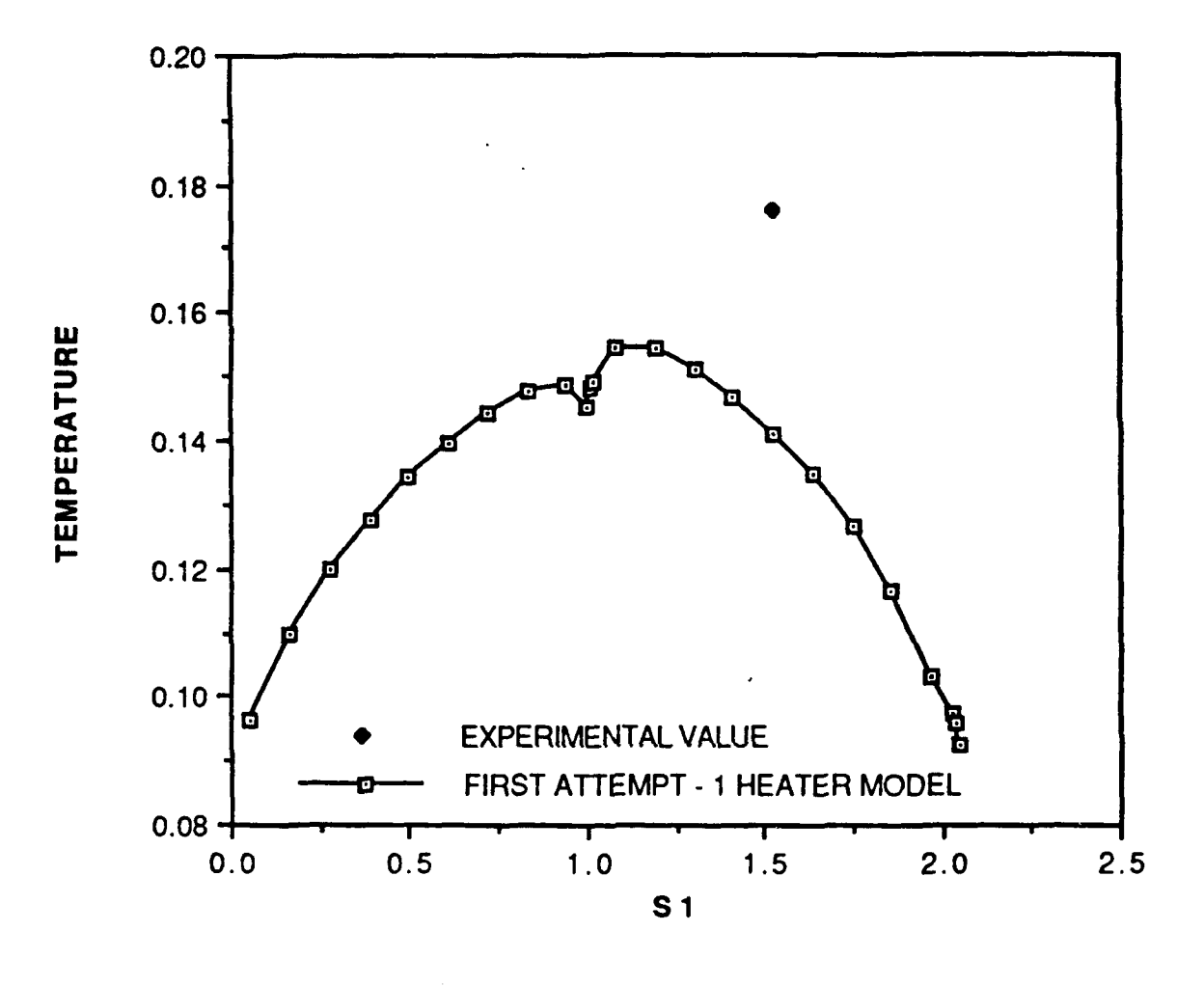

Figure 47. Initial 2W experimental/numerical comparison

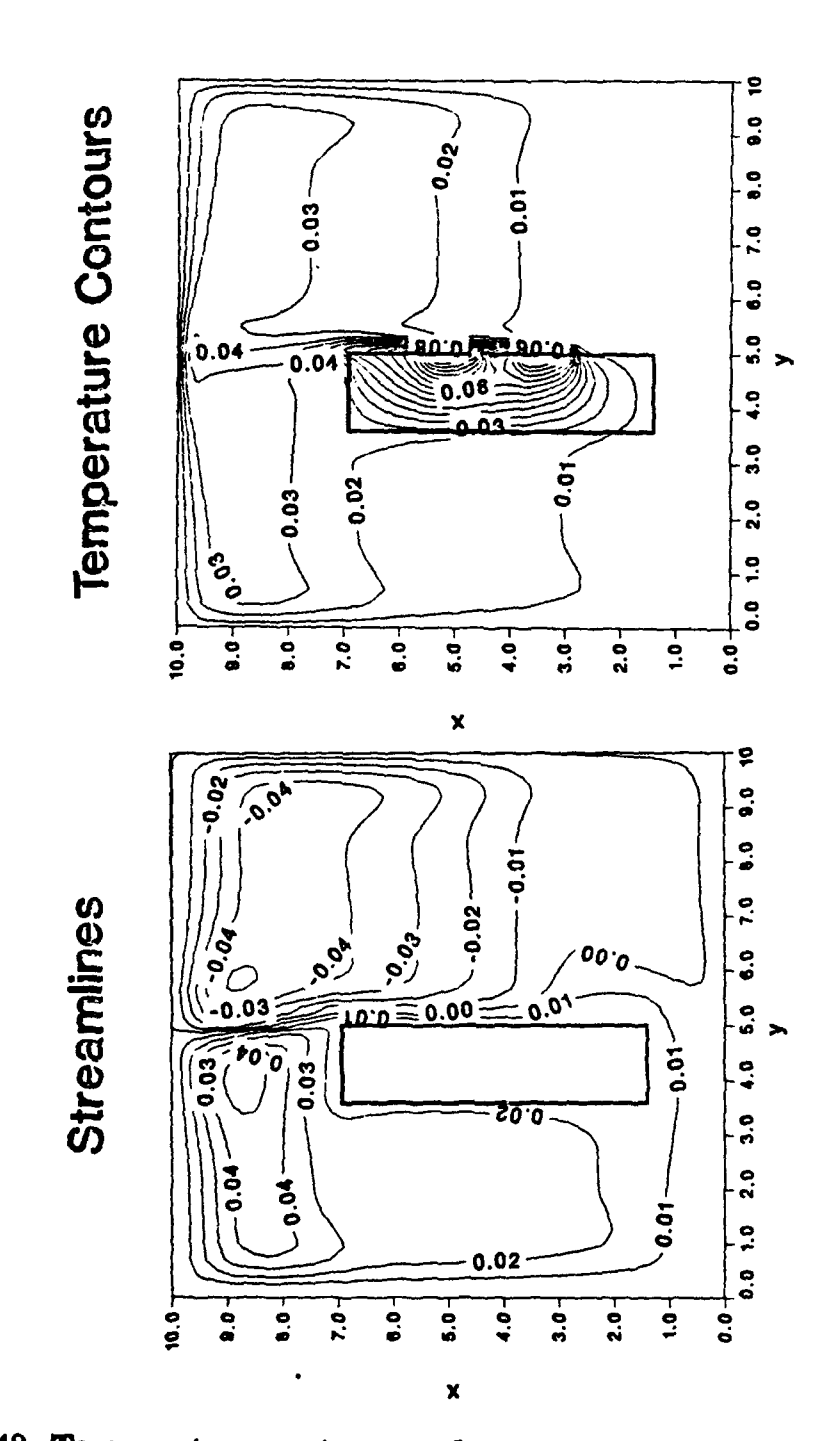

Figure 48. Temperature contours and streamlines for 2 heater model

 $\bar{\lambda}$ 

Fig. 49. The heaters were placed within the grooves in the plexiglass testsurface using a low thermal conductivity epoxy. During the liquid crystal work it was observed that the epoxy thermal conductivity was lower than that of plexiglass, so, a thermal conductivity of *1/2* that of plexiglass was used in the numerical model to see what effect it would have on the comparison. It proved to be a slight improvement over the plexiglass thermal conductivity case but not as much of an improvement as the two heater model, as seen in **Fig. 50.** The dimensions of the heater were then looked at closely. The heater is made up of a Kapton sheet and an inconel sheet together. The dimensions of the Kapton were the dimensions of the heater that were being used but the inconel was actually the resistor that was causing the increase in temperature and its dimensions were smaller than the Kapton. The height of the region which contained the inconel was **0.0062** m and the width was 0.022 m. When these new smaller dimensions were used in the numerical model the agreement was much better as seen in Fig. **51.** Temperatures for both thermal conductivities (0.14 W/m-K and **0.07** W/m-K) are plotted in **Fig. 51** and the agreement with the experiment is within approximately **9%** for the one heater model.

The heater was a layer of Kapton over a sheet of inconel as stated above. When the heater was modeled as two layers, the numerical prediction was within **7** % of the experimental measurement as shown in Fig. **52.** When the two heater model was used with the smaller dimensions for the heater and the heater divided into two layers, as mentioned above, Fig **53** shows that the temperature variation for the two different substrate conductivities bracketed the experimental result, as was expected.

Ò

**77**

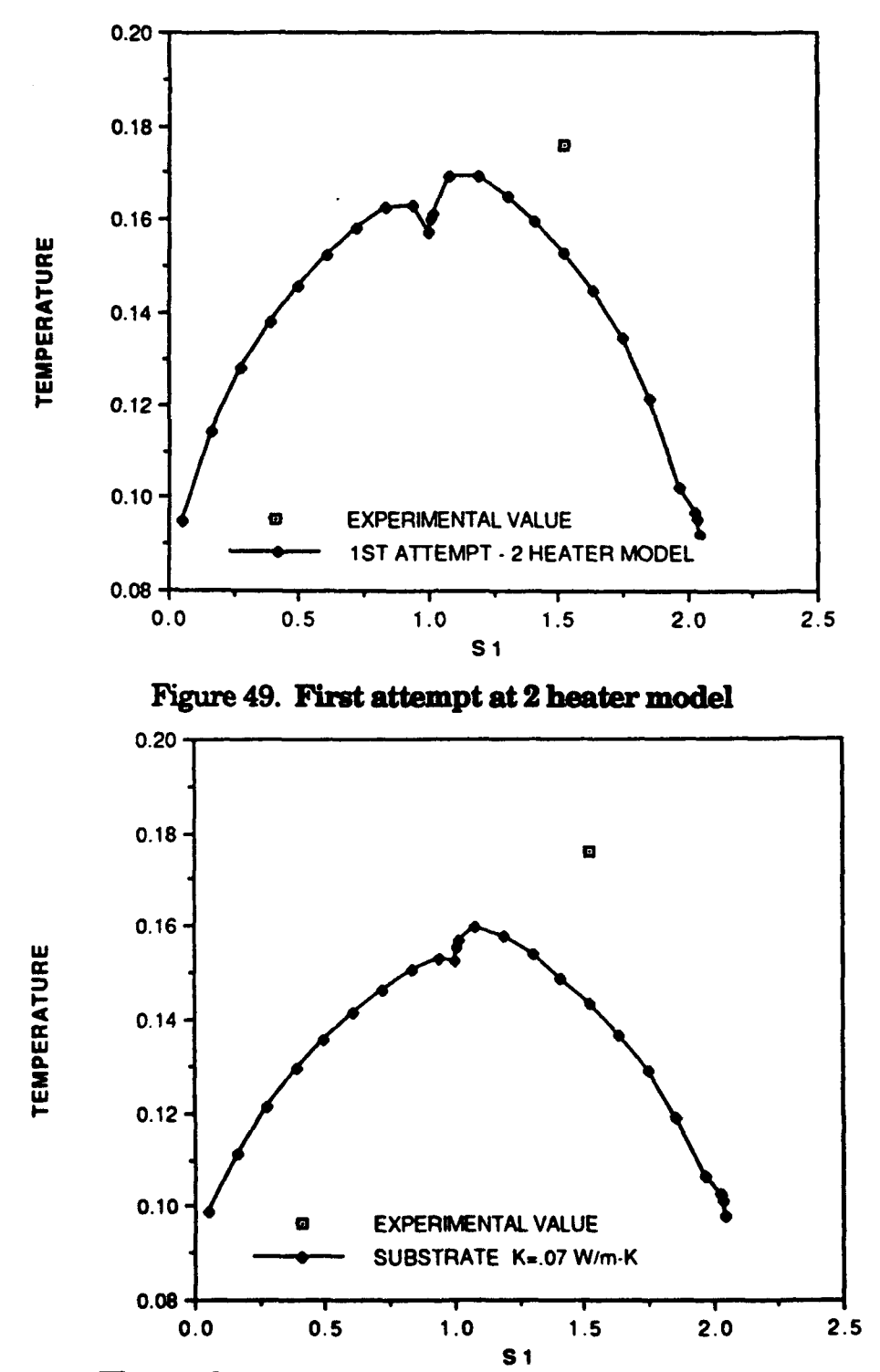

Figure 50. Thermal conductivity of plexiglass changed to .07 W/m-K, 1 **beatermodel**

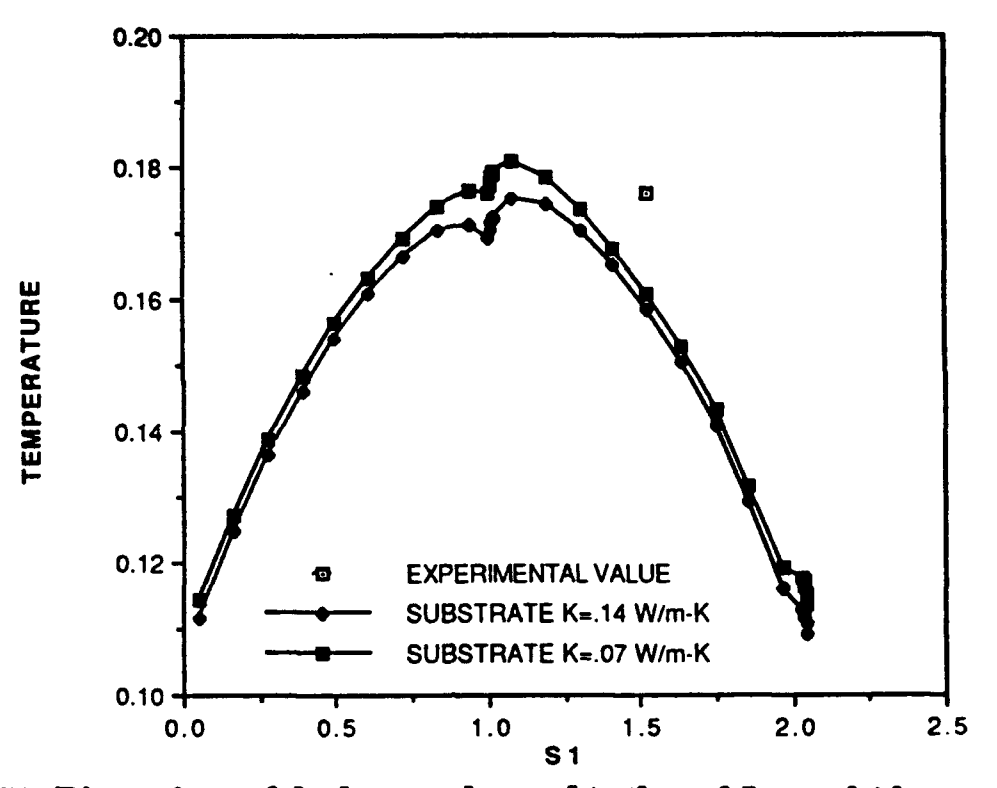

Figure 51. Dimensions of the heater changed to that of Inconel-1 heater

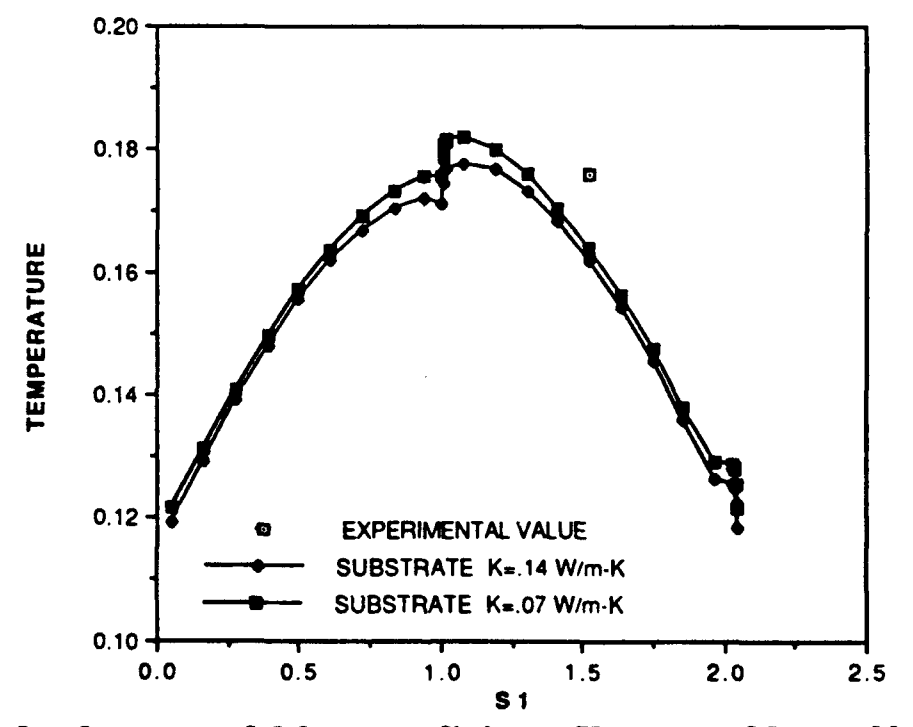

Figure 52. One heater model, heater split into a Kapton and Inconel layer

#### **C. I11GHER POWER NUMERICAL COMPARISONS**

The measured component temperatures at higher power levels experimental values did not agree as closely as the 0.2 watt power case. Figure 54 shows that as the power input per heater is increased the disagreement between the numerical and experimental values increases. At **0.5** watt power input the percent difference is approximately **8 %.** One possible reason for this is that as the power is increased, the downstream heaters have a greater effect on the upstream heater temperatures due to greater conduction through the substrate. Thus the experimentally measured temperatures are higher **by** a greater extent compared to the numerical model. Thus for comparison with higher power cases, additional heaters must be added both on the side and on the top in the model. Another possible reason for the percent difference increase with power is that the properties for the water used in the model were taken at the average temperature of the heater and the ambient water. Also, the inconel region of the heater was taken as a uniform heat source in the model but in reality is a ribbon that snakes up and down on the Kapton sheet. At higher power levels this could cause hotter areas near the ribbon and this could cause the numerical value to be slightly lower. Still another possibility is that there are 3-dimensional effects in reality that the 2dimensional model cannot detect and these effects get larger with increased power. Entrainment of the warmer fluid from the sides columns into the center region of the heater could make the experimental value greater than the 2-dimensional model.

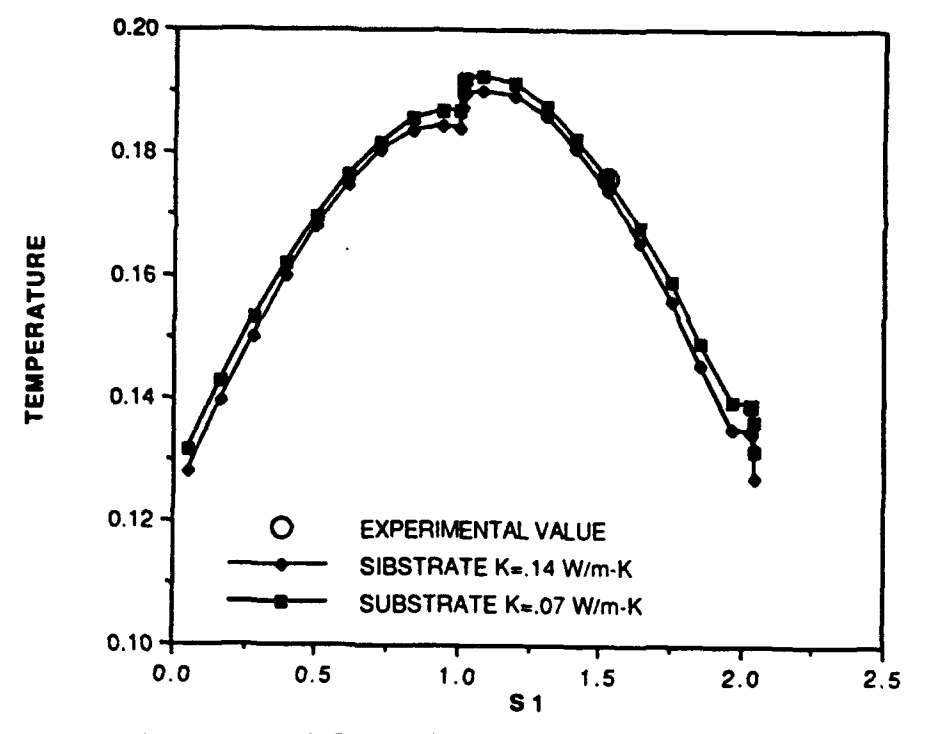

Figure 53. 2 heater model with heater divided into two layers

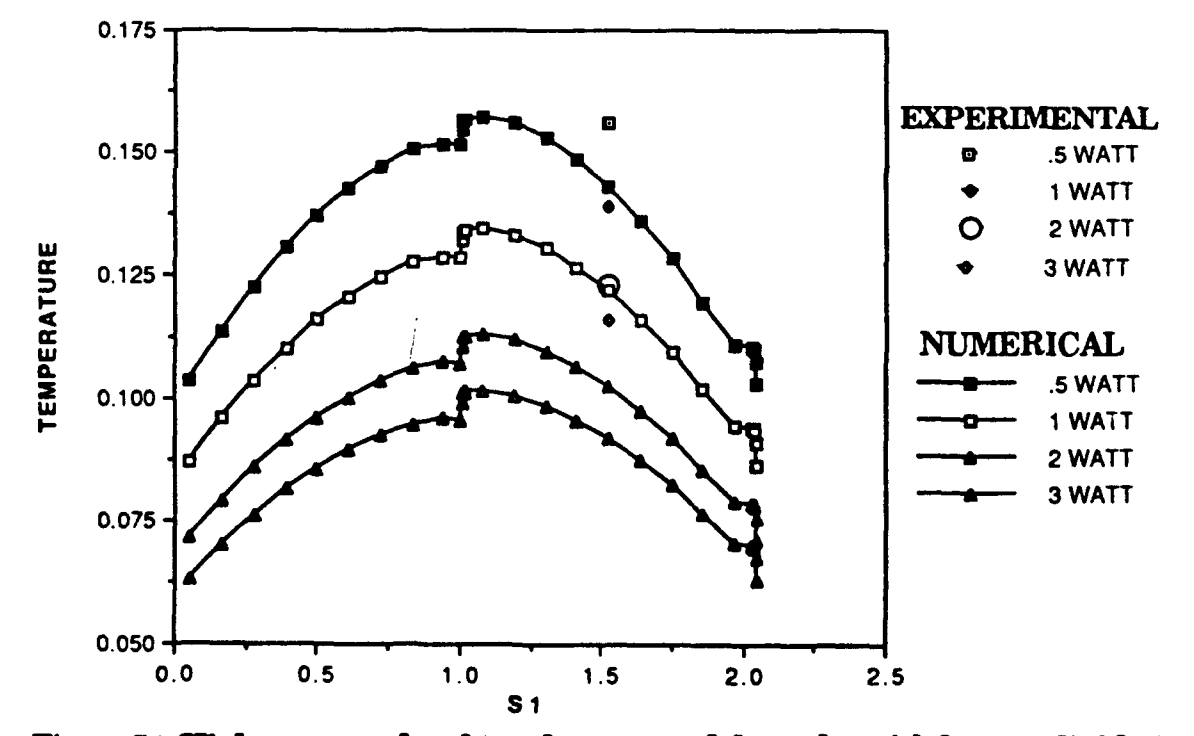

Figure 54. **Higher power level two heater model results with heater divided** 

#### **D. UPPER/LOWER HEATER NUMERICAL EVALUATION**

The numerical model for two heaters provided the upper and lower heater temperatures. **A** study of the effects of the lower heater on the upper heater was conducted. Figures **55-59** show the progression of the top and bottom heater temperatures as the power is increased from 0.2 to **3** watts equally in both heaters. Figures **60-61** collect the temperature patterns at the various power levels studied for the two heaters. Similar patterns are observed as power level increases for all top heaters and all bottom heaters when compared with themselves. When comparing the lower heater to upper heater temperatures, there is a larger increase in the top heater's top face temperatures. The back face temperatures do not decrease as much on the top heater as the bottom heater. Also, the bottom face temperatures of the top heater do not decrease below the temperature of the bottom of the front face contrary to the bottom heater. It is more difficult for the upper heater to lose heat because of the natural convection bringing up the heat from the lower heater, thus the upper heater temperatures are higher than the lower heater temperatures. The front face temperatures of both heaters are always closer than the other faces. **As** power level increases, the top, back and bottom faces become farther from their counterparts on the bottom heater.

Figures **62-65** compare the heat loss through the heater face for increasing power levels. The only face that shows an increase for the top and the bottom heater is the front face. At low power levels the percent heat loss through the front face with increasing power is its largest. Both

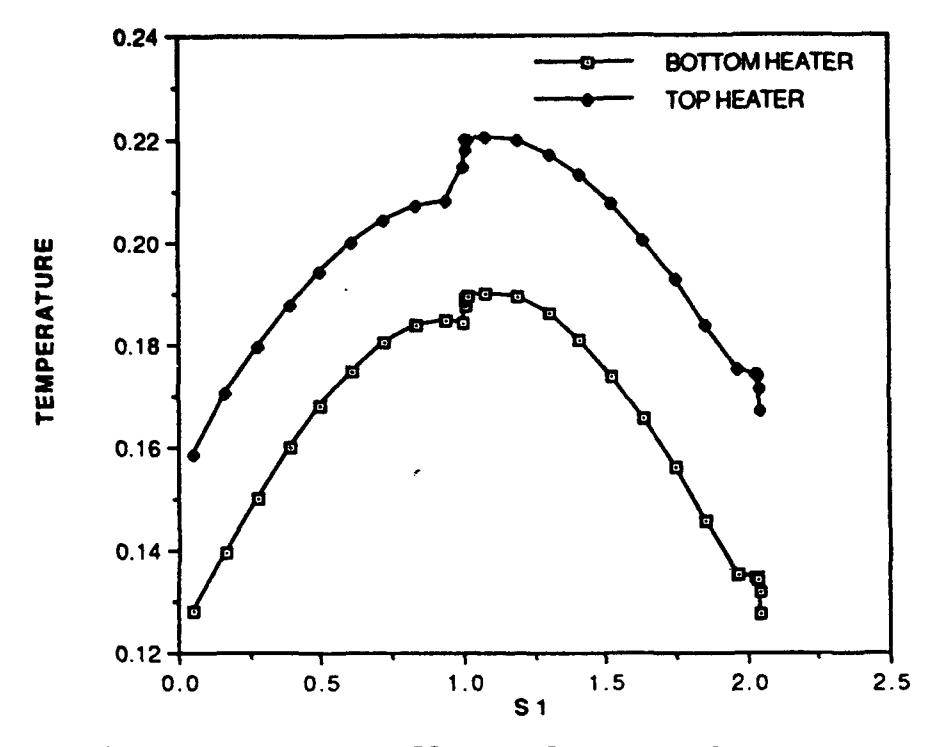

्राष्ट्रसम्बद्धाः स्टब्स् स्टब्स्<br>सर्वे स्टब्स्

लक्स

Figure 55. 0.2 watt case top and bottom heater surface temperatures

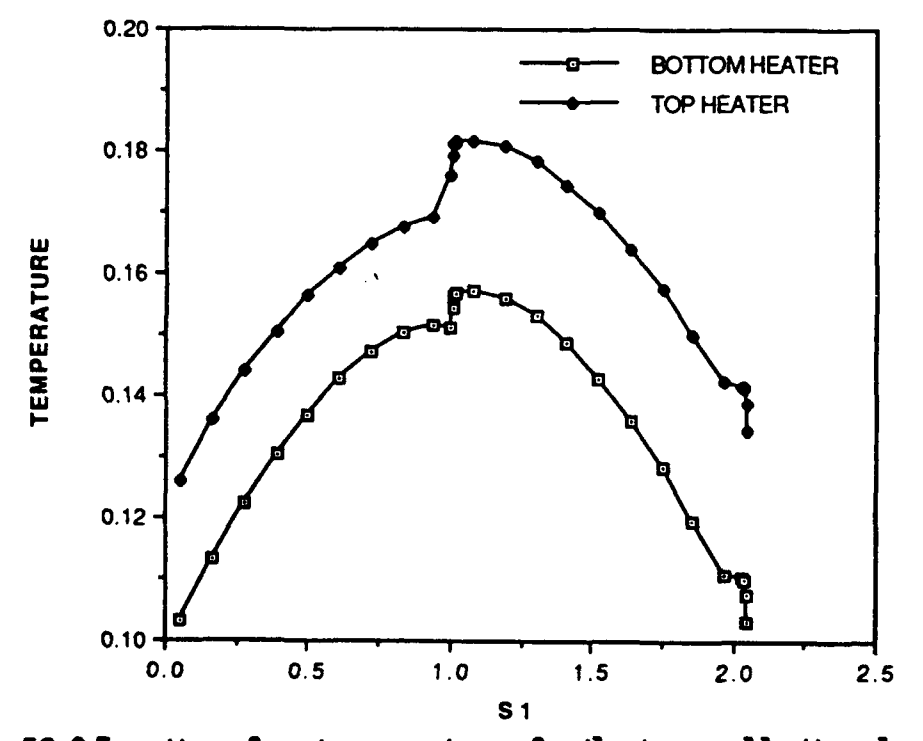

**Figure 56.0.5 watt surface temperatures for the top and bottom heater** 

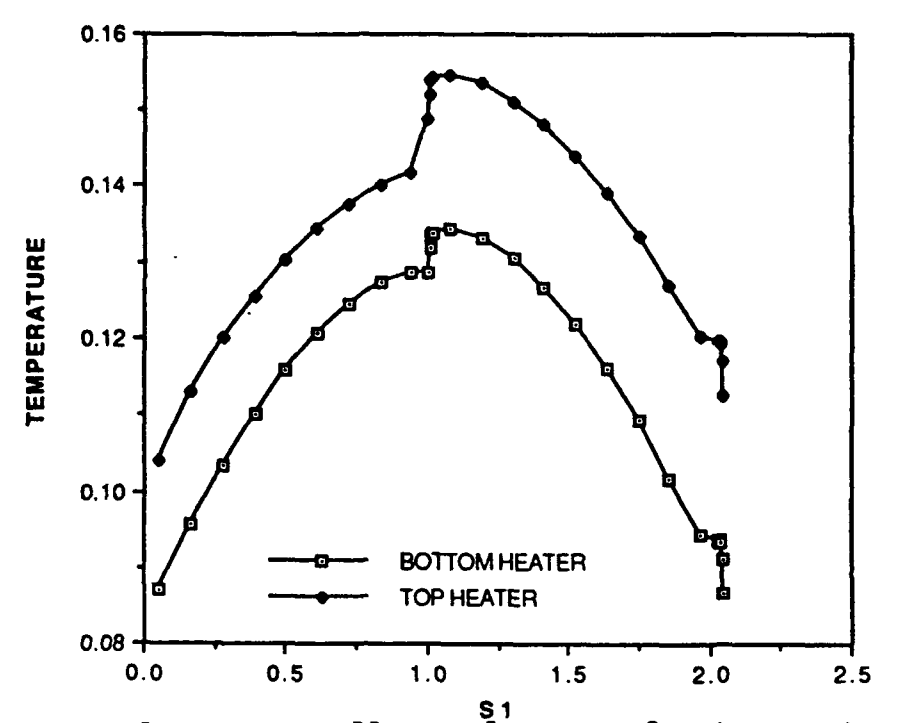

**Figure 57. 1 watt per heater top and bottom heater surface temperaturely** 

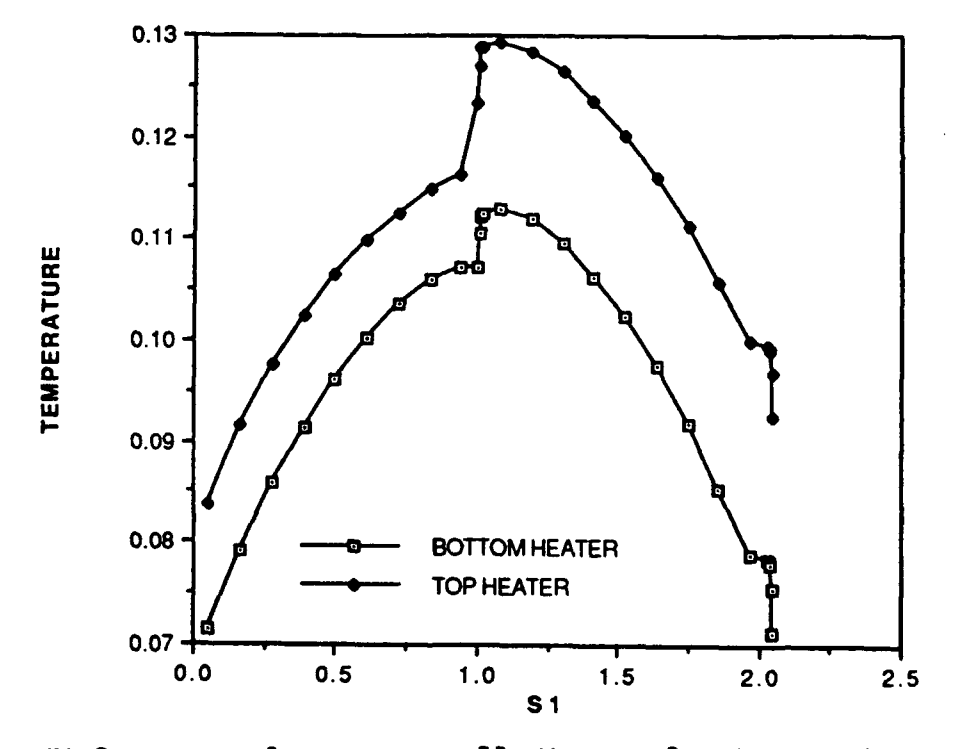

Figure 58. 2 watts per heater top and bottom surface temperatures

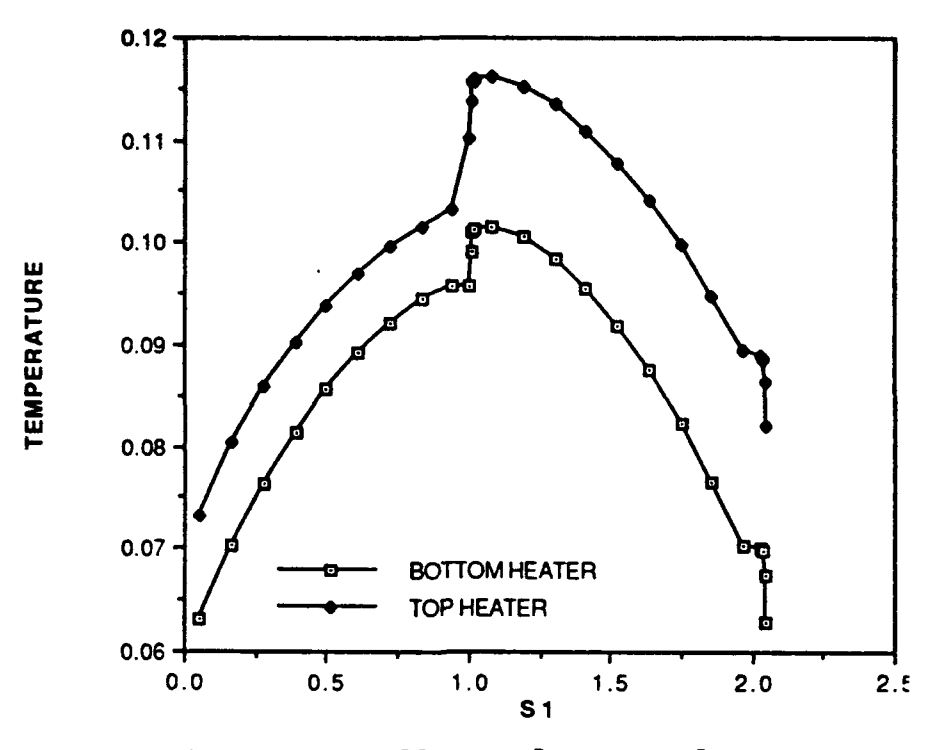

Figure 59. 3 watt per heater top and bottom heater surface temperatures

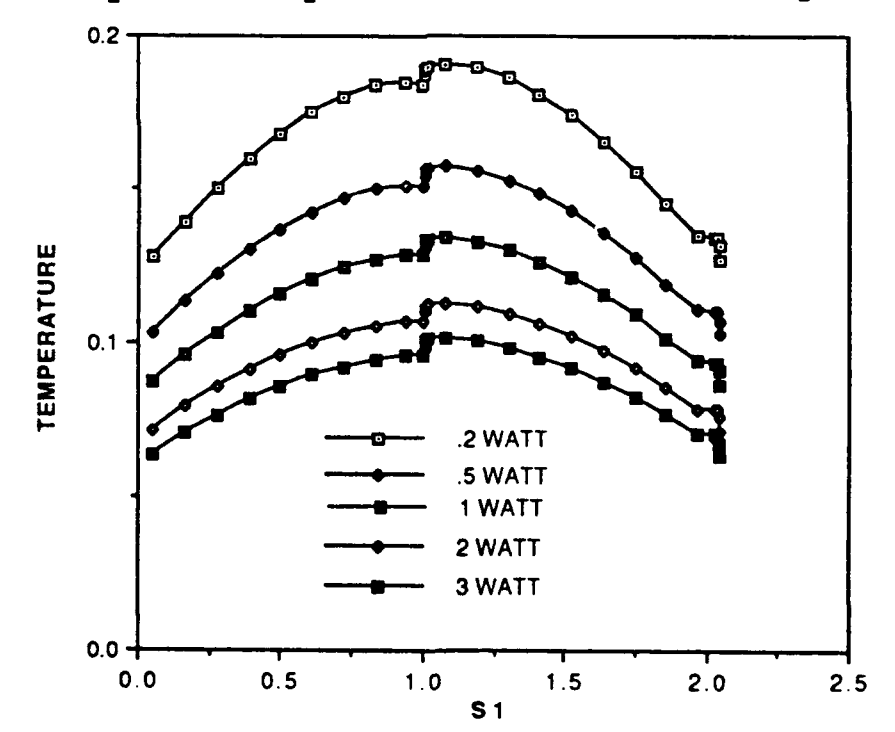

Figure 60. 0.2-3 watts bottom heater surface temperatures

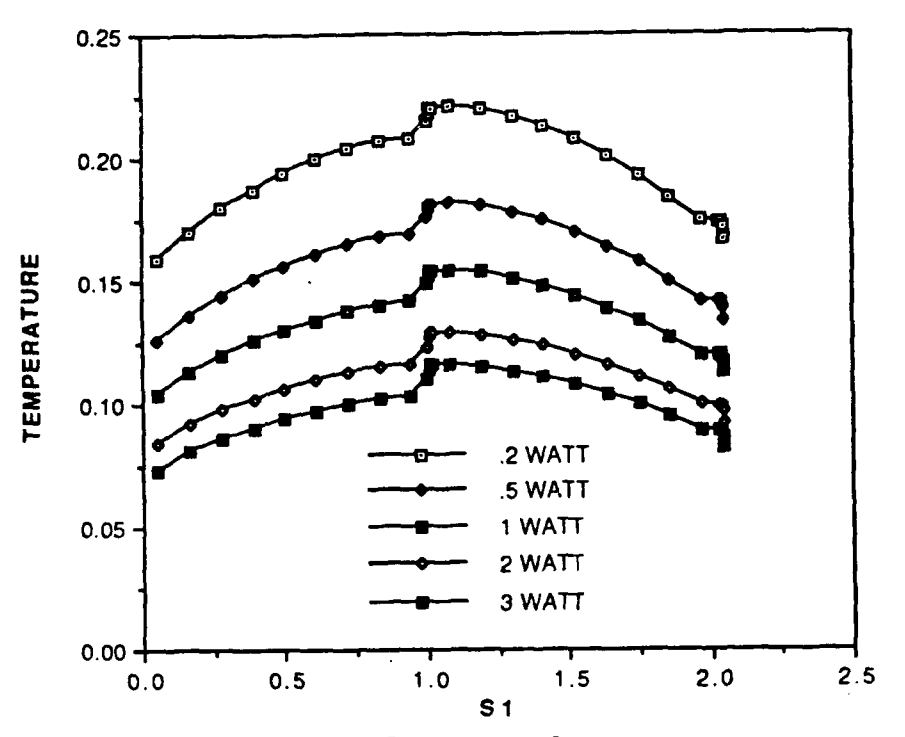

Figure 61. 0.2-3 watt top heater surface temperatures

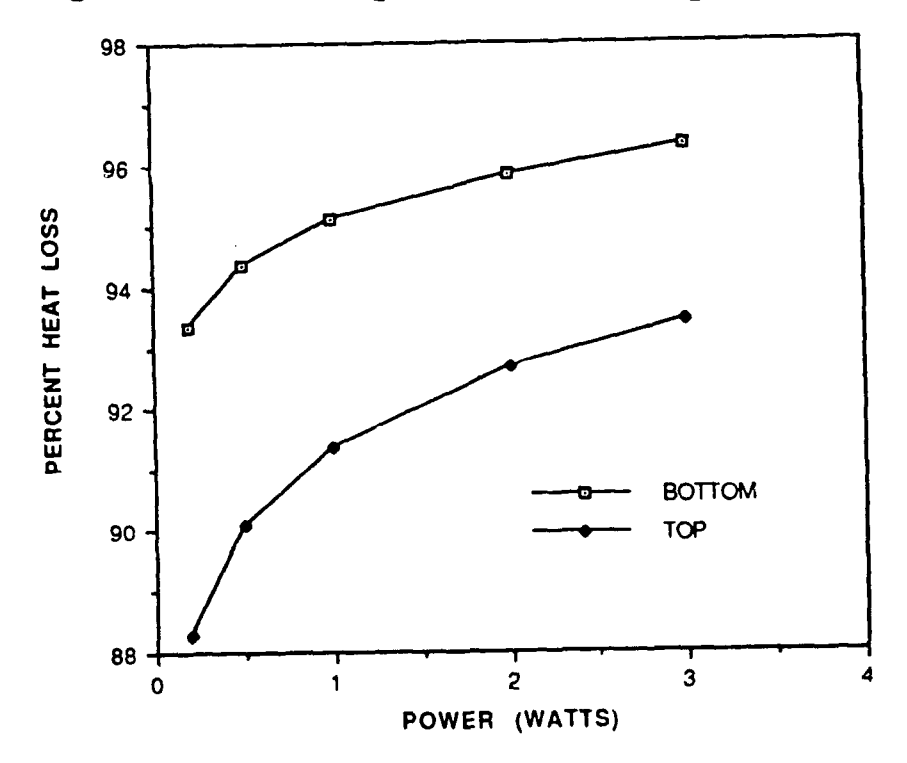

Figure 62.0.2 -3 watt front face percent heat loss for top and bottom heater

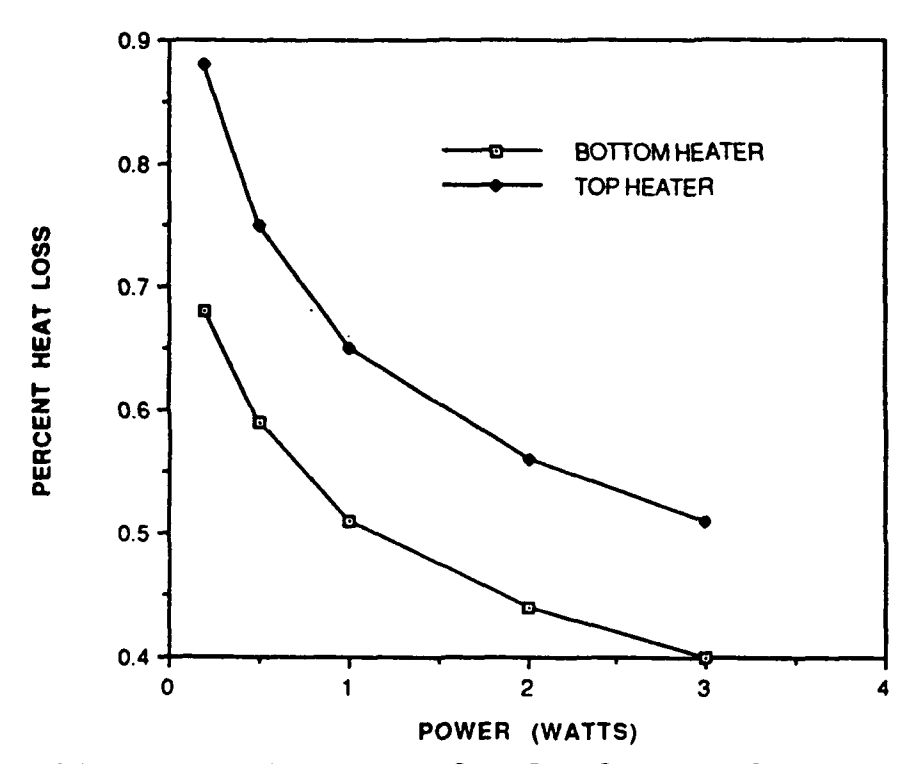

Figure 63.0.2-3 watt top face percent heat loss for top and bottom heater

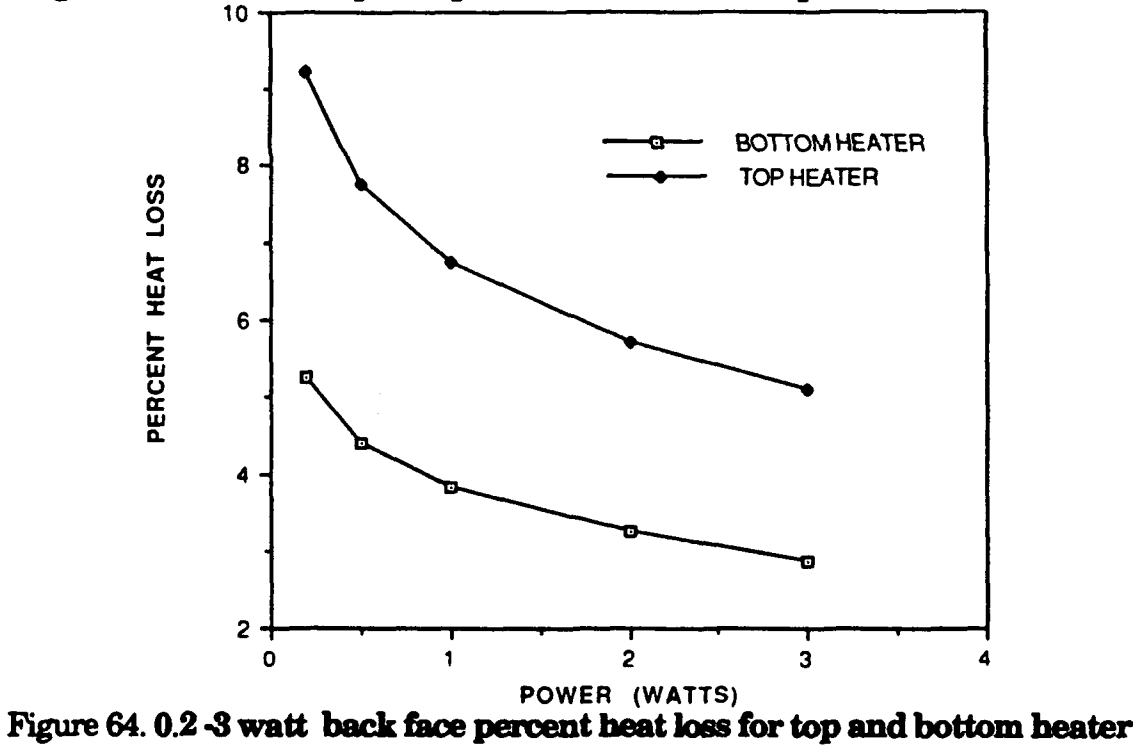

heaters show a similar pattern. The back and bottom faces percent heat loss both decrease for increasing power levels

The effect on the lower heater of a heater above it is shown in Figs. **66-67.** For 0.2 watt power input per heater shown in Fig. **66,** the one heater model surface temperatures are all less than the corresponding 2 heater model surface temperatures for the bottom heater For **3** watts power per heater, shown in Fig. **67** the opposite is true. The surface temperatures for the bottom heater of the 2 heater model are lower except at the top of the heaters where it is equal to the one heater model. The increased convection for the 2 heater model when the heat input is much higher causes lower temperatures at the bottom of the lower heater. Thus for 0.2 watts, conduction from the upper heater to the lower heater causes an increase in temperature of the bottom heater, whereas for a higher power input of **3** watts, the increased convection caused a cooling effect on the bottom heater.

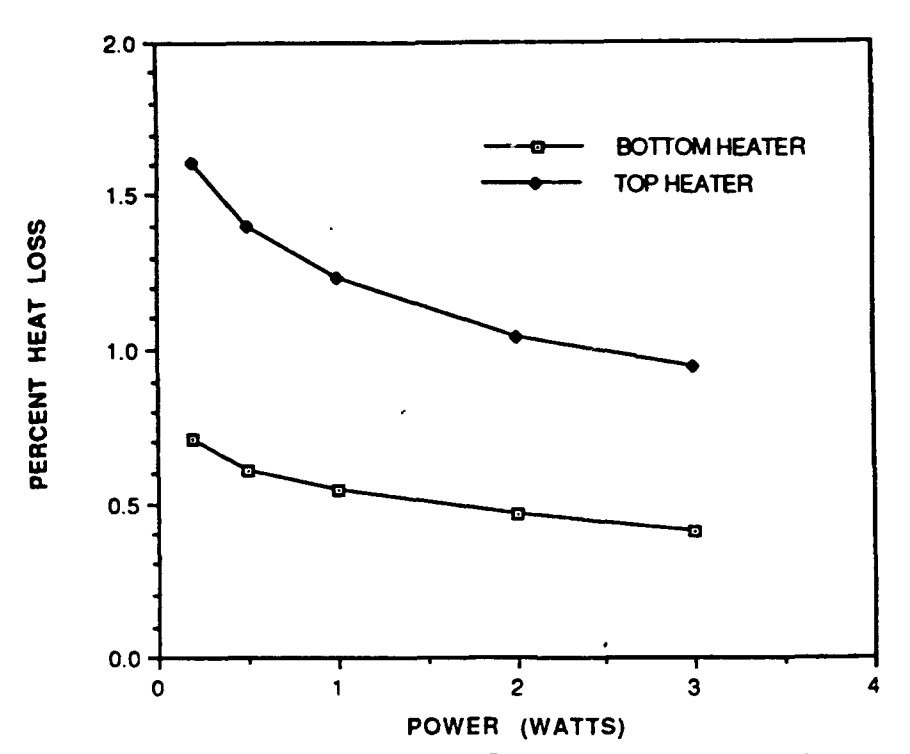

Figure 65.0.2-3 watt bottom face percent heat loss for top and bottom heater

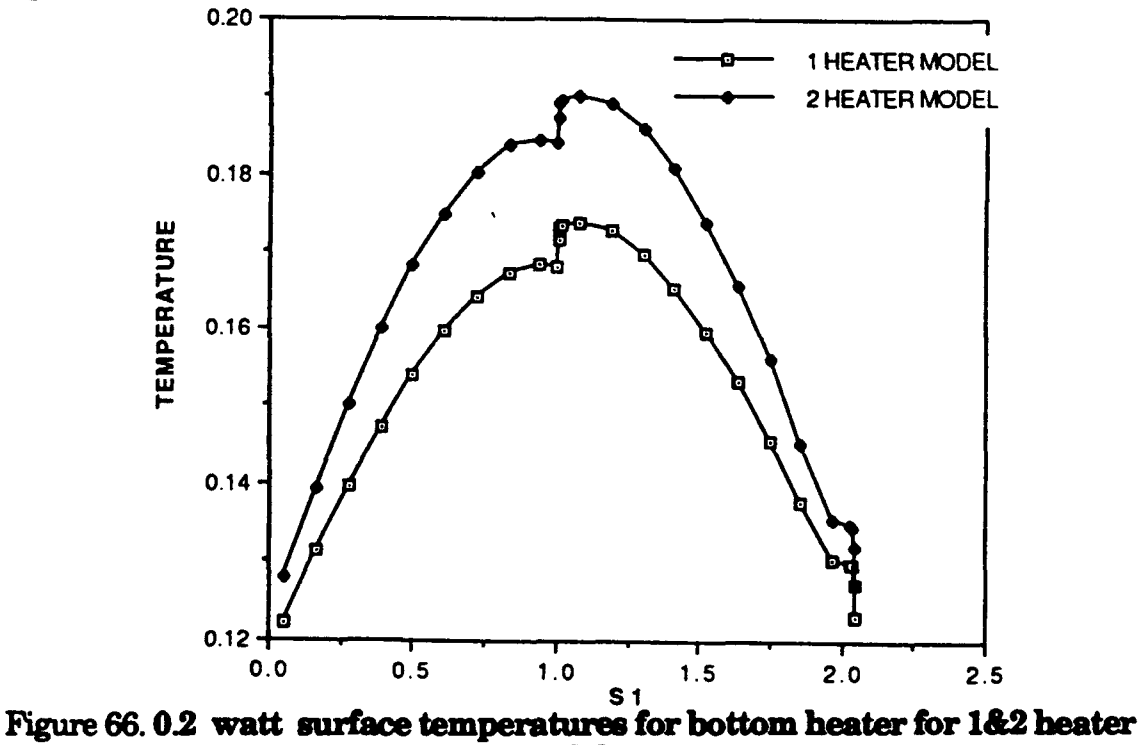

models

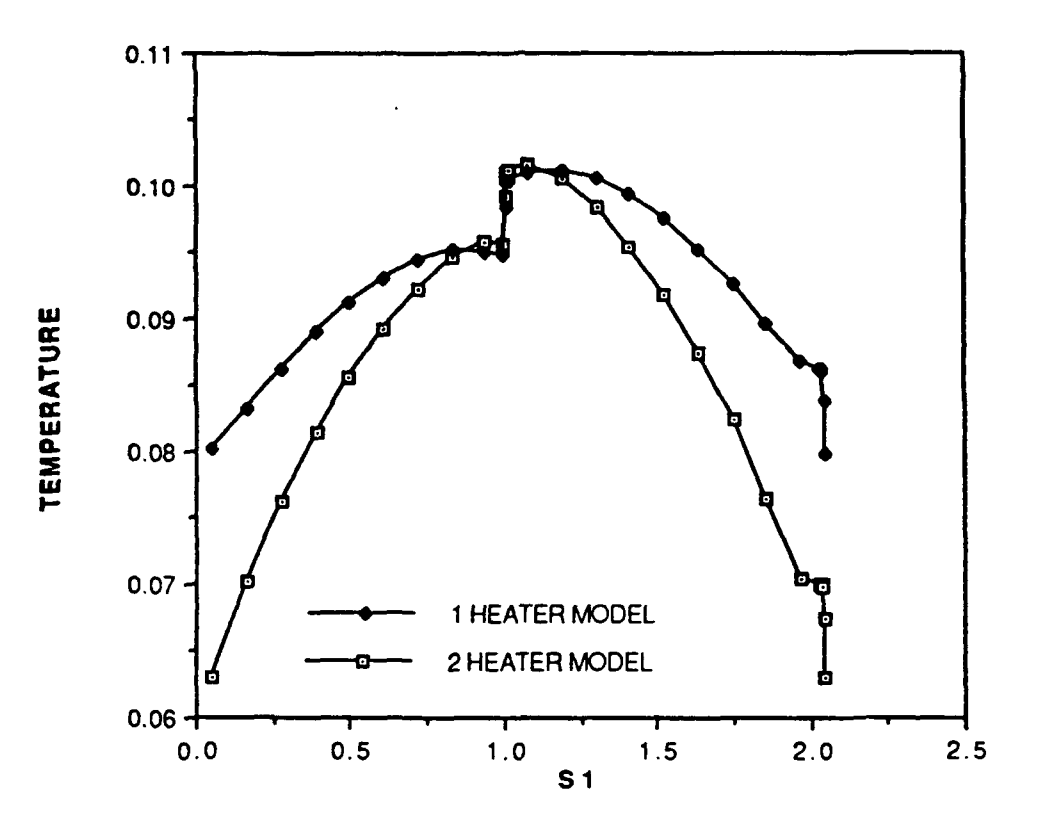

Figure 67. 3 watt surface temperatures for bottom heater for 1&2 heater<br>models

### **VL CONCLUSIONS**

During the course of the numerical and experimental study, several important conclusions were drawn about the transfer of heat from a flush heat source. **A** constant flux of temperature boundary condition must be used carefully as the numerical study showed that it can be far from uniform when using the conjugate solution to solve the problem. With the advent of faster computers it seems that all heat transfer problems should be solved with a combined conduction/convection procedure to improve accuracy of the solution.

Changes in the Pr between **7** and **100** did not change the nondimensional temperatures. This was extremely important to this study because the experimental work has been done in water, with a Pr of **7** and most fluids that are currently being used for the immersion of electronic components are fluorinerts and have a Pr greater than **10** and less than **100.** The experimental results should therefore be applicable to these fluids as well.

Increasing the  $R_s$  provides substantial cooling enhancement when  $R_s$  is less than **10** but increasing it past **10** only provides slight enhancement. For the designer of electronic equipment, this should help in the decision as to how high a conductivity the substrate should be. When a choice of more than one material is available, the cheapest material with an  $R_a$  of 10 or greater could be chosen.

An increase in  $R_c$  provides lower and more uniform component temperatures primarily for R, less than **25.** The designer can once again look for the cheapest material that would do the **job** with an R, of **25** or greater and optimize the cooling of the component as well.

There is almost a linear decrease in maximum temperature with increase in w/d<sub>t</sub>. This would suggest that the componet should be made as wide as the substrate if the design permits.

Finally, liquid crystals proved to be a valuable tool in determining the areas of the hot flow up the front of an experimental surface. The effect of the shroud spacing became very evident as the spacing decreased. Although at small shroud spacing the **3-D** effects of the fluid flow were evident, at large spacing and no shroud conditions and near the bottom of the high density board always the heat transfer process could be modeled as 2-dimensional. Very good agreement of numerical and experimental results were seen, especially at the low power levels.

# **VII. RECOMMENDATIONS**

In continuation of this study, it is suggested that the same configuration of three high density heater columns be used, however it is recommend that the following aspects be further investigated:

-Utilize liquid crystals to determine the spacing where shroud effects are negligible

-Use a **3** heater model to determine what effects this would have on the lower heater at the higher power levels

-Analyse the effects of using non-steady power inputs on the heat transfer

-Utilize a 3-dimensional numerical model to see if **3-D** effects are significant, especially at the high power levels

**-A** nonflexible container should be acquired for the dearation system to allow the use of the test surface at higher power levels

-High power studies to determine the onset of turbulence could be looked at with the accompanying effects on the heat transfer

# **APPENDIX A**

## **USER PORTION OF FINITE DIFFERENCE PROGRAMS**

**C \*AA\*\*TEIA\*AAAA\*\*\*\*A.A\*\*AAA\*\*AAAAA C** BLOCK **DATA** LOGICAL LSOLVE,LPRINT,LBLK,LSTOP **COMMON F(75,75,5) ,P(75,75) ,RHO(75,75) ,GAM(75,75) ,CON(75,75), 1 AIP(75,75) ,AIM(75,75) ,AJP(75,75) ,AJM(75,75) ,AP(75,75),** 2 **X(75) ,XU(75) ,XDIF(75) ,XCV(75) ,XCVS(75), 3** Y1(75) ,YV(75) ,YDIF(75) ,YCV(75) ,YCVS(75), 4 YCVR(75),YCVRS(75),ARX(75),ARXJ(75),ARXJP(75), **5** R(75) ,RMN(75) ,SX(75) ,SXMN(75) ,XCVI(75) ,XCVIP(75) **COMMON DU(75,75) ,DV(75,75) ,FV(75) ,FVP(75), 1 FX(75) ,FXM(75) ,FY(75) ,FYM(7S) ,PT(75) ,QT(75) COMMON/INDX/NF,NFMAX,NP,NRHO,NGAM,L1,L2,L3,M1,M2,M3,** 1IST,JST,ITER,LAST,TITLE(13),RELAX(13),TIME,DT,XL,YL,  $2IPREF, JPREF,LSOLVE(10)$ ,  $LPRINT(13)$ ,  $LBLK(11)$ , MODE, NTIMES(10), 3RHOCON, ZERO **COMMON/CNTL/L STOP COMMON/SORC/SMAX, SSUM** COMMON/COEF/FLOW, DIFF,ACOF, ALFA DIMENSION **U(75,75) ,V(75,75) ,PC(75,75)**  $EQUIVALENCE(F(1,1,1),U(1,1))$ ,  $(F(1,1,2),V(1,1))$ ,  $(F(1,1,3)$ , **ipc(1,1))** DIMENSION **TH(75) ,THU(75) ,THDIF(75) ,THCU(7S) ,THCVS(75) EQUIVALENCE(X(1) ,TH( 1)), (XU( 1) ,THU(** 1)), (XDIF(1) ,TBDIF( 1)),  $1(XCV(1),THCV)$ ,  $(XCVS(1),THCVS(1))$ ,  $(XL,THL)$ **DATA NFMAX,NP,NRHO,NGAM/5 ,6,7, 8/** DATA LSTOP, LSOLVE, LPRINT/1\*. FALSE., 10\*. FALSE., 13\*. FALSE./ **DATA** IODE,TIME,ITER/1,0.,O/ **DATA** RELAX,NTIMES/13\*1.,10\*1/ **DATA** LBLK/11\*.TRUE./ **DATA** DT, IPREF,JPREF,RHOCON/1 .E+1O, 1,1,\*1.0/ **C** ENTER **DATA** INTO **LABELED COMMONS USING DATA STATEMENTS DATA** TITLE(1),TITLE(2),TITLE(3),TITLE(4), **ITITLE(6)/'VELU' ,'VELV' ,'STFN', 'TEMP.,** 2 'PRES *'/* **DATA** (LSOLVE(I),I-1,4),LSOLVE(6) ,LPRINT(3)/6\*.TRUE./ DATA RELAX(1),RELAX(2),RELAX(4),RELAX(6),ALFA/.04,.04,.4,.1/ **DATA LAST/5000/ C DATA LAST/5/ END** SUBROUTINE **USER**

÷.

 $\pmb{\xi}$  $\mathbf{S}$ ÷.

```
COMMON F(75,75,S) ,P(75,75) ,RHO(75,75) ,GAM(75,75) ,CON(75,75),
     1 AIP(75,75) ,AIM(75,7S) ,AJP(75,75) ,AJM(75,75) ,AP(75,75),
     2 X(75) ,XU(75) ,XDIF(75) ,XCV( 75) ,XCVS(75),
     3 Y(75) ,YV(75) ,YDIF(75) ,YCV(75) ,YCVS(75),
     4 YCVR(75),YCVRS(75),ARX(75),ARXJ(75),ARXJP(75),
     5 R( 75) ,RMN( 75) ,SX( 75) ,SXMN( 75) ,XCVI (75) ,XCVIP( 75)
      COMMON DUC75,75) ,DV(75,75) ,FV(75) ,FVP(75),
     1 FX(75) ,FXM(75) ,FY(75) ,FYM(75) ,PT(75) ,QT(75)
      LOGICAL LSOLVE,LPRINT,LBLK,LSTOP
      COMMON/INDX/NF,NFMAX,NP,NRHO,NGAM,L1,L2,L3,Ml,M2,M3,
     11ST,JST,ITER,LAST,TITLE(13),RELAX(13),TIME,DT,XL,YL,
     2IPREF, JPREF, LSOLVE(10), LPRINT(13), LBLK(11), MODE, NTIMES(10),
     3RHOCON, ZERO
      COMMON/CNTL/LS TOP
      COMMON/SORC/S MAX, SSUM
      COMMON/COEF/FLOW,DI FF ,ACOF,ALFA
      DIMENSION U(75,75) ,V(75,75) ,PC(75,75)
      EQUIVALENCE(F(1,1,1), U(1,1)), (F(1,1,2), V(1,1)), (F(1,1,3),1PC( 1,1))
      DIMENSION TH(75) ,THU(75) ,THDIF(75) ,THCU(75) ,THCVS(75)
      EQUIVALENCE ( X(1) ,TH (1) ) ,(XU (1) ,THU (1)) ,(XDIF ( 1) ,THDIF (1)),
     1(XCV(1),THCV), (XCVS(1),THCVS(1)), (XL, THL)DIMENSION T(75,75) ,STO(75,75) ,IBODY(75,75)
      EQUIVALENCE (T(1,1),F(1,1,4))
      LOGICAL LREAD, LWRITE
      DIMENSION D( 10) ,H( 10) ,W( 10) ,Q( 10)
      DIMENSION TTOP(75),TSIDES(2,75),TBOT(75),QTOP(75),QSIDES(2,75),
     1QBOT( 75) ,QHTR( 75), THBSID( 75), THTOP( 75) ,THBOT( 75)
CHARACTERA1 AREAD
ENTRY GRID
      write(36,*) ' ks = 10 , ra=10e6 '
      WRITE( 36, A)
C SET UP THE GRID
      NIX- 11
      N2X-6
      N3X-9
      N4X-11
      N5X = 17N6X-8
      N7X-1 0
      N1Y=8N2Y-12
      N3Y-1 S
      N4Y-1 5
      NSY-11
      N6Y-12
C HEATER DIMENSIONS
      WIDTH- .02
      Hi- . 0078
      DEPTH=.5*Hl
C SET UP THE DIMENSIONS OF THE ENCLOSURE
      AL1=3AH1/Hl
      AL2=H1/H1AL3= (Hi-DEPTH )/H1
      AL4-DEPTH/H1
      AL5-2*Au/HI
      AL6-2AH1/Hl
      AL7-H 1/Hi
```
**95**

Ņ

 $BL1=2*H1/H1$  $BL2=2*HI/H1$  $BL3=H1/H1$  $BL4=2*H1/H1$ BL5=2\*H1/H1  $BL6=HI/H1$ DX1=AL1/N1X  $DX2=AL2/N2X$  $DX3=AL3/N3X$  $DX4=AL4/N4X$  $DX5=AL5/N5X$  $DX6=AL6/N6X$  $DX7=AL7/N7X$ DY1=BL1/N1Y  $DY2=BL2/N2Y$  $DY3=BL3/N3Y$  $DY4=BL4/N4Y$ DY5=BL5/N5Y DY6=BL6/N6Y MAKING OF THE GRID  $XU(2) = 0$  $FIRST=3$  $LLAST=3-1+N1X$ DO 11 I=FIRST, LLAST  $XU(I)=XU(I-I)+DXI$ 11 CONTINUE FIRST-LLAST+1 LLAST=LLAST+N2X DO 12 I=FIRST, LLAST  $XU(I) = XU(I-1) + DX2$ 12 CONTINUE FIRST-LLAST+1 LLAST=LLAST+N3X DO 13 I=FIRST, LLAST  $XU(T) = XU(T-1) + DX3$ 13 CONTINUE FIRST-LLAST+1 LLAST=LLAST+N4X DO 14 I=FIRST, LLAST  $XU(T) = XU(T-1) + DX4$ 14 CONTINUE FIRST=LLAST+1 LLAST=LLAST+N5X DO 15 I=FIRST, LLAST  $XU(I) = XU(I-1) + DX5$ 15 CONTINUE FIRST=LLAST+1 LLAST=LLAST+N6X DO 16 I=FIRST, LLAST  $XU(I) = XU(I - 1) + DX6$ 16 CONTINUE FIRST=LLAST+1 LLAST=LLAST+N7X DO 17 I=FIRST, LLAST  $XU(I) = XV(I-1) + DX7$ 17 CONTINUE  $L1 = LLAST$ XL=XU(LLAST)  $YV(2)=0$  $FIRST = 3$ 

 $\mathbf c$ 

96

```
LLAST-FIRST-1+NlY
     DO 19 I-FIRST,LLAST
         YY(I)=YY(I-1)+DY119 CONTINUE
      FIRST-LLAST+1
      LLAST-LLAST+N2Y
     DO 20 I=FIRST,LLAST
         YV(I)=YV(I-I)+DY220 CONTINUE
      Fl RST-LLAST+ 1
      LLAST-LLAST+N3Y
      DO 21 I=FIRST, LLAST
         YY( I) = YV(I - 1) + DY321 CONTINUE
      FIRST-LLAST+l
      LLAST-LLAST+N4Y
      DO 22 I-FIRST,LLAST
         YV(I)=YV(I-I)+DY422 CONTINUE
      FIRST-LLAST+1
      LLAST-LLAST+N5Y
      DO 23 I=FIRST,LLAST
         YY(I) = YV(I-1) + DY523 CONTINUE
      FIRST-LLAST+1LLAST-LLAST+N6Y
      Do 24 I-FIRST,LLAST
         YY(I)-YY(I-1)+DY624 CONTINUE
      Ml- LLAST
      YL=YV( LLAST)
      RETURN
C
      ENTRY START
C CIRCUIT BOARD CORNERS
      NA=N1X+N2X+2
      NB-NIX+N2X+N3X+N4X+1
      NC-N1Y+2
      ND=N1Y+N2Y+N3Y+N4Y+l
C TEMPERATURE PRINTOUT LOCATION
      ITL=INT(N3Y/2)+1C HEATER LOCATIONS
      NQX=NB
      NQY1-NC+N2Y
C INITIAL CONDITIONS
      DO 100 J-1,M1
      DO 100 I-1,L1
      U(I,3)=0.
      V(I,J)-0.
      T(I,J)=0.STO(I,J)=0.
  100 CONTINUE
C***RELAXATION FOR BOUYANT FORCE (NOW FOUND AT THE TOP)
C ALFA-.1
      ALFAM 1.-ALFA
C PROPERTY ENTRY POINT
      RA=1 .E6
      PR = 25CP-4185
```
```
RHOF-999.0
      BETA-162 .020E-6
      G-9 .807
      CONFLD=.596
      CONPLX=10*CONFLD
      CONHTR-25*CONFLD
      DYNVI S-PR*CONFLD/CP
      XKK-CONFLD
      ALPHA-CONFLD/( RHOF*CP)
      Q1-RA*ALPHA*CONFLD*DYNVIS/( RHOF*G*BETA*H1*H1*H1)
      USTAR-SQRT( G*BETA*Q1 *H1/CONFLD)
      AMU-(DYNVIS/(RHOF*Hl*USTAR))
      fUMIYCP*RHOF*H1 *USTAR
C DUMMY1 USED FOR DIMENSIONAL HEAT FLUXES
      DUMMYl-Qi 'DUMMY/( Hi*CONFLD)
      AMUP-CONFLD/DU'MY
      GAm2 =CONPLX/DUMMY
      GAM4 =CONHTR/DUMMY
      XQ=Q1/(DEPTH*Hl)
      EIN-Q1
      SOURCE-CONFLD/( CP*DEPTH*RHOF*USTAR)
C PRINT l,' IF WANT TO READ FILE, 2 IF STARTING FROM SCRATCH'
C READ *, II
      IFREAD-2
      IF( IFREAD.EQ. 1)THEN
      PRINT*, 'READING DATA'
C
C***READ DATA***
C NTIME-TOTAL NUMBER OF TIME STEPS
      C ITIME-CURRENT TIMESTEP
      rewind( 46)
      NTIME-1
      read(46) NTIME,M1,Ll
C
      C PRINT DATA FOR GRID
      read (46) (YV(3) ,J-2 ,M1)
      read(46) (XU(1), I=2, L1)read( 46) (Y(J) ,3-1,Ml)
      read(46) (X(I), I=1, L1)C
C READ DATA FOR DEPENDENDT VARIABLES
      ITIME=1
      read(46) ITIME
      Do 3000 I=1,M1
 3000 read(46) (V(J,I),J-1,Ll)
      Do 3020 I=1,m1
 3020 read(46) (U(J,I),J-1,L1)
      Do 3030 I=1,Ml
 3030 read(46) (T(J,I),J-1,Ll)
      Do 3040 I1,1ml
 3040 read(46) (P(J,I),J-1,Ll)
      Do 3050 I-1,m1
 3050 read(46) (STO(J,I),J-1,Ll)
      DO 3060 I-1,Ml
 3060 read(46) (F(J,I,3),3=l,L1)
      DO 3070 I-1,M1
 3070 read(46) (IBODY(J,I),J-1,Ll)
      close( 46)
      ELSE
      ENDIF
```
 $\overline{a}$ 

 $\bullet$ 

```
RETURN
      ENTRY DENSE
      RETURN
      ENTRY BOUND
      Do 300 I-2,L2
          T(I, M1) = 0T(1,1)=0300 CONTINUE
      DO 301 I=2, M2
          T(L1, I) = 0T(1,1)=0301 CONTINUE
      RETURN
      ENTRY OUTPUT
C IF(ITER.NE.0)GO TO 400
C PRINT 401<br>C 401 FORMAT('
                  C 401 FORMAT(' ITER',6X,'SMAX',8X,'SSUM ',7X,'V(FRONT)',
C 1 6X,'T(HEATER)')
C 400 PRINT 403,ITER,SMAX,SSUM,V(NQX+1,NQY1+2),T(NQX,NQY1+2)
C 403 FORMAT(16,1P5E12.3)
      IF(ITER.NE.0)GO TO 400
  write( 36, 401)<br>401 FORMAT(' IT
                  401 FORMAT(' ITER',6X,'SMAXP,8X,'SSU2 ',7X,'V(FRONT)',
     1 6X, 'T(THERMC)')400 IF(INT( ITER/25)*25.NE.ITER)GOTO 404
      write(36,403) ITER, SMAX, SSUM, V(NQX+1,NQY1+ITL), T(NQX,NQY1+ITL)403 FORMAT(16,1P5El2.3)
  404 CONTINUE
      IF(ITER.LT.LAST) RETURN
      CALL PRINT
      SSUM=0.
      NCOUNT-0
  982 CONTINUE
      S2 = (YV(3) - YV(2)) * H1IF(NCOUNT.EQ.1)S2-(YV(ml)-YV(M2))*H1
      \text{LO} 983 I=2,L1-1<br>S1=(XU(I+1)-XU(I))*H1
          POWER-2*XKK*S1*(T(I,2)*Q1/CONFLD)/S2
          IF(NCOUNT.EQ.1)POWER-2*XKK*S1*(T(I,M2)*Q1/CONFLD)/S2
          SSUM=POWER+SSUM
  983 CONTINUE
      NCOUNT-NCOUNT+ 1
      IF(NCOUNT.LT.1.5) GO TO 982
      NCOUNT-0
  984 CONTINUE
      S2 = (XU(3) - XU(2)) * H1IF(NCOUNT.EQ.1)S2=(XU(L1)-XU(L2))*H1DO 985 I=2, M1-1<br>S1=(YV(I+1)-YV(I))*H1
          POWER-2*XKK*S1*(T(2,I)*Q1/CONFLD)/S2.
          IF(NCOUNT.EQ.l) POWER-2*XKK*S1*(T(L2,1)*Q1/CONFLD)/S2
          SSUM-POWER+SSUM
  985 CONTINUE
      NCOUNT-NCOUNT+ I
      IF(NCOUNT.LT.1.5) GOTO 984
      write(36, *)
      write(36,*) 'ENERGY IN - ',EIN
```

```
write( 36, *)
      write(36,*) 'ENERGY OUT -'.SSUM
      write( 36, *)
      write( 36, *) *SURFACE TEMPERATURES'
      write(36, *)DO 987 Z-1,75
         TTOP(I)=0TBOT(I)=0QTOP(I)=0QBOT(I )-0
         QHTR(1)=0THTOP(I)=0THBOT(I)=0THBSID(1)=0DO 987 J-1,75
         TSIDES(1,75)=0TSIDES( 2,75 )=0
         QSIDES(1,75)=0QSIDES( 2,75 )-0
  987 CONTINUE
C
 *CALCULATION OF SUBSTRATE SURFACE TEMPERATURES
      O 988 I-NA,NB
      TTOP(lI)-(T(I ,ND)*.5*YCV(ND+1 )/CONFLD+T(I,ND+1)* .5*YCV(ND)/CONPLX)/
     1(.5*(YCV(ND+1)/CONFLD+YCV(ND)/CONPLX))
      TBOT(I)=(T(I,NC)*.5*YCV(NC-1)/CONFLD+T(I,NC-1)*.5*YCV(NC)/CONFLY)/1(.5*(YCV(NC-1)/CONFLDIYCV(NC)/CONPLX))
  988 CONTINUE
      DO 989 I-ND,NC,-1
      TSIDES(l,I)-(T(NA,IJ*.5*XCV(NA-1)/CONFLD+T(NA-1,1)*.5*XCV(NA)
     1/CONPLX)/( .5*(XCV(NA-1)/CONFLD+XCV(NA)/CONPLX))
      TSIDES(2,I)=(T(NB,I)*.5*XCV(NB+1)/CONFLD+T(NB+1,I)*.5*XCV(NB)1/CONPLX)/( .5*(XCV(NB+1)/CONFLD+XCV(NB)/CONPLX))
      IF((I.LT.NQY1).OR.(I.GT.NQYl+N3Y-1))G0T0989
      TSIDES(2,I)=(T(NB,I)*.5*XCV(NB+1)/CONFLD+T(NB+1,I)*.5*XCV(NB)1/CONHTR)/( .5*(XCV(NB.1 )/CONFLD.XCV(NB)/CONHTR))
  989 CONTINUE
      write(36,*) 'TOP'
      write(36,4000) (TTOP(I), I=NA, NB)<br>write(36,*) 'BACK ',' FRONT'
      write(36,*) 'BACKDO 990 I-ND,NC,-l
  990 write(36,4001) TSIDES(1,I),TSIDES(2,I)
      write(36,*) 'BOTTOM*
      write(36,4000) (TBOT(I),I-NA,NB)
 4000 FORMAT(1X,6Ell.4 / 1X,6Ell.4)
 4001 FORMAT(lX,E11 .4,20X,E11.4)
C
C SUBSTRATE SURFACE HEAT FLUXES
      write(36,*)
      write(36,*) 'SURFACE HEAT FLUXES-NONDIMENSIONAL'
      write(36, *)
      DO 994 I-NA,NB
      QTOP(I) = (T(I, ND) - T(I, ND+1))/(.5*YCV(ND)/GAM2+.5*YCV(ND+1))1/AMUP)
      QBOT(I) = (T(I, NC) - T(I, NC-1))/(.5*YCV(NC)/GAM2+.5*YCV(NC-1))1/AMUP)
  994 CONTINUE
      write(36,4000) (QTOP(I) ,I-NA,NB)
      DO 995 I-ND,NC,-l
      QSIDES(1, I) = (T(NA, I) - T(NA-1, I)) / (.5 * XCV(NA) / GAM2 + .5 * XCV(NA-1))
```
i jiha

```
1/AMUP)
      QSIDES(2,I) = (T(NB,I)-T(NB+1,I))/(.5+XCV(NB)/GAM2+.5*XCV(NB+1)1/AMUP)
      IF( (I .LT.NQY1) .OR. (I .GT.NQY14N3Y-1) )G0T0995
      QSIDES(2,1) = (T(NB,1)-T(NB+1,1)) / (.5*XCV(NB)/GAM4+.5*XCV(NB+1))1/AMUP)
  995 CONTINUE
      DO 996 I-ND,NC,-l
  996 write(36,4001) QSIDES(1,I ),QSIDES(2,I)
      write(36,4000) (QBOT(I ) I-NA,NB)
C
      write( 36,*)
      write(36,*) 'DIMENSIONAL SUBSTRATE HEAT FLUXES'
      write(36,*)
      write(36,4000) (QTOP(I)*DUMMY1, I=NA, NB)
      DO 1050 I-ND,NC,-l
 1050 write(36,4001) QSIDES(1,1 )*DUMMYI ,QSIOES(2,1I)*DUMMY1
      write(36,4000) (QBOT(I) *DUMMY1, I=NA, NB)
C
      write(36, *)write(36,') 'LOCATION OF SUBSTRATE TEMPERATURES AND FLUXES'
      wiite(36,*)
      write(36,*) 'TOP ROW 1,01 Y',' & X''S'
      write(36,1 (1X,El1.4 / 6E11.4 / 6Ell.4)') YV(ND+1),(X(I),I-NA,NB)
      write(36,*)
      write(36,*) 'BACK AND FRONT X''S'
      write(36,'(lX,Ell.4,2X,E11.4)' ) XU(NA),XU(NB.1)
      write(36,*) 'Y POSITIONS'
      DO 1020 I-ND,NC,-1
 1020 write(36,'(5X,E11.4)') Y(I)
      write(36,*) 'BOTTOM ROW Y AND X''S'
      write(36,'(1X,Ell.4 / 6E11.4 / 6EI1.4)') YV(NC),(X(I),I-NA,NB)
      write(36, *)
      write(36,*) 'HEATER SURFACE TEMPERATURES'
      DO 1021 1-NA+N3X,NB
      THTOP(1)-(T(1, NQY1+N3Y)*.5*YCV(NQY1)/CONHTR+T(1, NQY1+N3Y-1)*.5*lYCV(NoY1+N3Y)/CONPLX)/(.5*(YCV(NQY1)/CONHTR+YCV(NQYI+N3Y)/CONPLX))
      THBOT(I)-(T(I,NQYI)*.5*YCV(NQY1-1)/CONPLX+T(I,NQY1-1)*.5*
     1YCV(NQY1)/CONHTR)/( .5'(YCV(NQY1-1)/CONPLX+YCV(NQY1)/CONHTR))
 1021 CONTINUE
      DO 1022 I-ND,NC,-l
      THBSID(I) = (T(NA+N3X,I)*.5*XCV(NB-N4X)/COMPLX+T(NB-N4X,I)*.51*XCV(NA+N3X)/CONHTR)/( .5*(XCV(NB-.N4X)/CONPLX+XCV(NA+N3X)/CONHTR))
 1022 CONTINUE
      write(36,*) 'HEATER TOP'
      write(36,4000) (THTOP( ) ,I-NA+N3X,NB)
      write(36,*) 'BACK ',' FRONT'
      DO 1025 I-NQY1+N3Y-1,NQY1,-1
 1025 write( 36,4001) THBSID(I) ,TSIDES( 2,I)
      write(36,*) 'BOTTOM'
      write(36,4000) (THBOT(I ),I=NA+N3X,NB)
C
   C HEATER SUFACE HEAT FLUXES
      write( 36, *)write(36,*) 'HEATER SURFACE HEAT FLUXES -NONDIMENSIONAL'
      write(36,*)
      IHTRC-1
      DO 997 ImNOX-N4X+1,NQX
         QHTR(IHTRC)-(T(I,NQY1+N3Y-1)-T(I,NQYI+N3Y))/(.5*YCV(NQY1+N3Y-1)
```

```
101
```
 $\lambda$ 

```
/GAM4+.5*YCV(NOY1+N3Y)/GAM2)\mathbf{1}IHTRC=IHTRC+1
997 CONTINUE
     DO 998 I=NOX-N4X+1.NOX
        QHTR(1HTRC) = (T(I, nQY1) - T(I, nQY1 - 1))/(.5*YCV(NQY1))/GAM4+.5*YCV(NQY1-1)/GAM2)
    1
     IHTRC=IHTRC+1
998 CONTINUE
     DO 999 I=NQY1+N3Y-1, NQY1,-1
        QHTR(1HTRC) = (T(NQX-N4X+1, I) - T(NQX-N4X, I))/(.5*XCV(NQX-N4X+1))\sqrt{GAM4}+.5*XCV(NQX-N4X)/GAM2)
    \mathbf{1}IHTRC=IHTRC+1
999 CONTINUE
     write(36, 4000) (QHTR(I), I=1, N4X)
     HFTOT=0DO 1001 I=1, N3Y
     write(36, 4002) QHTR(2*N4X+I), QSIDES(2, NQY1+N3Y-I)HFTOT=HFTOT+QSIDES(2, NQY1+N3Y-I)*YCV(NQY1+N3Y-I)1001 CONTINUE
     write(36, 4000) (QHTR(N4X+I), I=1, N4X)
4002 FORMAT(1X, E11.4, 10X, E11.4)
     write (36, \star)write(36,*) 'HEAT GOING DIRECTLY TO FLUID = ', HFTOT*DUMMY1*H1
     write(36,*)write(36,*)write(36,*) 'DIMENSIONAL HEATER HEAT FLUXES'
     write(36,*)write(36,4000) (QHTR(1)*DUMMY1, I=1, N4X)
     DO 1051 I=1, N3Y
1051 write(36,4002) QHTR(2*N4X+I)*DUMMY1,QSIDES(2,NQY1+N3Y-I)*DUMMY1
     write(36,4000) (QHTR(N4X+I) *DUMMY1, I=1, N4X)
     write(36, *)'LOCATION OF HEATER TEMPERATURES AND FLUXES'
     write(36, *)write(36,*)write(36,*) 'TOP ROW ','1 Y',' & X''S'
     write(36,'(1X,E11.4/6E11.4/6E11.4)')YV(NQY1+N3Y),
    1(X(1), 1=NA+N3X, NB)write(36, \star)write(36,*) 'BACK AND FRONT X''S'
     write(36,'(1x,E11.4,2x,E11.4)') XU(NA+N3X),XU(NB+1)
     write(36,*) 'Y POSITIONS'
    DO 1030 I=NOY1+N3Y-1.NOY1.-1
1030 write(36, '(5X, Ell.4)') Y(I)
     write(36,*) 'BOTTOM ROW Y AND X''S'
     write(36,(1x, E11.4/6E11.4/6E11.4)') YV(NQY1),(X(I),I=NA+N3X,NB)
     write(35, *)HPTOP = 0HPBOT = 0DO 1002 I=1, N4X
     HPTOP=HPTOP+QHTR(I)*XCV(NQX-N4X+I)
     HPGT=HPBOT+QHTR(N4X+I)*XCV(NQX-N4X+I)1002 CONTINUE
     HPBACK = 0DO 1003 I=2*N4X+1,2*N4X+N3Y
        HPBACK=HPBACK+QHTR(I)*YCV(NQY1)
1003 CONTINUE
     HTRTOT=HFTOT+HPTOP+HPBOT+HPBACK
     PHTRF=100*HFTOT/HTRTOT
     PHTRT=100*HPTOP/HTRTOT
     PHTRL=100*HPBACK/HTRTOT
```
 $\overline{a}$ 

J.

```
PHTRB-100*HPBOT/HTRTOT
      PHTOT-PHTRF+ PHTRT+ PHTRL+ PHTRB
C
   MAXIMUM TEMPERATURE
      write(36,*)
      write(36,*) 'HEATER TEMPERATURES'
      write( 36, *)
      TMAX = 0xXX-0
      JYY-0
      DO 1005 J-N3Y,1,-1
         write(36,4000) (T(NQX-N4X+1,NQY1-1+J),I=1,N4X)DO 1005 K-1,N4X
         IF(TMAX.LT.T(NQX-N4X+K,NQY1-1+J)) THEN
             TMAX=T(NQX-N4X+K,NQY1-1+J)IXX=KJYY = JELSE
         END! F
 1005 CONTINUE
      write(36,*)write(36,'(1X,A,3X,El1.4)') 'MAX TEMPERATURE IS', TMAX
      write(36,*)
      write(36,*) 'POSITION FROM LOWER LEFT IS'
      write(36,*) 'RIGHT', IXX
      write(36,*) 'UP',JYY
      write(36, *)write(36,*) 'PERCENT HEATER ENERGY LOST TO FLUID - ',PHTRF
      write(36,*) 'PERCENT HEATER ENERGY LOST TO TOP =',PHTRT
      write(36,*) 'PERCENT HEATER ENERGY LOST TO BACK =',PHTRL
      write(36,*) 'PERCENT HEATER ENERGY LOST TO BOTTOM ',PHTRB
      write(36,*) I'-------------------------
      write(36,*) 'TOTAL PERCENTAGE - ',PHTOT
      write(36, *)write(36, *)write(36,*) 'ENERGY BALANCE'
      write(36, *)QLEFT-0
      DO 1010 I=2,M2
 1010 QLEFT-QLEFT+T(2,I)*Q1*YCV(I)/XDIFI.2)
      QUPPER-0
      DO 1012 I-2,L2
 1012 QUPPER-QUPPER+T(I,M2)*Q1*XCV(I)/YDIF(M1)
      QRIGHT-O
      DO 1014 I-2,M2
 1014 QRIGHT=QRIGHT+T(L2, I)*Q1*YCV(I)/XDIF(L1)
      QLOWER-0
      DO 1016 I-2,L2
 1016 QLOWER=QLOWER+T( 1,2) *Q1*XCV( I)/YDIF( 2)
      QOUT-QLEFT+QUPPER+QRI GHT+Q LOWER
      PLEFT-QLEFT' 100/QOUT
      PUPPER=QUPPER*100/QOUT
      PRIGHT-QRIGHT* 100/QOUT
      PLOWER=QLOWER*100/QOUT
      PTOT=PLEFT4 PUPPER. PRIGHT+PLOWER
      write(36, *)<br>write(36, *)
                   'ENERGY IN EQUALS', EIN
      write(36,*) 'ENERGY OUT EQUALS',QOUT
      write( 36,*)
```

```
write( 36,*)
       write(36,*) 'PERCENTAGE OF HEAT LOSS THRU ENCLOSURE WALLS' write( 36,*)
       write(36,*) 'LEFT WALL',PLEFT
       write(36,*) 'TOP WALL',PUPPER
       write(36,*) 'RIGHT WALL',PRIGHT
       write(36,*) 'BOTTOM WALL', PLOWER
       write(36,*) I- - - - - - - - - - - - - - - write(36,*) 'TOTAL EQUALS',PTOT
       write(36,*)
       write(36,*) 'PARAMETERS'
       write(36, *)wrjte(36,*) 'H/Hi - ',BL1+BL2+BL3+BL4+BL5+BL6
       write(36,*) ID/Hi - ',BL2
       write(36,*) 'L/Hi - ',BL4 write(36,*) 'ST/Hi - ',BL5+BL6
       write(36,*) 'SB/Hi - ',BLl
       write(36,*) 'DT/Hi - ',AL3+AL4
       write( 36, *)write(36,*) 'RA - 'IRA
       write(36,*) 'PR - ',PR
       write(36,*) 'RS - ',CONPLX/CONFLD
       wiite(36,*) 'RC - ',CONHTR/CONFLD
       write(36,*) 'W/Hi - ',DEPTH/Hl
       write(36, *)
C
C***PREPARE PLOTTING DATA***
C NTIME=TOTAL NUMBER OF TIME STEPS
       C ITIME-CURRENT TIMESTEP
      NTIME-i
      write(46) NTIME,Mi,Li
C
      C PRINT DATA FOR GRID
      write(46) (YV(J), J=2, M1)write(46) (XU(I) ,I=2,Li)
      write(46) (Y(J) ,J=i,Ml)
      write(46) (X(1), I=1, L1)C
      C PRINT DATA FOR DEPENDENDT VARIABLES
      ITIME-i
      write(46) ITIME
      DO 3001 I-1,M1
 3001 write(46) (V(J,I), J=1, L1)
      DO 3021 1=i,M1
 3021 write(46) (U(J,I),J-i,Li)
      Do 3031 I-i,Ml
 3031 write(46) (T(J,I),J-I,Ll)
      DO 3041 I-1,Ml
 3041 write(46) (P(J,I),J-i,Ll)
      DO 3051 I-1,m1
 3051 write(46) (STO(J,I),J-1,Li)
      DO 3061 I-1, M1
 3061 write(46) (F(J,I,3),J=1,Li)
      DO 3071 I-1,M1
 3071 write(46) (IBODY(J,I),J-1,Ll)
      close (46)
\mathbf CRETURN
C
      ENTRY GAMSOR
```
**IF(NF.EQ.3)** RETURN **DO 500** J-1,111 **DO 500** I-1,L1 **GAM(I,J)-AMU**  $IBODY(1,J)=1$ **IF(NF.NE.4) GO** TO **500** GAM ( I , J ) = AMUP **500 CONTINUE DO 501** I-NA,NB **DO 501 3-NC,ND**  $GAM(1, J) = 1.0E5$  $IBODY( I,J)=0$ IF(NF.NE.4) **GO** TO **501**  $GAM(I,J)=GAM2$ **501 CONTINUE IF(NF.NE.2) GO** TO **503 DO 502 3-2,M2 DO 502** I-2,L2 **IF(3.EQ.2)GO** TO **502**  $TM=(FY(J)*T(I,J)+FYM(J)*T(I,J-1))$ CON(I, J) = ALFA\*TM+ALFAM\*STO(1, J) **STO( 1,3)-TM 502 CONTINUE 503 CONTINUE IF(NF.EQ.4) THEN DO 505 J-1,N4X DO 505 I-0,N3Y-1** GAM(NQX-N4X+J,NQY1+I)=GAM4 CON(NQX-N4X+J,NQY1+I)=SOURCE **505 CONTINUE ELSE** ENDIF RETURN **END**

 $\ddot{\phantom{a}}$ 

 $\bullet$ 

**105**

 $\mathcal{L} = \mathcal{L} \times \mathcal{L} \times \mathcal{L$ 

# **APPENDIX B**

## **CONTOUR PROGRAM**

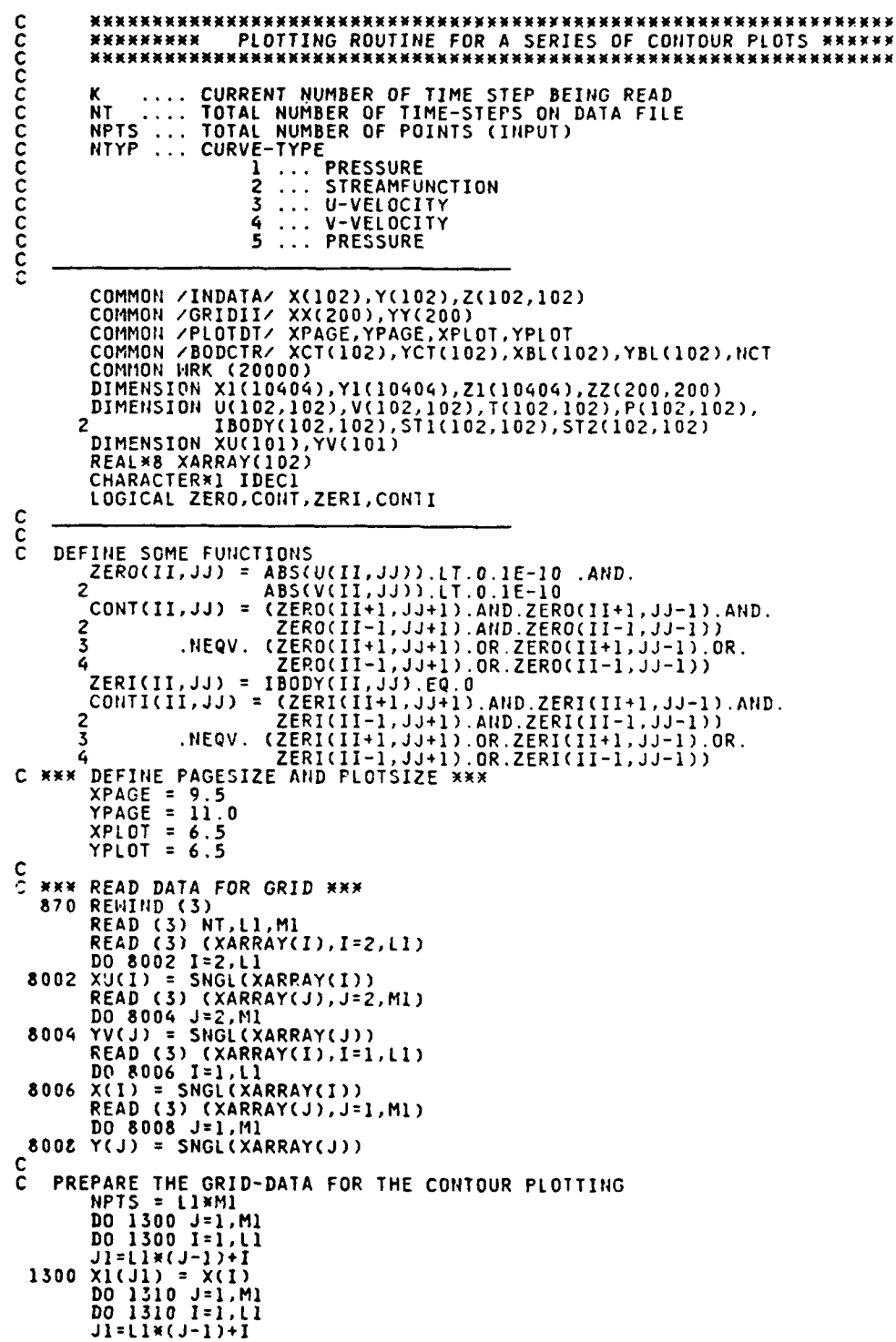

```
1310 YI(J1) = Y(J) C *KM NOMINATE DEVICE Nw*
C
    WRITE (*,930)
930 FORMAT (1HI,34(IHx)/1X,'PLEASE, SELECT PLOTTING DEVICE'/IX,34(1HH.
2 //5X,'TEKTRONIX 618 SCREEN .... (1)'/
3 5X.IPRINTABLE SHERPA FILE ... (2)'/
4 5X,'IBM COLOR IONITOR ....... (3)'/
6 5X,'COMPRESSED METAFILE ..... (4)'/
5 5X,'EXIT PLOTTIIG .......... (99)')
            READ (N,*) IPLOT IF ((IPLOT.LT.1).OR.CIPLOT.GT.4)) GOTO 180 IF (IPLOT.EQ.1) CALL TEK618 IF (IPLOT.EQ.2) CALL SHERPA ('CONTOUR 1,'T',2)
            IF (IPLOT.EQ.3) CALL IBM79 IF (IPLOT.EQ.4) CALL COMPRS
C<br>
C *** GET THE NUMBER OF TIME-STEPS TO BE PLOTTED AND THE INCREMENT ***<br>
WRITE (*,910) NT<br>
910 FORMAT (1H1,39(1H*)/,<br>
2 IX,'YOUR INPUT FILE INCLUDES ',13,' TIME-STEPS'/1X,39(1H*)//<br>
3 IX,'CHOOSE A METHOD FOR CONSTRUCTING
            READ (N,*) IMAT IF (IMAT.NE.0) GOTO 202 LE (IMAT.NE.0) GOTO 202<br>LL = L1<br>MM = M1
    GOTO 204
202 WRITE (*,911)
911 FORMAT (1X,'ENTER THE DIMENSIONS OF THE MATRIX TO BE CONSTRUCTED:'
           2 ,' (IXDIMIYDIM)')
READ (*,*) LL,MM
C GENERATE AN EQUALLY SPACED GRID
204 DELX = X(LI)-X(1)
DELY = Y(Ml)-Y(I)
    DO 206 I=1,LL
206 XX(I) = X(1) + DELX*FLOAT(I-I)/FLOAT(LL-1)
            DO 208 J:1,1
    208 YY(J) = Y(1) + DELY*FLOAT(J-1)/FLOAT(MM-1)
C
                            CLOOP OVER A SERIES OF PLOTS ** BEGIN OF "200-LOOP" C
             DO 200 N=I,NT READ (3) K WRITE (*,912) K
    912 FORMAT (//lX,'DO YOU WANT ANY PLOTS FOR THE ',13,
2 '-TH TIME-STEP? (Y/N)') READ (*,914) IDEC1
     914 FORMAT (Al) IF (IDECI.EQ.'Y') GOTO 212
 C ADVANCE BY I TIME-STEP
DO 210 I=1,6
210 READ (3)
 GOTO 200
C READ DEPENDENT VARIABLES FROM FILE 3
     212DO 213 I=I,LI READ (3) (XARRAY(J),J=I,Ml)
DO 213 J=1,M]
213 U(IJ) = SNGL(XARRAY(J))
             DO 214 Izltl READ (3) (XARRAY(J),J=I,MI)
     DO 214 J=1,M1
214 V(I,J) = SNGL(XARRAY(J))
             DO 215 I=1,LI READ (3) (XARRAY(J),J=I,M1)
     DO 215 J=1,Ml
215 T(I,J) z SNGL(XARRAY(J))
```
**DO 216 I=I,L1** READ **(3)** (XARRAY(J),J=I,MI)

**107**

```
DO 216 J=1,Ml
216 P(I,J) = SNGL(XARRAY(J))
            DO 217 I=I,L1 READ (3) (XARRAY(J),J=1,M1)
     DO 217 J=1,M1
217 ST1(I,J) = SNGL(XARRAY(J))
DO 218 I=I,Ll READ (3) (XARRAY(J),J=1,M1)
     DO 218 JzI,M1 218 ST2(I,J) = SNGL(XARRAY(J))
DO 219 I=1,L1
219READ (3) (IBODY(I,J),J=1,M1) IF (N.NE.1) GOTO 890
     WRITE (*,939) 939FORMAT (/1X,'SHOULD THE CONTOUR OF THE BODY BE IDENTIFIED VIA:'/
          2 6X,'THE VELOCITIES ......... (1)'/ 36X,'THE INPUT DATA ......... (2)') READ (*,N) ICONT IF (ICONT.EQ.2) GOTO 1500
C
C *** FIND THE CONTOUR OF THE BODY VIA THE VELOCITIES ***
 C LOCATE A CONVEX CORNER OF THE BODY
DO 1320 J=4,Ml-3
DO 1320 I=4,LI-3 IF (ZERO(I,J)) GOTO 1322
1320 CONTINUE
   1322 ICT = 1
XCT(ICT) = X(I)
YCT(ICT) = Y(J) IP = I JP = 0
           DO 1340 ICT=2,102<br>DO 1324 IDUM=1,MAX(L1,M1)<br>IF (ZERO(I+IP,J+JP).AND.CONT(I+IP,J+JP))   GOTO 1330<br>IF (IP.EQ.0) THEN
                 JP = 0
   DO 1326 IP=-1,1,2 1326 IF (ZERO(I+IP,J+JP).AND.CONT(I+IP,J+JP)) GOTO 1332
           ELSEIP = 0
   DO 1328 JP=-1,1,2 1328IF (ZERO(I+IP,J+JP).AND.CONT(I+IP,J+JP)) GOTO 1332
ENDIF
C ANOTHER CONTOUR POINT HAS BEEN FOUND
   1330I = I+IP J = J+Jp
1324 CONTINUE
C THE PREVIOUSLY FOUND POINT IS A CORNER
  1332 XCT(ICT) = X(I)<br>YCT(ICT) = Y(J)<br>IF (ABS(XCT(ICT)-XCT(1)).LT.O.1E-6.AND
         2 ABS(YCT(ICT)-YCT(1)).LT.O.1E-6) GOTO 1350 I= I+IP
  J = J+Jp
1340 CONTINUE
1350 N4CT = ICT
          GOTO 1400
C
C WXX FIND THE CONTOUR OF THE BODY VIA INPUT ***
C
C LOCATE A CONVEX CORNER OF THE BODY
1500 DO 1520 J=4,M1-3
  DO 1520 I=4,L-3 IF (ZERI(I,J)) GOTO 1522
1520 CONTINUE
1522 ICT = 1
XCT(ICT) = X(I)
YCT(ICT) m Y(J) IP = 1
JP = 0
DO 1540 ICT=2,102
```
 $\epsilon$ 

 $\bar{a}$ 

 $\bullet$ 

```
DO 1524 IDUM=1,MAX(L1,MI) IF (ZERI(I+IP,J JP).AND.CONTI(I+IP,J+JP)) GOTO 1530
             IF (IP.EQ.0) THEN
JP = 0
  DO 1526 IP=-l,1,2
1526 IF (ZERI(I+IP,J+JP).AtD.CONTI(I+IP,J JP)) GOTO 1532
ELSE<br>
IP = 0<br>
DO 1528 JP=-1,1,2<br>
1528 IF (ZERI(I+IP,J+JP).AND.CONTI(I+IP,J+JP)) GOTO 1532<br>
C_ANOTHER CONTOUR POINT HAS BEEN FOUND
  1530 I = I+IP
J = J4JP
1524 CONTINUE<br>C THE PREVIOUSLY FOUND POINT IS A CORNER<br>1532 XCT(ICT) = X(I)<br>1532 XCT(ICT) = Y(J)<br>TE (ABS(XCT(ICT)-XCT(I)).LT.0.1E-6,AND.<br>2 T = T+IP<br>T = T+IP
            J = J+Jp
  1540 CONTINUE
  1550 NCT = ICT
C
C COMPUTE THE COORDINATES FOR BLANIKING (IN INCHES FROM PHYSOR)
  1400DO 1410 ICT=1,NCT XBL(ICT) = (XCT(ICT)-X(1))/(X(Ll)-X(1))*XPLOT
  1410 YBL(ICT) z (YCT(ICT)-Y(1))/(Y(M1)-Y(1))*YPLOT
C<br>C *** FIND OUT WHICH CURVES TO PLOT ***
C *w FIND OUT WHICH CURVES TO PLOT **
    890 WRITE (*,900)
900 FORMAT (1Hl,'IJHAT WOULD YOU LIKE TO PLOT?'/
2 5X,'TEMPERATURE ............ (1)1/
          3 5X,'STREAMLINES ............ (2)1/
4 5X,'U-VELOCITY ............ (3)f/
5 5X,'V-VELOCITY ............ (4)1/
6 5X,'PRESSURE ............... (5)1/
          7 5X,'NEXT TIMESTEP ......... (0)'/
8 5X,'RE-INITIALISE ....... (-99)'/
9 5X,'EXIT PLOTTING ........ (99)')
             READ (*,*) NTYP IF (NTYP.EQ.99) GOTO 180 IF (NTYP.EQ.-99) GOTO 870 IF (NTYP.EQ.0) GOTO 200
C
C ASSIGN THE VALUES OF THE Z-FUNCTION WITH THE CHOSEN DATA 0010(1100,1102,1104,1106,1108) NTYP C
   TEMPERATURE
  1100 DO 1101 J=1,M1
DO 1101 1=,L1
1101 Z(I,J) = T(I,J)
GOTO 1120
C STREAMFUNCTION
1102 DO 1103 J=1,Ml
DO 1103 I=1,Ll
1103 Z(I,J) = ST2(I,J) + .0005222
GOTO 1120
C U-VELOCITY<br>
1104 DO 1105 J=1,MI<br>
DO 1105,I=1,L1<br>
<b>1105 Z(I,J) = U(I,J)
GOTO 1120<br>
1106 DO 1107 J=1,M1<br>
DO 1107,1=1,L1<br>
1107 Z(I,J) = V(1, J)<br>
GOTO 1120<br>
C PRESSURE
  1108 DO 1109 J21,M1
DO 1109 Iml,Ll
```

```
1109 Z(I,J) = P(I,J)
\frac{c}{c}C COMPUTE AND DRAW CONTOUR-LINES<br>|1120 CALL CONTDD (NTYP,IMAT,X1,Y1,Z1,ZZ,L1,M1,L1*M1,LL,MM)<br>| GOTO 890
C
   200 CONTINUE
C
                                                                            C END OF "200-LOOP"
C
C KWA EXIT PLOTTING ROUTINE KKK
    180 CALL DONEPL
STOP
END<br>ENDEND
¥
          SUBROUTINE CONTDD (NTYP,IMAT,X1,YI,ZI,ZZ,Li,Mi,NPTS,LL,MM)
\boldsymbol{\ast}\starTHIS SUBROUTINE COMPUTES A REGULAR MATRIX (ON AN EQUALLY SPACED KGRID) EITHER BY DISSPLA'S GETMAT-ALGORITHM OR BY A CUBIC SPLINE KINTERPOLATION. SUBSEQUENTLY CONTOUR-LINES ARE DRAWN.
C
           COMMON /BODCTR/ XCT(102),YCT(102),XBL(102),YBL(102),NCT<br>COMMON /INDATA/ X(102),Y(102),Z(102,102)<br>COMMON /GRIDII/ XX(200),YY(200)<br>COMMON /PLOTDT/ XPAGE,YPAGE,XPLOT,YPLOT
          COMMON WRK (20000)
           DIMENSION Xl(NPTS),YI(NPTS),Zl(IPTS),ZZ(LL,MM)
DIMENSION ZI(200,200),C(4,102)
          CHARACTERNI LCONT,LGRID
C
C
C KM INPUT THE INCREMENT BETWEEN CONTOUR LEVELS M
WRITE (*,900)
900 FORMAT (1X,'SHOULD DISSPLA PICK THE INCREMENT BETWEEN CONTOUR ',
         2'LEVELS? (Y/N)') READ (*,910) LCONT
910 FORMAT (Al)<br>
IF (LCONT.EQ.'Y') GOTO 925<br>
PRES (*.920)<br>
PREAD (*.*) ZINCR<br>
PREAD (*.*) ZINCR<br>
925 WRITE (*.930)<br>
930 FORMAT (1X,'DO YOU WANT A GRID TO BE DRAWN? (Y/N)')<br>
READ (*.910) LGRID<br>
C
C MANUSE CONSUMERT AND CALL RESET ('ALL')<br>
CALL SWISSM<br>
CALL SWISSM<br>
CALL HWSHD<br>
CALL BASALF ('L/CSTD')
           CALL MIXALF ('STAND')
CALL SETCLR ('BLUE')
C CALL SHDCHR(90.,1,.002,1)
C
C KM DEFINE PLOT AREA M
           CALL PAGE (XPAGE,YPAGE) IF (IPLOT.EQ.1) CALL HWSCAL ('SCREEN')
CALL PHYSOR (1.25,1.0)
CALL AREA2D (YPLOTXPLOT)
C
   KXX TEMPORARY FIX FOR CONTOURING PROBLEMS
          I=1O
               IF 1=1
           CALL THKFRM (.01)
C<br>
C EXE LABEL AXES EXE<br>
CALL HEIGHT (0.18)<br>
CALL SETCLR ('GREEN')
```
 $\ddot{\phantom{a}}$ 

```
IF (NTYP.EQ.1) CALL HEADIN ('(T)EMPERATURE (C)ONTOURS$',<br>1 100,1.5,1)<br>IF (NTYP.EQ.2) CALL HEADIN ('(S)TREAMLINES$',
            \mathbf{1}IF (NTYP.EQ.3) CALL HEADIN ('(U-V)ELOCITY (C)ONTOURS$',
            \mathbf 1IF (NIYP.EQ.4) CALL HEADIN ('(V-V)ELOCITY (C)ONTOURS$',
            \mathbf{1}1 100.1.5.1)<br>IF (NTYP.EQ.5) CALL HEADIN ('(P)RESSURE (C)ONTOURS$'<br>1 .100.1.5.1)<br>CALL RESET ('HEIGHT')<br>CALL SETCLR ('BLUE')
            \mathbf{1}\mathbf{1}C<br>
C<br>
C<br>
XXX SET UP AXES ***<br>
CALL XNAME ('Y $',100)<br>
CALL YAXANG (0.0)<br>
CALL YAXANG (0.0)<br>
CALL YAXANG (0.0)<br>
XINC = 0.1*(Y(1)-Y(1))<br>
YINC = 0.1*(Y(M1)-Y(1))<br>
CALL GRAF (Y(1),YINC,Y(M1),X(1),XINC,X(L1))<br>
CALL GRAF (Y(1),Y
        C<br>C *** PREPARE CONTOURS PLOTS ***<br>C
        90 GOTO (100,200,300) IMAT
  C
      *** INPUT MATRIX IS REGULAR / NO GRID REFINEMENT REQUIRED ***
  C
  C
        DO 10 J=1, MM<br>DO 10 I=1, LL<br>10 ZZ(I, J) = Z(J, I)<br>GOTO 400
  C *** CONSTRUCT THE MATRIX BY DISSPLA'S ALGORITHM GETMAT ***
  Ç
      TRANSFORM THE Z 2-D FUNCTION TO 1-D FUNCTION<br>100 DO 110 J=1,M1<br>DO 110 I=1,L1<br>J1=L1*(J-1)+I<br>110 Z1(J1) = Z(I,J)
  C
   c
        CONSTRUCT A REGULAR MATRIX<br>CALL BGNMAT(MM,LL)<br>CALL GETMAT(Y1,X1,Z1,NPTS,O)<br>CALL ENDMAT(ZZ,O)<br>GOTO 400
   C
   C
   Ċ
      *** CONSTRUCT THE MATRIX BY CUBIC SPLINE INTERPOLATION ***
   C
      200 DO 210 J=1, M1<br>
DO 212 I=1, L1<br>
212 C(1, I) = 2(I, J)<br>
CALL CUBSPL (X, C, L1, 0, 0)
       DO 214 I=1, LL<br>214 ZI(I, J) = PPVALU (X, C, L1, 4, XX(I), 0)
       210 CONTINUE
   \mathbf cDO 220 I=1, LL<br>
DO 222 J=1, M1<br>
222 C(1, J) = ZI(I, J)<br>
CALL CUBSPL (Y, C, M1, 0, 0)<br>
DO 224 J=1, MM<br>
224 ZZ(J, I) = PPVALU (Y, C, M1, 4, YY(J), 0)<br>
220 CONTINUE
                GOTO 400
```
111

```
XXX CONSTRUCT THE MATRIX BY LINEAR INTERPOLATION XXX
C
C
      300 DO 310 J=1,M1<br>DO 310 I=1,LL<br>CALL INTERV (X,Ll,XX(I),LEFT,MFLAG)<br>ZI(I,J) = Z(LEFT,J) + (Z(LEFT+1,J)-Z(LEFT,J))*(XX(I)-X(LEFT))/<br>(X(LEFT+1)-X(LEFT))
C
      DO 320 I=1,LL
DO 320 J=I,MM
CALL INTERV (Y,M1 ,YY(J ) ,LEFT,MFLAG)
320 ZZ(J,I) = ZI(I,LEFT) + (ZI(I,LEFT.1)-ZI(I,LEFT))*(YY(J)-Y(LEFT))/
2 (Y(LEFT+1)-Y(LEFT))
C
 C *** DRAW THE BODY CONTOUR AND BLANK THE INSIDE<br>400 CALL INEAR<br>CALL SETCLR ('CYAN')<br>CALL SETCLR ('CYAN')<br>CALL THKCRV (0.025)<br>CALL RESET ('THKCRV')<br>IF (NIYP.EQ.1 .OR. LGRID.EQ.'Y') GOTO 410<br>CALL SHADE (YCT,XCT,HCT,45...1,1
 C
  C *x COMPUTE THE CONTOUR-LINES
410 CALL HEIGHT (0.12)
                CALL SETCLR ('RED')<br>IF (LCONT.EQ.'Y') CALL CONMAK (ZZ,MM,LL,5HSCALE)<br>IF (LCONT.EQ.'N') CALL CONMAK (ZZ,MM,LL,ZINCR)<br>CALL CONLIN(0,5HSOLID,6HLABELS,1,5)
 C
  C *** DRAW CONTOUR LINES<br>CALL CONANG(135.)<br>CALL CONMIN(1.5)<br>C CALL RASPLN(0.25)
                CALL CONTUR(1,6HLABELS,4HDRA1J)
CALL RESET ('THKCRV')
 C
  C TERMINATE THE CURRENTLY DISPLAYED GRAPH
CALL ENDGR(O)
                CALL ENDPL(O)
               RETURN
                END
 CCCCCCCCCCCCCCCCCCCCCCCCCCCCCCCCCCCCCCCCCCCCCCCCCCCCCCCCCCCCCCCCCCCCCCC(
  C(
                SUBROUTINE CUBSPL (TAU,C,N,IBCBEG,IBCEfID)
 C
                                                                                                                                                                            \epsilonC THIS SUBROUTINE COMPUTES THE CUBIC SPLINE INTERPOLANT FOR
C DIFFERENT BOUNDARY CONDITIONS.
C SOURCE: CARL DE BOOR, A PRACTICAL GUIDE TO SPLINES
  C c
CCCCCCCCCCCCCCCCCCCCCCCCCCCCCCCCCCCCCCCCCCCCCCCCCCCCCCCCCCCCCCCCCCCCCCCC
  C
 CCCCCCCCCCCCCC
  C TAU......... ABSCISSAE OF THE DATA POINTS
C C(1,I) . ... ORDINATES OF THE DATA POINTS
C N........... NUMBER OF DATA POINTS
C IBCBEG . ... INDICATOR OF BOUNDARY CONDITION AT TAU~l)
C IBCBEG=0; NOT-A-KNOT-CONDITION
C IBCBEG:1: PRESCRIBED SLOPE
C IBCBEG=2; PRESCRZIBED SECOND DERIVATIVE
C IBCEND . ... INDICATOR OF BOUNDARY CONDITION AT TAU(J)
C CCJ,I) . ... POLYNOMIAL COEFFICIENTS OF SPLINE INTERF'OLANT
C F(X) C(Il)+H*(C(2,I)+H*(C(3,1)4HMC(4,1)/3. )/2. )
CWHERE H =X -TAUCI)
C ______________________________
                DIMENSION C(4,N),TAU(N)
   C _______________________________
   C L=N-1
C COMPUTE FIRST DIFFERENCES AND FIRST DIVIDED DIFFERENCES
```

```
C (C SERVES AS A TEMPORARY STORAGE)
       DO 10 M=2,N
C(3,M) =TAU(M) -TAU(M-1)
10 C(4,1M) =(C(1,M) -C(1,M-1))/C(3,M)
C
   C *** CONSTRUCT FIRST EQUATION FROM FIRST BOUNDARY CONDITION N
 C IF (IBCBEG-1) 11,15,16
11 IF (N.GT.2) GOTO 12
C NOT-A-KNOT C0OND AT LEFT END, AND N.EQ.2
            C(4,1) = 1.0<br>
C(3,1) = 1.0<br>
C(2,1) = 2.0*C(4,2)<br>
GOTO 25
 C NOT-A-KNOT COND AT LEFT END, AND N.GT.2
12 C(4,1) C(3,3)
C(3,1) C(3,2) + C(3,3)
           2 /C(311)
            GOTO 19
 C SLOPE PRESCRIBED AT LEFT END
15C(4,1) =1.0
C(3,1) =0.0
GOTO 18
C
 C SECOND DERIVATIVE PRESCRIBED AT LEFT END<br>
16 C(4,1) = 2.0<br>
C(3,1) = 1.0<br>
C(2,1) = 3.0*C(4,2) - C(3,2)/2.0*C(2,1)<br>
18 IF (N.EQ.2) GOTO 25
C
      C IN CASE OF INTERIOR KNOTS SET UP EQU, EXECUTE FORWARD PASS OF GAUSS
       19 DO 20 M=2,L
G = -C(3,M+1)/C(4,M-1)
       C(2,M) =G*C(2,M1-1) 4 3.0*(C(3,MlwC .,M+1l4C(3,r+1)*C(4,M))
20 C(4,M) = GMC(3,M-1) + 2.0*(C(A,M. + C(3,M+1))
C
C *W CON4STRUCT LAST EUQATION FROM SECOND BOUNDARY CONDITION
C
 IF (IBCEND-1) 21,30,24
C FOR PRESCRIBED SLOPE ENTER DIRECTLY THE BACK SUBSTITUTION
21 IF ((N.EQ.3).!ilD.(IBCEEG.EQ.D)) GOTO 22
C
 C NOT-A-KNOT COND AT RIGHT END, AND N.GE.3,<br>
C AND ((N.GT.3) .OR. (NOT-A-KNOT COND AT LEFT END))<br>
G = C(3,N-1) + C(3,N)*2.O*G)*C(4,N)*C(3,N-1)<br>
C(2,N) = ((C(3,N)*2.O*G)*C(4,N)*C(3,N-1)<br>
2<br>
G = -G/C(4,N-1)
 C(4,N) = C(3,N-1)<br>COTO 29<br>C NOT-A-KNOT COND AT RIGHT END, AND ((N.EQ.3).AND.(NOT-A-KNOT AT LEFT<br>C .OR. ((N.EQ.2).AND.(NOT-A-KNOT COND AT LEFT END))<br>22 C(2,N) = 2.0*C(4,N)<br>C(4,N) = 1.0
            GOTO 28
C.
 C SECON4D DERIVATIVE PRESCRIBED AT RIGHT EN4D
24 C(2,N) = S.O*C(4,N) 4 C(3,N)/2.0*C(2,N)
C(4,N) =2.0
       GOTO 28
25 IF (IBCEND-1) 26,30,24
26 IF (IBCBEG.GT.0) 0010 22
 C
 C NOT-A-KNOT C0OND AT RIGHT AND LEFT END, AND N. EQ .2
C(2,14) =C(4,10
GOTO 30
28 G0 -1.0/C(4,14-1)
 C
    XXX SOLVE TRIDIAGONAL SYSTEM FOR THE SLOPES C(2, J) XXX
```
**113**

**C**

```
C FORWARD PASS (=ELIMINATION OF LOWER DIAGONAL)<br>29 C(4,N) = G*C(3,N-1) + C(4,N)<br>C(2,N) = (G*C(2,N-1) + C(2,N))/C(4,N)<br>C BACKWARD PASS (=BACK SUBSTITUTION)<br>30 DO 40 J=L,1,-1<br>C 40 C(2,J) = (C(2,J) - C(3,J)*C(2,J+1))/C(4,J)
C
   C *** GENERATE CUBIC COEFFICIENTS IN EACH INTERVAL
C
          DO 50 I=2,N
      DTAU = C(3,I)<br>DIVDF1 = (C(1,I) - C(1,I-1))/DTAU<br>DIVDF3 = C(2,I-1) + C(2,I) - 2.0*DIVDF1<br>C(3,I-1) = 2.0*(DIVDF1-C(2,I-1)-DIVDF3)/DTAU<br>50 C(4,I-1) = (DIVDF3/DTAU)*(6.0/DTAU)
C RETURN
           END
CCCCCCCCCCCCCCCCCCCCCCCCCCCCCCCCCCCCCCCCCCCCCCCCCCCCCCCCCCCCCCCCCCCCCCC
          C REAL FUNCTION PPVALU (BREAK,COEF,L,K,X,JDERIv)
C
C THIS FUNCTION CALCULATES THE VALUE OF THE JDERIV-TH DERIVATIVE
C OF A PIECEWISE POLYNOMIAL FUNCTIONl.
C SOURCE: CARL DE BOOR, A PRACTICAL GUIDE TO SPLINES
C
CCCCCCCCCCCCCCCCCCCCCCCCCCCCCCCCCCCCCCCCCCCCCCcCCCCCCCCCCCCCCCCCCCCCcc
C
C BREAK ....... ABSCISSAE OF BREAKPOINTS<br>C COEF ........ COEFFICIENTS OF PIECEWISE POLYNOMIAL INTERPOLANT<br>C L ........... NUMBER OF BREAKPOINTS<br>C K ........... ABSCISSA AT WHICH TO EVALUATE<br>C X ............ ABSCISSA AT WHI
C JDERIV.........ORDER OF DERIVATIVE (0 =FUNCTION) C ______________________________
C
          DIMENSION BREAK(L),COEF(K,L) C ____________________________
C
           PPVALU = 0.0
FMMJDR =K - JDERIV
CDERIVATIVES OF ORDER K OR HIGHER ARE IDENTICALLY ZERO IF (FMM1JDR.LE.O.O) GOTO 99
C IF (L.EQ.1) THEN
CSINGLE POLYNOMIAL FUNCTION I= ELSE
CFIND INDEX I OF LARGEST BREAKPOINT TO THE LEFT OF X<br>CALL INTERV (BREAK, L, X, I, NDUMMY)<br>ENDIF
          ENDI F H=X - BREAK(I)
C
C EVALUATE JDERIV-TH DERIVATIVE OF I-TH POLYNOMIAL PIECE AT X DO 10 M=K,JDERIV+1,-l
PPVALU =(PPVALU/FMMJDR)XH + COEF(M.I)
     10 FMMJDR =F1414JDR - 1.0
C
     99 RETURN
           END
CCCCCCCCCCCCCCCCCCCCCCCCCCCCCCCCCCCCCCCCCCCCCCCCCCCCCCCCCCCCCCCCCCCCCCC
C
          SUBROUTINE INTERV (XT,LXT,X,LEFT,MFLAG)
C
C THIS SUBROUTINE DETERMINES THE INTERVAL INDEX WITH RESPECT
C TO THE BREAKPOINT SEQUENCE.
C SOURCE: CARL DE BOOR, A PRACTICAL GUIDE TO SPLINES
C
CCCCCCCCCCCCCCCCCCCCCCCCCCCCCCCCCCCCCCCCCCCCCCCCCCCCCCCCCCCCCCCCCCCCCCC
C
          C XT........... ABSCISSAE OF BREAKPOINJTS
```

```
LXT ........ NUMBER OF BREAKPOINTS<br>X .......... ABSCISSA WHOSE INTERVAL INDEX IS TO BE DETERMINED<br>LEFT ....... INDEX OF THE LARGEST BREAKPOINT TO THE LEFT OF X<br>MFLAG ...... RETURN CODE: MFLAG ==0: XT(1).LE.X.LT.XT(LXT)<br>MFL
                                                           MFLAG =1: X.GE.XT(LXT)
C
           DIMENSION XT(LXT) C ______________________________
C
C RECALL THE INDEX OF THE PREVIOUS CALL TO THIS SUBROUTINE
SAVE 110 DATA ILO/1/
            IHI =110 + 1 IF (IHI.LT.LXT) GOTO 20 IF (X.GT.XT(LXT)) GOTO 110 IF (LXT.LE.1) GOTO 90
ILO0 LXT -1 IHI =LXT C
     20 IF (X.GE.XT(IHI)) GOTO 40 IF (X.GE.XTCILO)) GOTO 100
C
C DECREASE IL0 TO CAPTURE
ISTEP =1
31 IHI =1I0 ILO0 IHI - ISTEP IF (ILO.LE.1) GOTO 35 IF (X.GE.XT(IL0)) GOTO 50
ISTEP =ISTEP*2
GOTO 31
      35110 1 IF (X.LT.XTC1)) GOTO 90
GOTO 50
C
C INCREASE IHI TO CAPTURE X 40 ISTEP =1
      41 110 IHI IHI =1I0 + ISTEP
            IF (IHI.GE.LXT) GOTO 45 IF (X.LT.XT(IHI)) GOTO 50
            ISTEP =ISTEP*2
      GOTO 41
45 IF (X.GE.XT(LXT)) GOTO 110
IHI =LXT
C
C NARROW THE INTERVAL (XT(ILO),XTCIHI))
50MIDDLE =(IL0 + IHI)/2 IF (MIDDLE.EQ.ILO) GOTO 100
C<br>IF (X.LT.XT(MIDDLE)) GOTO 53<br>1LO = MIDDLE
      GOTO 50
53IHI =MIDDLE GOTO 50
C
   *** SET OUTPUT AND ASSIGN RETURN CODES ***
C
C X LIES TO THE LEFT OF THE SMALLEST BREAKPOINT
90 MFLAG =-1
LEFT =1
RETURN
C REGULAR RETURN FROM THIS SUBROUTINE
    100 MFLAG = 0<br>LEFT = 1LO
RETURN<br>C X LIES TO THE RIGHT OF THE LARGEST BREAKPOINT<br>110 MFLAG = 1<br>LEFT = LXT-1<br>RETURN
           END
```
## **APPENDIX C**

<u>a dalla litto del al colalido</u>

<u>المستنزي المتحدد والمستحدث المستحدة المتحدد المستحد</u>

# **TRAVERSE PROGRAM**

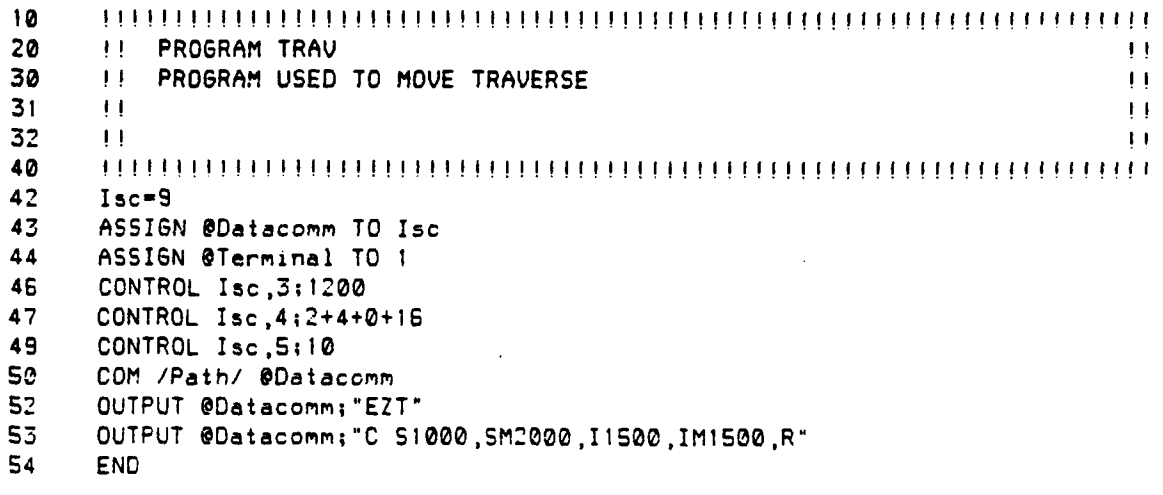

#### **APPENDIX D**

#### TEMPERATURE ACQUISITION PROGRAM

 $10$ 20 TEMPERATURE ACQUISITION PROGRAM  $\pm$  $\overline{1}$ 30  $\pm 1$ (STEADY STATE)  $\mathbf{H}$  $\overline{3}$ !! PROGRAM PERFORMS THE REQUIRED FUNCTIONS NEEDED TO OBTAIN DATA  $\mathbf{H}$ 32 !! FROM THE ACQUISITION SYSTEM AND CONVERT THE THERMOCOUPLE OUT- $\mathbf{H}$ 33 #! PUT VOLTAGES INTO TEMPERATURE VALUES. THE TEMPERATURES ARE  $\pm$  $\overline{34}$ II STORED INTO DATA FILES FOR FURTHER REDUCTION.  $11$ 35  $\pm$ VARIABLE DEFINITIONS  $\overline{1}$ 35  $\pm$ VOLTS : THERMOCOUPLE OUTPUT  $\pm$  1 37 TEMP : HEATER TEMPERATURES -11  $\pm$ 40 50 REAL Volts(60) 50 REAL Temp(60) !CREATE BDAT "THREDIS: . 700 . 1" . 45 70 !ASSIGN @Path3 TO "THREDIS: . 700.1" 90  $81$ PRINT DATES(TIMEDATE)  $92$ PRINT " " PRINT " 1.0 WATT INPUT POWER"  $93$  $64$ PRINT " 45 STRIPS NO SHROUD"  $ES$ PRINT " BDAT FILE THRED15: , 700, !" PRINT " "  $97$ PRINT " "  $99$ PRINT " " 99 93 **INTELLIGENT PRODUCTS** 1999 FOR SURFACE #1-20  $\sim 10^7$ 95 OUTPUT 709; "CONFMEAS DCV, 100-119.USE 0" 96 FOR I=! TO 20  $98$ ENTER 709: Volts(I) 99 Temp(I)=.0005797+(25825.1328+Volts(I))-(607789.2467+(Volts(I)+Volts(I)))-( 21952034.3354\*(Volts(I)^3))+(8370910996.1874\*(Volts(I)^4))+.039 100 NEXT I 530 552 OUTPUT 709; "CONFMEAS DCV, 200-219, USE 0" 550 FOR 1-21 TO 40  $570$ ENTER 709; Volts(I) Temp(I)=.0006797+(25825.1328+Volts(I))-(607789.2467+(Volts(I)+volts(I)))-( 590 2!952034.3364+(Volts(I)^3))+(83708!0996.1874+(Volts(I)^4))+.039 590 NEXT I 622 ILLULLULLULLULLULLULLULLI SURFAC #41-#45 510 OUTPUT 709; "CONFMEAS DCV.300-304.USE 0" 520 FOR 1=41 TO 45 866 ENTER  $709:Volts(1)$ 867 Temp(I)=.0006797+(25825.1328+Volts(I))-(607789.2467+(Volts(I)+Volts(I)))--21952034.3364+(Volts(I)^3))+(8370810996.1874+(Volts(I)^4))+.039 866 NEXT I 979 **IFF PRINT OUTPUT TEMPERATURES** 879 PRINT " " 880 FOR I=1 TO 45 PRINT "HEATER #"; I," TEMPERATURE IN DEG. C ="; Temp(I)  $991$ 882 NEXT I 883 (OUTPUT @Path3;Temp(+) 884 PRINT \* \* PRINT \* \* **885** 

```
950 PRINT "
990 PRINT "
                          BATH TEMPERATURES (TOP TO BOTTOM)"
1000 PRINT 5
1010 OUTPUT 709; "CONFMEAS DCV, 217-319, USE 0"
1020 FOR 1-57 TO 59
1030 ENTER 709; Volts(I)
1040 Temp(I)=.000E797+(25525.1328+Volts(I))-(607789.2467+(Volts(I)+Volts(I)))-
21952034.2354+(Volts(I)(3))+(8370610996.1874+(Volts(I)^4))+.036
1050 PRINT "TEMP. DEG. C ";Temp(I)
1050 NEXT I
1870 END
```
्राज्यसम्पर्कतन्तु**रुष्टनगरि**<br>सन्दर्भ

**REPARATION** 

जन्म

### **APPENDIX E**

## UNIFORM POWER PROGRAM

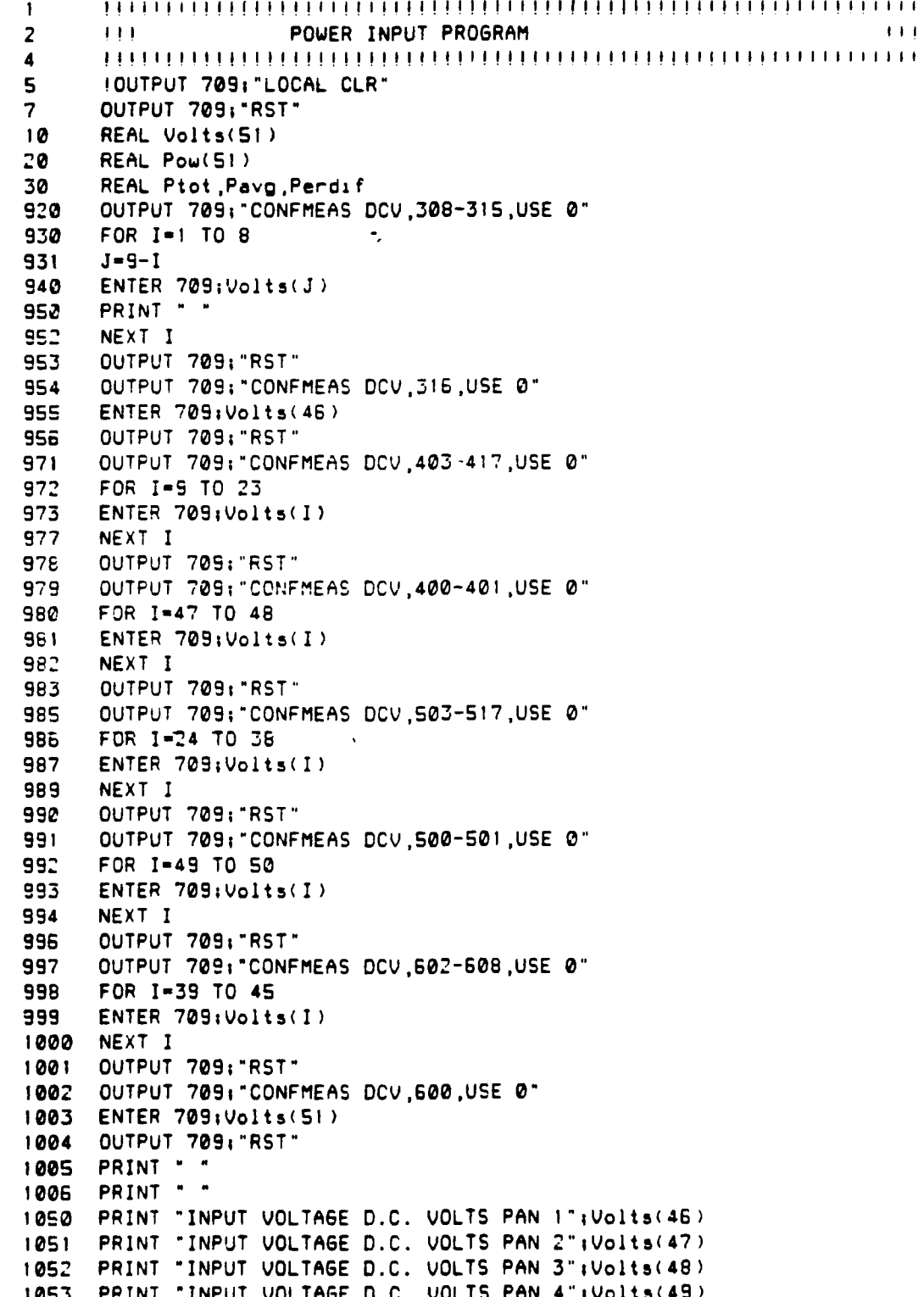

 $\frac{1}{3}$ 

```
18S4 PRINT *INPUT VOLTAGE D.C. VOLTS PAN S;iVolts(50)
1055 PRINT 'INPUT VOLTAGE D.C. VOLTS PAN B' ;Volt5(S1)
1060 PRINT '
1070 PRINT"
1080 Resist-2.0
1109 R2-Resist*Resist
1119  Pow(2)=(Volts(46)-Volts(2))*(Volts(2)*(Resist+.4)-Volts(46)*.4)/R2
1149 Pow(5)=(Volts(46)-Volits(5))*(Volts(5)*(Resist+.2)-Volits(46)*.2)/R21179   Pow(9)=(Volts(47)-Volts(9))+(Volts(9)+(Resist+.3)-Volts(47)+.3)/R2
      Pow(10)={Volts(47)-Volts(10))+(Volts(10)+(Resist+.45)-Volts(47)+.45)/R2
1189.
1194  Pow(18)=(Volts(48)-Volts(18))*(Volts(18)*(Resist+.55)-Volts(48)*.55)/R2
1197   Pow(23)=(Volts(48)-Volts(23))*(Volts(23)*(Resist+.55)-Volts(48)*.55)/R2
1198  Pow(24)=(Volts(49)-Volts(24))=(Volts(24)=(Resist+.1)-Volts(48)=.1)/R2
1199  Pow(2S)=(Volts(49)-Volts(25))=(Volts(25)*(Resist+.3)-Volts(48)*.3)/R2
1238  Pow(29)=(Volts(49)-Volts(29))*(Volts(29)*(Resist+.45)-Volts(49)*.45)/RZ
1241 Pow(32)=(Volts(50)-Volts(32))*(Volts(32)*(Resist+.6)-Volts(50)*.6)/R2
1243  Pow(34)=(Volts(50)-Volts(34))*(Volts(34)*(Resist+.3)-Volts(50)*.3)/R2
1244 Pow(35)=(Volts(50)-Volts(35))*(Volts(35)*(Resist+.6)-Volts(50)*.6)/R2
1245 Pow(36)=(Volts(50)-Volts(36))*(Volts(36)*(Resist+.6)-Volts(50)*.6)/R2
1246 Pow(37)=(Volts(50)-Volts(37))*(Volts(37)*(Resist+.6)-Volts(50)*.6)/R2
1247 Pow(39)=(Volts(51)-Volts(39))*(Volts(39)*(Resist+.3)-Volts(51)*.3)/R2
1248 Pow(40)=(VOlt5(51)-Volts(40))4*(Volt5(40)*(Resist+.3)-Volt3(51 )*..)/RI
1250 Pow(42)-(VOlt5(51)-Volt3C42))e(Volts(42')*(Resist+.SS)-Volts(51)*.SS,/R2
1251  Pow(43)=(Volts(51)-Volts(43))*(Volts(43)*(Resist+.45)-Volts(51)*.45)/R2
1252 Pow(44)=(Volts(51)-Volts(44))*(Volts(44)*(Resist+.55)-Volts(51)*.55)/R2
1281  Pow(2)=(Volts(46)-Volts(2))*(Volts(2)*(Resist+.4)-Volts(46)*.4)/R2
1284  Pow(5)=(Volts(46)-Volts(5))*(Volts(5)*(Resist+.2)-Volts(46)*.2)/R2
1290 Pow(4) = (Volts(4) - Volits(4)) + (Volts(4) * (Resist+.1) - Volits(4) * .1)/R21294 Pow(9)-(Volts(47 )-VOlt5(9) )*(VOlt5(9)'(Resl5t+.3)-VOlt5(47 )-.3)/RZ
      Pow(25)=(Volts(49)-Volts(25))+(Volts(25)+(Resist+.3)-Volts(49)+.3)/R2
1297 Pow(29)-(Volt5(49)-Volts(29)).(Volts(29)*(Reslst+.2)-Volt5(49)*.2 )/R2
1298 Resist-1.972
1299 R2-Reslst#Resist
1300
      Pow(15)=(Volts(47)-Volts(15))*(Volts(15)*(Resist+.2)-Volts(47)*.2)/R2
1301 Resist-l.9184
1302 R2-Resist*Resist
1303 Pow(14)=(Volts(47)-Volts(14))*(Volts(14)*(Resist+.1)-Volts(47)*.1)/R2
1304 Resist-1.886
130S R2-Resist*Resist
1306   Pow(4)=(Volts(46)-Volts(4))=(Volts(4)=(Resist+.1)-Volts(46)+.1)/R2
1307  Pow(6)=(Volts(46)-Volts(6))*(Volts(6)*(Resist+.1)-Volts(46)*.1)/R2
1308  Pow(30)=(Volts(49)-Volts(30))+(Volts(30)<sup>+</sup>(Resist+.4)-Volts(49)+.4)/R2
1309 Rest-1.862
1310 R2=Resist=Resist
1311  Pow(27)=(Volts(49)-Volts(27))*(Volts(27)*(Resist+.S)-Volts(49)*.S)/R2
1312    Pow(28)=(Volts(49)-Volts(28))+(Volts(28)+(Resist+0,)-Volts(49)+0,)/R2<br>1313   Pow(31)=(Volts(50)-Volts(31))+(Volts(31)+(Resist+.65)-Volts(50)+.65)/R2
13121314 Pow(38)=(Volts(50)-Volts(38))=(Volts(38)=(Resist+.3)-Volts(50)=.3)/R2
```

```
1315 Resiat-1.852
1316 R2=Resist*Resist
1317  Pow(24)=(Volts(49)-Volts(24))e(Volts(24)e(Resist+.1)-Volts(49)e.1)/R2
1318  Pow(33)=(Volts(50)-Volts(33))=(Volts(33)*(Resist+.7)-Volts(50)*.7)/R2
1319 Resast-1.8333
1320 R2=Resist*Resist
1321  Pow(11)=(Volts(47)-Volts(11))*(Volts(11)*(Resist+.5)-Volts(47)*.5)/R2
1322  Pow(12)=(Volts(47)-Volts(12))*(Volts(12)*(Resist+.1)-Volts(47)*."'PF
1323 Pow(13)=(Volts(47)-Volts(13))=(Volts(13)-(Resist+.2)-Volts(47)+.2)/R2
1325  Pow(41)=(Volts(51)-Volts(41))*(Volts(41)*(Resist+.1)-Volts(51)*.1)/R2
1326  Pow(45)=(Volts(51)-Volts(45))*(Volts(45)*(Resist+.6)-Volts(SI)*.6)/R2
1327 Resist-1.8182
1328 R2=Resist*Resist
1329  Pow(21)=(Volts(48)-Volts(21))*(Volts(21)*(Resist+.7)-Volts(48)*.7)/R2
1330 Resist-1.8
1331 R2=Resist*Resist
1332 Pow(8)=(Volts(46)-Volts(8))*(Volts(8)*(Resist+.2)-Volts(46)*.2)/R2<br>1323 Pow(19)=(Volts(48)-Volts(19))*(Volts(19)*(Resist+.2)-Volts(48)*.2)/R2
1334 Pow(20)=(Volts(48)-Volts(20))*(Volts(20)*(Resist+.7)-Volts(48)*.7)/R2
1335    Pow(22)=(Volts(48)-Volts(22))*(Volts(22)*(Resist+.2)-Volts(48)*.2)/R2
1336 Resist-1.6667
1337 R2-Resist*Resist
1338 Pow(1)-(Volts(46)-Volts(1 ))*(VoIts(1)e(Resist+.3)-Volt5(46)..3)/R'2
1339  Pow(3)=(Volts(46)-Volts(3))*(Volts(3)*(Resist+.7)-Volts(46)*.7)/R2
1340  Pow(7)=(Volts(46)-Volts(7))*(Volts(7)*(Resist+.2)-Volts(46)*.2)/R2
1341 Pow(16)=(Volts(48)-Volts(16))+(Volts(16)+(Resist+,4)-Volts(48)+,4)/R2
1342  Pow(17)=(Volts(48)-Volts(17))*(Volts(17)*(Resist+.4)-Volts(48)*.4)/R2
1343 Pow(26)=(Volts(49)-Volts(26))+(Volts(26)+(Resist+.2)-Volts(49)+.2)/R2
1344 FOR I-I TO 45
1345 PRINT "BLOCK 9 ";il" POWER - ';Pow(I)., WATTS"
1346 WAIT .S
1347 NEXT I
1348 Ptot-O
1349 FOR I-I TO 4S
1350 Ptot-Ptot+Pow(I)
1351 NEXT I
1352 Pavg-Ptot/4S
1353 PRINT "
1354 PRINT "AVERAGE POWER = "; Pavg, " WATTS"
135S PRINT "
1356 FOR I-I TO 4S
1357 Perdif-A8S( (Pavg-Pow(I) )/Pavg).100
1358 PRINT "HEATER #";I," PERCENT DEVIATION ";Perdif
1359 WAIT .5
136C NEXT I
1361 END
```
#### **APPENDIX F**

#### UNIFORM DATA REDUCTION PROGRAM

 $10$ TEMPERATURE ACQUISITION AND REDUCTION PROGRAM 20  $\mathbf{H}$  $\overline{1}$  $\mathbf{H}$ 30 (STEADY STATE)  $11$ !! PROGRAM PERFORMS THE REQUIRED FUNCTIONS NEEDED TO OBTAIN DATA  $31$  $\pm$  1 32 **II FROM THE ACQUISITION SYSTEM AND CONVERT THE THERMOCOUPLE OUT-** $\pm$ **I! PUT VOLTAGES INTO TEMPERATURE VALUES. THE TEMPERATURES ARE**  $+1$ 33 FEE PRINTED OUT AND THEN REDUCED TO COMPARE WITH THEORETICAL VALUES EF 34 40 50 REAL Volts(60) **REAL T(60)** 50 65 REAL Ndt(45), Ndt1(45), Lnu(45), Lgr(45) 66 REAL Power, Tamb, G, Kpg, Delx, As, Per, Ta, Qconv, Lbar 67 REAL Qflux, Delt, Tfilm, Beta, Spvol, Dynvisc, Qcond 68 REAL Kinvisc, Kf, Pr, Theta, Hx, Grm, Hux PRINTER IS CRT 59 70 PRINT "ENTER OUTPUT DATA FILE NAME"  $71$ INPUT Filename\$ PRINT 72 73 PRINT "ENTER POWER VALUE IN WATTS" 74 INPUT Power 75 PRINT PRINT "ENTER SHROUD SPACING IN mm" 76 77 INPUT Spaces 76 **IPRINT** 79 "CREATE BDAT "THREDIS: 700.1".45 'ASSIGN @Path3 TO "THREDIS: 700.1" 80 81 **IPRINT DATES(TIMEDATE) IPRINT Power," WATT INPUT POWER"** 83 **IPRINT " 45 STRIPS NO SHROUD"** 84 'PRINT " BDAT FILE THRED15: , 700 , 1" 85 **IPRINT** " 66 89 OUTPUT 709: "CONFMEAS DCV, 100-119, USE 0" 90 91 FOR I-1 TO 20 ENTER 709; Volts(I) 92 93 T(I)=.0006797+(25825.1328+Volts(I))-(607789.2467+(Volts(I)+Volts(I)))-(219 52034.3364\*(Volts(I)^3))+(8370810996.1874\*(Volts(I)^4))+.039 94 NEXT I 95 SURFACE #21-#40 96 0UTPUT 709; "CONFMEAS DCV, 200-219.USE 0"  $97$ FOR 1-21 TO 40 98 ENTER 709; Volts(I) 99.  $T(1)$  = .0006797+(25825.1328+Volts(I))-(607789.2467+(Volts(I)+Vclts(I)))-(219 52034.3364\*(Volts(I)^3))+(B370810996.1874\*(Volts(I)^4))+.039 100 NEXT I  $101$ SURFAC #41-#45 0UTPUT 709: "CONFMEAS DCV.300-304,USE 0" 102 103 FOR 1=41 TO 45 104 ENTER 709; Voits(I) 105  $T(1) = .0006797 + (25825.1328 \cdot Volts(1)) - (607789.2467 \cdot (Volts(1) \cdot Volts(1))) - (219.1969 \cdot 1000333)$ 52034.3364+(Volts(I)^3))+(8370810996.1874+(Volts(I)^4))+.039 106 NEXT I

```
ILL PRINT OUTPUT TEMPERATURES
107
      !PRINT * *
108
109
      IFOR I=1 TO 45
110IPRINT "HEATER #"; I," TEMPERATURE IN DEG. C ="; T(I)
111INEXT I
      10UTPUT @Path3;T(+)
112IPRINT * *
115!PRINT "
                              BATH TEMPERATURES (TOP TO BOTTOM)"
116
      !PRINT " "
117118
      OUTPUT 709: "CONFMEAS DCV.317-319.USE 0"
      FOR 1-57 TO 59
119
      ENTER 709: Volts(I)
120T(I) = .0006797 + (25825.1328*Uolts(I)) - (607789.2467*(Uolts(I)*Uolts(I))) - (21912152034.3364+(Volts(I)^3))+(8370810996.1874+(Volts(I)^4))+.036
122IPRINT "TEMP. DE6. C ";T(I)
124NEXT I
126
      T(22)=25127T(29)=25133!PRINT "INPUT AMBIENT TEMPERATURE"
134Tamb=(T(57)+T(58)+T(59))/3
135
      PRINTER IS 701
      PRINT "
136137
      PRINT DATES(TIMEDATE)
138
      PRINT "DATA REDUCTION OUTPUT"
      PRINT * *
139
140PRINT "POWER LEVEL (WATTS)
                                     :",Power
141PRINT
      PRINT "SHRULL POSITION (mm)
142:" Space$
143PRINT
      PRINT "AMBIENT TEMPERATURE (C):", Tamb
144145
      PRINT
146
      PEINT
147
      TASSIGN @Path TO Filename$
148149
      (ENTER @Path; T(*)
150
      \mathbf{I}1516 = 9.81152<sub>1</sub>Kpq = .1421De1x = .006731153
154
      As = . 0239 + . 0078
155
      Per=2+.0239+2+.0078
156
     Lbar=As/Per
157
     As-"Ocond"
158Bs="X/L"
     C$*"NDT"
159
160
     D$="L06(Nux)"
      ES="LOG(Grx*)"
161
     Fs="DELT"
1626s = "Hx"
163
     H$="Nux"
164
      Is="Grx*"
165
166
      Js="Temp"
168
      PRINTER IS CRT
```
169  $170$  $\mathbf{I}$ ENTER CONDUCTION LOSSES  $171$  $172$ PRINT "INPUT CONDUCTION LOSSES AS COMPUTED FROM ELLPACK"  $173$ INPUT Qcond  $174$ 175 CREATE BDAT Filename\$,45 176 ASSIGN @Path3 TO Filename\$  $177$ PRINTER IS 701 FOR I=1 TO 45  $178$ PRINT " " 179 PRINT . . 180 SURFACE #".I  $181$ PRINT " PRINT \* \*  $182$ AA, XA, AAAA, XE, AAAAAAAA, XS, AAAAAAAA, XE, AAA, XE, AAA, XE, AAAAA, XS \* JUSING VAIRT 183 .4X ,AAA ,3X ,AAAA ,2X ,AAAA" ;A\$ ,B\$ ,C\$ ,D\$ ,E\$ ,F\$ ,G\$ ,H\$ , I\$ ,J\$ 184 Qconv=Power-Qcond 185 Oflux=Oconv/As  $Delt=T(I)-Tamb$ 186 Tfilm=273.15+(T(I)+Tamb)/2 187 Beta=(-7.944858E-8\*(Tfilm^2))+(5.7356479E-5\*Tfilm)-.0097810563 188 Spvol=(4.69699E-9\*(Tfilm^2))+(-2.53745E-6\*Tfilm)+.001341903 189 Dynvisc=(3.2348511E-7\*(Tfilm^2))+(-.00021474487\*Tfilm)+.036166792 190  $191$ Kinvisc=Spvol+Dynvisc Kf=(1.418181818E-3+Tfilm)+.1866 192 Pr=(4,65706E-3+(Tfilm^2))+(-2.922094+Tfilm)+465.3319 193 Thetal=Power/(.0220\*Kf) 194 195  $Ndt$   $(1)$ =Delt/Thetal  $Nd = Ndt1(I)$ 196 197  $Temp=T(I)$ 199 Theta=Qflux\*Lbar/Kf 200 Ndt(I)=Delt/Theta 201  $Hx = 0f1ux/Delt$ 202 Grm=(G+Beta+Qflux+(Lbar)^4)/(Kf+Kinvisc^2) 203 Nux=Hx+Lbar/Kf 204  $Lar(I)=LGT(Grm)$ 205  $Lnu(I)=LGT(Nux)$ 206  $Lo=Lor(1)$ 207  $Lnn=Lnu(I)$ Xtol=(31.75-(6.985+(1-16)+1.270))/31.75 209 PRINT USING "1X,0.000.0,X1,0.000.0,X2,000.0,X1,000.0,X1,000.0,XX,000.0.X1  $210$ DD.D.,1X,0D.00D.00D.O.,1X,0D.0D";Qcond,Xtol,Nd,Lnn,Lg,Delt,Hx,Nux,Grm,Temp  $215 -$ NEXT I 225 OUTPUT @Path3;  $T(*)$ ,  $Ndt$  (\*),  $Ndt(*)$ ,  $Lnu(*)$ ,  $Lgr(*)$ PRINTER IS CRT 226

235 **END** 

### **APPENDIX G**

# NONUNIFORM POWER PROGRAM

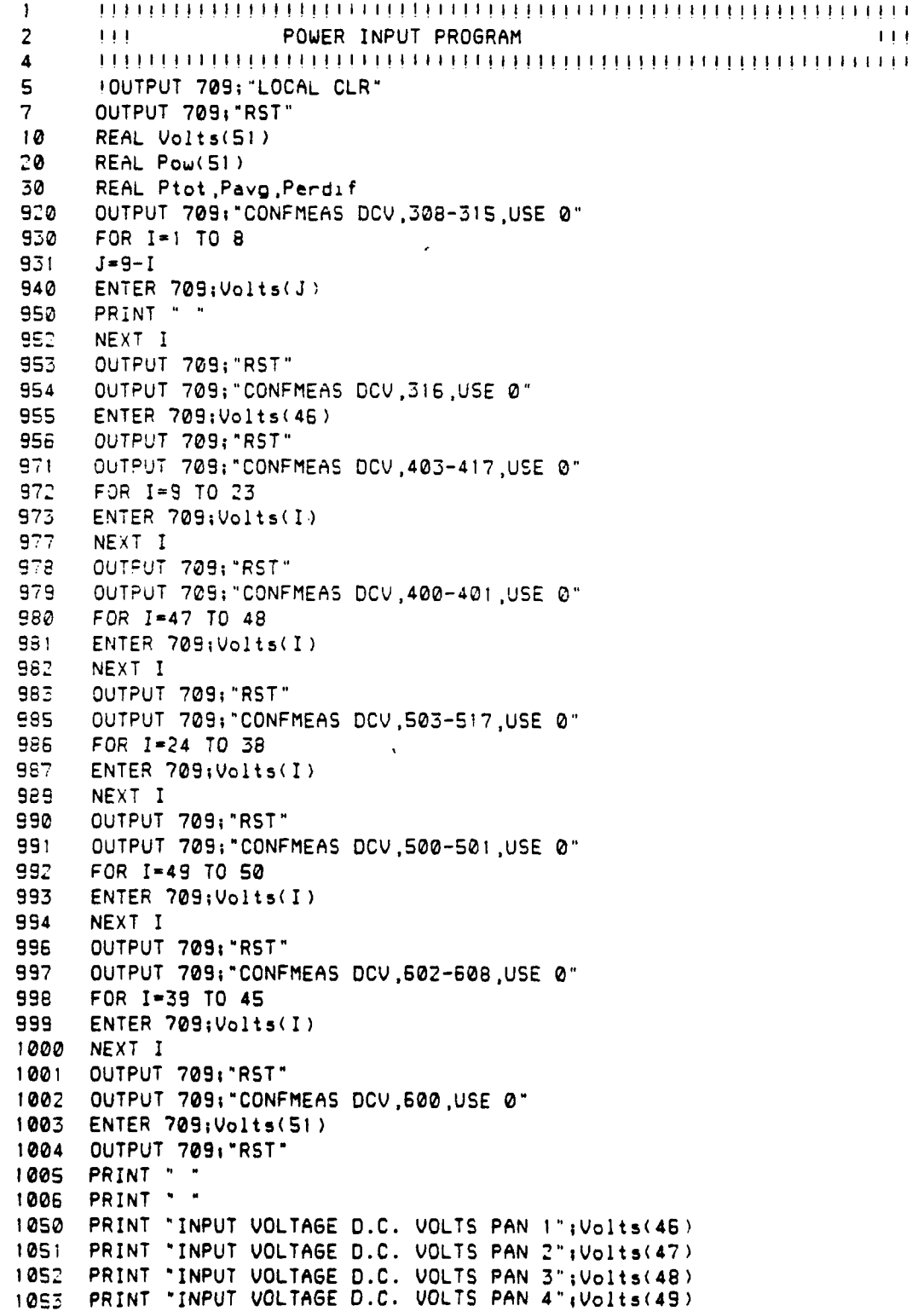

1054 PRINT 'INPUT VOLTAGE D.C. VOLTS PAN 5";Volts(S0) 1055 PRINT **'INPUT VOLTAGE D.C.** VOLTS **PAN** S";Volt5(Sl) **1060** PRINT"" **1070** PRINT **" 1080** Resst-2.0 **1109** R2-Resist.Resist 1119 Pow(2)=(Volts(46)-Volts(2))\*(Volts(2)\*(Resist+.4)-Volts(46)\*.4)/R2 1149  $Pow(5)=(Volts(46)-Volts(5))+(Volts(5)*(Relts+2)-(Volts(46))-2)/R2$ 1179 Pow(9)=(Volts(47)-Volts(9))+(Volts(9)\*(Resist+.3)-Volts(47)\*.3)/R2 1189 Pow(10)=(Volts(47)-Volts(10))\*(Volts(10)\*(Resist+.4S)-Volts(47)\*.4S)/RZ 1194 Pow(18)=(Volts(48)-Volts(18))+(Volts(18)+(Resist+.55)-Volts(48):55)/R2 1197 Pow(23)=(Volts(48)-Volts(23))\*(Volts(23)\*(Resist+.5S)-Volts(48)\*.55)/R2 **1198** Pow(24)-(Volts(49)-Volts(2L4l'(Volts(24) 4(Resist4.1)-Volt5(48)\*.1)/R2 1199 Pow(25)=(Volts(49)-Volts(25))+(Volts(25)+(Resist+.3)-Volts(48)+.3)/R2 **1238** Pow(29)-(Volts(49)-Volts(29) ).(Volts(29).(Resist+.4S )-VOlt5(49)\*.45 )/R2 1241 Fow(32)=(Volts(50)-Volts(32))\*(Volts(32)\*(Resist+.6)-Volts(50)\*.6)/R2 1243 Pow(34)-(Volt5(S0)-Voits(34))\*(Volts(34)\*(Resist+.3)-Volts(S0)e.3)/R2L 1244 Pow(35)=(Volts(50)-Volts(35))+(Volts(35)+(Resist+.6)-Volts(50)+.6)/R2  $1245$  Pow(36)=(Volts(50)-Volts(36))\*(Volts(36)\*(Resist+.6)-Volts(50)\*.6)/R2 124E Pow(37)-(VOlt5(50)-VOlt5(37)).(Volts(37)4(Reslst+.6)-Volts(S0).6)/R2 1247 Pow(39) = (Volts(51)-Volts(39)) \* (Volts(39) \* (Resist+.3)-Volts(51) \*.3)/R2 1248 Pow(40)=(Volts(51)-Volts(40))+(Volts(40)+(Resist+.3)-Volts(51)+.3)/R2<br>1250 Pow(42)=(Volts(51)-Volts(42))+(Volts(42)+(Resist+.55)-Volts(51)+.55)/R2 **1251** Pow(45)-(VOlt5(S)-Volt5(43))'(Volts(43)\*(Resist+.4S)-Volt5s(l)..4S1/R2 1252 Pow(44)=(Volts(51)-Volts(44))=(Volts(44)+(Resist+.55)-Volts(51)+.55)/R2 1281 Pow(2)=(Volts(46)-Volts(2))+(Volts(2)+(Resist+.4)-Volts(46)+.4)/R2  $1284$  Pow(5)=(Volts(46)-Volts(5))\*(Volts(S)\*(Resist+.2)-Volts(46)\*.2)/R2 **1290** Pow(4 )-(Volt5(46 )-Volt5(4))\*(VOlt5(4)\*(Resist+.1 )-Volts(46)e. 1)/R'2 1294 Pow(9)=(Volts(47)-Volts(9))\*(Volts(9)\*(Resist+.3)-Volts(47)\*.3)/R2  $1295$  Pow( $25$ ) = (Volts(49)-Volts(25))  $*($ Volts(25)  $*($  Resist+.3)-Volts(49)  $*:$  3)/R2 1297 Pow(29)=(Volts(49)-Volts(29))\*(Volts(29)\*(Resist+.2)-Volts(49)\*.2)/R2 1298 Resist=1.972 1299 R2=Resist+Resist 1300 Pow(15)=(Volts(47)-Volts(15))\*(Volts(15)\*(Resist+.2)-Volts(47)\*.2)/R2 **1301** Resist-1.9184 **1302** R2-Resist\*Re5ist 1303. Pow(14)=(Volts(47)-Volts(14))+(Volts(14)+(Resist+.1)-Volts(47)+.1)/R2 1304 Resist=1.886 1305 R2\*Resist\*Resist **130E** Pow(4)-(Volt5(46)-VClt5(4))-(Volt5(4)\*(Re5lst+. 1)-Volt5(46)\*. 1)/R2  $1307$  Pow(6)=(Volts(4E)-Volts(5))+(Volts(6)+(Resist+.1)-Volts(46)+.1)/R2 1308 Pow(30)=(Volts(49)-Volts(30))+(Volts(30)+(Resist+.4)-Volts(49)+.4)/R2<br>1309 Resist=1.862 1310 R2=Resist\*Resist  $1311$  $Pou(27) = (Volts(49) - Volts(27)) * (Volts(27) * (Resist+.5) - Volts(49) * .5)/R2$ 1312 Pow(28)=(Volts(49)-Volts(28))\*(Volts(28)\*(Resist+0.)-Volts(49)\*0.)/R2 1313 Pow(31)=(Volts(50)-Volts(31))\*(Volts(31)\*(Resist+.65)-Volts(50)\*.65)/R2 1314 Pow(38)=(Volts(50)-Volts(38))\*(Volts(38)\*(Resist+.3)-Volts(50)\*.3)/R2  $1315$  Resist=1.852 1316 R2=Resist\*Resist 1317 Pow(24)=(Volts(49)-Volts(24))\*(Volts(24)\*(Resist+.1)-Volts(49)\*.1)/R2 1318 Pow(33)=(Volts(50)-Volts(33))=(Volts(33)=(Resist+.7)-Volts(50)=.7)/R2 **1319 Resist=1.8333**<br>1320 R2=Resist\*Resist 1321 Pow(11)=(Volts(47)-Volts(11))\*(Volts(11)\*(Resist+.5)-Volts(47)\*.5)/R2 1322 Pow(12)=(Volts(47)-Volts(12))=(Volts(12)+(Resist+.1)-Volts(47)=.1)/R2 1323 Pow(13)=(Volts(47)-Volts(13))+(Volts(13)+(Resist+.2)-Volts(47)+.2)/R2 1325 Pow(41)=(Volts(51)-Volts(41))=(Volts(41)=(Resist+.1)-Volts(51)=.1)/R2 1326 Pow(45)=(Volts(51)-Volts(45))\*(Volts(45)\*(Resist+.6)-Volts(51)\*.6)/R2

```
1327 Resist=1.8182
1328 R2*Resist*Resist
1329 Pow(21)=(Volts(48)-Volts(21))+(Volts(21)+(Resist+.7)-Volts(48)+.7)/R2
1330 Resist=1.8
1331 R2=Resist+Resist
1332 Pow(8)=(Volts(46)-Volts(8))+(Volts(8)+(Resist+.2)-Volts(46)+.2)/R2
1333 Pow(19)=(Volts(48)-Volts(19))+(Volts(19)+(Resist+.2)-Volts(48)+.2)/R2
1334 Pow(20)=(Volts(48)-Volts(20))+(Volts(20)+(Resist+.7)-Volts(48)+.7)/R2
1335 Pow(22)=(Volts(48)-Volts(22))*(Volts(22)*(Resist+.2)-Volts(48)*.2)/R2
1336 Resist=1.6667
     R2=Resist+Resist
1337
1338 Pow(1)=(Volts(46)-Volts(1))+(Volts(1)+(Resist+.3)-Volts(45)+.3)/R2
1339 Pow(3)=(Volts(46)-Volts(3))+(Volts(3)+(Resist+.7)-Volts(46)+.7)/R2
1340 Pow(7)=(Volts(46)-Volts(7))+(Volts(7)+(Resist+.2)-Volts(46)+.2)/R2
1341 Pow(16)=(Volts(48)-Volts(16))+(Volts(16)+(Resist+.4)-Volts(48)+.4)/R2
1342 Pow(17)=(Volts(48)-Volts(17))*(Volts(17)*(Resist+.4)-Volts(48)*.4)/R2
1343 Pow(26)=(Volts(49)-Volts(26))+(Volts(26)+(Resist+.2)-Volts(49)+.2)/R2
1344 FOR I=1 TO 45
1346 PRINT "BLOCK # "; I," POWER = "; Pow(I)," WATTS"
1347 WAIT .5
1348 NEXT I
1350 Ptot=0
1351 FOR I=1 TO 15
1352 Ptot=Ptot+Pow(I)
1353 NEXT I
1354 FOR I=31 TO 45
1355 Ptot=Ptot+Pow(I)
1356 NEXT I
1357 Pavgsides=Ptot/30
1358 PRINT " "
1359 PRINT "AVERAGE POWER SIDES= ";Pavgsides," WATTS"
1350 PRINT " "
1361 Ptot=0
1362 FOR I=16 TO 30
1363 Ptot=Ptot+Pow(I)
1364 NEXT I
1365 Pavgcenter=Ptot/15
1367 PRINT "AVERAGE POWER CENTER= ":Pavgcenter," WATTS"
1368 PRINT " "
1370 PRINT " "
1371 FOR I=1 TO 15
1372 Perdif=ABS((Pavgsides-Pow(I))/Pavgsides)*100
1373 PRINT "HEATER #":I," PERCENT DEVIATION ":Perdif
1374 WAIT .5
1375 NEXT I
1376 FOR I=16 TO 30
1377 Perdif=ABS((Pavgcenter-Pow(I))/Pavgcenter)+100
1378 PRINT "HEATER #"; I," PERCENT DEVIATION "; Perdif
1379 WAIT .5
1380 NEXT I
1381 FOR I=31 TO 45
1382 Perdif=ABS((Pavgsides-Pow(I))/Pavgsides)+100
1383 PRINT "HEATER #"; I," PERCENT DEVIATION "; Perdif
1384 WAIT .5
1385 NEXT I
1386 END
```
#### **APPENDIX H**

#### **NONUNIFORM DATA REDUCTION PROGRAM**

 $\ddot{\phantom{0}}$ 

 $\bullet$ 

10 20  $\mathbf{H}$ TEMPERATURE ACQUISITION AND REDUCTION PROGRAM  $\mathbf{L}$ 30  $\mathbf{H}$ (STEADY STATE)  $\mathbf{L}$ 31  $11<sub>1</sub>$ PROGRAM PERFORMS THE REQUIRED FUNCTIONS NEEDED TO OBTAIN DATA  $\overline{1}$ 32 **II FROM THE ACQUISITION SYSTEM AND CONVERT THE THERMOCOUPLE OUT-** $\mathbf{I}$ 33 !! PUT VOLTAGES INTO TEMPERATURE VALUES. THE TEMPERATURES ARE  $\mathbf{I}$ 34 !! PRINTED OUT AND THEN REDUCED TO COMPARE WITH THEORETICAL VALUES !! 40 50 REAL Volts(60) 60 **REAL T(60)** REAL Ndt(45), Ndt1(45), Lnu(45), Lgr(45) 65 66 REAL Power1, Power2, Tamb, G, Kpg, Delx, As, Per, Ta, Qconv, Lbar  $67$ REAL Qflux, Delt, Tfilm, Beta, Spvol, Dynvisc, Qcond 68 REAL Kinvisc.Kf.Pr.Theta.Hx.Grm.Hux 69 PRINTER IS CRT 70 PRINT "ENTER OUTPUT DATA FILE NAME" 71 INPUT Filename\$ 72 PRINT PRINT "ENTER TWO POWER VALUE IN WATTS"  $73$ 74 INPUT Power1. Power2 75 PRINT 76 PRINT "ENTER SHROUD SPACING IN mm" INPUT Space\$ 77 78 **IPRINT** 79. !CREATE BDAT "THRED15:, 700, 1", 45 'ASSIGN @Path3 TO "THREDIS: 700.1" 80. IPRINT DATES(TIMEDATE)  $81$ !PRINT Power." WATT INPUT POWER" 83 !PRINT " 45 STRIPS NO SHROUD" 84 !PRINT \* BDAT FILE THRED15: , 700, 1" 85 **IPRINT - -**86 89 90 OUTPUT 709: "CONFMEAS DCV, 100-119, USE 0"  $91$ FOR I=1 TO 20  $92$ ENTER 709: Volts(I) 93  $T(I) = .0006797 + (25825.1328+Volts(I)) - (607789.2467*(Volts(I)*Volsts(I))) - (219.2467)$ 52034.3364\*(Volts(I)^3))+(8370810996.1874\*(Volts(I)^4))+.039 94 NEXT I 95 96 OUTPUT 709: "CONFMEAS DCV.200-219.USE 0" 97 FOR I=21 TO 40 98  $ENTER$   $709:Volts(1)$ 99  $T(I) = .0006797 + (25825.1328 + Volits(I)) - (607789.2457 + (Volits(I)) + Volits(I))) - (219.2567 + (Volits(I)))$ 52034.3364\*(Volts(I)^3))+(8370810996.1874\*(Volts(I)^4))+.039 100 NEXT I  $101$ SURFAC #41-#45  $102$ 0UTPUT 709; "CONFMEAS DCV, 300-304, USE 0" 103 FOR I=41 TO 45 104 ENTER 709; Volts(I) T(I)-.0006797+(25825.1328+Volts(I))-(607789.2467+(Volts(I)+Volts(I)))-(219 105 52034.3364\*(Volts(I)^3))+(8370810996.1874\*(Volts(I)^4))+.039 106 NEXT I

```
107 !!! PRINT OUTPUT TEMPERATURES
108 'PRINT * *
109 'FOR I-I TO 45
110 !PRINT "HEATER **;I," TEMPERATURE IN DEG. C ';T(I)
1I !NEXT I
112 IOUTPUT @Path3;T(*)
i15 !PRINT " "
116 !PRINT * BATH TEMPERATURES (TOP TO BOTTOM)"
117 !PRINT * "
118 OUTPUT 709;"CONFMEAS DCV,317-319,USE 0"
fi9 FOR 1-57 TO 59
120 ENTER 709;Volt5(I)
121 T(I)=.0006797+(25825.1328*Volts(I))-(607789.2467*(Volts(I)*Volts(I)))-(219
52034.3364*(Volts(I)^3))+(8370810996..1874*(Volts(I)"4))+.036
122 !PRINT "TEMP. DES. C ";T(I)
124 NEXT I
125 T(22)-25
126 T(29)-25
133 !PRINT "INPUT AMBIENT TEMPERATURE"
134 Tamb=(T(57)+T(S8)+T(59))/3
135 PRINTER IS 701
136 PRINT " *
137 PRINT DATES(TIMEDATE)
138 PRINT "DATA REDUCTION OUTPUT"
139 PRINT "
140 PRINT "POWER LEVELS (WATTS) :",Powerl,Power2
141 PRINT
142 PRINT "SHROUD POSITION (mm) :",Spaces
143 PRINT
144 PRINT "AMBIENT TEMPERATURE (C) :" ,Tamb
145 PRINT
146 PRINT
147
148 'ASSiGN @Path TO FilenameS
149 'ENTER @Path;T(*).
150\mathbf{1}151 6-9.81
IE2 Kpg=.142l
13 Delx.006731
154 As-.0239*.0078
I55 Per=2*.0239+2*.0078
1SE Lbar-As/Per
157 AS="Qcond"
15 BS-"X/L"
159 C$-"NDT"
160 DS"LO6(Nux)"
161 ES-"LO6(Grx#)"
162 FS-"DELT"
163 6SS"Hx"
164 HS-"Nux"
165 IS-'Grx*"
166 JS-"Temp"
168 PRINTER IS CRT
169
170 1 ENTER CONDUCTION LOSSES
     171172 PRINT "INPUT SIDE COLUMN CONDUCTION LOSSES AS COMPUTED FROM ELLPACK"
173 INPUT Ocond
17 4 I I ! II i I I I I I I I I I I I I I ! I II
175 CREATE BOAT Filename$,45
176 ASSIGN @Path3 TO FilenameS
177 PRINTER IS 701
```

```
178
        FOR I=1 TO 15
 179
        PRINT . .
        PRINT " "
180
       PRINT *
181
                                                     SURFACE #".I
        PRINT . "
1R<sub>2</sub>183AA, XA, AAAA, XE, AAAAAAAAAAAA, XS, AAAAAAAAA, XE, AAA, XE, AAA, XE, AAA, XS, ZX, USING USING
 .4X ,AAA ,3X ,AAAA ,2X ,AAAA" ;A$ ,B$ ,C$ ,D$ ,E$ ,F$ ,G$ ,H$ ,I$ ,J$
184
       Qconv=Power1-Qcond
185
        Oflux=Oconv/As
186
       Delt=T(I)-Tamb187
       Tfilm=273.15+(T(I)+Tamb)/2
       Beta=(-7.944858E-8+(Tfilm^2))+(5.7356479E-5+Tfilm)-.0097810563
188
189
       Spvol=(4.69699E-9+(Tfilm^2))+(-2.53745E-6+Tfilm)+.001341903
       Dynvisc=(3.2348511E-7+(Tfilm^2))+(-.00021474487+Tfilm)+.036166792
190
191
       Kinvisc=Spvol+Dynvisc
192Kf=(1.418181818E-3+Tfilm)+.1866
       Pr=(4.65706E-3+(Tfilm^2))+(-2.922094+Tfilm)+463.3319
193
194
       Thetal=Powert/(.0220*Kf)
195
       Ndt1(I)=Delt/Thetal
196
       Nd=Nd+1(I)197
       Temp=T(I)198
       Theta=Oflux*Lbar/Kf
199
       Ndt(I)=Delt/Theta
200Hx = Qflux/Delt201
       Grm=(G*Beta*Qflux*(Lbar)^4)/(Kf*Kinvisc^2)
202
       Nux=Hx+Lbar/Kf
203
       Lor(I)=LGT(Grm)204Lnu(I)=LGT(Nux)Lnn=Lnu(1)205
206
       Lg=Lgr(I)Xtol=(31.75-(6.985+(I-16)+1.270))/31.75
208
       PRINT USING "1X, D.0DD, 2X, D.0DD, 2X, O.0DD, 2X, O.0DD, 5X, O.0DD, 4X, O.0DD, 2X, DO.
209
DD.D,1X, ,OD.DD,D,D,1, ,Ud,,Lnn,,Lg,,DD.1, xk,, lou, CD"; "OC.DD"; (O.O.D), OD.DD, ODDDD.O, Xt, O.O.
210.
       NEXT I
       PRINTER IS CRT
211
217
       218\mathbf{L}ENTER CONDUCTION LOSSES
719220
       PRINT "INPUT CENTER COLUMN CONDUCTION LOSSES AS COMPUTED FROM ELLPACK"
221INPUT Qcond
222
       {\color{red} \textbf{+} \textbf{+225
       PRINTER IS 701
226
       FOR 1-16 TO 30
       PRINT "
227
       PRINT " "
228
                                                    SURFACE #",I
       PRINT '
229
       PRINT " "
230
231
       AA, XA, AAAA, XE, AAAAAAA, XA, AAAAAAAA, XE, AAA, XE, AAA, XE, AAAAA, XE " PRINT USING YAX, AAAAA, X
,4X ,AAA ,3X ,AAAA ,2X ,AAAA" ;AS ,B$ ,C$ ,D$ ,E$ ,F$ ,6$ ,H$ ,I$ ,J$
       Qconv=Power2-Qcond
232
233
       Oflux=Gconv/As
234
       Delt=T(I)-Tamb
235
       Tfilm=273.15+(T(I)+Tamb)/2
236
       Beta=(-7.944858E-8+(Tfilm^2))+(5.7356479E-5+Tfilm)-.0097810563
237
       Spvol=(4.69699E-9+(Tfilm^2))+(-2.53745E-6+Tfilm)+.00134)903
238
       Dynvisc=(3.2348511E-7+(Tfilm^2))+(-.00021474487+Tfilm)+.036166792
239
       Kinvisc-Spvol-Dynvisc
240
       Kf = (1.418181818E - 3 \cdot Tf_1 \cdot m) + .1866241
       Pr=(4.65706E-3+(Tfilm^2))+(-2.922094+Tfilm)+463.3319
242Thetal=Power2/(.0220+Kf)
```

```
243
       Ndtl(I)=Delt/Thetai
 244
       Nd=Ndtf(I)245
       TenD = T(1)246
       Theta=Qflux+Lbar/Kf
 247
      Ndt(I)=Delt/Theta
 248
      Hx=Qflux/Delt
 249
      Grm=(G*Beta*Qflux*(Lbar)^4)/(Kf*Kinvisc^2)
250
      Nux=Hx+Lbar/Kf
      Lgr(I)=L6T(Grm)
252
253
      Lnu(I)=LGT(Nux)254
      Lnn=Lnu(I)255
      Lg=Lgr(I)Xtol=(31.75-(6.985+(I-16)-1.270))/31.75
256
      00, x2, 000.00, x4, 000.00, x2, 000.0, x2, 000.0, x1, 000.0, x2, 0000.0, x1" 05ING PRINT USING
257
DD.D,1X,0D.DDDD.D,1X,0D.DD";Qcond,Xtol,Nd,inn.i.g.,Delt,Hx,Nux,Grm,Temp
258
      NEXT I
259
      PRINTER IS CRT
260
      261
                 ENTER CONDUCTION LOSSES
      \mathbf{I}262
      PRINT "INPUT SIDE COLUMN CONDUCTION LOSSES AS COMPUTED FROM ELLPACK"
263
264
      INPUT Qcond
      265
266
      PRINTER IS 701
267
      FOR I=31 TO 45
      PRINT "
268
      PRINT . .
269
                                           SURFACE #".I
270
      PRINT "
      PRINT " "
271272
      AA, XA, AAAA, XE, AAAAAAAAA, XS, AAAAAAAA, XE, AAA, XE, AAA, XE, AAAAA, XS* JUSUN USING
,4X ,AAA ,3X ,AAAA ,2X ,AAAA" ;A$ ,B$ ,C$ ,D$ ,E$ ,F$ ,6$ ,H$ ,1$ ,J$
273.
      Qconv=Power1-Qcond
274
      Qflux=Qconv/As
275
      Delt=T(I)-Tamb
275
      Tfilm=273.15+(T(I)+Tamb)/2
277
      Beta=(-7.944858E-8+(Tfilm^2))+(5.7356479E-5+Tfilm)-.0097810563
279
      Spvol=(4.69699E-9+(Tfilm^2))+(-2.53745E-6+Tfilm)+.001341903
279
      Dynvisc=(3.2348511E-7*(Tfilm^2))+(-.00021474487*Tfilm)+.036166792
280
      Kinvisc=Spvol*Dynvisc
      Kf=(1.418181818E-3+Tfilm)+.1866
281Pr=(4.65706E-3+(Tfilm^2))+(-2.922094+Tfilm)+463.3319
282
283
      The tail=Power1/(.0220*Kf)284Ndtl(I)=Delt/Thetal
285
      Nd=Mdt1(I)286
      Temp=T(I)287
      Theta=Qflux+Lbar/Kf
288
      Ndt(I)=Delt/Theta
289
      Hx=Qflux/Delt
290
      Grm=(G+Beta+Qflux+(Lbar)^4)/(Kf+Kinvisc^2)
291
      Nux=Hx*Lbar/Kf
292
      Lcr(I)=LGT(Grm)293
      Lnu(I)=LGT(Nux)294
      Lnn=Lnu(1)295
      Lq=Lqr(I)297
      Xtol=(31.75-(6.985+(I-16)+1.270))/31.75
298
      00, x2, 000.00, x4, 000.00, x5, 000.0, x2, 000.0, x1, 000.0, x2, 0000.0, x1" 05ING USING
, De.it , Hx , Nux , Grm , Temp. g.j. nd , Lnn , Lg , De.it , Hx , Nux , Grm , Temp. 10. 00. 00. 17 , 0. 00
299
      NEXT I
      OUTPUT @Path3;T(*),Ndt1(*),Ndt(*),Lnu(*),Lgr(*)
300
301
      PRINTER IS CRT
```
302 END

131

#### **LIST OF REFERENCES**

- **1.** Bergles, **A. E.,** and Bar-Cohen, **A.,** Direct Liquid Cooling of Microelectronic Components, *Advances in Thermal Modeling of Electronic Components and Systems,* Vol. 2, Bar-Cohen, **A.** and Kraus, **A. D.,** Eds., **ASME** Press, **1990.**
- 2. Nakayama, **A.,** Thermal Management of Electronic Equipment: **A** Review of Technology and Research Topics, *Advances in Thermal Modeling of Electronic Components and Systems,* Vol. **1,** Hemisphere, **1988.**
- **3.** Incropera, F. P., "Convection Heat Transfer in Electronic Equipment Cooling", *ASME J. Heat Transfer* **110, 1097, 1988.**
- 4. Incropera, F. P., and Dewitt, **D.** P., *Introduction to Heat Transfer,* Wiley, New York, **1985.**
- **5.** Sathe, **S.** B., and Joshi, Y., "Natural Convection Arising from a Heat Generating Substrate-Mounted Protrusion in a Liquid-Filled Two-Dimensional Enclosure", submitted for publication.
- **6.** Gaiser, **A.** *0., Natural Convection Liquid Immersion Cooling of High Density Columns of Discrete Heat Sources in a Vertical Channel,* M.E. Thesis, Naval Postgraduate School, Monterey, **CA,** June **1989.**
- **7.** Joshi, Y., Willson T., and Hazard, **S. J.,** III, "An Experimental Study of Natural Convection Cooling of an Array of Heated Protrusions in a Vertical Channel in Water", *Journal of Electronic Packaging,* March **1989.**
- **8.** Park, **K. A.,** and Bergles, **A. E.,** "Natural Convection Heat Transfer Characteristics of Simulated Microelectronic Chips", *Transactions of the ASME* **90, 109,** February **1987.**
- **9.** Bar-Cohen **A.,** and Schweitzer, H., "Convective Immersion Cooling of Parallel Vertical Plates", *IEEE Transactions on Components, Hybrids, and Manufacturing Technology,* Vol. **8, 3,** September **1985.**
- **10.** Milanez, L. F., and Bergles, **A. E.,** "Studies on Natural Convection Heat Transfer from Thermal Sources on a Vertical Surface", *Proceedings of the Eighth International Heat Transfer Conference,* Vol. **3,** 1347, **1986.**
- 11. Jaluria, Y., "Interaction of Natural Convection Wakes Arising From Thermal Sources on a Vertical Surface", *Journal of Heat Transfer 107,* **883** November **1985.**
- 12. Patankar, S. V., *Numerical Heat Transfer and Fluid Flow,* Hemisphere/McGraw-Hill **1980.**
- **13.** Halcrest Company, *An Introduction to Thermochromic Liquid Crystal Products,* **1989.**
- 14. Paje, Rufino **A.,** *Experiments on Liquid Immersion Natural Convection cooling of Leadless Chip Carriers Mounted on Ceramic Substrate,* M.E. Thesis, Naval Postgraduate School, Monterey, **CA,** September **1989.**
## **INITIAL DISTRIBUTION LIST**

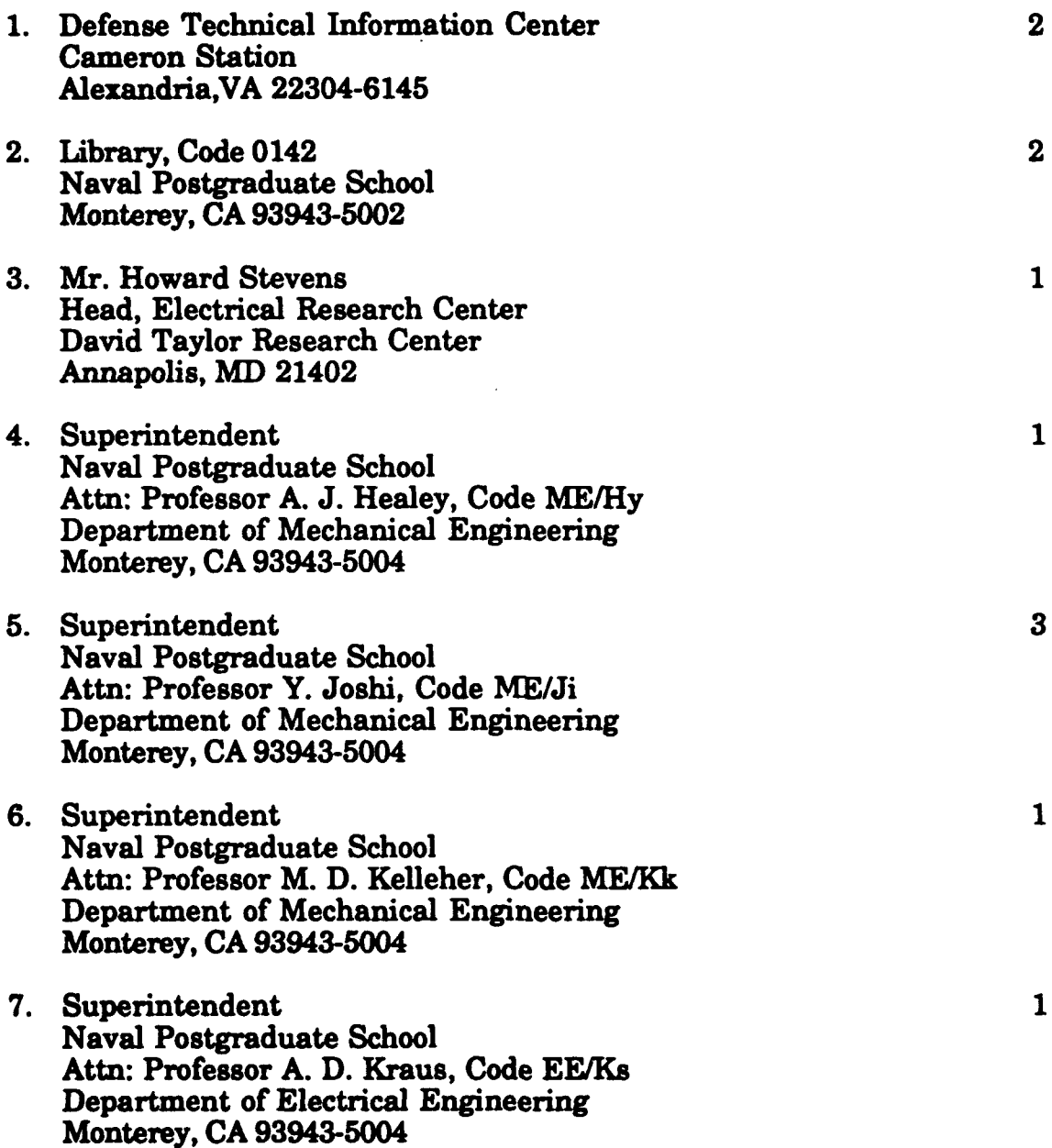

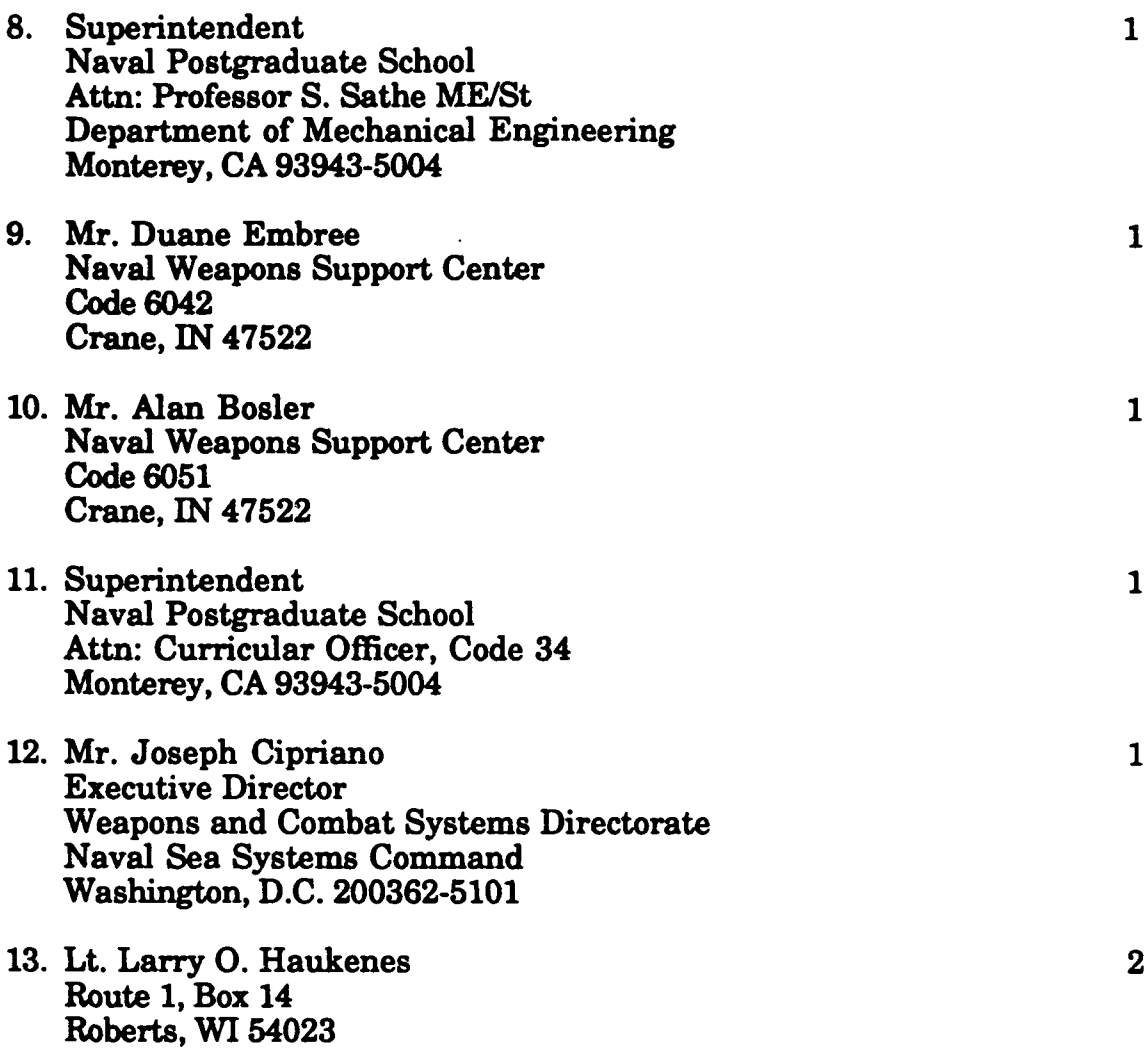

ï